# UNIVERSIDAD DON BOSCO

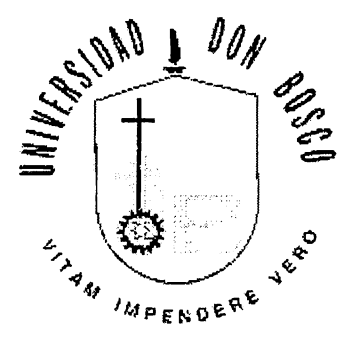

# "ANALISIS Y DISEÑO DE UN SISTEMA PARA EL CONTROL DE PRODUCTOS FARMACEUTICOS EN EL SALVADOR"

# TRABAJO DE GRADUACION PREPARADO PARA LA FACULTAD DE INGENIERIA

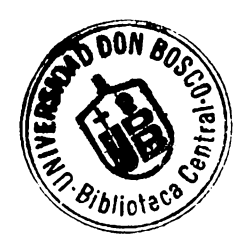

PARA OPTAR AL GRADO DE:

INGENIERO EN CIENCIAS DE LA COMPUTACION

<sup>4</sup>PRESENTADO POR:

CARRILLO ALVARADO, YOLANDA CECILIA 9204010 MALDONADO BONILLA, CLAUDIA CECILIA 9404136 VILLACORTA ARAUJO, RUTH MARGARITA 8904111

28 DE FEBRERO DE 1998.

SOYAPANGO- EL SALVADOR- CENTROAMERICA

UNIVERSIDAD DON BOSCO

RECTOR ING. FEDERICO HUGUET RIVERA

SECRETARIO GENERAL PBRO. PEDRO JOSE GARCIA CASTRO

> VICE - RECTOR ACADEMICO LIC. BALTASAR DIAZ

ASESOR DEL TRABAJO DE GRADUACION LIC. JULIO CESAR MONTES

JURADO EXAMINADOR **ING.** WILFREDO **SANTAMARIA ING. CARLOS** GUILLERMO QUIÑONEZ

# UNIVERSIDAD DON **BOSCO**  FACULTAD DE INGENIERIA ESCUELA DE INGENIERIA EN COMPUTACION

JURADO EVALUADOR DEL TRABAJO DE GRADUACION

"ANALISIS Y DISEÑO DE UN SISTEMA PARA EL CONTROL DE PRODUCTOS FARMACEUTICOS EN EL SALVADOR"

ING. WILFREDO SANTAMARIA JURADO

MO QUIÑONEZ **ING**  $IIPAD6$ 

LIC. JULIO CESAR MONTES ASESOR

#### AGRADECIMIENTOS

A DIOS TODO PODEROSO por ser mi pastor y porque con El nada me ha faltado, por estar conmigo en todo momento y por ser la fuerza que me ha mantenido siempre adelante. Por que sin su amor y bondad, no lo hubiera logrado.

A MARIA AUXILIADORA por ser el modelo de mujer que ha guiado mi vida, por su dulce compañía y por interceder por mí en los momentos más difíciles.

A MI MADRE, MARIA BERTA, por ser la persona que siempre ha estado a mi lado, por el amor, fortaleza y apoyo que siempre me ha brindado. Porque a ella le debo la vida y todos los triunfos que he alcanzado.

A MI PADRE, ORLANDO, porque desde el cielo ha sido mi inspiración y fortaleza, porque siempre en mis momentos más difíciles, pensar en él fue mi consuelo y su recuerdo mi esperanza y alegría.

A GILBERTO Y ORLANDITO, a mi hermano por darme los consejos, ánimo y toda la ayuda que necesité, por sus muestras de cariño y apoyo, y a mi sobrinito y ahijado por ser la motivación e inspiración para seguir adelante.

A OSCAR, por la confianza, amor, apoyo y ternura que siempre me ha brindado, por creer en mí y convertir mi vida en algo muy especial. Gracias amor mío, te AMO.

**A MIS AMIGAS,** CLAUDIA, KARLA, **IRIS,** VERÓNICA, FÁTIMA Y MAGDALENA, por la amistad sincera, el apoyo necesario y confianza en mí en los momentos difíciles, y por siempre compartir conmigo aquellos momentos maravillosos de Colegio, Universidad y Trabajo.

A MIS AMIGOS, JOAN, MIL TON, ISRAEL Y HUGO ALFREDO, quienes con su amistad tan especial y sincera, estuvieron conmigo en mis momentos de alegría y tristeza, ya que siempre supieron decir las palabras adecuadas en el momento indicado.

A MIS COMPAÑERAS, CLAUDIA Y RUTH, porque juntas hemos logrado cumplir uno de nuestros sueños, por ser INGENIEROS!!!!!

A TODOS LOS FAMILIARES, AMIGOS Y PROFESORES que de una u otra forma apoyaron con sus oraciones, buenos deseos y compartieron sus conocimientos para que lograramos alcanzar esta meta.

A TODOS GRACIAS INFINITAS.

Yolanda Cecilia Carrillo A.

#### AGRADECIMIENTOS

En primer lugar, a DIOS, por darme la vida y permitirme vivir una de las mejores experiencias de mi vida, brindándome la oportunidad de alcanzar uno de mis mayores sueños: SER INGENIERO, y al mismo tiempo poder compartir esta dicha con mis seres queridos, INFINITAS GRACIAS.

A la VIRGEN MARIA AUXILIADORA, por no desampararme nunca y protegerme siempre bajo su manto, ya que sin sus bendiciones no lo habría logrado.

A mi mamá, ANA LILIAN BONILLA DE MALDONADO, por ser la mejor madre del mundo, brindarme sus consejos y apoyarme siempre en los buenos y en los malos momentos de mi vida.

Gracias mamá, por todas sus oraciones, su amor, paciencia y comprensión.

A mi papá, JULIO CESAR MALDONADO, por todo el apoyo brindado a lo largo de mi vida y de mi carrera, por buscar siempre lo mejor para mí y hacerme una mujer responsable. Gracias papá.

A mis hermanos, LORENA y JULIO, que me brindaron su apoyo y ayuda cuando mas los necesitaba.

A, ROLIN ALBERTO, por todo su amor, comprensión y paciencia; por acompañarme en todo momento, brindándome su apoyo y consejos, creer siempre en mí y no dejarme desfallecer nunca. GRACIAS MI AMOR.

A mis compañeras y amigas, RUTH y YOLANDA, por brindarme su amistad y apoyo a lo largo de la elaboración de nuestra tesis, por tenerme paciencia y comprenderme en los peores momentos. Muchas gracias.

Amigas, a pesar de todos los obstáculos y malos momentos : LO LOGRAMOS!

A mis amigos y compañeros de la Universidad, en especial a Napoleón Tamayo y Daisy, por toda la ayuda desinteresada, por su cariño y comprensión, MUCHAS GRACIAS!

A toda mi familia, amigos y profesores, por todos los ánimos y consejos brindados a lo largo de mi carrera, GRACIAS.

Claudia Cecilia Maldonado Bonilla.

#### A Dios:

Por darme la vida y por que a pesar de mis errores nunca me abandono, estando a mi lado en los momentos más díficiles de este arduo trabajo. Gracias Dios por tu infinito amor y apoyo brindado, con el cuál estoy segura seguire contando toda la vida.

#### A mis padres:

Edmundo Villacorta y Ruth Araujo de Villacorta, por que nunca dejaron de motivarme para salir adelante y coronar mi carrera. Gracias padres queridos por todo el amor, esfuerzo y sacrificio hecho, el cuál les agradezco con este triunfo que ahora hago también de Uds.

#### Ami esposo:

Jose Raúl Hernández, por que siempre a estado a mi lado, y me a brindado todos el apoyo y amor necesario para no flaquear y seguir adelante. Gracias Amor, te amo.

#### A mi pequeña y adorada Hija:

Mónica Gabriela, por ser uno de los motivos más grandes para culminar mi carrera. Este triunfo es también para ti hija querida. Te Amo.

#### A mis suegros:

José Raúl Hernández y Bertha Gladis de Hernández, por sus constantes y sabios consejos, que con tanto amor y preocupación me proporcionaron y me permitieron mantenerme firme y luchar para lograr este título. Gracias padres queridos.

A mis compañeras de tesis:

Claudia Maldonado y Yolanda Carrillo, por permitirme formar parte del grupo aún sin conocerme. Gracias, compañeras por brindarme su confianza, su amistad y por que a pesar de nuestros caracteres logramos cumplir uno de nuestros más preciados sueños. Nuevamente Gracias, amigas.

#### Al Asesor y Jurados:

Lic. Montes, lng. Wilfredo Santamaría e lng. Carlos Quiñonez, por su valiosa colaboración y preocupación para que nuestro documento fuera de gran calidad y de orgullo para la Universidad Don Sosco. A todos, infinitas Gracias.

Ruth Margarita Villacorta de Hernández

# ANALISIS Y DISEÑO DE UN SISTEMA PARA EL CONTROL DE PRODUCTOS FARMACEUTICOS EN EL SALVADOR

# INDICE

#### ntroducción

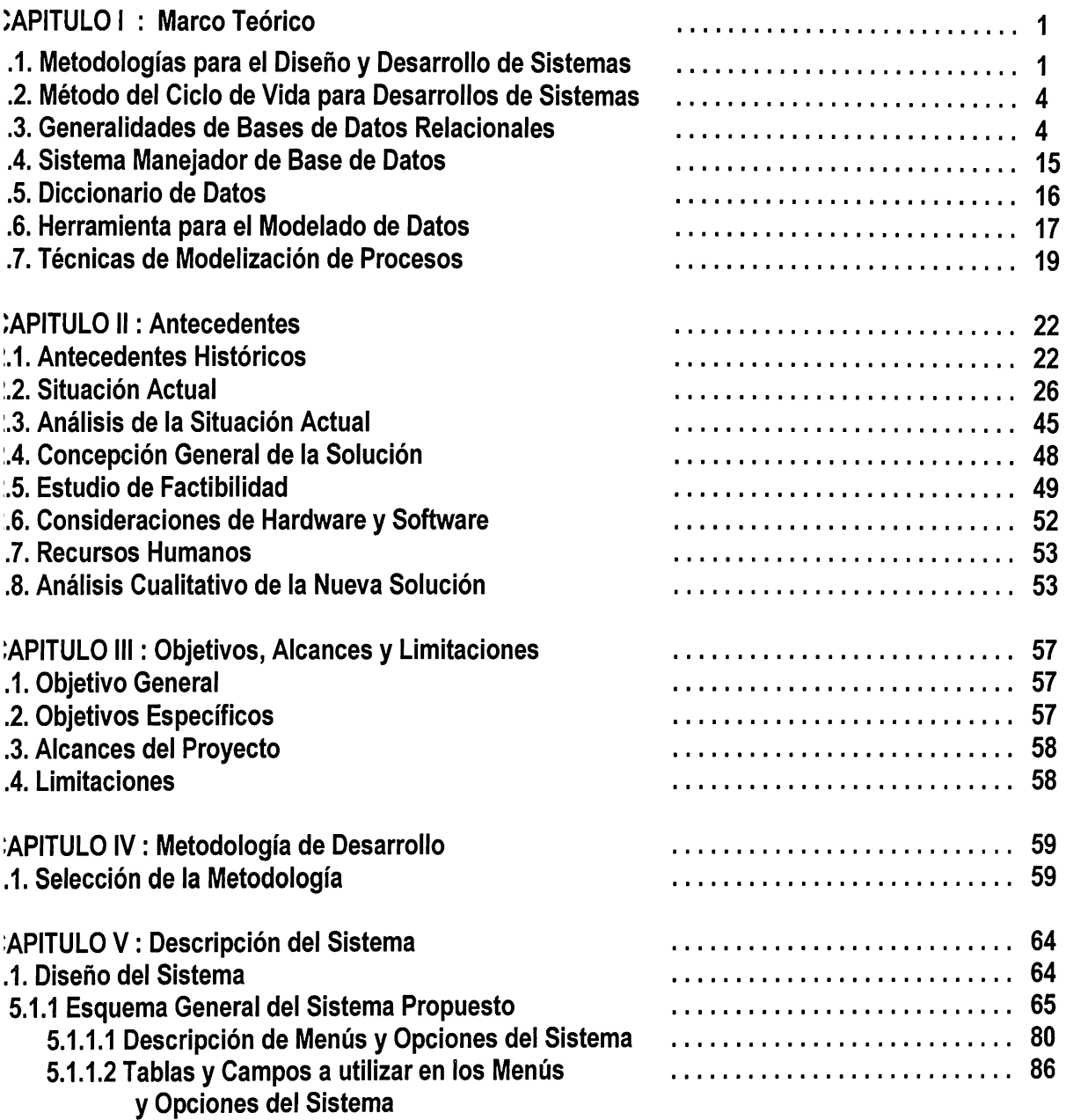

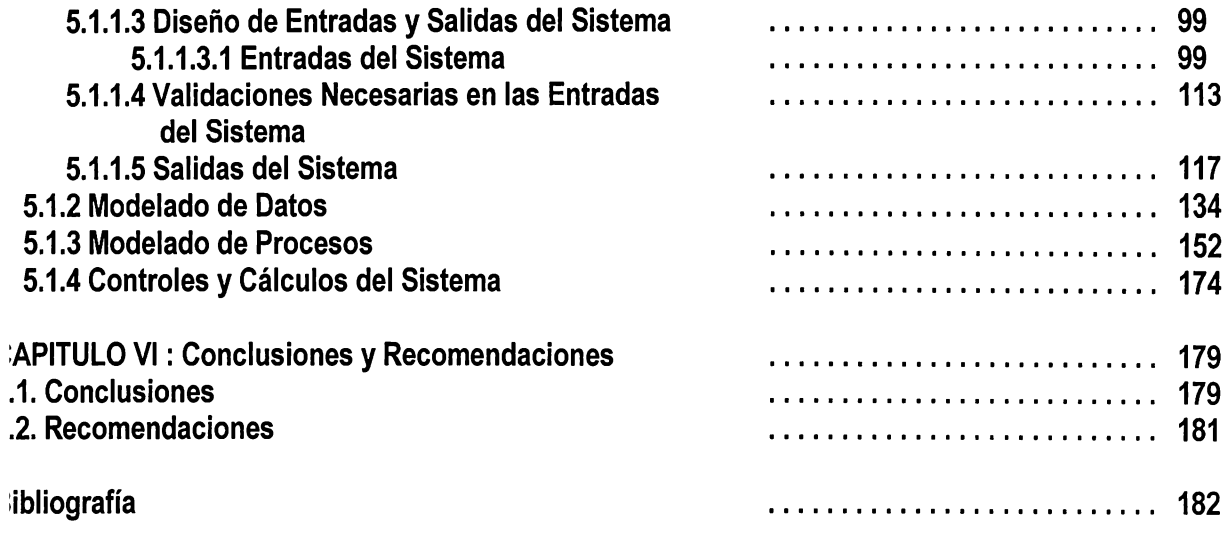

,nexos:

,nexo A: Organigrama del **C.S.S.P .** 

. nexo B : Formatos de Resoluciones

.nexo C : Cuestionarios y Resultados

.nexo D : Diccionario de Datos

.nexo E : Plan de Implementación

#### INTRODUCCION

La distribución de medicamentos a nivel mundial está controlada por instituciones gubernamentales relacionadas con el ramo de la salud. Dichas instituciones están reguladas por la Organización Mundial de la Salud, la cuál es la encargada de dictar las normas bajo las cuáles se deberán regir para registrar, controlar y distribuir los productos nacionales y extranjeros.

En el ámbito mundial, antes de la distribución de un producto farmacéutico, sea éste nacional o extranjero, debe ser registrado por medio de la asignación de un código que lo identifique como único, así mismo se deben ejercer controles como: Venta del Producto con o sin receta médica, autorización de permisos de importación y exportación, cambios de fórmula, cambios de nombre, cambios de empaque, etc.

En El Salvador, el registro y control de productos farmacéuticos es llevado a cabo por el Consejo Superior de Salud Pública, controlando además, los establecimientos que consumen, distribuyen o fabrican dichos productos.

El objetivo de este documento, es presentar una propuesta de solución para mejorar los procedimientos actuales para el Control de Productos farmacéuticos en el país, a través de la descripción y definición de un diseño para la mecanización de éstos, · cubriendo hasta el diseño de pantallas y reportes generales, así como la descripción de tablas y campos relacionados con los mismos. Para tal efecto, se utilizó una metodología de desarrollo adecuada para el diseño, la cual se refleja paso a paso en el presente

documento.

Este documento se divide en los siguientes Capítulos:

En el capítulo 1, se describe el "Marco Teórico" del proyecto.

En el capítulo 11, se desarrollan los "Antecedentes", los cuales se dividen en

Antecedentes Históricos y Situación Actual .

En el Capítulo 111, se describen los "Objetivos, Alcances y Limitaciones".

En el capítulo IV, se presenta la "Metodología de Desarrollo" utilizada para el Análisis y

Diseño del Sistema propuesto.

En el Capítulo V, se presenta la "Descripción del Sistema", en la cual se desarrolla paso a paso el diseño del mismo.

En el capítulo VI, finalmente, se plantean las "Conclusiones y Recomendaciones",

relacionados con el Diseño del Sistema propuesto.

# **CAPITULO I** MARCO THORICIO

#### CAPITULO 1

#### MARCO TEORICO

# 1.1 METODOLOGJAS PARA EL DISEÑO Y DESARROLLO DE SISTEMAS<sup>1</sup>

Para el diseño y desarrollo de sistemas de información, existen diferentes metodologías, las cuales se pueden aplicar durante el desarrollo de un determinado proyecto, a través de la secuencia lógica de fases. Entre estas metodologías se encuentran, MERISSE, SSADM y YOURDON, en las que están representadas la mayoría de las técnicas y tendencias relacionadas con las diferentes etapas del ciclo de vida de un sistema.

#### 1.1.1 MERISSE

Merisse al igual que otras metodologías, propone una secuencia de etapas, fases y pasos a seguir en el desarrollo de un proyecto informático. Desde este punto de vista se distinguen en Merisse cuatro etapas estructuradas cada una de ellas en distintas fases; las que se describen a continuación:

#### ETAPA 1: ESTUDIO PRELIMINAR

FASE 1: Recopilación de datos

<sup>1</sup> Metodologías de Desarrollo, Antonio López-Fuensálida, Macrobit Corporation, México, 1990.

FASE 2: Concepción de la nueva solución

FASE 3: Evaluación y Plan de Desarrollo

#### ETAPA 2: ESTUDIO DETALLADO

FASE 1: Concepción general

FASE 2: Concepción detallada de las fases

FASE 3: Plan de desarrollo

#### ETAPA 3: REALIZACION

FASE 1: Estudio técnico

FASE 2: Producción

### ETAPA 4: PUESTA EN MARCHA

FASE 1: Preparación de los recursos físicos y humanos

FASE 2: Recepción y lanzamiento del sistema

1.1.2 SSADM ( Estructured System Analisys and Design Method)

Está metodología consiste en una estructuración de pasos para el desarrollo de

sistemas, comprendida en las siguientes fases y etapas:

FASE 1: Estudio de viabilidad

Etapa 1: Definición del problema

Etapa 2: Identificación del proyecto

FASE 2: Análisis

Etapa 1: Análisis del sistema actual

Etapa 2: Especificación de requerimientos

Etapa 3: Selección de opciones técnicas

#### FASE 3: Diseño

Etapa 1: Diseño de datos

Etapa 2: Diseño de procesos

Etapa 3: Diseño físico

#### 1.1.3 YOURDON

La metodología de Yourdon define las siguientes etapas y niveles en el ciclo de vida de sistemas:

NIVEL 1: Conceptual

• Especificación

### NIVEL 2: Lógico

• Análisis lógico.

#### NIVEL 3: Físico

- Diseño físico
- Implantación
- Mantenimiento

# 1.2 METODO DE CICLO DE VIDA PARA DESARROLLO DE SISTEMAS2

El ciclo de vida del desarrollo de sistemas, es el conjunto de actividades de los analistas, diseñadores y usuarios que necesitan llevarse a cabo para desarrollar y poner en marcha un sistema de información.

El ciclo de vida de desarrollo de sistemas consiste en las siguientes actividades:

- 1. Investigación preliminar
- 2. Determinación de requerimientos
- 3. Desarrollo del sistema prototipo
- 4. Diseño del sistema
- 5. Desarrollo del software
- 6. Prueba de los sistemas
- 7. Puesta en marcha

# 1.3 GENERALIDADES DE **BASES** DE DATOS RELACIONALES3•

El procesamiento de la información es esencial para todo tipo de administración, por lo que la invención de las computadoras revolucionó los métodos tradicionales del procesamiento de la misma.

 $2$  Análisis y Diseño de Sistemas de Información, James A. Senn, Serie Mc Graw Hill, 1988

<sup>&</sup>lt;sup>3</sup> Sistemas de Bases de Datos, Administración y Uso, Alice Y. H. Tsai, México, 1990

Anteriormente, en los sistemas de información convencionales, las aplicaciones individuales se desarrollaban independientemente, y cada programa de aplicación procesaba sus propios archivos privados. Como resultado, algunas actividades se duplicaban y la información redundante se almacenaba para usarla en distintas operaciones. Al final de los años 60 surgió el Sistema de base de datos para superar los problemas asociados con los sistemas de información tradicionales. Archivos individuales se integraban en una sola base de datos para ser compartidos por todos los usuarios de una empresa. En vista de la centralización de los datos por medio de un sistema de base de datos, los requerimientos de todos los usuarios se podían coordinar de una manera efectiva para alcanzar la mejor utilidad general para la organización. A continuación se dan algunas definiciones de una serie de conceptos que se manejaran durante el desarrollo del diseño del sistema propuesto.

#### 1.3.1 BASE DE DATOS.

Una base de datos es una colección de archivos interrelacionados creados con un Sistema Manejador de Base de Datos (DBMS). El contenido de una base se obtiene combinando datos de todas las diferentes fuentes en una organización, de tal manera que los datos estén disponibles para todos los usuarios, y los datos redundantes puedan eliminarse, o al menos minimizarse. El usuario podrá recobrar datos de varias partes de la base ya que los archivos ahí almacenados, están conectados directa o indirectamente.

La arquitectura de una base de datos tiene tres niveles: interno, conceptual y externo. Cada nivel corresponde a un punto de vista diferente; específicamente, el del almacenamiento físico, el del usuario y el del programador.

#### 1.3.1.1 Modelo Interno

El modelo interno es la representación del nivel inferior de una base de datos. Mapea a la base lógica hacia el almacenamiento físico y establece trayectorias de datos (por ejemplo, mediante señaladores o índices) para el acceso aleatorio a las bases de datos.

#### 1.3.1.2 Modelo Conceptual

El administrador de la base de datos define el modelo conceptual por medio de un esquema conceptual. Este modelo representa la visión organizacional de la base que se obtiene al integrar los requerimientos de todos los usuarios en una empresa. Un esquema conceptual consta de las siguientes definiciones:

- a) Definición de los datos: En el esquema se describen el tipo de datos y la longitud de campo de todos los elementos direccionales en la base. Los elementos por definir incluyen artículos elementales (atributos), totales de datos (artículos de grupo), y registros conceptuales (entidades).
- b) Relaciones entre datos: En el esquema se definen relaciones entre datos para enlazar tipos de registros relacionados para el procesamiento de archivos múltiples.

Un esquema conceptual se formula sin importar el almacenamiento físico de los registros correspondientes.

En el nivel conceptual la base de datos aparece sólo como una colección de registros lógicos, sin descriptores de almacenamiento. En realidad, los archivos conceptuales no existen físicamente. La transformación de registros conceptuales en registros físicos para su almacenamiento se lleva a cabo por el sistema y es enteramente transparente para el usuario.

#### 1.3.1.3 Modelo Externo

El nivel externo representa la percepción individual de cada programador de la base de datos, porque los programadores pueden estar trabajando en distintos subconjuntos de una base integrada. Así como en el modelo conceptual, los programadores pueden imaginar que los archivos externos usados por sus programas en la base de datos, existen de la manera que ellos los perciben. De hecho, los archivos externos tampoco existen físicamente.

Los programas individuales accesan sólo subconjuntos de datos de una base ya integrada, los datos requeridos por el programa se especifican por medio de un esquema externo, habrá uno por cada programa. Sin embargo, algún usuario podrá tener derecho de acceso a más de un esquema externo, y un esquema externo podrá ser compartido por diversos usuarios. Al construir un esquema externo para uso del programa, se deben tener en cuenta los siguientes puntos para la elección de datos por incluir:

a) En el esquema pueden omitirse uno o más tipos de registro.

- b) En el registro conceptual elegido pueden omitirse uno o más campos, y puede disponerse el orden relativo de los campos en un tipo de registro.
- c) En el esquema conceptual pueden omitirse una o más relaciones entre los datos.

#### 1.3.2 MODELO ENTIDAD-RELACION.

El modelo de datos Entidad-Relación (E-R) se basa en una percepción de un mundo real que consiste en un conjunto de objetos básicos llamados entidades y relaciones entre estos objetos. Se desarrolló para facilitar el diseño de base de datos permitiendo la especificación de un esquema empresarial. Este esquema representa la estructura lógica global de la base de datos.

#### Entidad

Se define como un objeto tangible que puede describirse con palabras o conjunto de información dotada de existencia propia, identificable y de interés para la empresa.

#### Relación

Se conoce como relación a la asociación entre los objetos del sistema.

#### Propiedades o atributos

Serán los datos elementales asociados a cada uno de los objetos o relaciones.

#### Cardinalidad

La cardinalidad de un objeto es el número de ocurrencias de la misma en el sistema.

Al hablar de la cardinalidad de los objetos con respecto a la relación que los une, debemos hablar de CARDINALIDAD MINIMA , que es el número mínimo de veces que una ocurrencia de un objeto participa en las ocurrencias de una relación, y CARDINALIDAD MÁXIMA, que indica el número máximo de veces que una ocurrencia de un objeto participa en las ocurrencias de la relación.

La cardinalidad mínima de un objeto será de O ó 1. Si es O indicará que existe la posibilidad de que alguna ocurrencia de ese objeto no participe en la relación. Si es 1 se querrá decir que obligatoriamente cada ocurrencia de un objeto participa en la relación. La cardinalidad máxima irá de 1 a n.

- a) Relación uno-a-muchos : Se dice que una relación es uno-a-muchos si la ocurrencia de una entidad está relacionada con ocurrencias múltiples de la otra entidad.
- b) Relación uno-a-uno : La relación uno-a-uno es un caso particular de la de uno-amuchos. Con una relación uno-a-uno, la ocurrencia de una entidad se puede enlazar a sólo una ocurrencia de otra.
- c) Relación muchos-a-muchos : Una relación muchos-a-muchos entre entidades sucede cuando se puede asociar una ocurrencia en una entidad con muchas ocurrencias en la otra entidad o viceversa.

#### Claves

Es importante poder especificar como se distinguen las entidades y las relaciones. Conceptualmente, las entidades individuales y las relaciones son distintas, pero, desde la perspectiva de una base de datos, la diferencia entre ellos debe expresarse en términos

de sus atributos. El concepto de super clave nos permite hacer tales distinciones.

Una super clave es un conjunto de uno o mas atributos que, nos permite identificar de forma única a una entidad en el conjunto de entidades, a menudo estamos interesados en super claves para las cuales ningún subconjunto propio es super clave.

a) Clave primaria : para denotar una clave que elige el diseñador de la base de datos como el medio principal de identificar entidades dentro de un conjunto de entidades.

#### Diagrama Entidad-Relación

La estructura lógica global de una base de datos puede representarse gráficamente por medio de un diagrama E-R. Dicho diagrama consta de las siguientes partes :

- a) Rectángulos : representan conjuntos de entidades.
- b) Líneas : enlazan atributos a conjuntos de entidades y conjuntos de entidades a conjuntos de relaciones.

Un diagrama E-R puede representarse por medio de una colección de tablas. Para cada conjunto de entidades, y para cada conjunto de relaciones en la base de datos, existe una tabla única a la que se le asigna el nombre del conjunto de entidades o del conjunto de relaciones correspondiente.

#### 1.3.2.1 Esquema de la base de datos

Cuando hablamos de una base de datos debemos diferenciar entre el esquema de la base de datos o el diseño lógico de la base de datos, y una instancia de la base de datos, que son los datos en la base de datos en un instante de tiempo dado.

El esquema de una relación es una lista de atributos y sus correspondientes dominios.

#### 1.3.2.2 Modelo Relacional

Una base de datos relacional consiste en una colección de tablas., a cada una de las cuales se asigna un nombre único, donde se representan bases de datos E-R mediante tablas. Una fila de una tabla representa una relación entre un conjunto de valores. Puesto que una tabla es una colección de dichas relaciones, hay una estrecha correspondencia entre el concepto de tabla y el concepto matemático de relación, del cual toma su nombre el modelo de datos relacional.

#### 1.3.3 VISTAS.

Es cualquier relación que no es parte del modelo conceptual, pero se hace visible al usuario como una "relación virtuar'. Es posible tener un gran número de vistas sobre cualquier conjunto de relaciones reales dado.

Cuando se define una vista, el sistema de base de datos debe almacenar la definición de la vista.

Una vista se define usando la sentencia create view.

#### 1.3.4 RESTRICCIONES DE INTEGRIDAD4•

#### 1.3.4.1 Independencia de los datos

La independencia de los datos se refiere a la protección contra los programas de aplicación de ocurrir modificaciones ocasionadas cuando se altera la organización física o estructura lógica de la base. El costo de cambiar la estructura lógica o física de un sistema de información no integrado como una base de datos es, principalmente, el de modificar los programas ya existentes en el sistema.

Un sistema base de datos ofrece dos tipos de independencia de datos: física y lógica.

- a) Independencia física: se refiere a la protección contra modificaciones de los programas de aplicación debido a cambios en la estructura del archivo o cambios en las características de los campos en los archivos que usan. Los métodos básicos de acceso proporcionan un cierto grado de independencia física.
- b) Independencia lógica: se refiere a la protección de algunos programas de aplicación cuando se modifica el esquema debido a cambios hechos en otro programa del mismo tipo.

<sup>4</sup>Tomado de Sistema de Base de Datos, Administración y Uso, Alice Y. H. Tsai, México, 1990

#### 1.3.4.2 Minimizando redundancias en los datos

Los campos de datos comunes, usados por diversos programas de aplicación del sistema tradicional, pueden eliminarse al reagrupar los datos globales en registros de una base de datos. De esta manera se logra minimizar la repetición de los datos, definiendo el punto de vista de la comunidad sobre la base de datos medianto un esquema.

#### 1.3.4.3 Integridad de los datos

El término integridad de los datos se refiere a medidas de seguridad usadas para mantener correctos los datos en la base de datos. Tal vez la mejor manera para explicar la integridad de los datos sea entendiendo la manera en que se introducen los errores en la base de datos. Algunas fuentes potenciales de error son:

a) Falla del equipo (hardware).

b) Actualización incompleta.

c) Defectos en el software.

d) Inserción de datos no válidos.

e) Errores humanos.

Existen diferentes maneras de asegurar la integridad de los datos: validación, integridad referencial, candados y recuperación de la base.

#### 1.3.4.4 Seguridad de los datos

La seguridad de los datos está fuertemente relacionada con la integridad de los mismos. La seguridad se refiere a la protección de la base contra accesos o modificaciones no autorizados. Como en las bases de datos los datos se comparten ampliamente, la información confidencial en la base es vulnerable a las intromisiones. Un acceso ilegal puede tener como resultado la destrucción accidental o maliciosa de la base. Sin control de seguridad, los usuarios no tendrán la privacía requerida en sus datos confidenciales y el sistema no podrá mantener la integridad de los mismos. Por estas razones, se proporciona un mecanismo en el DBMS para reforzar la seguridad de los datos. Algunos mecanismos para el control de seguridad son el subesquema, los seguros de control de acceso y el poner los datos en claves secretas.

#### 1.3.5 FORMAS NORMALES

#### Primera Forma Normal

Una relación está en la primera forma normal (o 1FN) si todos los campos en cada registro contienen un solo valor tomado de sus dominios respectivos. El dominio de un campo es el rango de valores contínuos o discretos permitidos para el campo.

#### Segunda Forma Normal

Una relación es o pertenece a la segunda forma normal si es 1FN y cada atributo noclave de la relación es total y funcionalmente dependiente de su clave principal.

#### Tercera Forma Normal

Una relación es 3FN (tercera forma normal) si es 2FN y ningún atributo no-clave en la relación es funcionalmente dependiente de algún otro atributo no clave.

#### Cuarta Forma Normal

Una relación es 4FN (cuarta forma normal) si es 3FN y no contiene dependencias multivalores.

#### 1.4 SISTEMA MANEJADOR DE BASE DE DATOS (DBMS)

Un DBMS es una colección de numerosas rutinas de software interrelacionadas, cada una de las cuales es responsable de alguna tarea específica. Las funciones principales del DBMS son:

- Crear y organizar la base de datos.
- Establecer y mantener las trayectorias de acceso a la base de datos, de tal manera que los datos en cualquier parte de la base se puedan accesar rápidamente.
- Manejar los datos de acuerdo con las peticiones de los usuarios.
- Mantener la integridad y seguridad de los datos.
- Registrar el uso de la base de datos.

Entre las funciones más importantes de un manejador de la base de datos son:

- Formular y coordinar los requerimientos de la base de datos.
- Diseñar los esquemas conceptuales y externos de la base.
- Implantar y mantener el sistema de la base de datos.

Una de las herramientas más valiosas que usa el DBA para el manejo de los datos es el diccionario de datos.

#### 1.5 DICCIONARIO DE DATOS

Consiste en la documentación de la base de datos, creada como una base de datos por sí misma y llamada algunas veces diccionario meta-datos porque describe todos los elementos de los datos de la base. El DBA usa el diccionario en cada etapa del ciclo de vida de la base empezando con la etapa embrión de la acumulación de datos hasta las de diseño, implantación y mantenimiento. La documentación proporcionada por el diccionario es tan valiosa para los usuarios finales y administradores como esencial para los programadores. Los usuarios pueden planear sus aplicaciones sólo si conocen exactamente lo que ahí se almacena. Por ejemplo, la descripción de algún elemento en el diccionario puede incluir su origen y otra información en lenguaje común y corriente; además de su formato en la base. Así los usuarios y administradores podrán ver exactamente qué es lo que está disponible en la base. El diccionario se puede considerar como un mapa de carreteras que guía a los usuarios para accesar información dentro de una base grande de datos.

El diccionario de datos ideal debe incluir todo lo que el DBA quiera saber a cerca de la base:

- 1) Descripciones externa, conceptual e interna de la base de datos.
- 2) Descripciones de entidades (tipos de registro); atributos (campos), así como referencias cruzadas, origen y significado de los elementos de los datos.
- 3) Sinónimos, homónimos y códigos de autorización y seguridad.
- 4) Qué esquemas externos son usados y por qué programas, quiénes son los usuarios y

que autorizaciones o derechos tienen.

#### 1.6 HERRAMIENTA **PARA** EL MODELADO DE DATOS5

El 5- DESIGNOR es una herramienta que facilita la producción de los diagramas entidad relación y el modelo físico de datos, automatiza la generación de la escritura de las bases creadas y mantiene un almacenamiento comprensivo de la información del diseño de las bases de datos.

Esta herramienta salva la información del modelo conceptual de datos en archivos ASCII con extensión CDM. Los datos del modelo físico son guardados en archivos ASCII con extensión PDM.

El doble nivel facilita los modelados de datos, separando el diseño conceptual y físico concerniente a los dos niveles de modelado.

Conceptual: el modelo conceptual de datos (CDM) representa los requerimientos de información independientes de la implementación física.

Físico: el modelo físico de datos (PDM) especifica los detalles de la implementación física. Estos detalles incluyen las características. Estos detalles incluyen características del Sistema Manejador de Base de Datos Relacional (RDBMS) y las modificaciones del diseño para la mejora del desarrollo y utilidad de la base de datos.

En la arquitectura de datos, el doble nivel facilita la producción del modelado de datos y

*<sup>5</sup>* Data Modeling, with S-Designer 5.0, Student Guide

el ciclo de vida, con los siguientes estados generales:

- En el primer estado se desarrolla el modelo conceptual de datos.
- En el segundo estado se genera, desde el modelo conceptual de datos el modelo físico de datos para especificar la plataforma de la base de datos y aumenta éste con los detalles de implementación especificados para la plataforma objeto.
- En el tercer nivel, se genera desde el modelo físico de datos otra base de datos escrita o una base de datos.

1.6.1 El ambiente de la Arquitectura de datos.

Este provee dos ambientes para el diseño de base de datos de doble nivel.

- El espacio de trabajo CDM despliega una representación gráfica de un modelo conceptual de datos. Estos símbolos muestran la representación de entidades, relaciones y un tipo especial de relaciones llamadas herencia de enlace.
- El espacio de trabajo PDM despliega una representación gráfica del modelo físico de datos. Estos símbolos muestran la representación de tablas, referencias y vistas.

En ambos espacios de trabajo, CDM y PDM se almacena información textual acerca del modelado de datos en listas, hojas de propiedades, descripciones, anotaciones, reglas de trabajo.

#### 1.7 TECNICAS DE MODELIZACION DE PROCESOS

Dentro del sistema de información, los Procesos constituyen su parte dinámicac. Son las actividades a realizar sobre los datos para conseguir los objetivos o resultados buscados por la empresa.

Algunas de las técnicas utilizadas para la representación de los procesos son:

1. Diagramas HIPO

Es una técnica utilizada normalmente para la representación de cadenas de programas Batch, para indicar la secuencia de procesos y sus entradas y salidas.

2. Matriz de Procesos / Entidades

Mediante esta técnica se refleja el Ciclo de Vida de las diferentes entidades y en qué son afectadas por la ejecución de cada proceso.

3. Redes de PETRI

Es un método de representación muy completo ya que por cada acción u operación a realizar determina:

- a) Qué sucesos desencadenan la ejecución del proceso.
- b) Bajo que condiciones de esos sucesos desencadenantes se ejecuta el proceso.
- e) En qué consiste el proceso, es decir, qué operaciones hay que realizar.
- d) Quién ejecuta el proceso.
- e) Resultados obtenidos o salidas del proceso.

Gráficamente, cada unidad de un diagrama de Petri consta de:

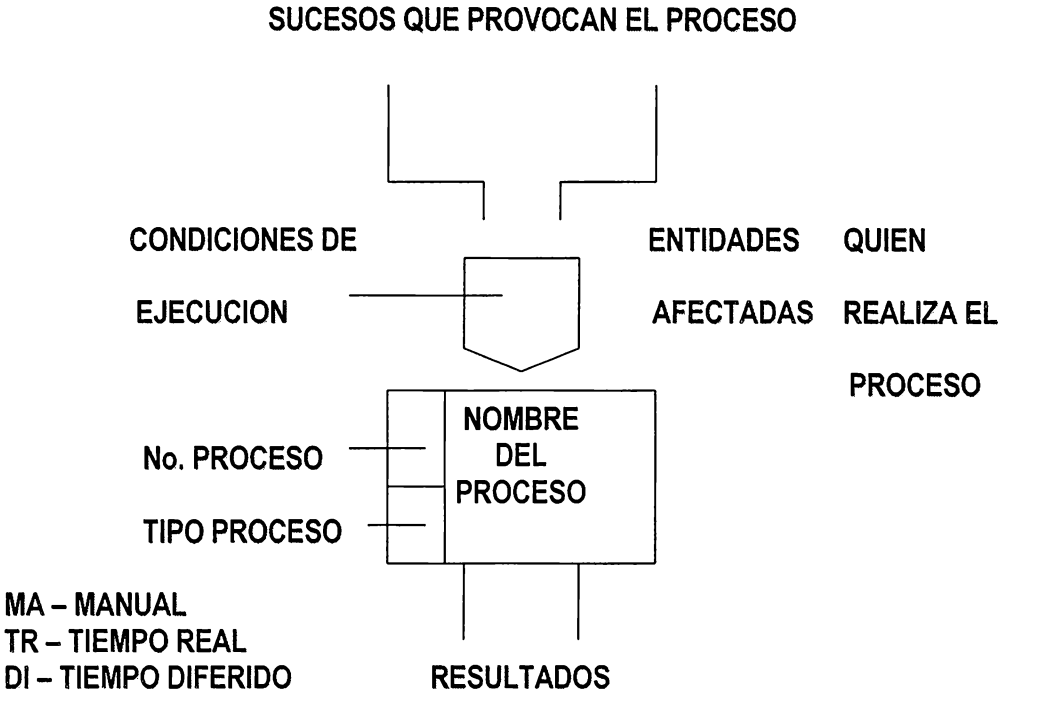

#### FIG. 1 UNIDAD DE UNA RED DE PETRI

El encadenamiento de unidades del tipo de la vista anteriormente y su orddenación gráfica en columnas que corresponden a los diferentes departamentos o secciones implicados en el Sistema, dan lugar a las redes que describen su funcionamiento total

# 4. Diagramas de Flujo

Con esta técnica se representa gráficamente la secuencia de procesos a realizar por cada servicio, departamento o entidad que interviene en el Sistema y los Flujos de información entre dichos servicios.

# **CAPITULO II** ANTECROENTES
### CAPITULO 11

### ANTECEDENTES

# 2.1 ANTECEDENTES HISTORICOS

El Consejo Superior de Salud Pública **(C.S.S.P), es** una institución semi-autonóma y descentralizada del ramo de salud, la cuál fue fundada con el objeto de velar por la Salud del Pueblo y Ejercer procedimientos para el estricto control de medicamentos, así como todo lo relativo a la apertura, funcionamiento y/o clausura de establecimientos, tales como: Laboratorios, Droguerías y Farmacias entre otros.

Dicha institución se constituye en el año de 1950, por decreto de la Asamblea Legislativa, comenzando a funcionar física y formalmente en 1956.

Según la constitución política de El Salvador y de acuerdo al Art. 8, el Consejo Superior de Salud Pública, debe estar formado por 14 miembros, un Presidente y un Secretario nombrado por el Organo Ejecutivo y 3 representantes por cada uno de los gremios Médico, Odontológico, Químico-Farmacéutico y Médico Veterinario.

Entre otros objetivos y funciones<sup>6</sup> del C.S.S.P. se mencionan los siguientes:

- Vigilar el funcionamiento de todos los organismos, instituciones y dependencias del Estado, cuyas actividades se relacionan con la salud del pueblo.
- Autorizar previo informe favorable de la Junta de Vigilancia respectiva, la apertura y

22

funcionamiento de Droguerías, Farmacias, Laboratorios Farmacéuticos, Laboratorios Biológicos, Laboratorios Clínico Biológicos, Gabinetes Opticos y Laboratorios de Prótesis dentales.

- $\overline{a}$ Llevar un registro público para la inscripción de los establecimientos que autorice de conformidad la Junta de Vigilancia Respectiva.
- Autorizar el expendio de fabricación, importación y propaganda de especialidades químico-farmacéuticas, y otros medicamentos fabricados en el país o en el extranjero con o sin receta y previo informe favorable de las juntas respectivas.
- Cancelar previo informe de las juntas respectivas, las autorizaciones concedidas para el expendio de especialidades cuando se comprobare que estos constituyen un peligro para la salud.
- Regular previo informe de las juntas respectivas la importación y consumo de opio, morfina, cocaína así como toda sustancia o producto químico cuyo uso sea capaz de crear hábitos nocivos a la salud.

Desde la fundación del consejo, los procedimientos para realizar el control y registro de productos farmacéuticos y establecimientos, se han realizado a través de un sistema manual en el cuál el recurso humano disponible no logra cubrir la demanda del público de manera favorable.

<sup>6</sup>Tomado del Prontuario del Químico Farmacéutico de El Salvador, 4a. Edición

# 2.1.1 ESTRUCTURA ORGANIZATIVA DEL CONSEJO SUPERIOR DE SALUD PUBLICA

El C.S.S.P., cuenta con una estructura organizativa, encargada de velar por que se cumplan los objetivos de la institución, referente a los requisitos que debe cumplir cada uno de los productos nacionales y extranjeros en el país, antes de ser distribuidos y comercializados por los proveedores y/o distribuidores.

La representación gráfica de la estructura organizativa actual se muestra en el Anexo A. A continuación se describen las funciones que desempeñan cada una de las secciones.

CONSEJALES.

Los Consejales están formados por tres representantes de cada una de las siguientes Juntas: Gremio Médico, Odontológico, Médico Veterinario y Químico Farmacéutico, siendo su función principal, el aprobar o rechazar la inscripción de un producto farmacéutico, nacional y extranjero.

PRESIDENTE.

Es el encargado de controlar y dirigir el buen funcionamiento de la institución, así como de:

- Representar al Consejo en todo acto en que deba intervenir o participar.
- Dirigir la discusión de los asuntos de que se trate durante las sesiones.
- Resumir las discusiones a fin de proponer al Consejo las resoluciones correspondientes.
- Decidir en caso de empate en las votaciones.

### - SECRETARIO.

Es el encargado de la toma de decisiones respecto a trámites de tipo administrativo, en las secciones de Especialidades, Establecimientos, Psicotrópicos y Agregados.

- ASESOR JURÍDICO.

Proporciona asesoría referente a los aspectos de tipo legal que se presentan dentro de la institución.

- SECCIÓN DE ESTUPEFACIENTES, PSICOTRÓPICOS Y AGREGADOS.

El objetivo principal de esta sección es controlar y supervisar en el ámbito nacional la importación, exportación, compra y venta de productos, y sustancias químicas utilizadas en la fabricación ilícita de estupefacientes y Psicotrópicos.

- ESPECIALIDADES FARMACÉUTICAS.

Tiene como objetivo principal controlar el trámite de registro de las especialidades farmacéuticas.

- ESTABLECIMIENTOS.

Su objetivo principal es controlar los diferentes trámites relacionados con los establecimientos que distribuyen y consumen productos farmacéuticos.

FINANZAS.

Este departamento se divide en dos secciones:

- Tesorería: cuya función es la de recibir el dinero por los diferentes trámites que se realizan dentro de la institución.
- Contabilidad: su función es la de asentar las operaciones contables, tales como

pago de planillas y otros controles internos.

# 2.2 SITUACION ACTUAL

### 2.2.1 LOCALIZACION DEL ESTUDIO

Dentro de la organización, las secciones que están directamente relacionadas con el registro de productos farmacéuticos y establecimientos son:

Sección de Establecimientos.

- Sección de Especialidades Farmacéuticas.
- Sección de Estupefacientes, Psicotrópicos y Agregados.

Siendo éstas, el objeto de estudio para la búsqueda de alternativas de solución a las necesidades del sistema actual.

Tal como se ha descrito a lo largo del documento, dentro de la institución se utilizan para desarrollar sus funciones métodos manuales de trabajo.

A pesar de la existencia de un cierto número de computadoras, el equipo técnico disponible para estas secciones son máquinas de escribir para el procesamiento de la información, la cuál llega a ser muy grande en términos cuantificables.

Por otra parte, el archivo de la información se convierte en un problema diario, para la búsqueda y acceso a la misma debido al enorme volumen que está representa.

En términos cuantificables la Sección de Especialidades Farmacéuticas maneja un promedio de 23,000 expedientes correspondientes al número de medicamentos inscritos

26

hasta la fecha.

Establecimientos, un promedio de 4,950 expedientes correspondientes a cada uno de los establecimientos inscritos hasta la fecha, repartidos como sigue:

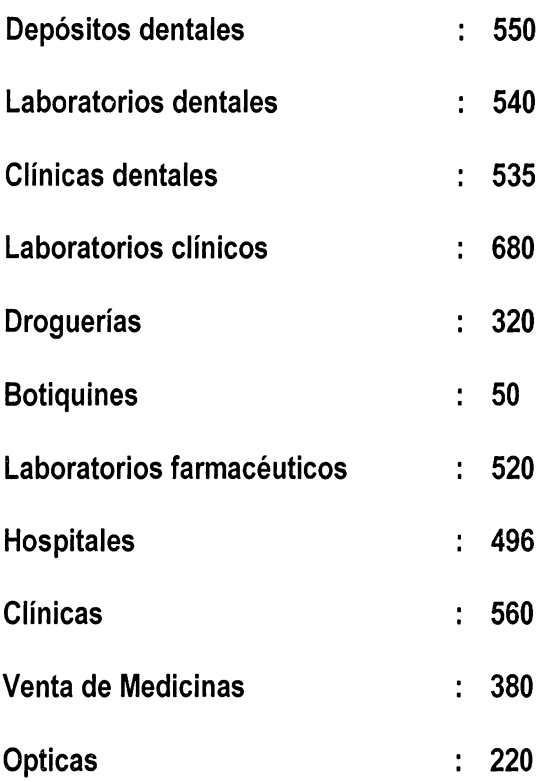

Otros documentos que maneja la Institución, son los siguientes:

- Libros de entrada de los diferentes trámites del producto
- Archivo que contiene las copias de poderes extendidos por los laboratorios fabricantes a los abogados y Químicos Farmacéuticos responsables
- Copias de correspondencia interna y externa
- Libros de índice de inscripción y libros de índice para el control de entradas y

salidas de expedientes y materiales.

# 2.2.2 TRAMITES Y DESCRIPCION DE CADA SECCION

### Especial ídades Farmacéuticas

- 1. Inscripción de productos farmacéuticos nacionales y extranjeros
- 2. Cambios de fórmula
- 3. Cambios de fabricante
- 4. Cambios de razón social y/o Traspasos
- 5. Cambios de modalidad de venta
- 6. Cambios de lugar de importación
- 7. Cambios de nombre del producto
- 8. Renovación de certificados de venta libre
- 9. Pago de anualidades de productos
- 10. Certificación de inscripciones
- 11. Inscripción de poderes, del farmacéutico responsable y del apoderado.

# Descripción.

1) Inscripción de productos farmacéuticos nacionales y extranjeros

- a) Recepción y revisión de solicitud
- b) Verificación de previa inscripción del apoderado y el profesional responsable.
- c) Envío de documentas antes descritos, a la Junta respectiva.
- d) Registro en hoja de control el Nombre del producto, Fecha de envío, Nombre de Laboratorio fabricante y Lugar a que se envió.
- e) Recepción de documentos de la Junta.
- f) Registro en hoja de Control, fecha de envío a la Junta Médica.
- g) Remisión de expediente a la Junta Médica.
- h) Recepción de expediente con resolución de la Junta Médica.
- i) Remisión de expediente a sesión del Consejo previa aprobación de la Junta Médica.
- j) Extensión de mandamiento de pago, previa resolución positiva del Consejo. En caso de resoluciones negativas se detiene el proceso.
- k) Asignación de código al Producto Farmacéutico y registro en el Libro de Especialidades Farmacéuticas (lo hace la persona encargada de Correspondencia).
- 1) Elaboración de resolución y copias.
- m) Obtención de firma y sello del Presidente y Secretario del Consejo.
- n) Archivo del expediente en original y copia de la resolución.

### 2) Cambios de Fórmula

- a} Recepción de solicitud.
- b} Búsqueda del expediente de dicho producto.
- c) Verificación de previa inscripción del apoderado y el profesional responsable.
- d) Remisión de documentos a la Junta Farmacéutica
- e) Registro en hoja de control el Nombre del producto, Fecha de envío, Nombre de Laboratorio fabricante y Lugar a que se envió.
- f) Recepción de documentos de la Junta.
- g) Registro de datos en hoja de Control, anotando la fecha de envío a la siguiente Junta Médica.
- h) Remisión de expediente a la Junta Médica.
- i) Recepción de expediente, con resolución de la Junta médica.
- j) Remisión de expediente a Sesión del Consejo, previa resolución favorable de la Junta Médica.
- k) Extensión de mandamiento de pago, previa resolución favorable del consejo.
- 1) Elaboración de resolución y copias.
- m) Obtención de firma y sello del Presidente y Secretario del Consejo.
- n) Archivo del expediente, en original y copia.

3) Cambios de Fabricante.

- a) Recepción de solicitud.
- b) Revisión de documentos y verificación de entrega del C.V.L., conteniendo el nombre del antiguo y nuevo fabricante.
- c) Búsqueda del expediente.
- d) Elaboración de mandamiento de pago.
- e) Elaboración de resolución y copias.
- f) Obtención de firma y sello del Presidente y Secretario del Consejo.
- g) Archivo del expediente, en original y copia.

4) Cambios de Razón Social.

- a) Recepción de solicitud.
- h) Revisión de documentos y verificación de entrega del C.V.L., conteniendo el nombre del antiguo y nuevo fabricante.
- b) Búsqueda de expediente.
- c) Elaboración de mandamiento de pago.
- d) Elaboración de resolución y copias.
- e) Obtención de firma y sello del Secretario y Presidente del Consejo.
- f) Archivo del expediente, con copia.

5) Cambios de Modalidad de Venta.

- a) Recepción de solicitud.
- b) Búsqueda del expediente.
- c) Revisión de documentos y verificación de entrega del C.V.L., conteniendo el nombre del antiguo y nuevo fabricante.
- d) Remisión de documentos a la Junta Médica.
- e) Recepción de notificación de aprobación de la Junta Médica.
- f) Elaboración de mandamiento de pago.
- g) Elabora resolución y copias.
- h) Obtención de firmas y sellos del Secretario y Presidente del Consejo.
- g) Archivo del expediente, con copia.

6) Cambios de Lugar de importación.

- a) Recepción de solicitud.
- b) Elaboración de mandamiento de pago.
- c) Elaboración de resolución y copias.
- d) Obtención de firma y sello del. Secretario y Presidente del Consejo.
- h) Archivo del expediente, con copia.

### 7) Cambios de Nombre.

- a) Recepción de solicitud.
- b) Revisión de documentos, tomando en cuenta la nacionalidad:

### Producto Nacional

- c) No. de último lote fabricado
- d) Explicar el por qué del cambio.

### Producto Extranjero

- e) Entregar C.V.L.
- f) Búsqueda del expediente.
- g) Elaboración de mandamiento de pago.
- h) Elaboración de resolución y copias.
- i) Obtención de firma y sello del Secretario y Presidente del Consejo.
- j) Archivo de expediente, en original y copia.
- 8) Renovaciones.
	- a) Se recibe la solicitud.
	- b) Se revisa que la documentación esté completa, es decir que se presente C.V.L junto con su lugar de expedición, fecha de expedición del mismo, etc.
	- c) Se busca el expediente.
	- d) Se elabora mandamiento para renovación.
	- e) Se anexa al expediente copia de recibo de cancelación de la renovación y se entrega recibo original al interesado.
	- f) Se archiva el expediente.
- 9) Anualidades (cada año se paga en los 3 primeros meses del año).
	- a) Se presenta listado de productos a pagar.
	- b) Se revisa el listado de productos.
	- c) Se pone sello al listado.
	- d) Se elabora mandamiento de pago.
	- e) Se devuelven las listas selladas junto con el recibo, al interesado.
- f) Se anexa copia de recibo de pago al expediente.
- 10) Certificación de Inscripciones.
	- a) Se recibe solicitud.
	- b) Se busca el Libro de resoluciones correspondiente.
	- c) Se obtiene copia de la resolución, con su respectivo sello de certificación y firma.
	- d) Se entrega copia al interesado.

11) Inscripción de poderes, del farmacéutico responsable y del apoderado.

- **a) Se** recibe solicitud y poder adjunto.
- b) Se emite mandamiento de pago.
- c) El interesado entrega recibo cancelado.
- d) Se remite documentación al jurídico para su respectiva revisión.
- e) Se recibe documento aprobado y se asigna número de inscripción.
- f) Se obtienen las firmas correspondientes
- g) Se entrega poder al interesado y se archiva la copia respectiva.

# **Establecimientos**

- 1) Extensión de certificaciones
- 2) Inscripción o Apertura
- 3) Cambios de nombre
- 4) Traspasos y traslados
- 5) Inscripción de regentes
- 6) Inscripción de Sellos
- 7) Cierres Temporales y Definitivos

# Descripción.

- 1) Extensión de certificaciones
	- **a) Se** presenta solicitud
	- b) Se elabora y se entrega mandamiento de pago
	- c) Interesado cancela derechos
	- d) Se elabora nueva resolución

### 2) Apertura de establecimientos

- a) Recepción de solicitud del apoderado y regente, y carta de aprobación de la junta para la apertura.
- b) Revisión de solicitud y/o documentos
- c) Registro y/o anotaciones en hoja de control datos ppales. Del establecimiento
- d) Remisión de solicitud a sesión de consejo.
- e) Consejo analiza información y emite resolución
- f) Elaboración de mandamiento de pago, previa resolución positiva del consejo
- g) Representante cancela derechos
- h) Asignación de código, previa búsqueda de control de correlativos
- i) Elaboración de carta de resolución y archivo o almacenamiento de expediente.

### 3) Traspasos

- a) Recepción de solicitud del apoderado y regente.
- b) Revisión de solicitud y/o documentos; otorgamiento de fecha probable de resolución
- c) Se elabora y se entrega al interesado mandamiento de pago para cancelación de derechos
- d) Se comunica al interesado fecha probable de resolución
- e) Se busca expediente para anexar modificaciones.
- f) Se elabora carta de resolución.
- g) Se actualiza y se archiva expediente.

### 4) Traslados

a) Se recibe solicitud del apoderado y regente, y carta de aprobación de la junta para la apertura.

- b) Se revisa que la información o documentos presentados estén completos y/o tengan toda la información necesaria.
- c) Se entrega a interesado fecha probable de resolución
- d) Se busca expediente y se verifica que todo este en orden
- e) Se anota en hoja de control para pasar posteriormente a sesión de consejo.
- f) Si la resolución del consejo es positiva se elabora mandamiento de pago y se entrega al interesado para cancelación de derechos, en caso contrario se elabora y se entrega notificación.
- g) Se elabora carta de resolución y se archiva expediente.

5) Cierres definitivos y temporales

- a) Se presenta notificación de cierre.
- b) Se revisan documentos y se da fecha probable de resolución.
- c) Se busca expediente y se verifica solvencia del establecimiento.
- d) Se actualiza y se archiva expediente.
- 6) Cambios de nombre
	- a) Se presenta solicitud por el apoderado y regente.
	- b) Se revisan documentos.
	- c) Se elabora mandamiento de pago para que interesado pague derechos y se otorga fecha probable de resolución.
- d) Se busca expediente y se verifica solvencia del establecimiento.
- e) Se elabora carta de resolución
- f) Se actualiza y archiva expediente

### 7) Inscripción de regentes

- a) Se presenta solicitud del regente y contrato del establecimiento que lo contrata.
- b) Se revisan documentos.
- c) Se elabora mandamiento de pago para cancelación de derechos.
- d) Se otorga fecha de resolución.
- e) Se busca expediente del establecimiento contratante y se verifica solvencia del mismo.
- f) Se actualiza y se archiva expediente.

### 8) Inscripción de sellos

- a) Se presenta solicitud por el apoderado del establecimiento.
- b) Se revisa documentación.
- c) Se elabora mandamiento de pago
- d) Se otorga fecha probable de resolución.
- e) Se busca expediente
- f) Se actualiza y se archiva

### Estupefacientes, psicotropicos y agregados

- 1) Autorización de permisos para importación de materia prima y producto terminado controlado.
- 2) Autorización de permisos para exportación de materia prima y producto terminado controlado.
- 3) Transferencias.
- 4) Control de talonarios de médicos.
- 5) Autorización de libros de establecimientos.

### Descripción.

- 1) Autorización de permisos para importación de materia prima y producto terminado controlado.
	- a) Se recibe solicitud firmada por el regente del establecimiento y con los sellos respectivos.
	- b) Se revisa que la solicitud contenga todos los datos y sellos necesarios.
	- c) Se envía la solicitud a la Junta de Vigilancia de la Profesión Químico Farmacéutica, para su revisión y aprobación.
	- d) Se archiva la solicitud junto a la respuesta de la Junta y se prepara para que pase a sesión del Consejo Superior de Salud Pública para su aprobación.
	- e) Se extiende mandamiento de pago correspondiente al establecimiento solicitante y a la cantidad de producto que se importará.
- f) El solicitante presenta el recibo cancelado a la sección, se recibe y se procede a elaborar el permiso de importación correspondiente.
- g) Se anotan en el libro de control el número del permiso, el nombre del regente, nombre del establecimiento, nombre del producto controlado y la cantidad.
- h) Se entrega el permiso de importación al establecimiento solicitante.

2) Autorización de permisos para exportación de materia prima y producto terminado controlado.

- a) Se presenta solicitud firmada por el regente del establecimiento y con los sellos respectivos.
- b) Se revisa que la solicitud contenga todos los datos y sellos necesarios.
- c) Se archiva la solicitud y se prepara para que pase a sesión de Consejo.
- d) Se extiende mandamiento de pago correspondiente al establecimiento solicitante y a la cantidad de producto que se exportará.
- e) El solicitante presenta el recibo cancelado a la sección, se recibe y se procede a elaborar el permiso de exportación correspondiente.
- f) Se anotan en el libro de control el número del permiso, el nombre del regente, nombre del establecimiento, nombre del producto controlado y la cantidad.
- g) Se entrega el permiso de exportación al establecimiento solicitante.

### 3) Transferencias

### Compra en plaza.

- a) Se recibe solicitud firmada por el regente del establecimiento y con los sellos respectivos.
- b) Se revisa que la solicitud contenga todos los datos y sellos que se piden.
- b) Se envía la solicitud a la Junta de Vigilancia de la Profesión Químico Farmacéutica, para su revisión y aprobación.
- c) Se extiende mandamiento de pago correspondiente al establecimiento solicitante y a la cantidad de producto que se comprará.
- d) El solicitante presenta el recibo cancelado a la sección, se recibe y se procede a entregar la solicitud sellada al establecimiento solicitante.
- e) Se anotan en el libro de control el número de la solicitud el nombre del regente, nombre del establecimiento, nombre del producto controlado y la cantidad que comprará. También se anota en el libro de descargo del establecimiento.

### Pesadas.

- a) Se presenta solicitud firmada por el regente del establecimiento y con los sellos respectivos.
- b) Se revisa que la solicitud contenga todos los datos y sellos necesarios.
- c) Se envía la solicitud a la Junta de Vigilancia de la Profesión Químico Farmacéutica, para su revisión y aprobación.
- d) Se extiende mandamiento de pago al establecimiento solicitante.
- e) El solicitante presenta el recibo cancelado a la sección, se recibe y se procede a entregar la solicitud sellada al establecimiento solicitante.
- f) Se anotan en el libro de control el número de la solicitud el nombre del regente, nombre del establecimiento, nombre del producto controlado y la cantidad que descargará. También se anota en el libro de descargo del establecimiento.

4) Control de talonarios de médicos.

- a) El médico solicita en la sección el modelo del talonario y el instructivo para su uso.
- b) El médico presenta dos talonarios de 50 recetas c/u, si es primera vez que se realiza este trámite, de lo contrario, se presenta un talonario de 50 recetas y el taco del recetario anterior.
- c) Se extiende mandamiento de pago al médico solicitante.
- d) Se entrega el recibo cancelado y se procede a sellar los recetarios por parte de las personas encargadas.
- e) Se asigna un número a cada talonario y se anotan los generales del médico en el libro de control.
- f) Se entregan los talonarios al médico solicitante.

5) Autorización de libros de establecimientos.

- a) Se retira el modelo de solicitud para autorización del libro de control de importación, compra y venta de productos controlados.
- b) Se presenta la solicitud junto con el libro o papel continuo para computadora, numerado
- c) Se extiende mandamiento de pago al establecimiento solicitante.
- d) Se presenta el recibo de pago, cancelado para que se proceda a autorizar el libro de control.
- **e) Se** entrega el libro al solicitante, debidamente autorizado.
- f) Se anotan en el libro de control de libros, las generales del establecimiento con su respectivo libro y se entrega éste debidamente autorizado.
- g) Se hace la observación, que dicho libro se deberá presentar una vez al año o cuando se requiera, con sus respectivos permisos de compra autorizados.

Las solicitudes, formatos y cuestionarios utilizados para recopilar la información, se muestran en los Anexos "B' y"C' respectivamente.

A partir de los resultados obtenidos en los cuestionarios del anexo "C" se determina lo siguiente:

### USUARIOS SOLICITANTES DE SERVICIOS.

- 1. Tiempos de respuesta, demasiado altos, con relación al trámite que se realiza.
- 2. Temor por el frecuente extravío de documentos.
- 3. Falta de solución inmediata a las necesidades expuestas.

### USUARIOS PORTADORES DE SERVICIOS.

- 1. Ausencia de acceso inmediato a la información solicitada.
- 2. Exceso de papelería para llevar el control de cada trámite.
- 3. Existencia de duplicidad de procedimientos, como por ejemplo: la emisión de las resoluciones.
- 4. Ausencia de informes oportunos y de importancia para los miembros del Consejo.
- 5. Desconocimiento total de la información correspondiente a otra sección debido a la falta de comunicación, para la fluidez de la información entre los responsables de las secciones.
- 6. Riesgo de extensión de resoluciones equivocadas por falta de métodos de control y verificación de la información.
- 7. Indices altos de tiempo en la ejecución de tareas, para elaboración de informes.

# 2.3 ANALISIS DE LA SITUACION ACTUAL

Durante el estudio preliminar realizado en el Consejo Superior de Salud Pública, tal como se describe en el apartado de recopilación de datos, se determina que el sistema actualmente utilizado carece de recursos técnicos y humanos adecuados, que permitan realizar procedimientos ágiles de búsqueda y de acceso a la información, así como un mejor servicio de atención a los usuarios.

Generalmente, para todo trámite se requiere actualizar información que ya existe, lo que implica localizarla en los archivos generales, produciendo utilización de tiempos que pueden oscilar de horas a días, dependiendo del volumen de trabajo.

Con el diseño propuesto se sugiere cambiar los procedimientos actuales de acceso a la información por procedimientos mecanizados a través de herramientas informáticas, siendo éstas la aplicación y desarrollo del nuevo sistema, contribuyendo a la agilización de la búsqueda y que a su vez eliminen posibles atrasos que impidan el otorgamiento de una solución inmediata.

Sin embargo es necesario tomar en cuenta, que el diseño propuesto estará basado en mejorar aquellos procedimientos de carácter interno y desligados de los tiempos transcurridos fuera del C.S.S.P., ya que tal como se describe anteriomente ( Apartado de Trámites y Descripción de cada Sección) en el presente documento, muchos o algunos de los trámites para el registro de productos farmacéuticos, establecimientos y autorizaciones para la importación y exportación de sustancias controladas, requieren de

45

la aprobación o rechazo que resuelven las Juntas de Vigilancia Médica y Química respectivamente.

Tal como se observa en la tabla 1, los trámites con mayor demanda en especialidades farmacéuticas son: inscripción, cambio de nombre y renovación de C.V.L, lo cuál no implica que puedan ocurrir los otros trámites que se realizan en dicha sección. Lo mismo sucede para las secciones de establecimientos y estupefacientes, psicotrópicos y agregados.

Por otra parte, es importante mencionar que las cantidades mostradas en la columna de frecuencia de solicitudes, representan un promedio diario que puede ser mayor o menor al límite máximo presentado en la tabla, debido a que una persona puede presentar 1 o N solicitudes el mismo día para el mismo trámite.

Con respecto a los tiempos presentados en la última columna, se muestra los tiempos promedio para ejecutar cada trámite.

Por lo que se pretende cambiar los procedimientos actuales de acceso a la información, por procedimientos automáticos a través de herramientas informáticas, siendo éstas la aplicación de un software de programación para la elaboración y desarrollo del nuevo sistema.

46

# **CUADRO DEMOSTRATIVO DE TIEMPOS PARA DESARROLLAR CADA TRAMITE**

A1

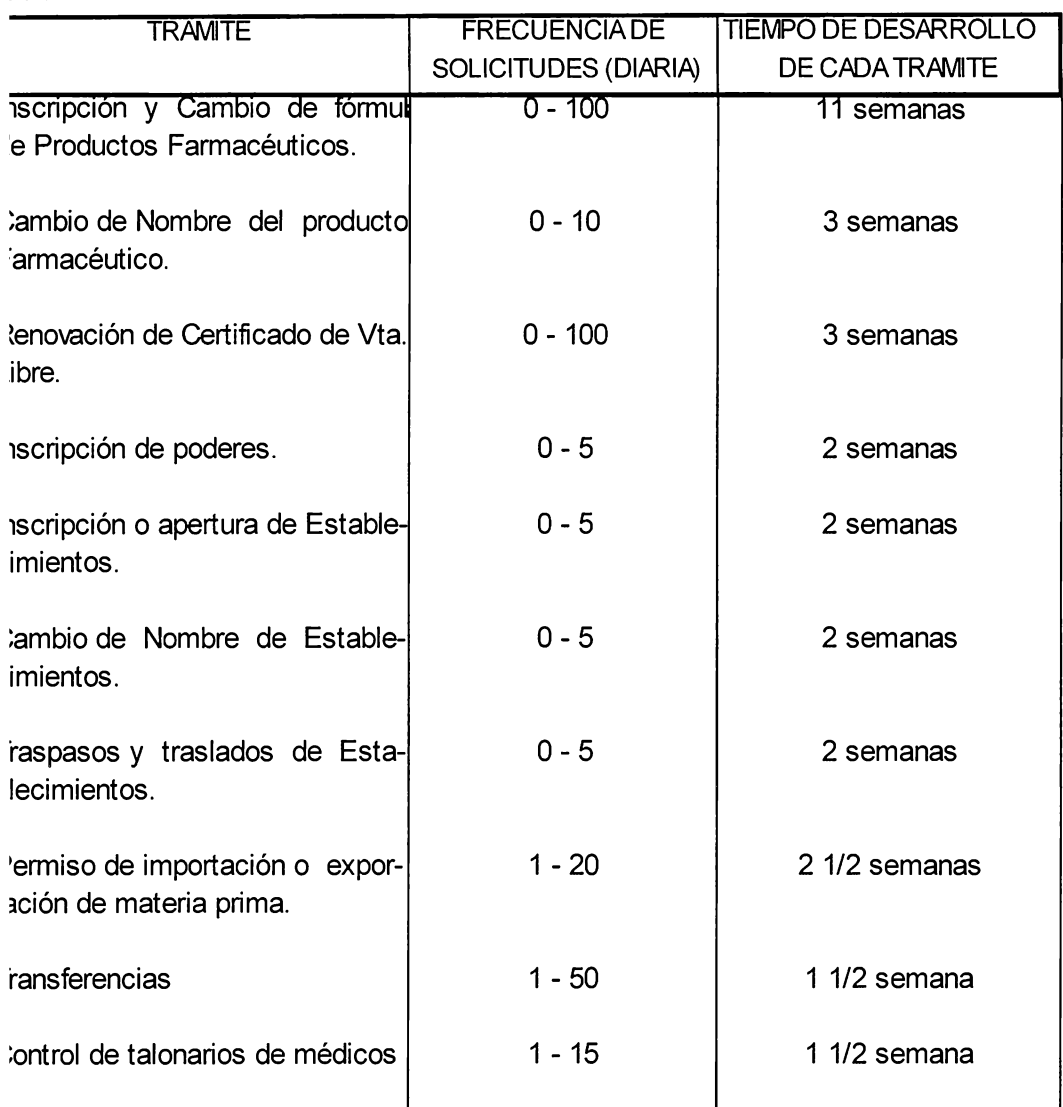

ITE: Resultados obtenidos, a través de cuestionarios y entrevistas realizadas a personal que trabaja en el C.S.S.P.

# 2.4 CONCEPCION GENERAL DE LA SOLUCION

La concepción general de la solución se refiere específicamente a describir a groso modo cuáles de los procedimientos actuales se van a cambiar o a mejorar y cuáles de ellos se conservan, así como las mejoras y valoración de estás o lo que es lo mismo un análisis cualitativo de la solución.

Vale la pena mencionar que debido a que el C.S.S.P. posee actualmente políticas y normas que impiden en alguna forma cambiar o eliminar totalmente la forma en que se desarrollan actualmente los procedimientos para el manejo de la información, se han obviado modificaciones a formatos de documentos existentes, tal es el caso de las resoluciones y por otra parte el número de trámites que se realizan.

A continuación se describen por separado los procedimientos manuales y automáticos, involucrados en el sistema propuesto, las mejoras y valoración de estás mejoras, así como las validaciones necesarias en el sistema para su normal y eficiente funcionamiento.

### Procedimientos Manuales:

- 1. Recepción de Solicitudes
- 2. Revisión de documentos
- 3. Obtención de firmas y sellos
- 4. Anexar resoluciones y/o modificaciones a los expedientes

48

5. Recepción de notificaciones de las Juntas respectivas

Procedimientos a mejorar (Automáticos)

- 1. Elaboración de resoluciones
- 2. Elaboración de mandamientos de pago
- 3. Asignación y control de códigos correlativos
- 4. Generación de reportes varios
- 5. Consultas inmediatas
- 6. Seguimiento al estado del trámite realizado
- 7. Controles de validación y/o verificación

# **2.5 ESTUDIO** DE **FACTIBILIDAD**

### 2.5.1 FACTIBILIDAD SOCIAL

La factibilidad social del sistema propuesto descansa en el hecho de que a partir de los procedimientos informáticos propuestos, permitan al Consejo Superior de Salud Pública, obtener y proporcionar información actualizada e inmediata a todos los establecimientos y profesionales del ramo de la salud registrados en El Salvador, sobre los productos farmacéuticos que se comercializan en El Salvador.

Por otra parte, se pretende beneficiar a todas aquellas personas que hacen uso de los

servicios del C.S.S.P, ya que se va a garantizar en cierta forma que dichas personas adquieran productos controlados y legalmente inscritos.

### **2.5.2** ESTUDIO TECNICO.

Actualmente la Institución cuenta con equipo técnico computacional, con las siguientes características: (Ver Tabla 2)

Tomando en cuenta que la propuesta de solución está encaminada al diseño de un nuevo sistema, se considera técnicamente factible la realización del mismo, ya que se cuenta con los recursos necesarios para llevarlo a cabo.

# CUADRO DEMOSTRATIVO DEL EQUIPO TÉCNICO ACTUAL DEL **C.S.S.P.**

### TABLA<sub>2</sub>

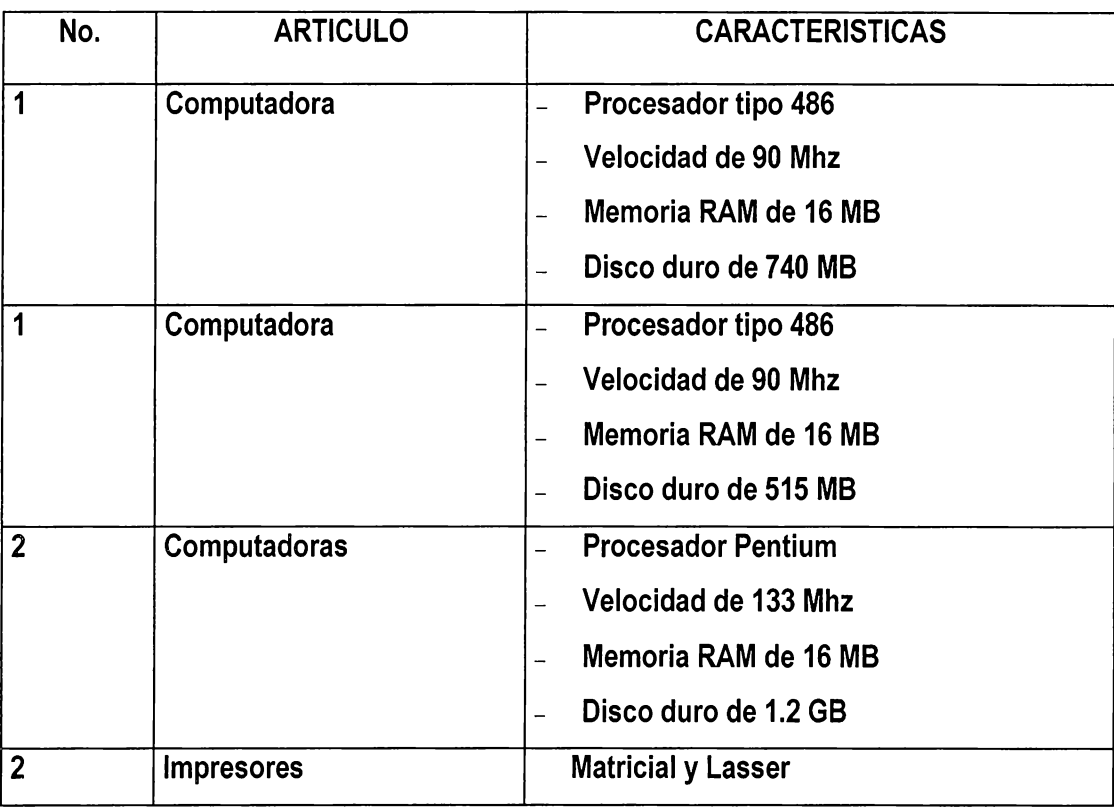

Por otra parte, el C.S.S.P tiene en proyecto la adquisición de nuevo equipo y software para implementar un ambiente de trabajo en red, por lo que la implementación del diseño a proporcionar es también factible.

Así mismo, el C.S.S.P. cuenta con los siguientes paquetes de software:

- Word Perfect 6.0.
- Microsoft Office para Windows 95.
- Fox Pro 2.6 for Windows.

# 2.6 CONSIDERACIONES DE HARDWARE Y SOFTWARE

A continuación se presenta un cuadro de requerimientos mínimos de equipo para la instalación y/o implementación del sistema propuesto.

### CUADRO DE REQUERIMIENTOS MINIMOS PARA IMPLEMENTACION DEL SISTEMA

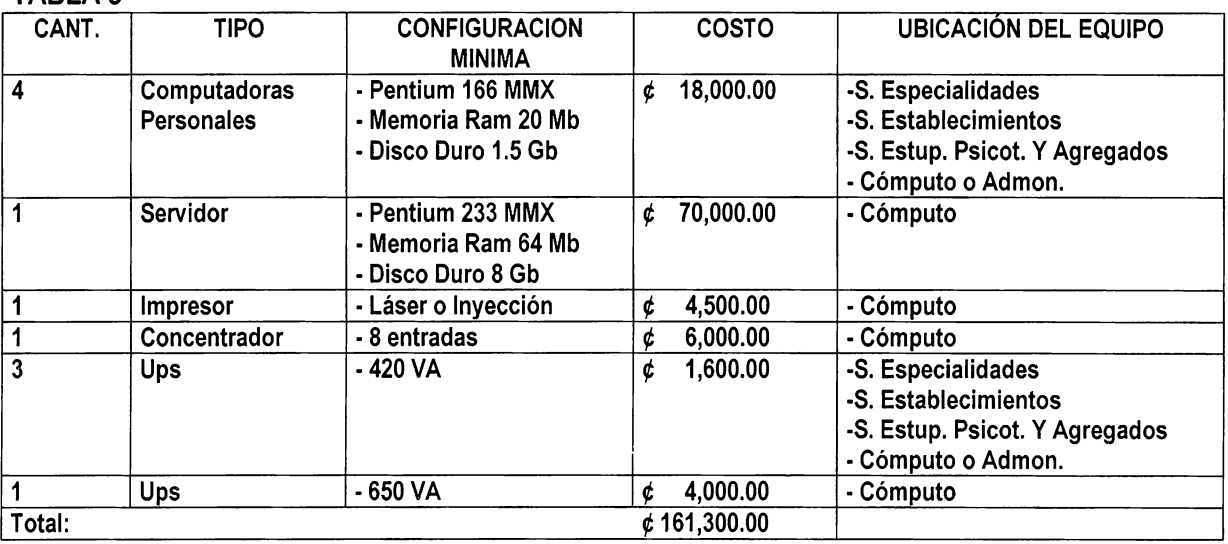

TARI A 3

Para la implementación del Sistema diseñado, se necesitará una herramienta de desarrollo que facilite y optimice el tiempo de construcción de la aplicación, que disponga de ODBC (Conectividad abierta de bases de datos) necesarios para establecer comunicación con la base de datos y que proporcione o tenga compatibilidad con un ambiente SQL que sea compatible con un manejador de base de datos.

Por otra parte, que el software elegido provea de herramientas CASE, el cual esté destinado a la automatización de la producción del software, sobre todo LOWER-CASE o BACK-END, que automatizan la fase de producción o generación de código y su mantenimiento.

### 2.7 RECURSOS HUMANOS

Como recursos humanos mínimos necesarios, se consideran los siguientes:

- Una persona a cargo de la administración de la red, y de llevar a cabo el respaldo de la información entre otras funciones.
- Un usuario por cada PC en cada una de las secciones, debidamente capacitado en el funcionamiento del sistema

# 2.8 ANALISIS CUALITATIVO DE LA NUEVA SOLUCION

### 2.8.1 MEJORAS DADAS POR EL NUEVO SISTEMA.

Se considera que ante la problemática existente en el C.S.S.P., un sistema computarizado que sirva para controlar y administrar la información utilizada en el registro de productos farmacéuticos, establecimientos y tramites de estupefacientes, psicotrópicos y agregados, sería la mejor solución para agilizar los procesos y evitar procedimientos que actualmente constituyen retrasos de tiempo, lo que se traduce en un mal servicio para el público en general y costos imprevistos para los mismos. Así pues, tomando en cuenta este planteamiento de perfeccionar a través de sistemas inteligentes con la ayuda de computadoras, se definen a continuación las mejoras a obtener con el diseño propuesto:

- 1) Mejor administración y control de la información a través de la integración de los datos que se manejan en las 3 secciones en estudio.
- 2) Controlar el sistema de importación de productos farmacéuticos en proceso de inscripción.
- 3) Proporcionar informes estadísticos que apoyen en la toma de decisiones a las autoridades del C.S.S.P.
- 4) Se mantendrá un registro actualizado de los profesionales Responsables y Representantes Legales de establecimientos y productos farmacéuticos, con el objeto de garantizar la confiabilidad de los mismos.
- **5) Se** emitirán informes que registren el detalle de compra y venta de productos controlados entre establecimientos nacionales, facilitando la comparación de las compras y ventas que se registran en el libro de productos controlados para cada establecimiento.
- 6) Se logrará un control estricto de los profesionales autorizados para recetar productos controlados, de tal manera que estén sujetos a supervisiones continuas.
- 7) Se proporcionará información relacionada con la situación del trámite solicitado, de tal manera que se pueda saber inmediatamente la fecha y el lugar donde se encuentran los materiales respectivos.

54

- 8) Ofrecerá un mejor servicio de atención al publico y facilitará los procedimientos desarrollados por el personal del C.S.S.P.
- 9) Se obtendrá un mejor respaldo de la información que procesa el C.S.S.P.
- 10) Se emitirán reportes que permitan ejercer supervisiones continuas sobre los establecimientos que importan o exportan materia prima y productos controlados.
- 11) El sistema evitará el ingreso de información demás, es decir, se registrará únicamente información nueva y que tenga que ver con modificaciones en los archivos o tablas de la base de datos. Ejemplo: Solicitudes, resoluciones y mandamientos de pago).
- 12) Se agilizarán las consultas de información para todos los trámites.
- 13) Llenado de solicitudes y emisión de resoluciones a través del sistema.

### 2.8.2 VALORACION DE LAS MEJORAS DADAS POR EL SISTEMA.

Con la buena administración y control de la información se pretende lograr lo siguiente:

- Seguridad e integridad de los datos.
- Agilidad en los procesos y en la obtención de la información.
- Apoyar a la institución en el logro de su objetivo, que es el de velar por la salud del pueblo, garantizando el buen manejo de los productos controlados que ingresan o

salen del país, la eficiente inscripción de productos farmacéuticos y establecimientos, y la buena administración de las autorizaciones que se proporcionan.

- Facilitar la toma de decisiones y la planificación de estrategias de solución a la junta directiva del C.S.S.P., a través de los reportes generados.
- Acceso inmediato y efectivo a la información necesaria para la emisión de solicitudes, resoluciones y reportes varios.

# CAPITULO MI<br>OBJETIVOS, ALCANORS Y LIMITACIONES
#### **CAPITULO III**

### OBJETIVOS, ALCANCES Y LIMITACIONES

#### 3.1 OBJETIVO GENERAL

Proporcionar al Consejo Superior de Salud Pública una alternativa de solución para controlar y administrar la información manejada, por medio del diseño de una base de datos capaz de proveer informes: estadísticos, detallados y generales, indispensables para la rápida y efectiva toma de decisiones para los usuarios y la gerencia.

#### 3.2 OBJETIVOS ESPECIFICOS

- Evaluación de procedimientos para la identificación de problemas, y así sugerir la mejor alternativa de solución.
- $\overline{z}$  Agregar confiabilidad, eficiencia y rapidez a los procedimientos llevados a cabo en la institución.
- <sup>~</sup>Lograr la comunicación de los datos manejados por el Consejo Superior de Salud Pública, a través de la normalización y estandarización de los mismos.

#### 3.3 ALCANCES DEL PROYECTO

- 1. La alternativa de solución cubre el análisis y diseño del sistema informático propuesto.
- 2. Proveer información general al Consejo Superior de Salud Pública, partiendo de los datos que administran aquellas secciones encargadas del control y registro de los productos farmacéuticos.
- 3. Diseñar la automatización de los procedimientos relacionados con el control y registro de productos farmacéuticos.
- 4. Elaboración de un manual técnico y un diccionario de datos del diseño propuesto.
- 5. El logro del diseño propuesto no depende de los tiempos de ejecución de las Juntas de Vigilancia de las Profesiones Químico Farmacéutica y Médica que se ven involucradas en el proceso por ser éstas, entidades que desarrollan sus procedimientos de forma externa a los que se desarrollan dentro de C.S.S.P.

#### 3.4 LIMITACIONES

1. Los datos reflejados en el diseño propuesto, están sujetos a la confiabilidad de la información obtenida con los instrumentos de investigación aplicados, siendo estos entrevistas y cuestionarios, debido a la falta de manuales de puestos y procedimientos que permitan compara los resultados obtenidos.

58

# **CAPITULO IV** METODOLOGIA DE DESARROLLO

#### CAPITULO IV

#### METODOLOGIA DE DESARROLLO

#### 4.1 SELECCIÓN DE LA METODOLOGIA.

En base al objetivo principal del proyecto, se selecciona de entre las tres metodologías a MERISE, ya que ofrece características destacables en el área de diseño de sistemas.

Características como las siguientes:

- 1. Estudio analítico en cada uno de los procedimientos que se desarrollan, permitiendo una mejor visualización de la situación en estudio.
- 2. Utilización de técnicas adecuadas para el tratamiento de la información.
- 3. Representación gráfica de procesos, referente a los tiempos de ejecución de los mismos, siendo éstos manual, real y diferido, utilizando la técnica MOT o Modelo Organizacional de Tratamientos.
- 4. Utiliza técnicas de modelización de datos y tratamientos, ya que estos últimos constituyen las acciones a realizar sobre los datos, para obtener los objetivos previstos.

La descripción de cada una de las etapas que comprenden el método de MERISSE, se presenta a continuación:

#### ETAPA 1: ESTUDIO PRELIMINAR.

#### FASE 1: Recopilación de datos

- Recopilación inicial.

El objetivo de esta fase es describir el objeto general del proyecto, tratando de conseguir que áreas se verán afectadas por el mismo.

- Estudio de la situación actual.

Se detallan de forma precisa las formas actuales de funcionamiento, flujos de información entre las diferentes unidades, etc.

- Crítica de la situación actual.

Su objeto es hacer un análisis de la misma, una crítica de los puntos débiles y una propuesta de mejoras y soluciones.

FASE 2: Concepción general de solución.

- Líneas generales a seguir.

Se debe desarrollar una estrategia sobre la actividad, que conlleve a eliminar actividades actuales o a la inclusión de otras.

Tipificar procesos manuales y automatizados, indicando cuales de ellos serán en tiempo real y cuales en procesos batch.

- Elaboración de la solución.

Su objeto es plasmar la solución propuesta a través del modelo conceptual de datos (M.C.D.) y modelo conceptual de tratamientos (M.C.T.).

- Evaluación de la nueva solución.

Se presenta un detalle del costo de la nueva solución en cuanto a recursos materiales y humanos.

Se describen las mejoras dadas por el nuevo sistema y la valoración de éstas.

FASE 3: Evaluación y plan de desarrollo.

- Plan de desarrollo.

Consiste en la estructuración del sistema, indicando los límites del mismo y planificación del desarrollo en el tiempo.

#### ETAPA 2: ESTUDIO DETALLADO.

FASE 1: Concepción general.

Su objetivo es la redacción de un informe general de la solución propuesta, indicando todos los aspectos generales que van a rodear el desarrollo, tales como: descripción de datos y tratamientos, indicando todo lo que se refiere a procedimientos y operaciones a realizar.

FASE 2: Descripción detallada de procesos.

En esta fase se describen con detalle los diferentes procesos con sus correspondientes entradas y salidas: pantallas, listados, etc. Además se deben indicar que procesos se deben desarrollar en tiempo real y cuales en tiempo batch, y validación de datos y procesos.

FASE 3: Plan de desarrollo.

Su objeto es realizar una planificación de desarrollo y de la puesta en marcha del sistema a implementar, estos deben contener:

10 Tiempos provistos en programación.

20 Tiempos estimados en la puesta en marcha.

#### ETAPA 3: REALIZACION.

FASE 1: Estudio técnico.

El objetivo es fijar el entorno de desarrollo, contemplando:

10Plan de pruebas y controles de calidad.

20Normas de seguridad e integridad de los datos.

FASE 2: Producción de código.

Su objeto es la producción y prueba de los programas que componen el sistema aplicando técnicas de programación estructurada, pruebas de conjunto que garantizan el funcionamiento global del sistema, así como la optimización del modelo fisico de datos.

#### ETAPA 4: PUESTA EN MARCHA.

FASE 1: Preparación de los recursos.

Su objetivo es la preparación de todos los recursos necesarios para la puesta en marcha del sistema. En esta fase se deben desarrollar los manuales de usuarios y la preparación de los datos necesarios para el arranque.

Para la propuesta de solución presentada en el documento se desarrollarán únicamente las etapas I y II de esta metodología, ya que se está proponiendo el Análisis y Diseño de un Sistema y no la implementación del mismo.

# **CAPITULO V** DESCRIPCION DEL SISTEMA

#### CAPITULO V

#### DESCRIPClON DEL SISTEMA PROPUESTO

### 5.1 DISEÑO DEL SISTEMA

En este apartado, se define el diseño del sistema propuesto el cuál incluye las estructuras de los archivos, la forma como se van a procesar los datos y a producir las salidas. Para llegar a este punto, se realizó inicialmente el análisis del sistema actual, para cumplir con los requerimientos identificados durante está fase.

Para la construcción del modelado de datos lógico y físico, se utilizó como herramienta de trabajo el producto S-DESIGNOR 5.0 el cuál proporciona la facilidad de definir e identificar las relaciones entre cada tabla permitiendo la representación del modelo Entidad-Relación.

Los pasos a seguir para el diseño se dividen en:

- a) Modelado de Datos
	- Definición de Entidades y sus relaciones
	- Descripción de la Estructura de cada Entidad
	- Modelo Lógico de datos
- b) Modelado de Procesos
	- Definición de Procesos
	- Definición de Controles
- c) Definición del diagrama jerárquico del Sistema
- d) Diseño de entradas y salidas.

## **5.1.1 ESQUEMA GENERAL DEL SISTEMA PROPUESTO**

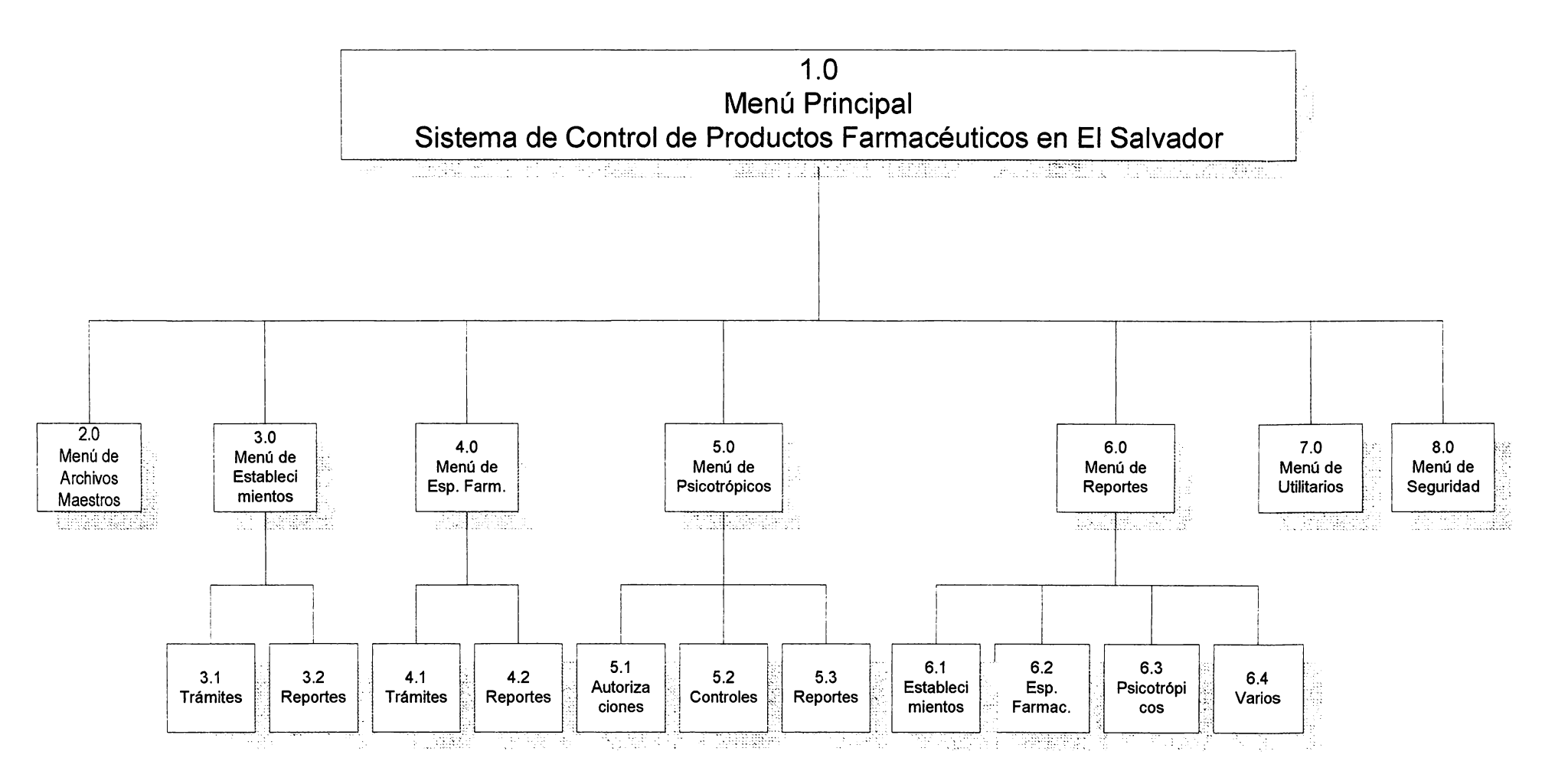

 $\mathfrak{S}$ 

\*\* El diagrama representado, muestra un esquema general de las opciones mínimas que debería contener el Sistema de Control de Productos Farmacéuticos en El Salvador una vez esté se llegue a implementar.

## **MODULO DE ARCHIVOS MAESTROS**

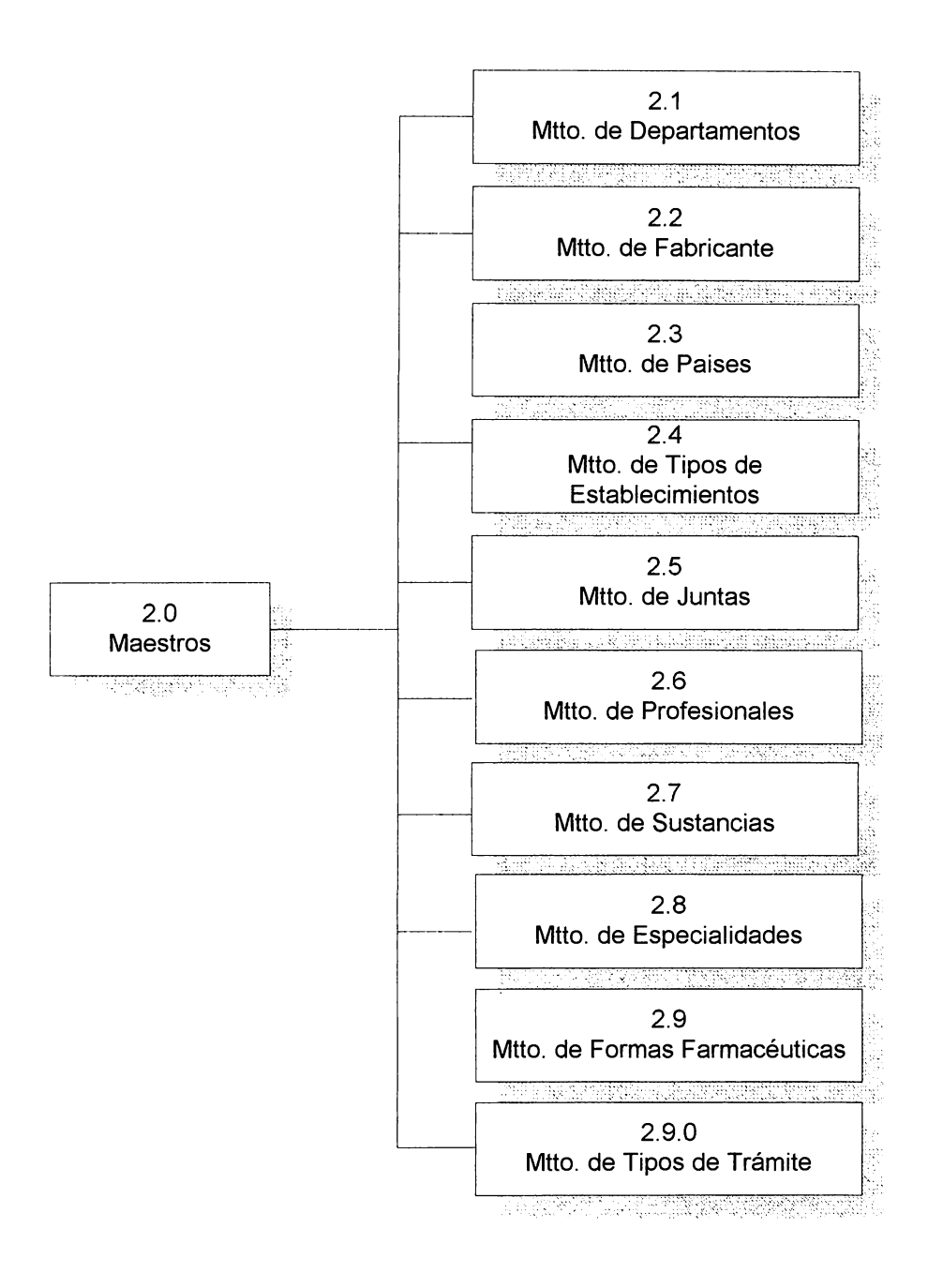

El módulo de Archivos maestros comprende las diferentes opciones que deberá contener el menú de alimentación de estos archivos.

# **MENU DE ESTABLECIMIENTOS TRAMITES**

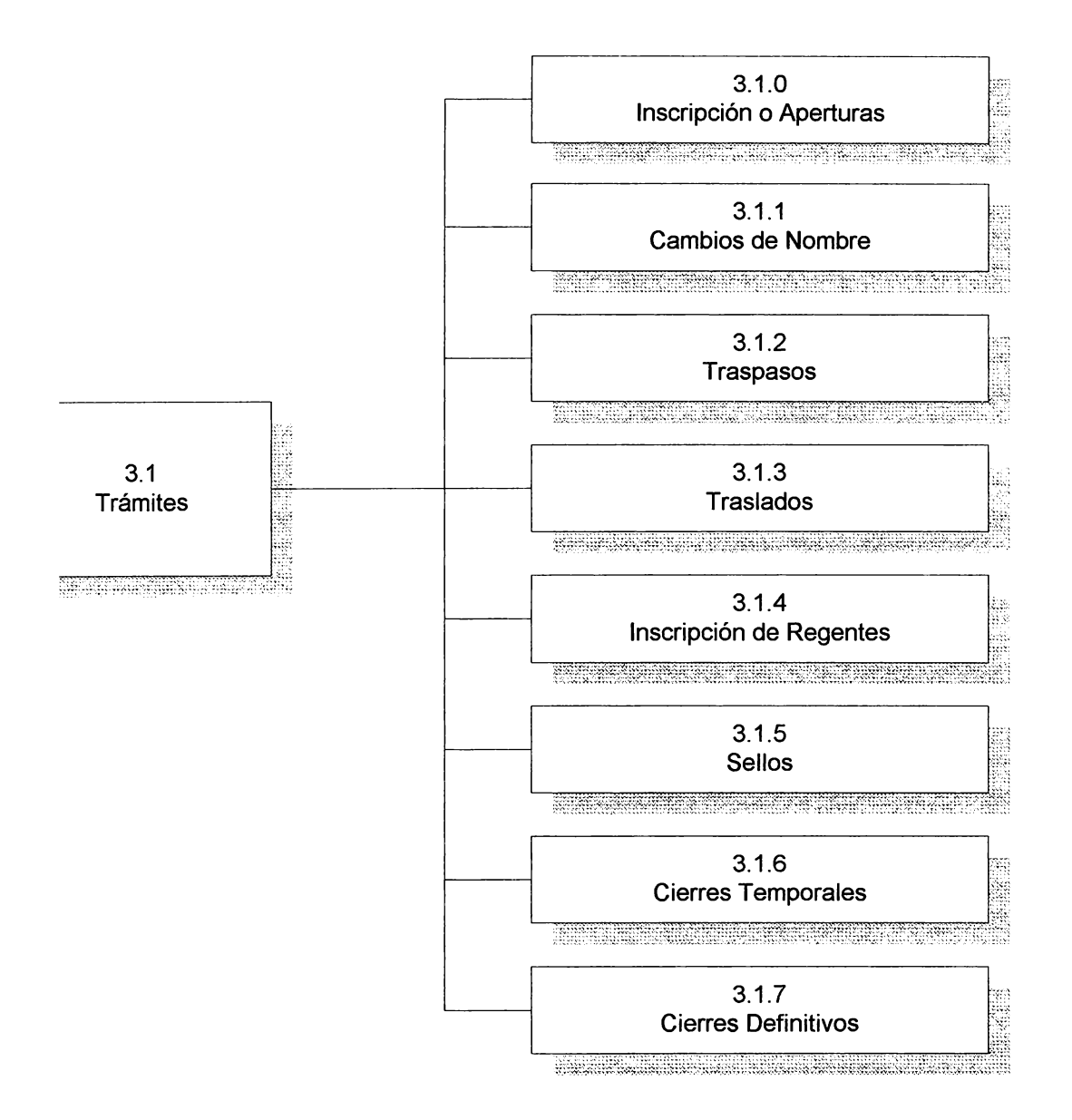

# **MODULO DE REPORTES DE ESTABLECIMIENTOS**

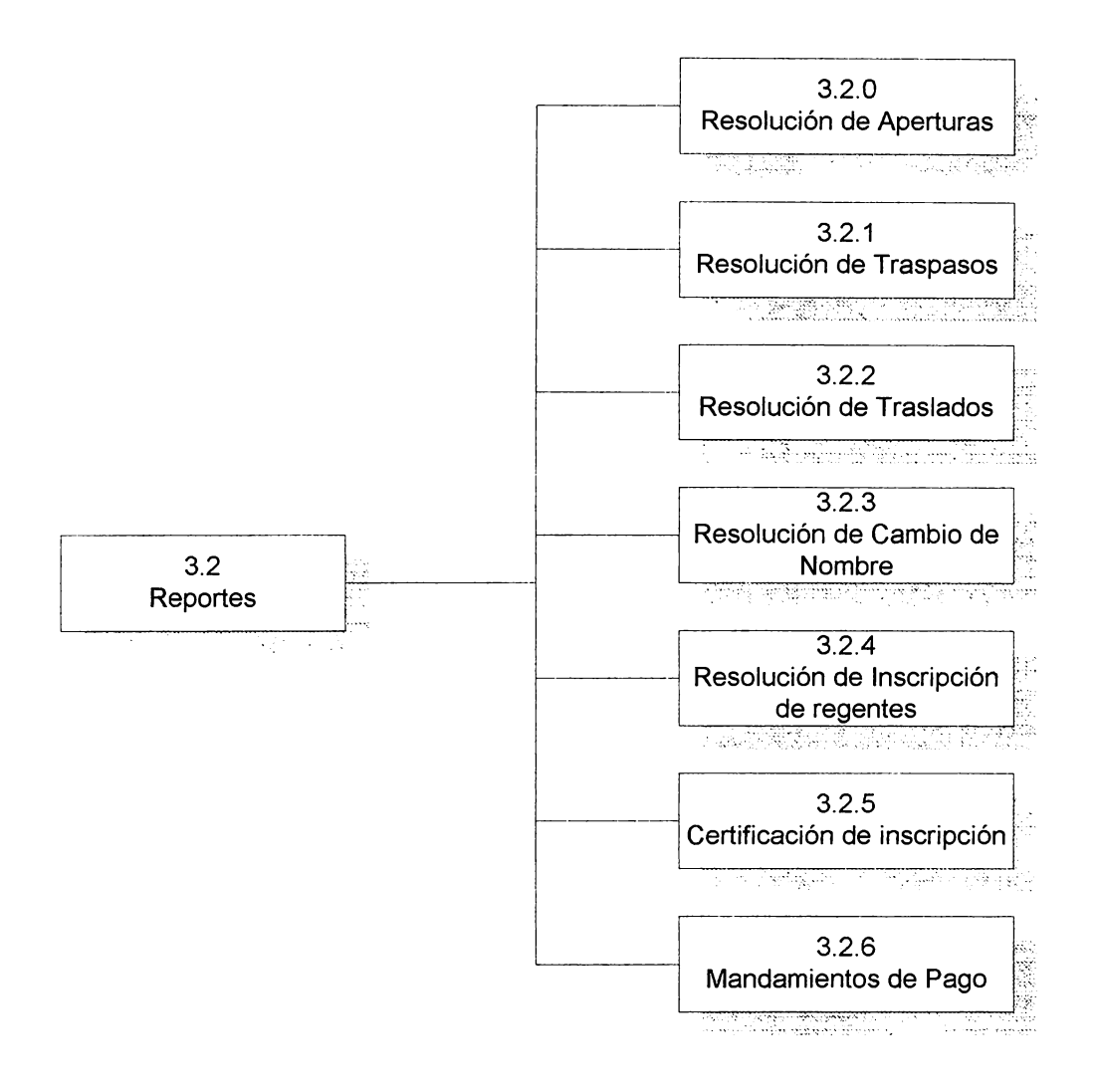

Este módulo comprende las opciones para la emisión de resoluciones por trámite

## **MODULO DE TRAMITES DE ESPECIALIDADES FARMACEUTICAS**

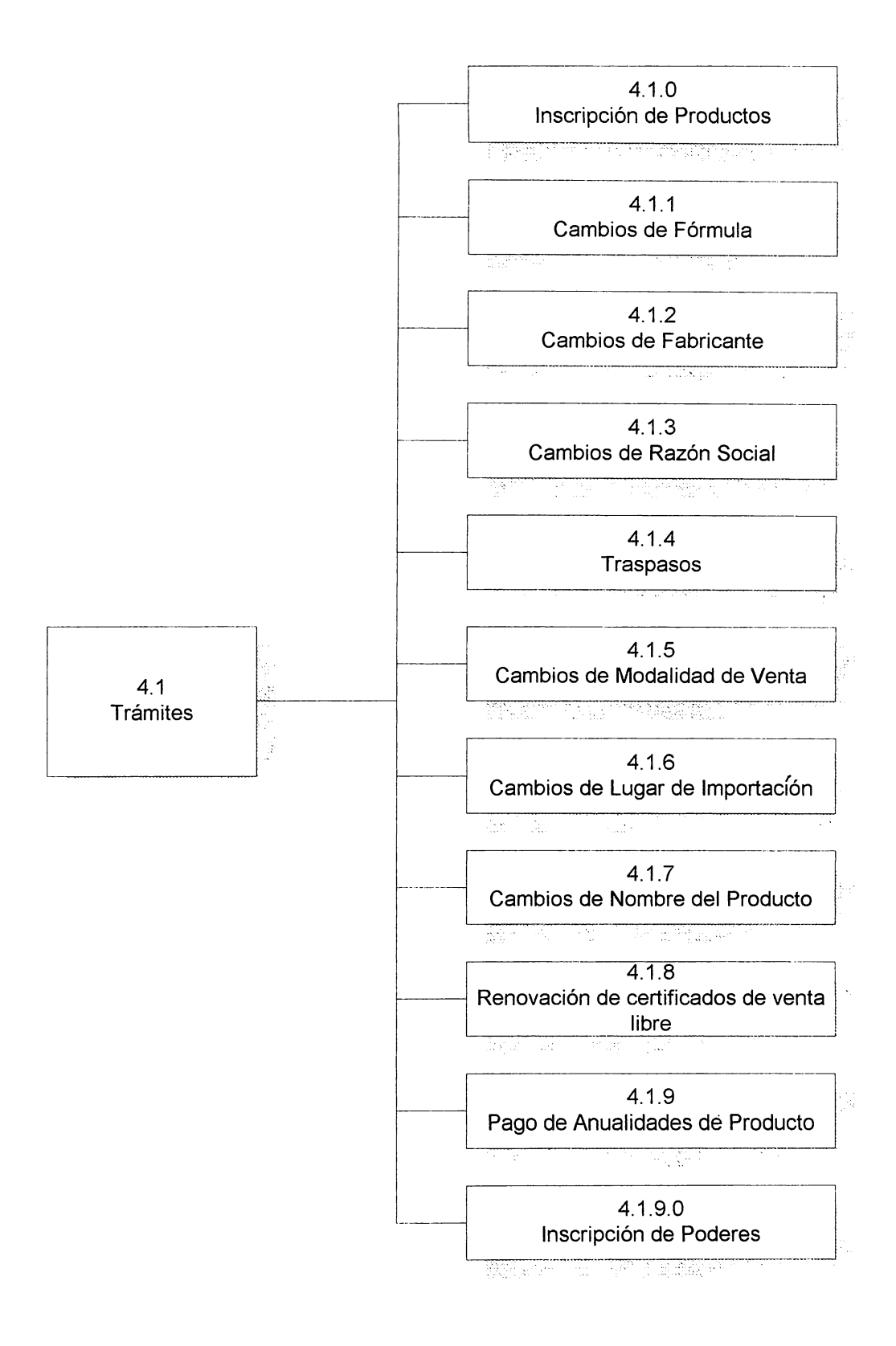

Este módulo comprende las opciones para dar ingreso a los datos relacionados con los trámites de la sección de especialidades farmacéuticas

## **MODULO DE REPORTES DE ESPECIALIDADES FARMACEUTICAS**

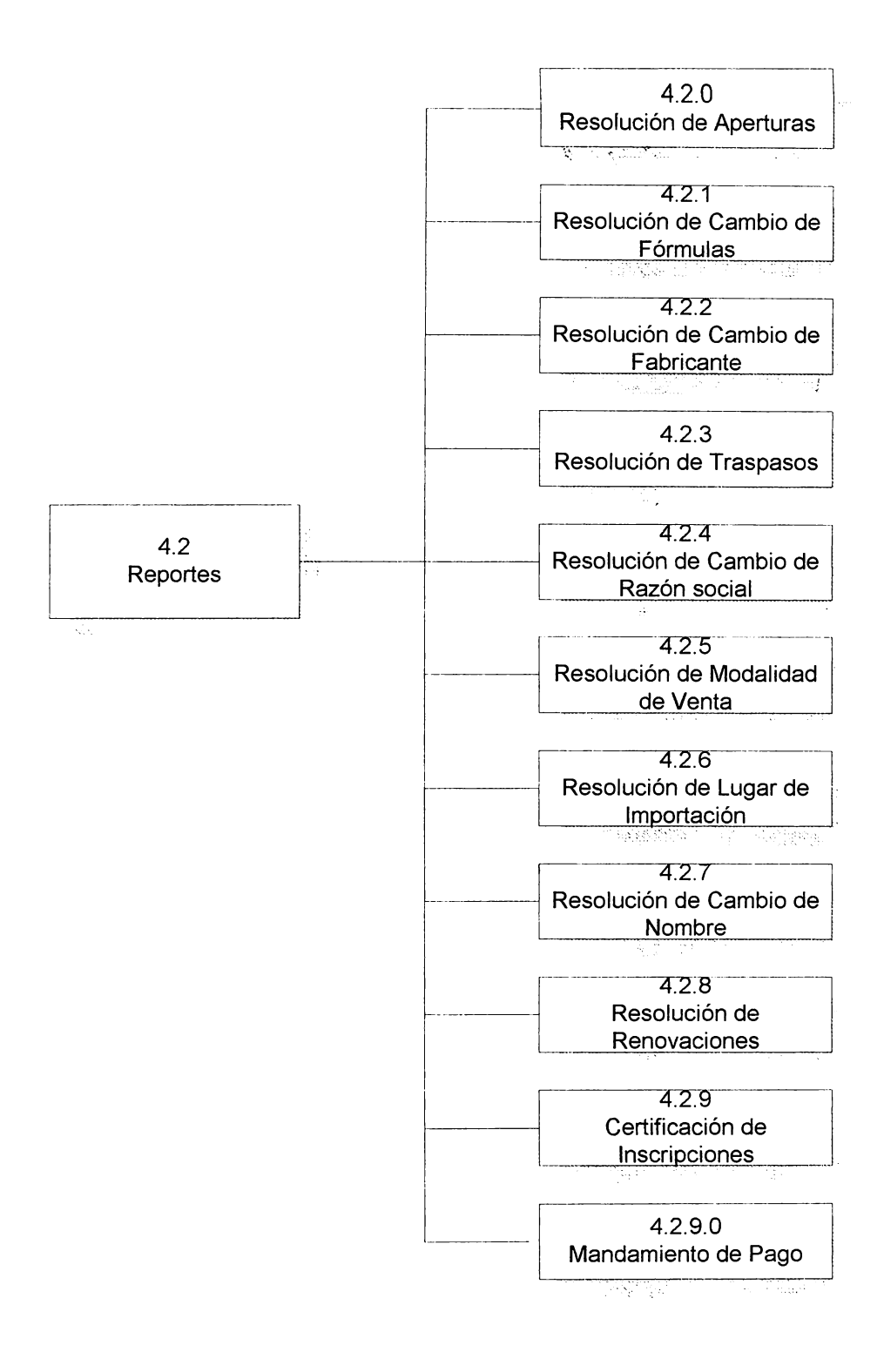

Este módulo comprende las opciones para la impresión de resoluciones y otros reportes por cada trámite

# **MODULO DE PSICOTROPICOS Y AGREGADOS (AUTORIZACIONES)**

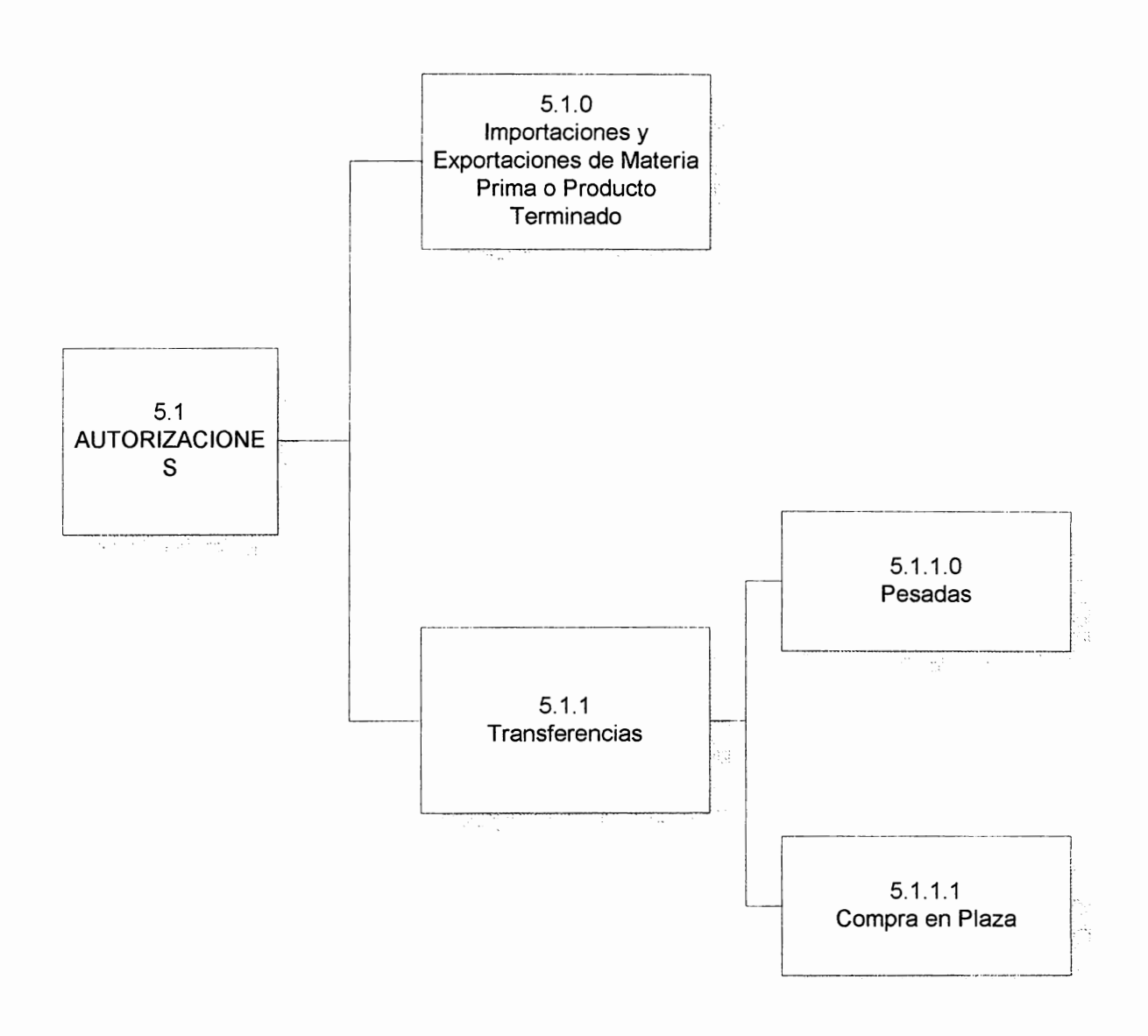

Este módulo comprende las opciones necesarias para ingresar los datos relacionados con los trámites de la sección de Psicotrópicos, Estupefacientes y Agregados.

# MODULO DE PSICOTROPICOS Y AGREGADOS (CONTROLES)

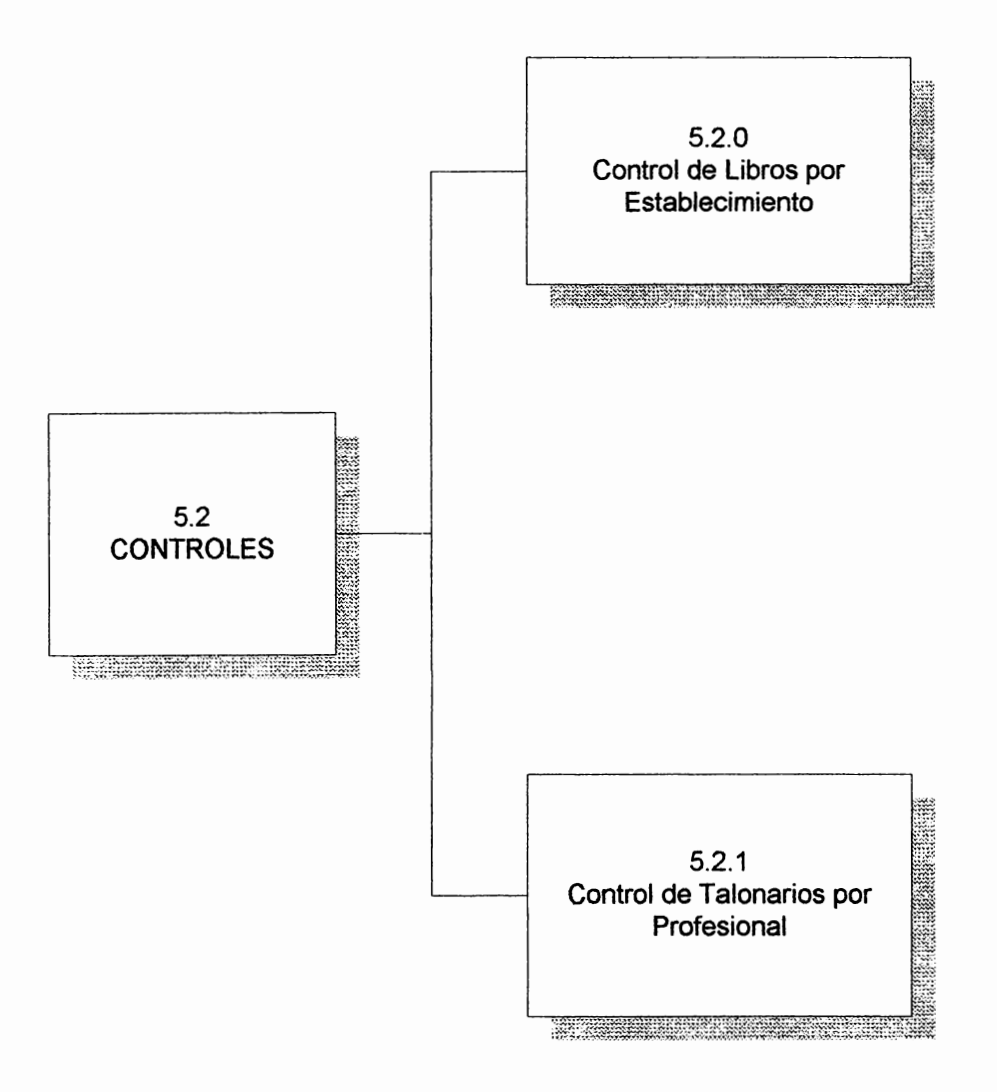

Este módulo comprende las opciones necesarias para el ingreso y control de datos necesarios para los trámites llevados a cabo en esta sección.

# **MODULO DE REPORTES DE PSICOTROPICOS Y AGREGADOS**

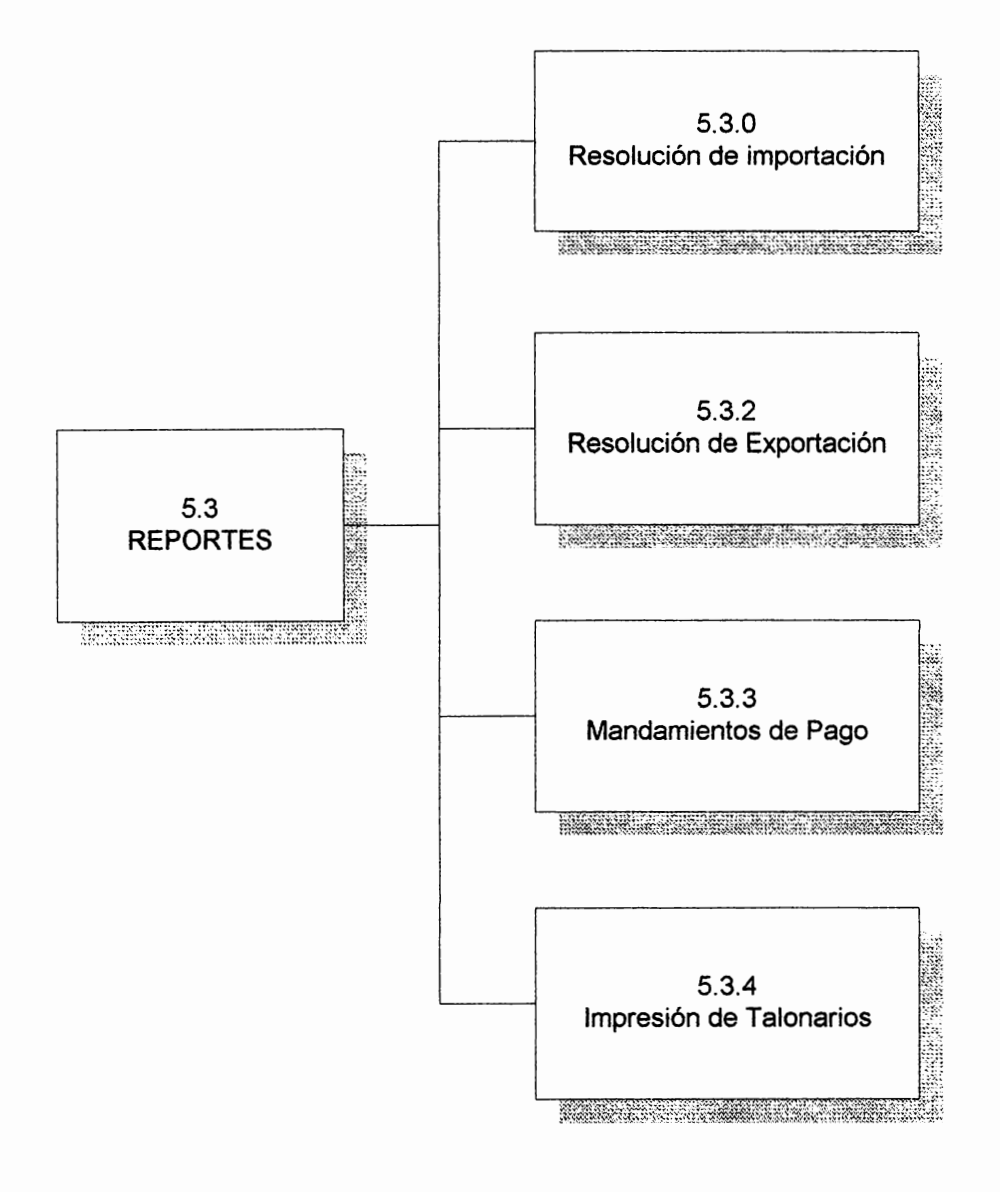

Este módulo comprende las opciones para la emisión de resoluciones y otros reportes de cada trámite

## **MODULO DE REPORTES DE ESTABLECIMIENTOS**

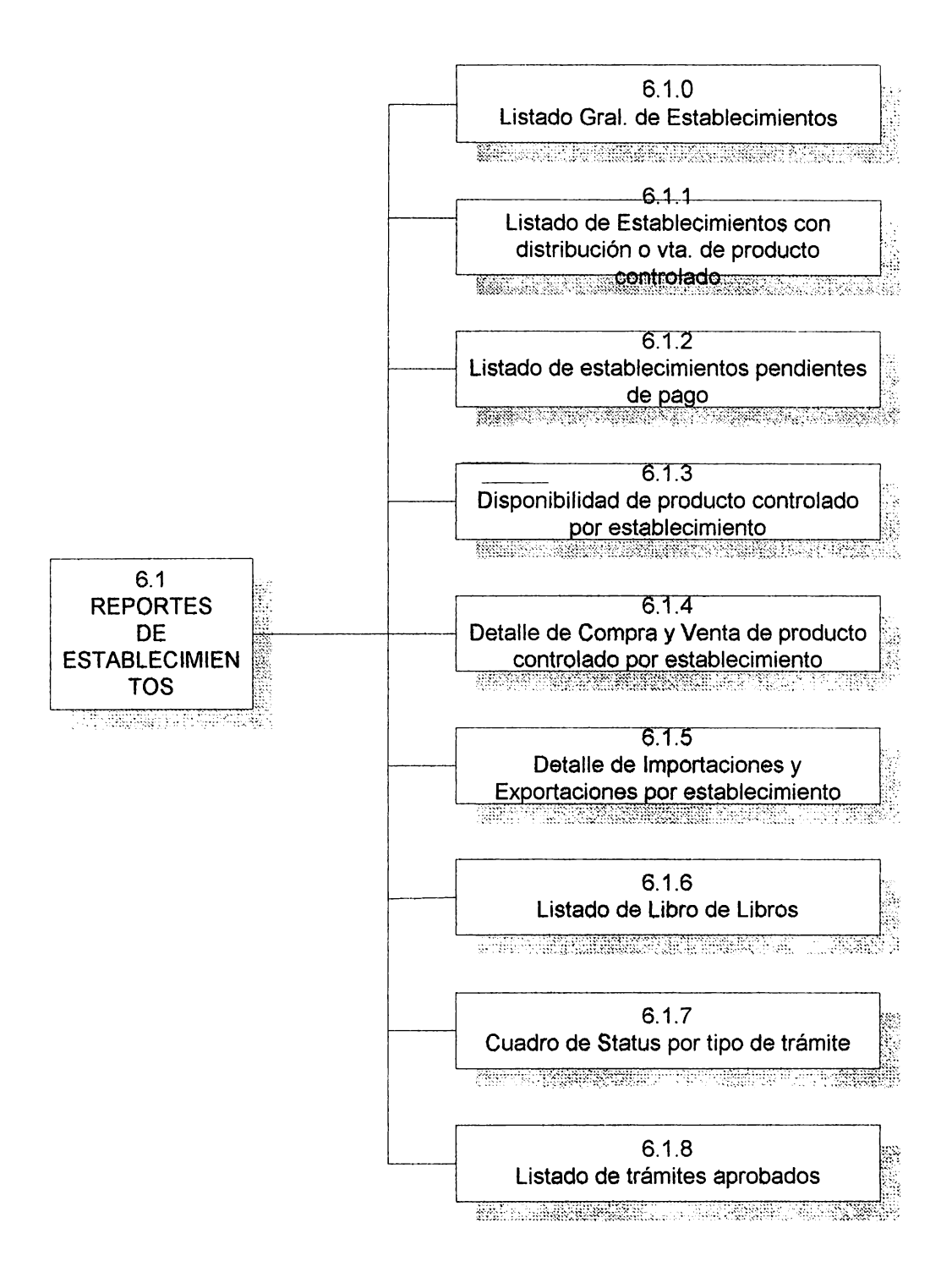

Este módulo comprende las opciones para la emisión de reportes varios para la sección de establecimientos

## **MODULO DE REPORTES** DE ESPECIALIDADES FARMACEUTICAS

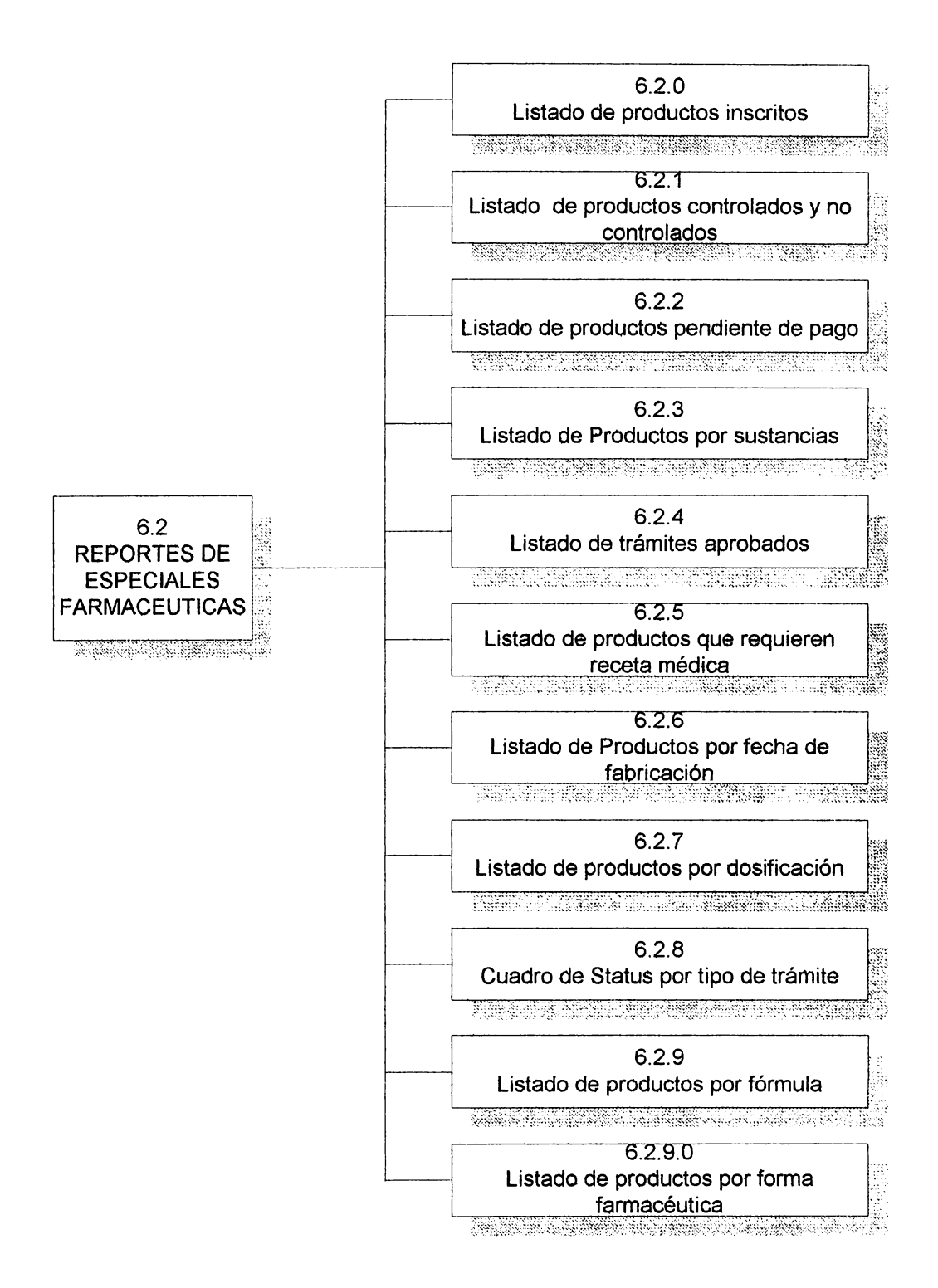

Este módulo comprende las opciones para la emisión de reportes varios para la sección de especialidades farmacéuticas

## **MODULO DE REPORTES DE PSICOTROPICOS, ESTUPEFACIENTES Y AGREGADOS**

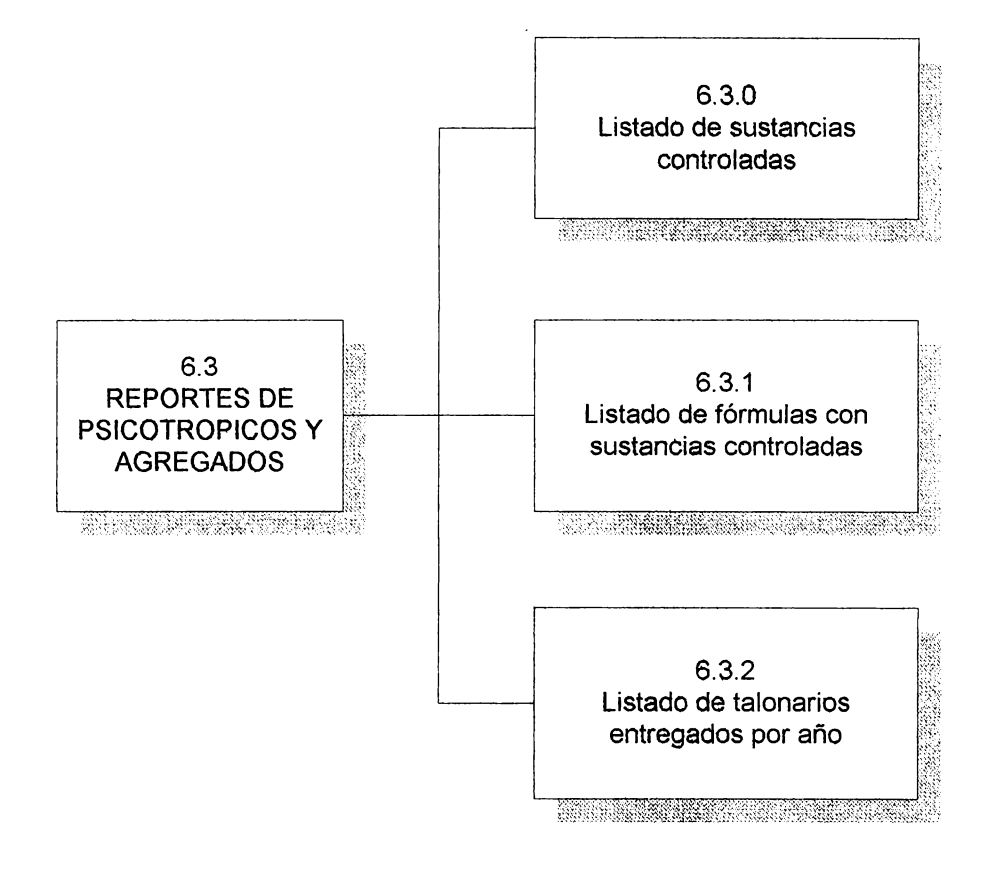

Este módulo comprende las opciones para la emisión de reportes varios para la sección de Psicotrópicos, Estupefacientes y Agregados.

## **MODULO DE REPORTES VARIOS**

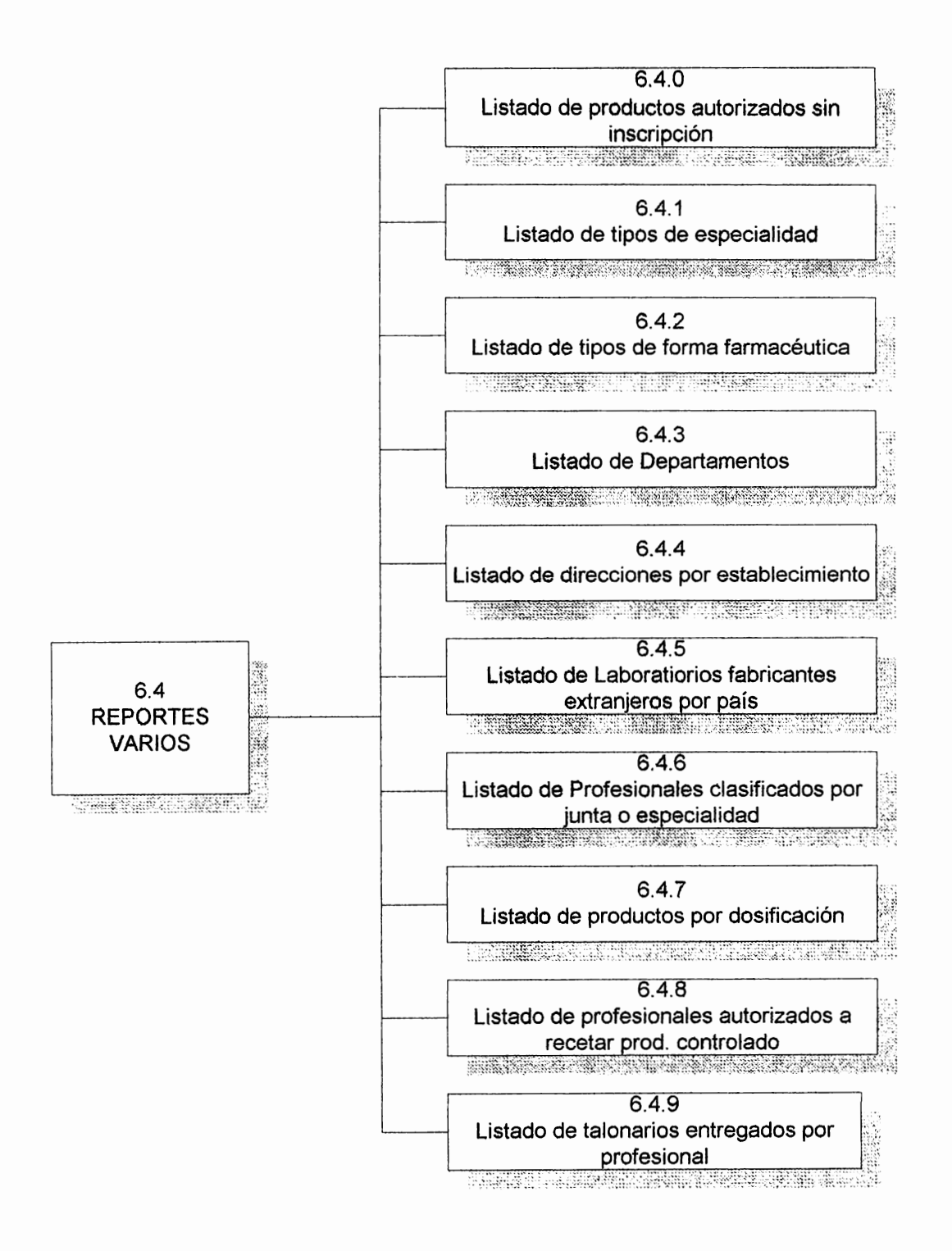

Este módulo comprende las opciones para la emisión de reportes relacionados con información general y útil para todas las áreas del consejo.

# **MODULO DE UTILITARIOS**

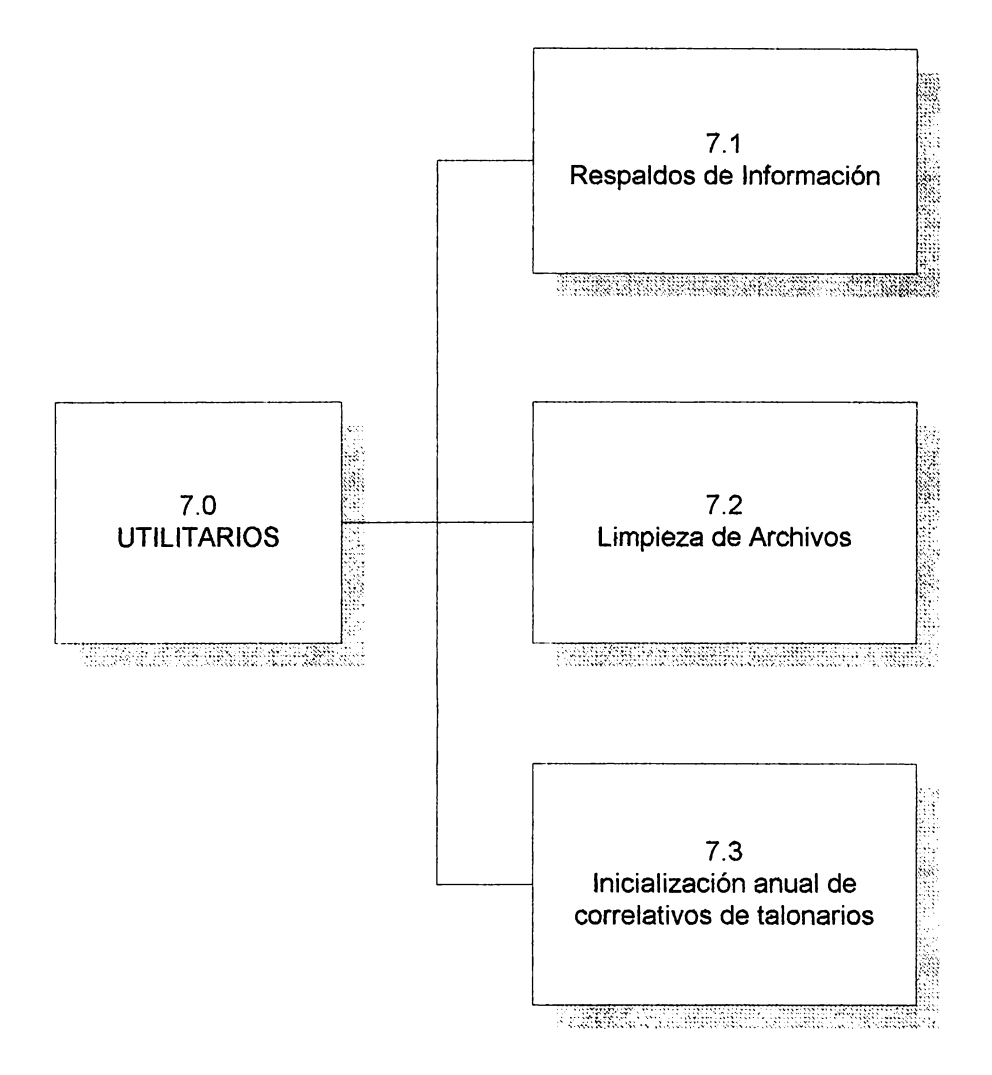

Este módulo comprende las opciones para la ejecución de procesos diferentes e importantes del sistema

# **MODULO DE SEGURIDAD**

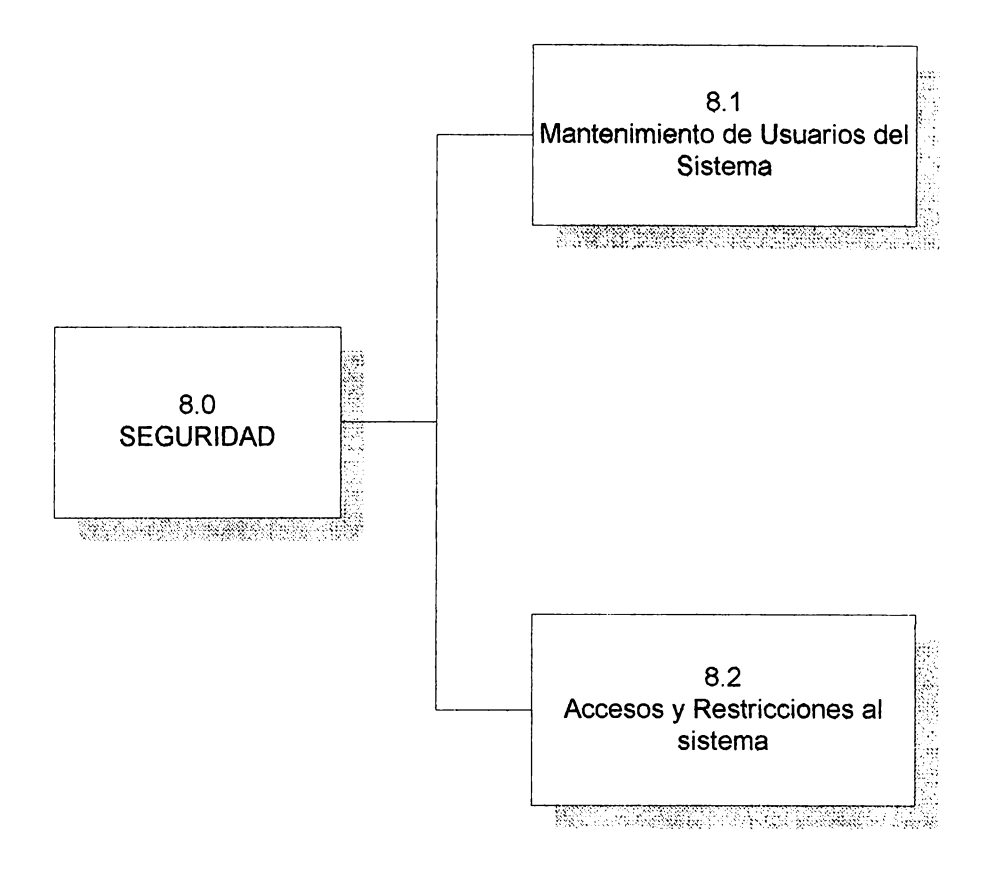

Este módulo comprende las opciones para ingresar los datos generales de cada usuario autorizado al uso del sistema.

## **5.1.1.1. DESCRIPCION DE MENUS Y OPCIONES DEL SISTEMA**

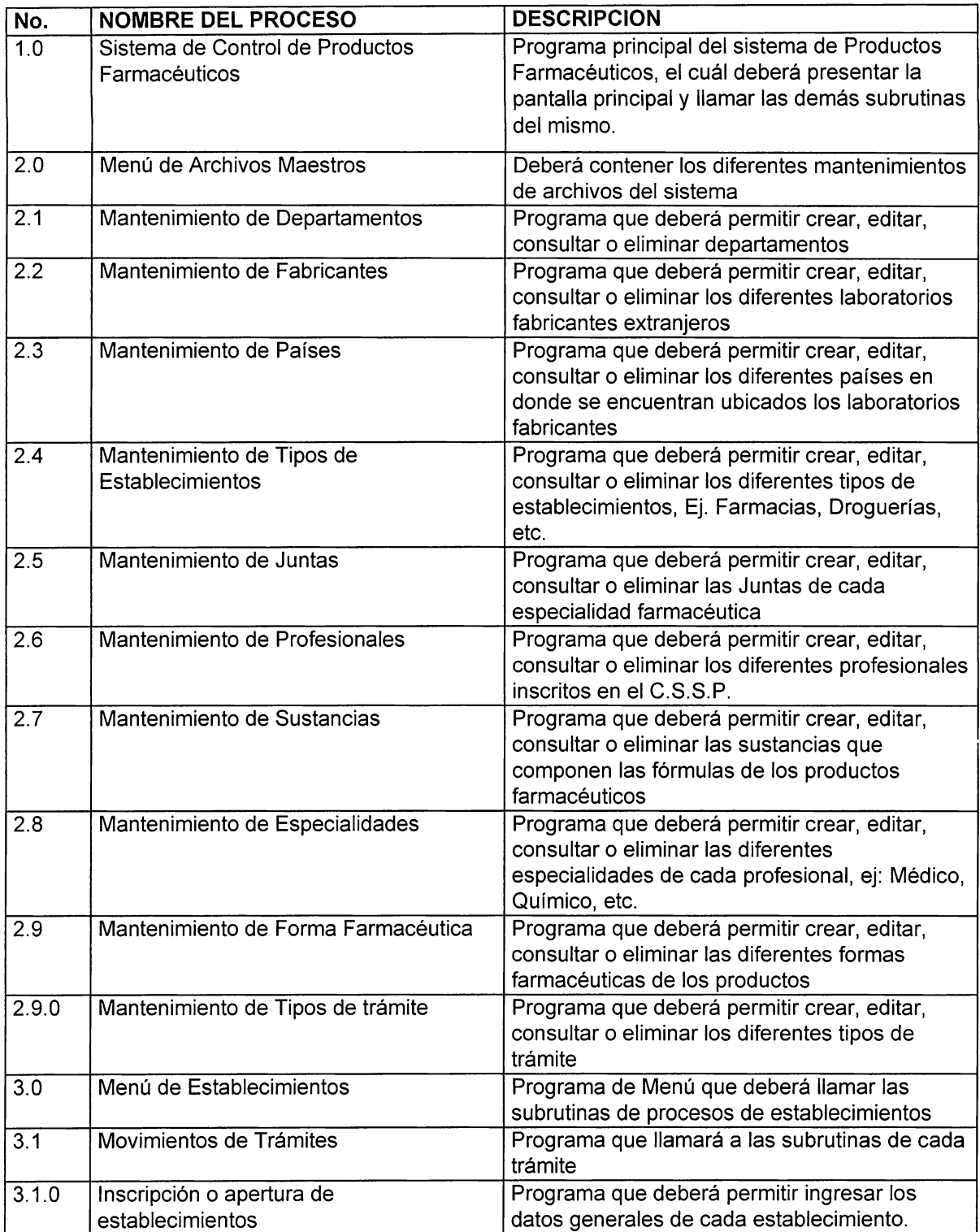

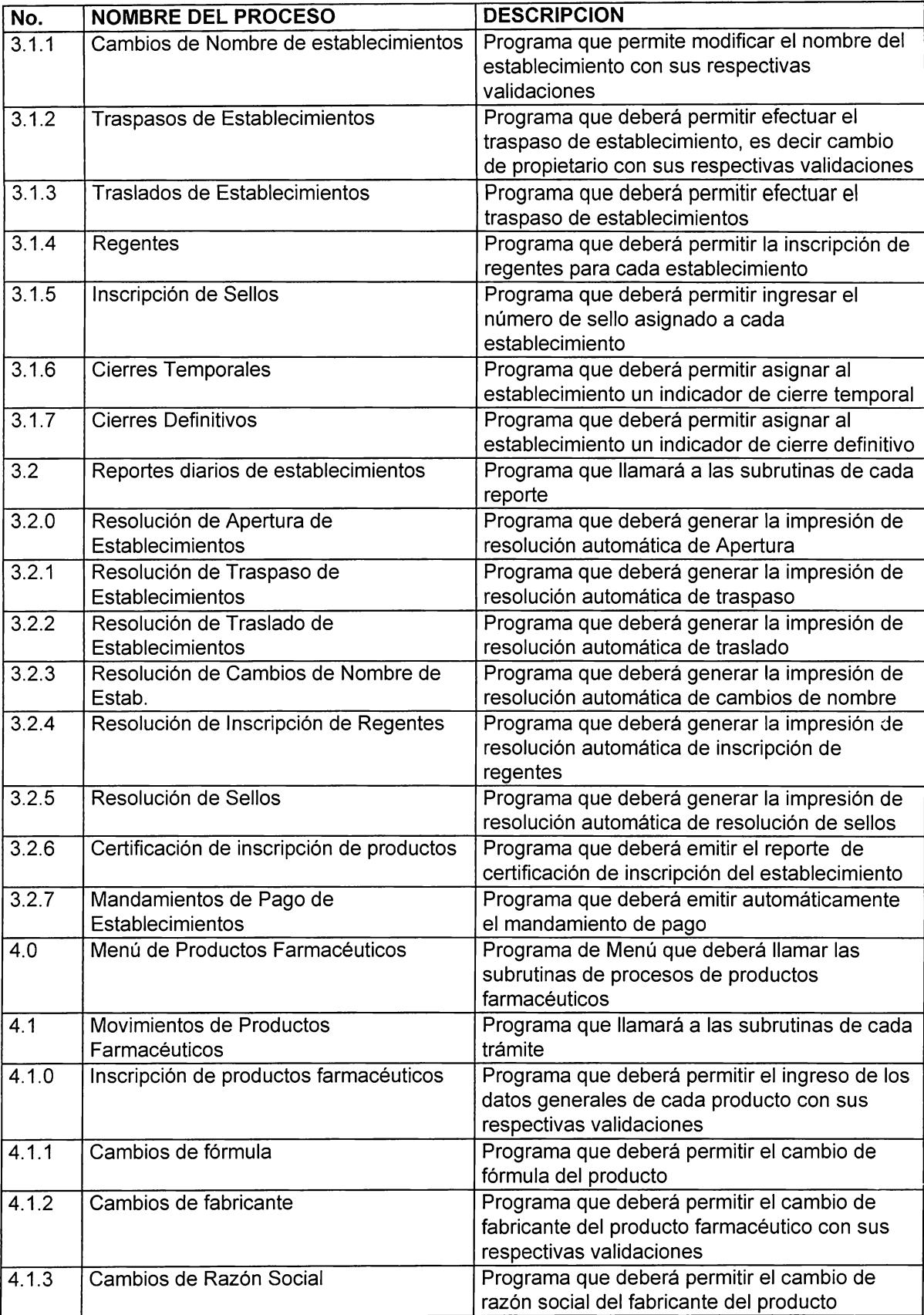

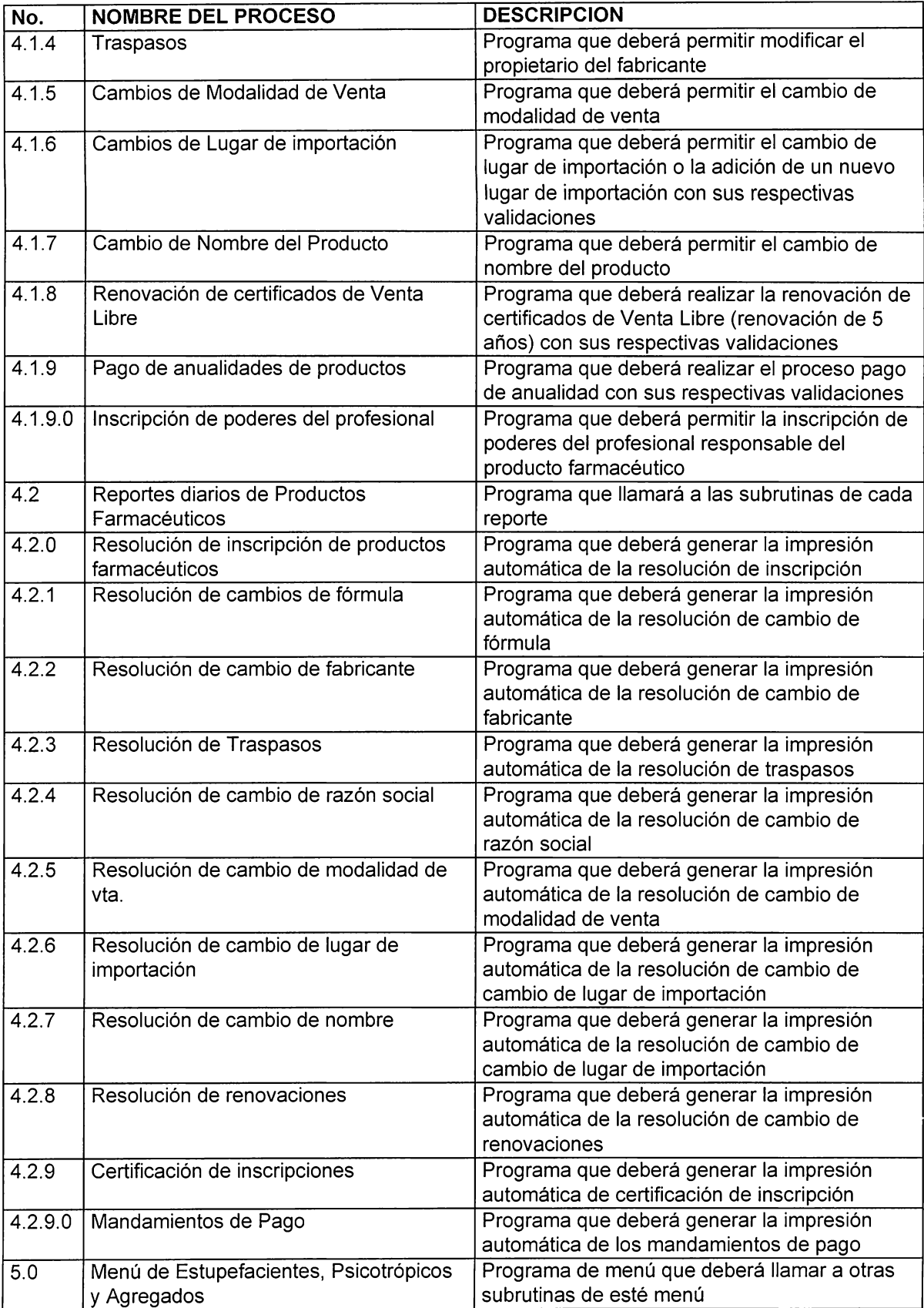

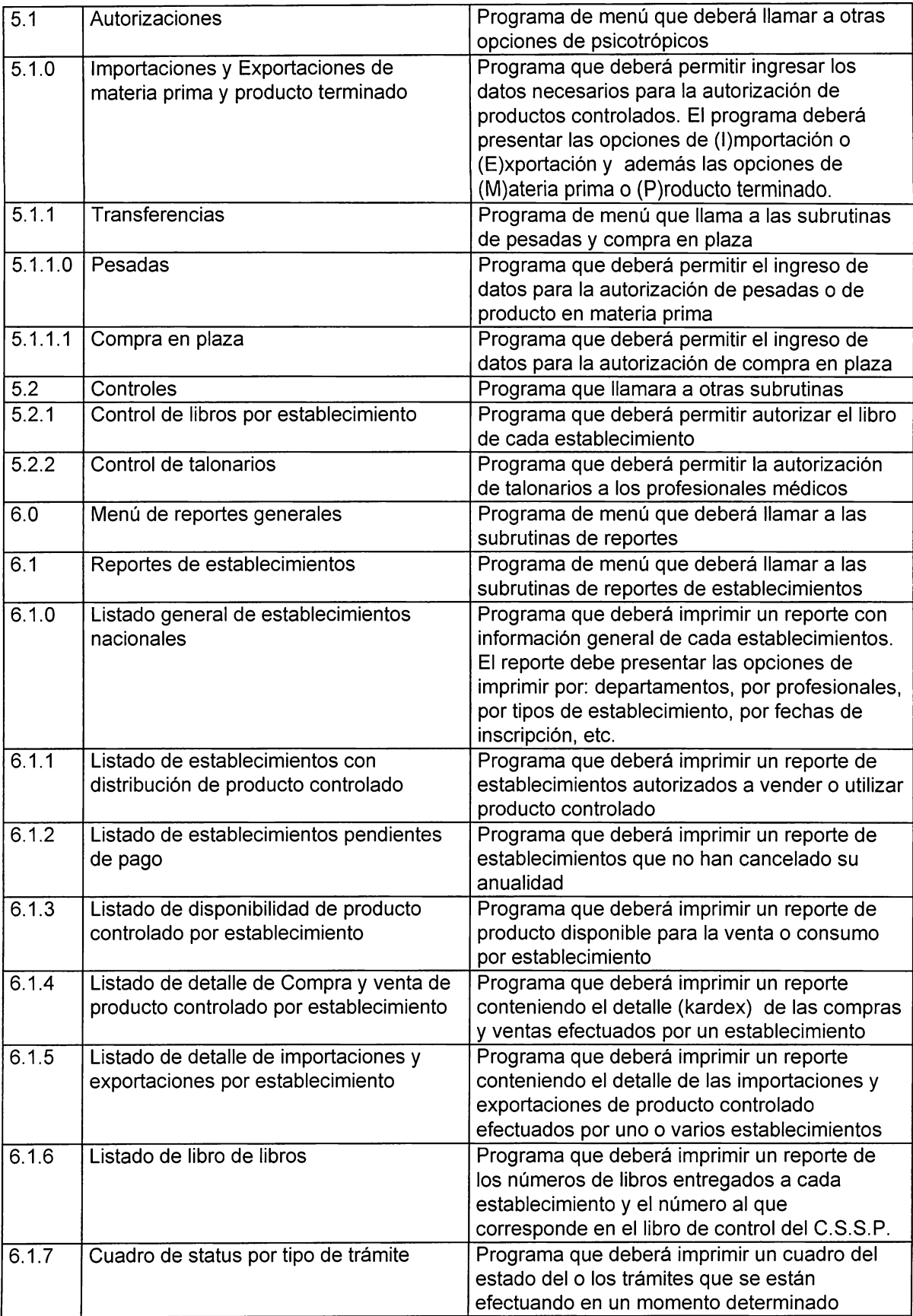

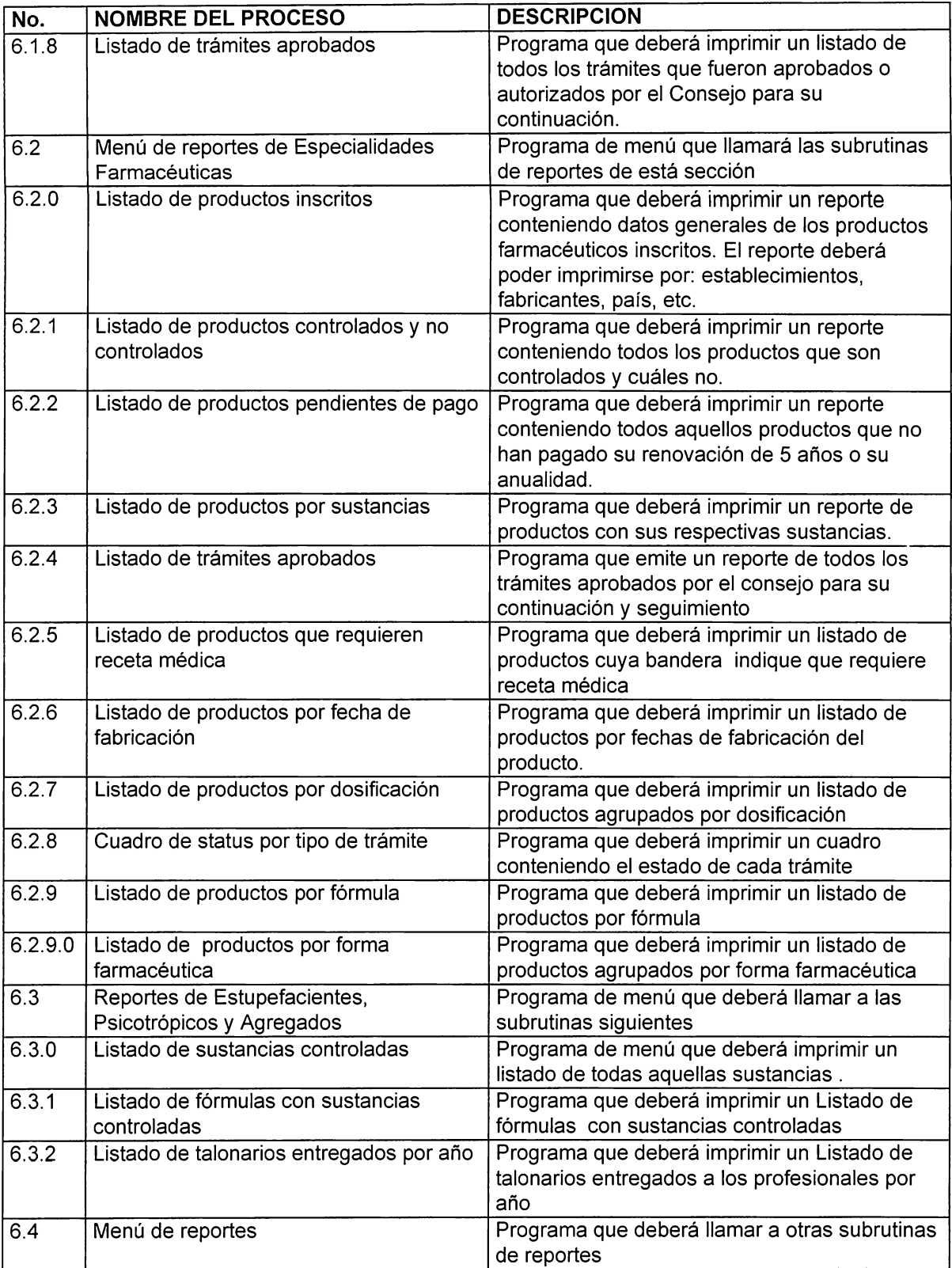

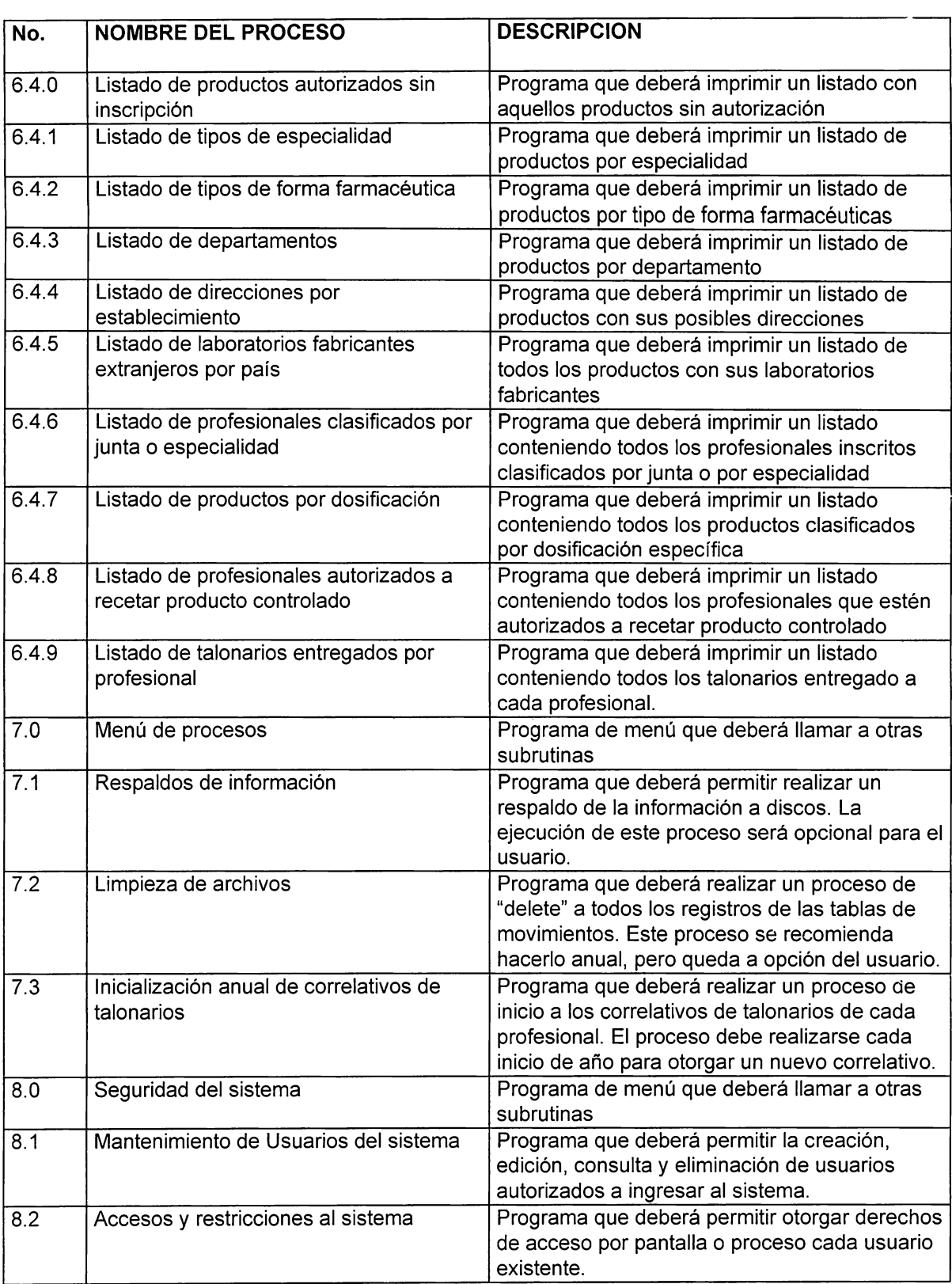

## **5.1.1.2. TABLAS Y CAMPOS A UTILIZAR EN LOS MENUS Y OPCIONES DEL SISTEMA**

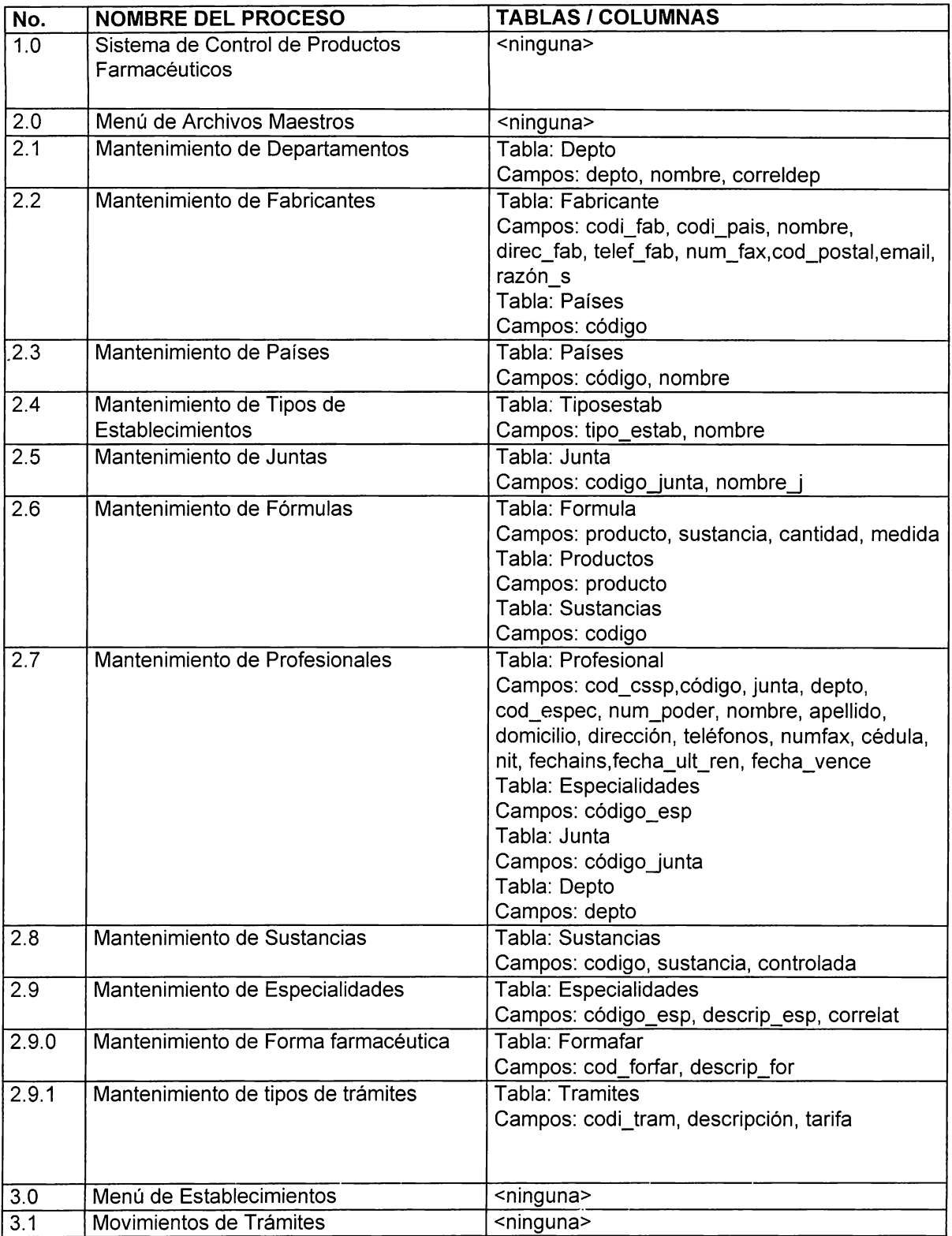

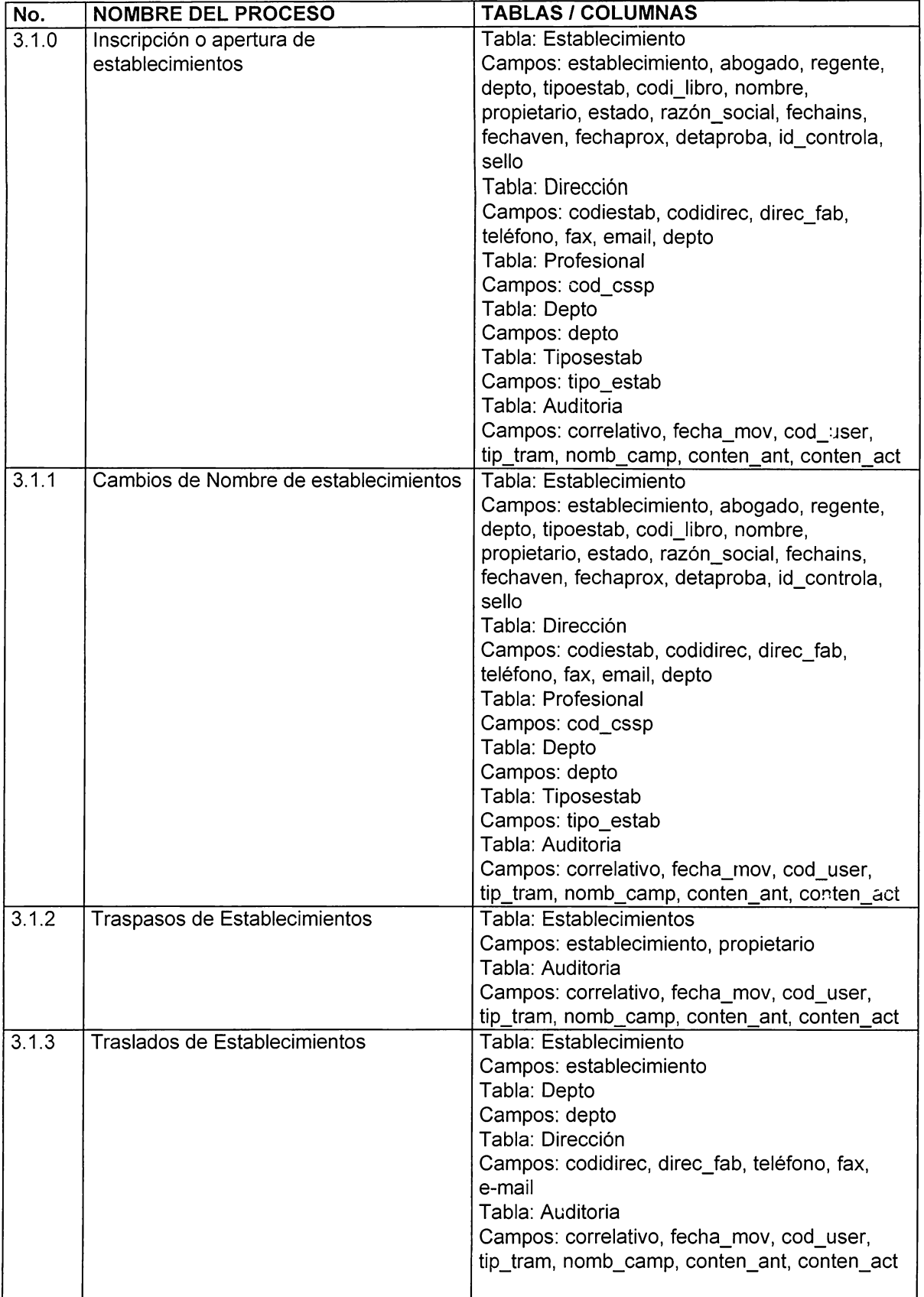

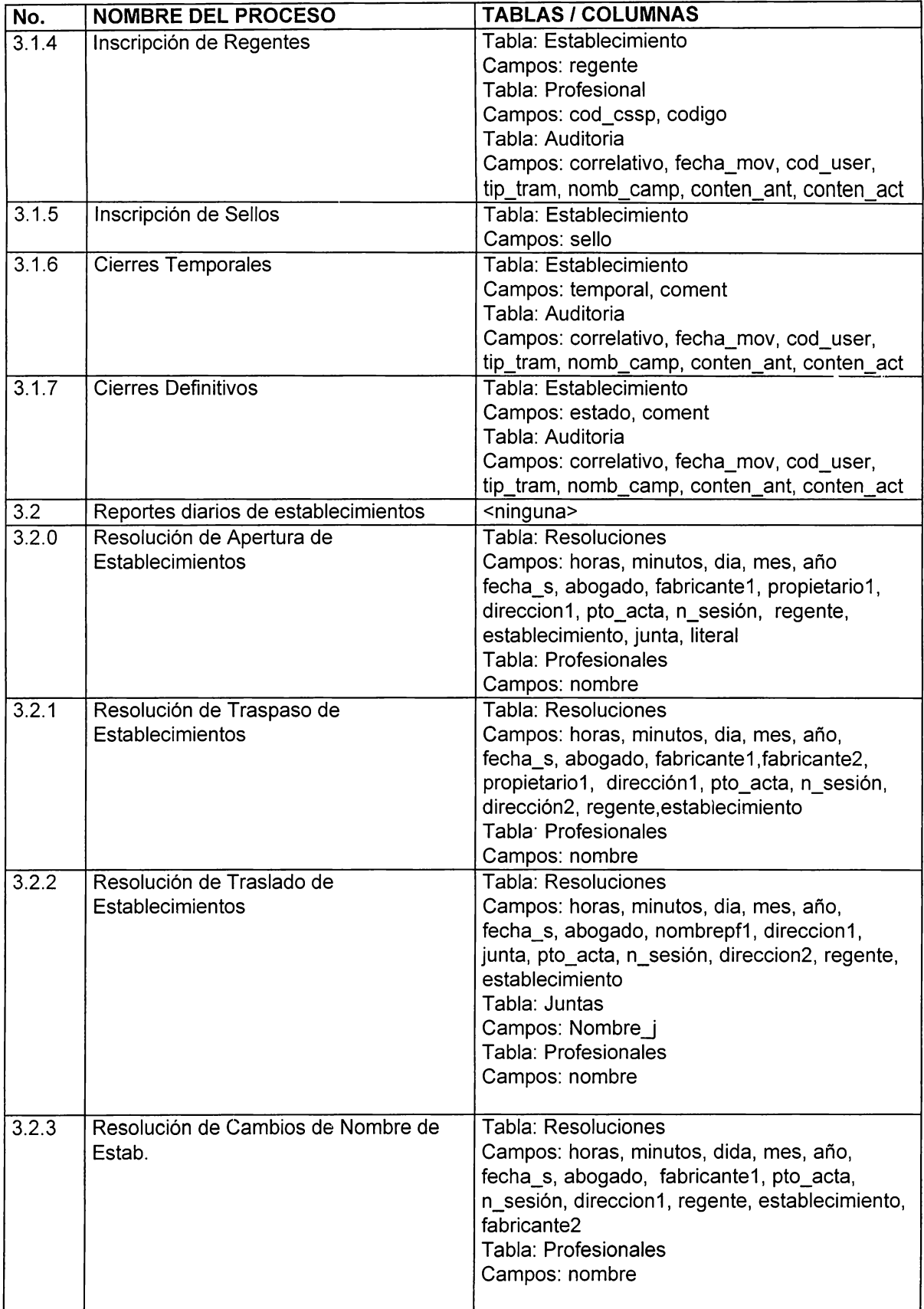

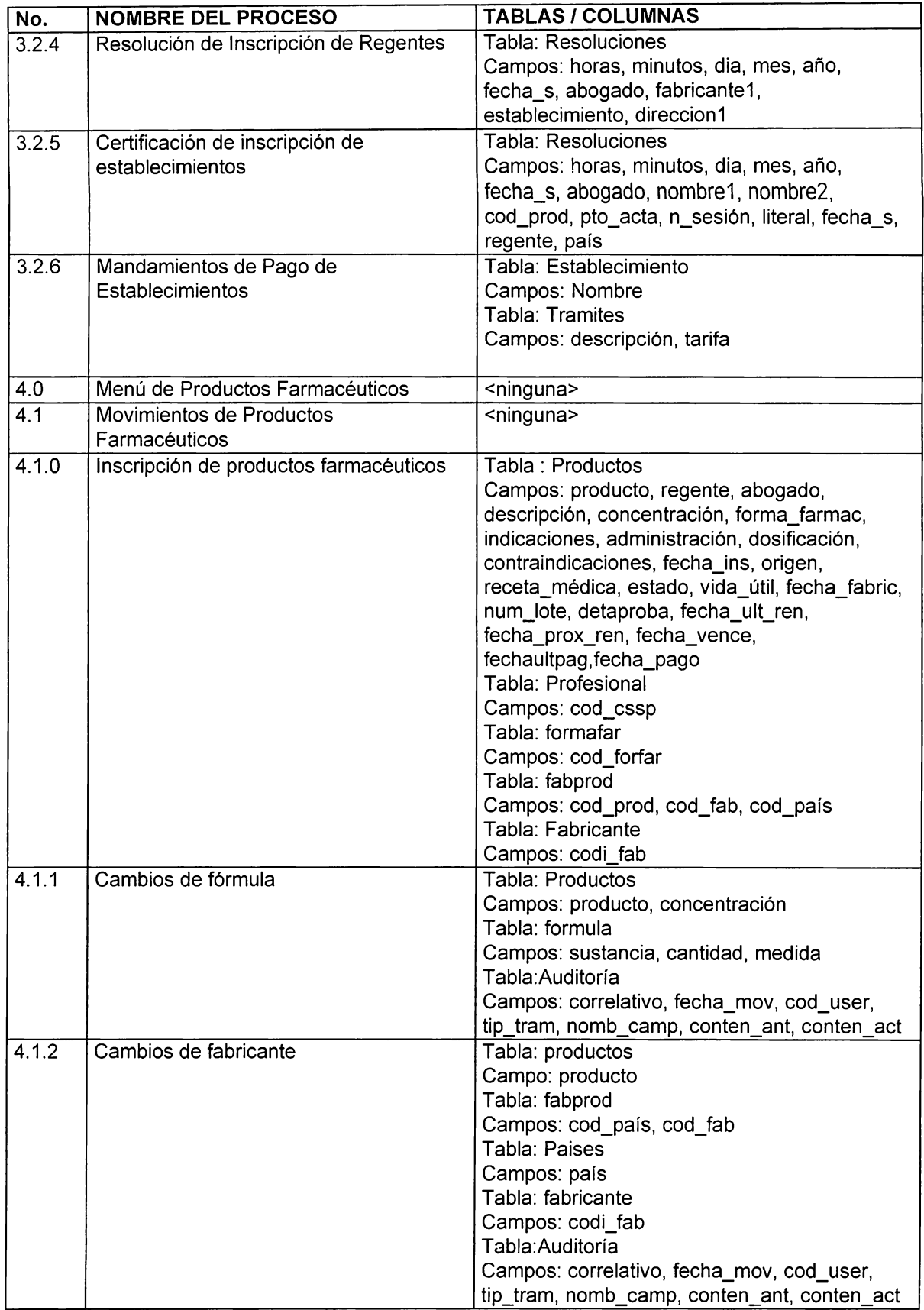

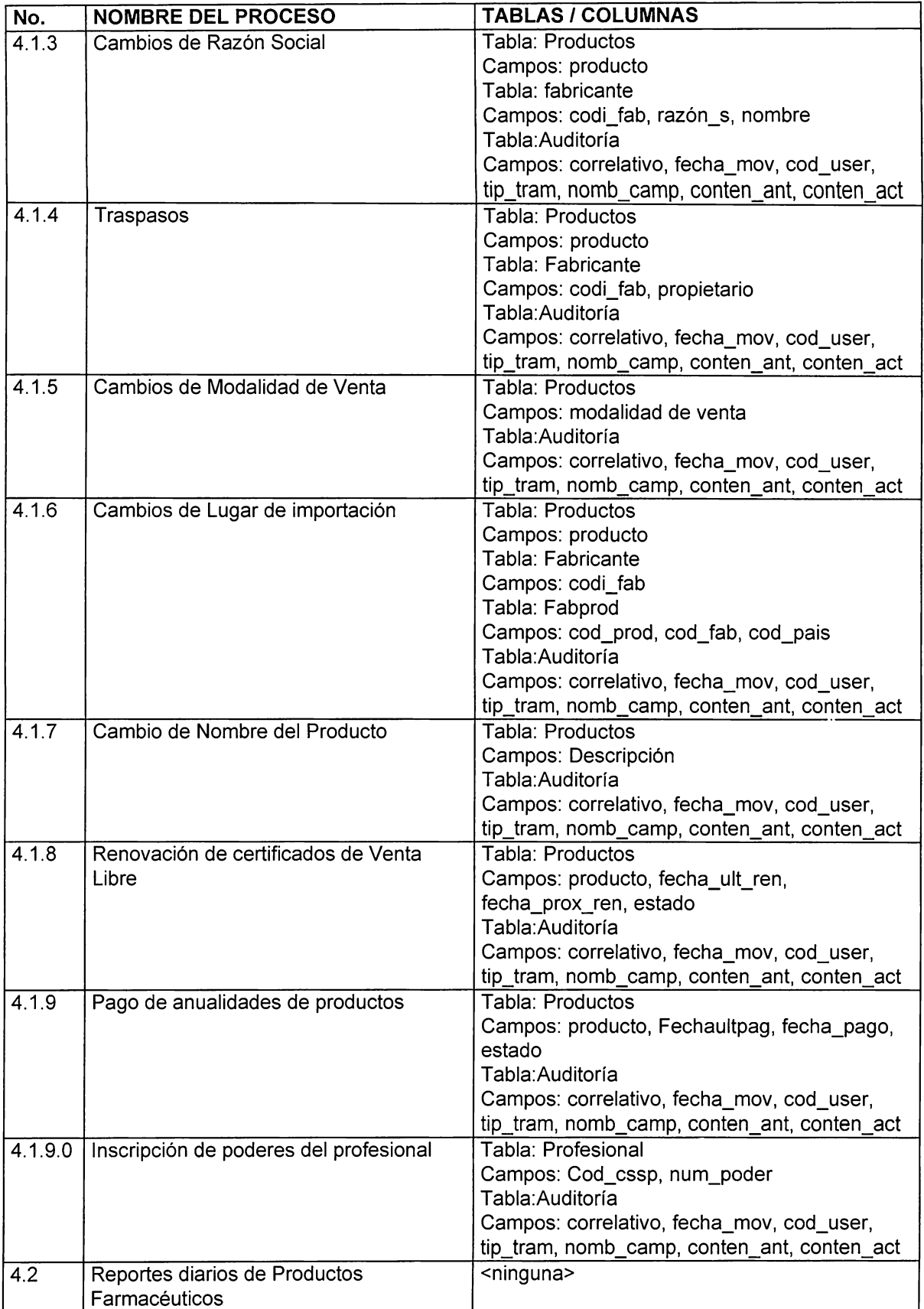
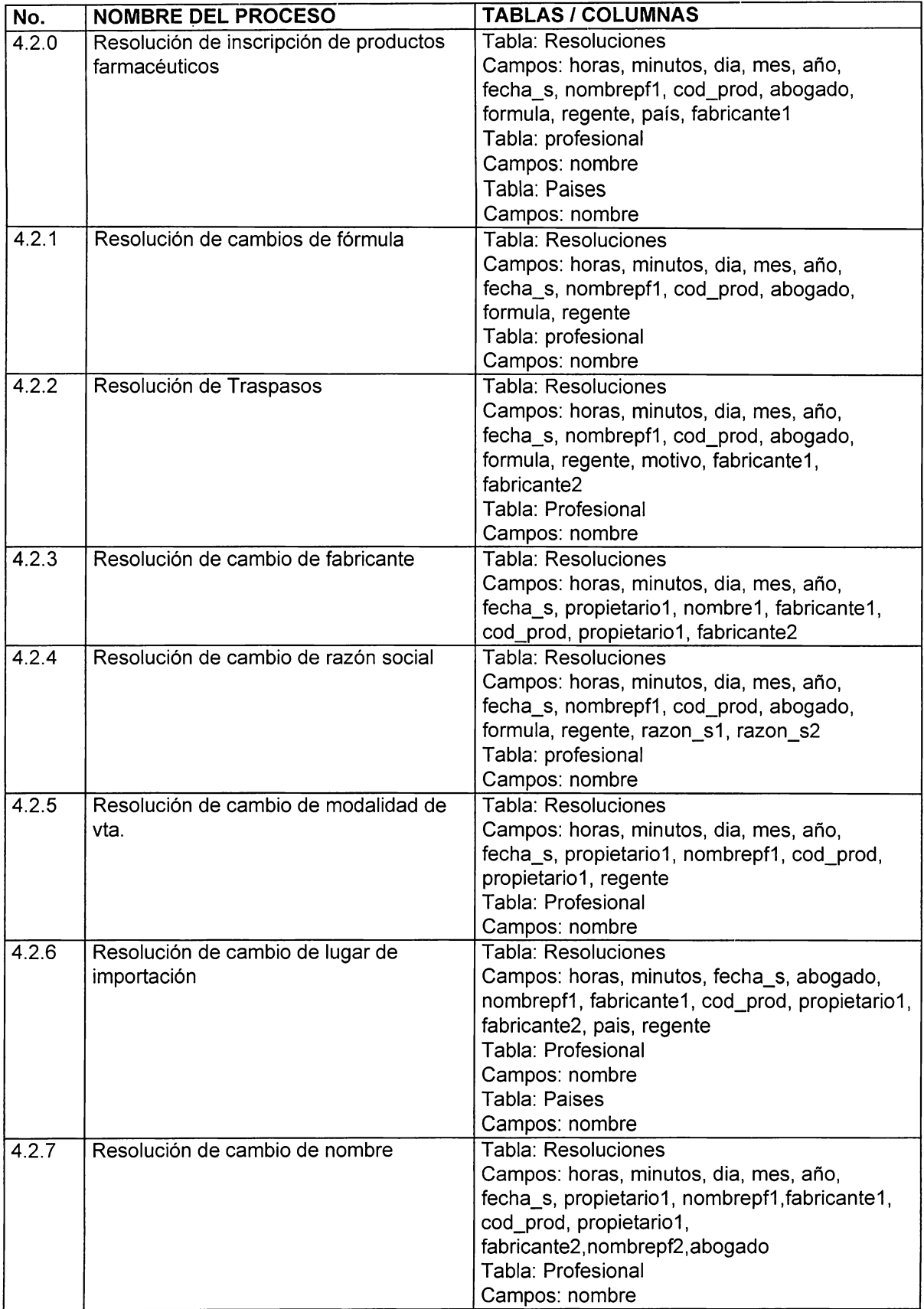

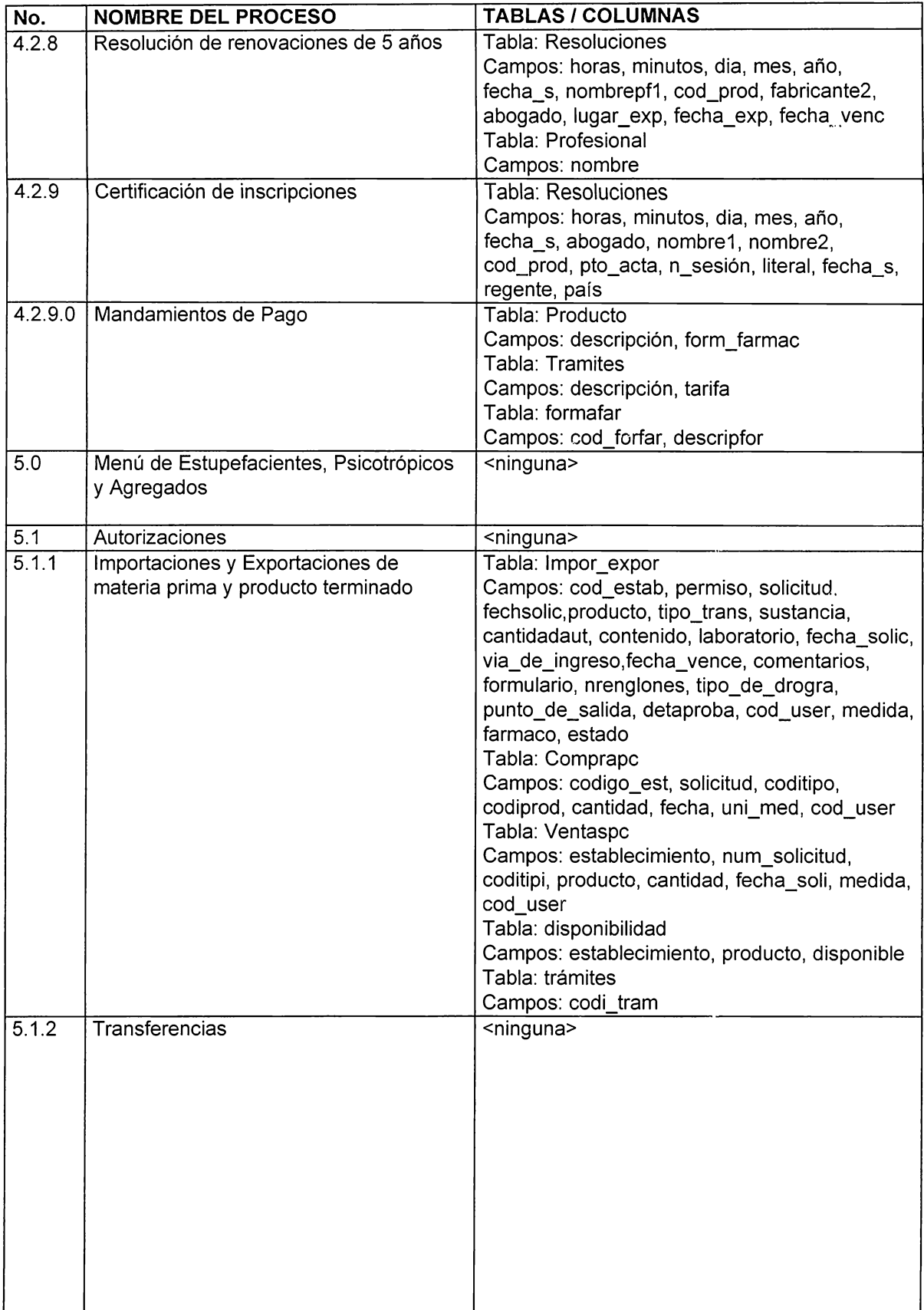

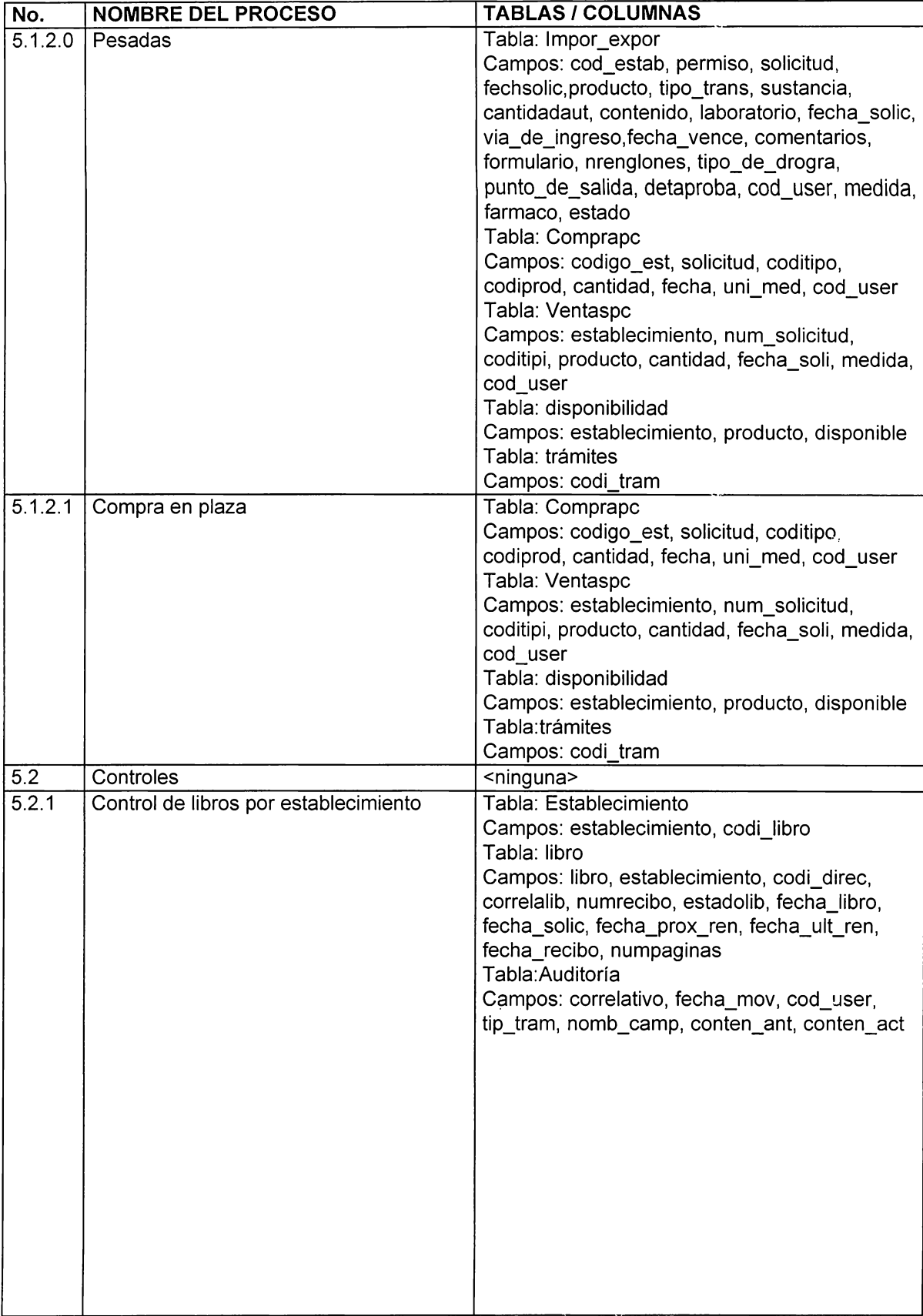

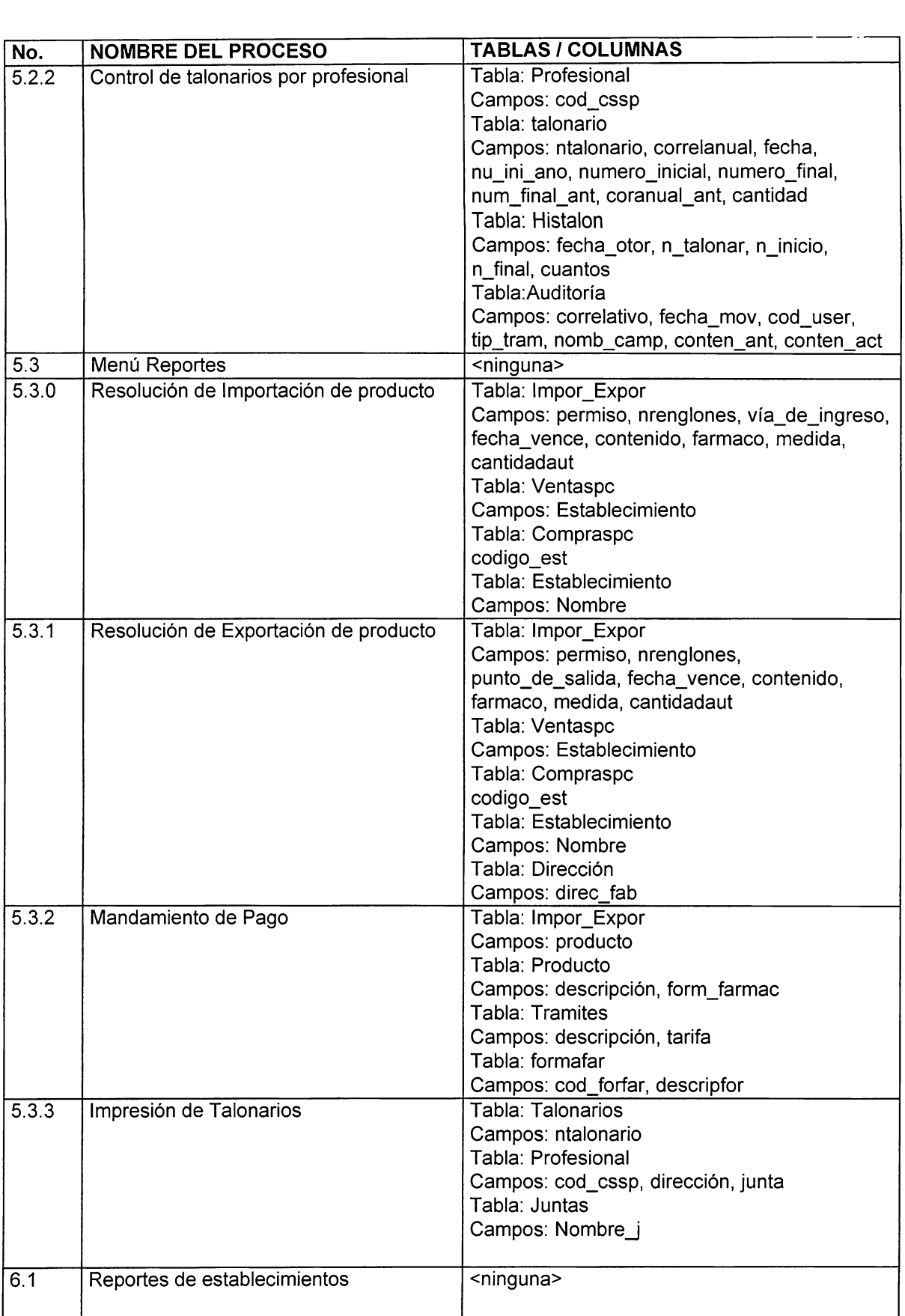

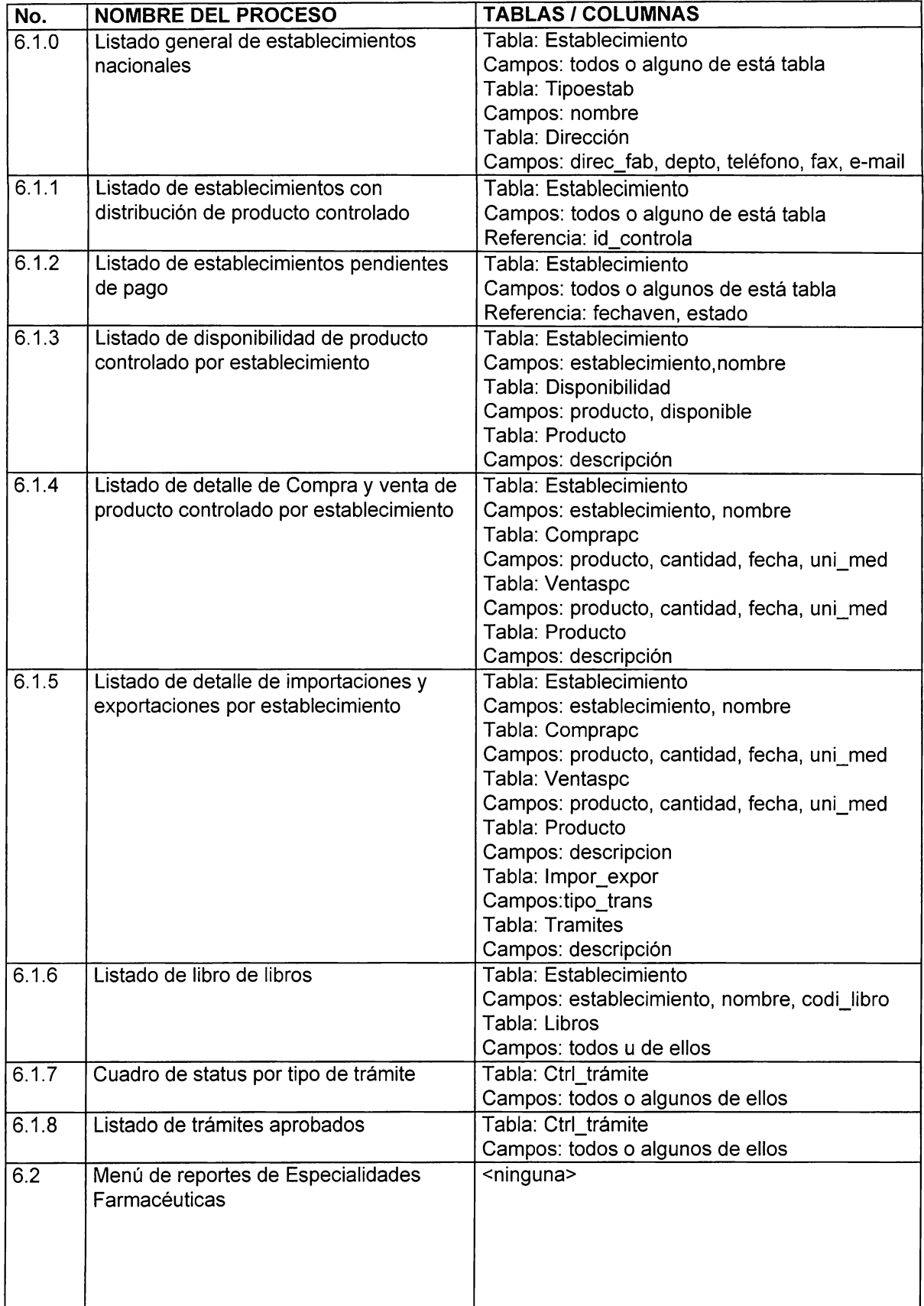

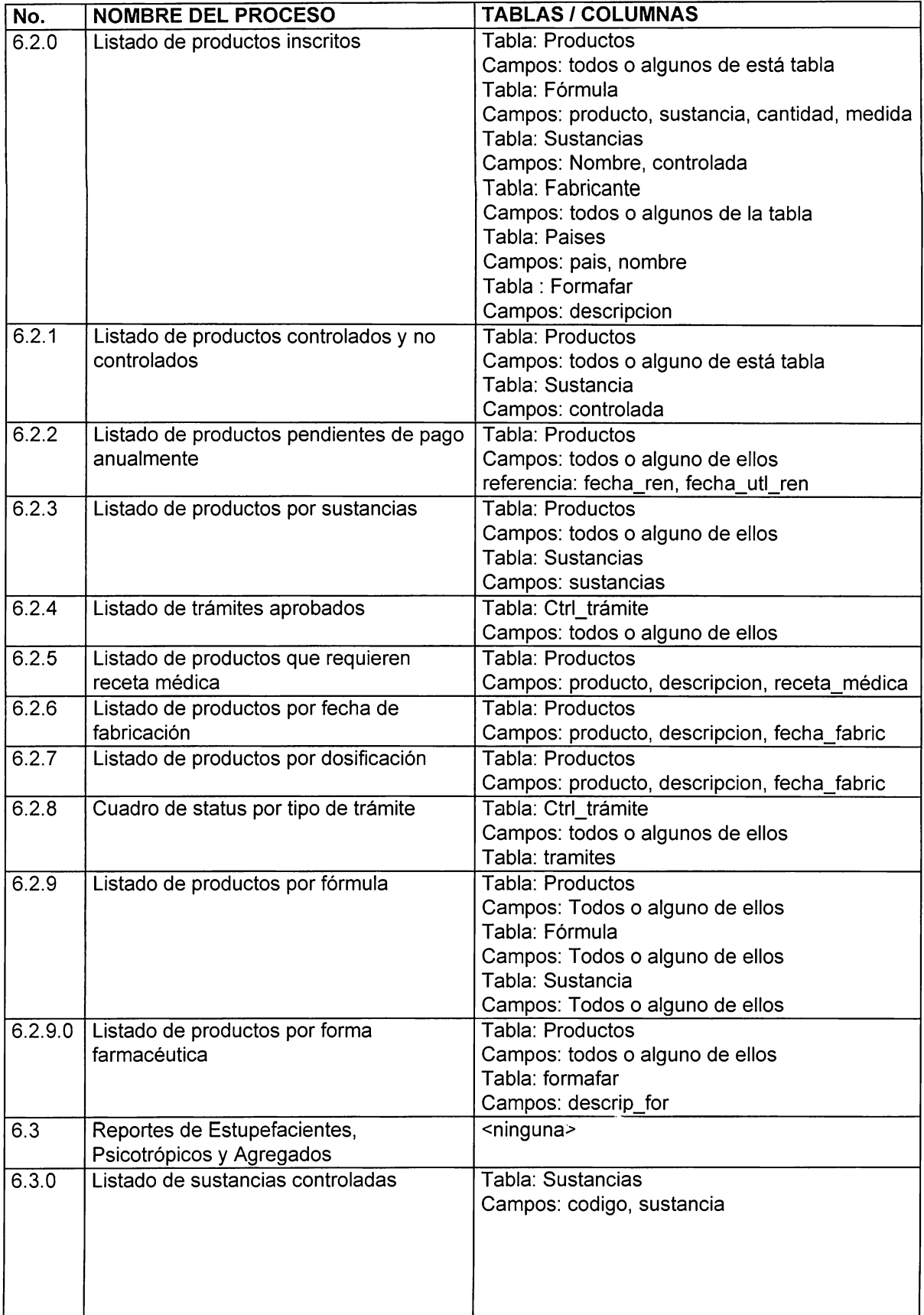

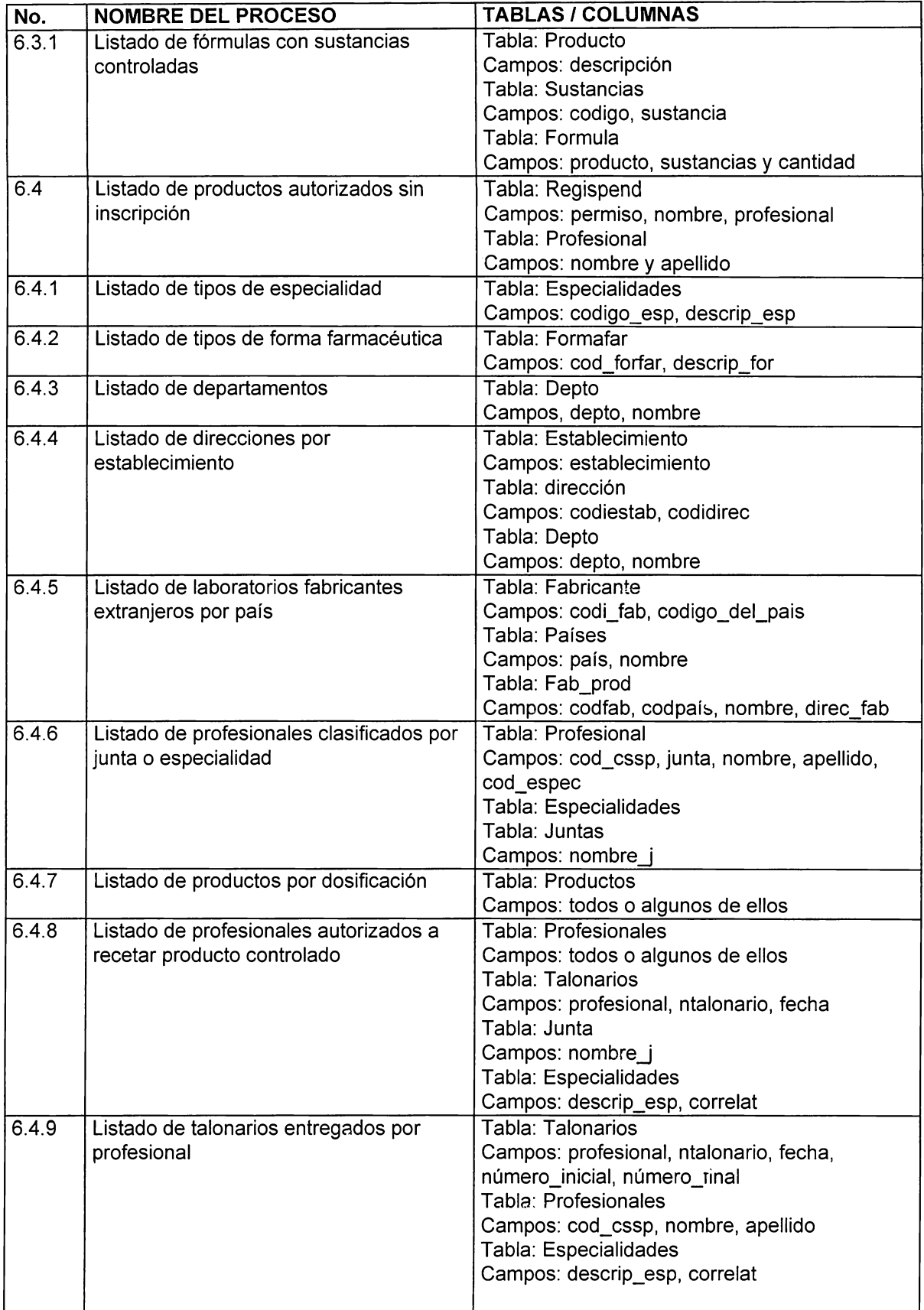

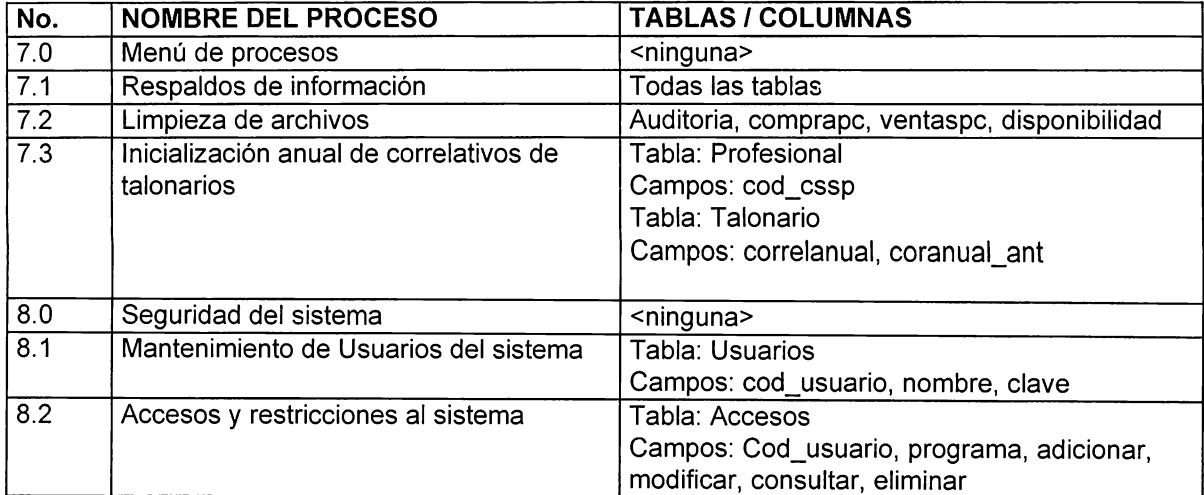

# 5.1.1.3 DISEÑO DE ENTRADAS Y SALIDAS DEL SISTEMA PROPUESTO

#### 5.1.1.3.1 ENTRADAS DEL SISTEMA PROPUESTO

El diseño del sistema propuesto, comprende la definición de las diferentes entradas que deberá contener el Sistema, cuyo objetivo es el de permitir el ingreso de datos, alimentación y almacenamiento de información en la Base de datos creada para el mismo. Para tal efecto, se presenta a continuación un bosquejo de las pantallas a construir para los diferentes Módulos del Sistema. Cabe mencionar que con el diseño de estás pantallas se pretende dar al desarrollador o programador una idea general de los datos que debe contener y solicitar al usuario según el trámite o selección escogida. Esto quiere decir, que las pantallas aquí definidas no son determinantes en cuánto a forma pero si en contenido, por lo que se sugiere cumplir y tomar todos los datos definidos en las tablas que se presentan en el apartado 5.1.1.2. de este documento (Tablas y Campos a utilizar en los Menús y Opciones del Sistema).

Por otra parte, es necesario que el desarrollador tome en cuenta las validaciones que debe considerar en cada una de las pantallas, las cuáles se describen posteriormente.

## Pantalla de Mantenimiento de Departamentos

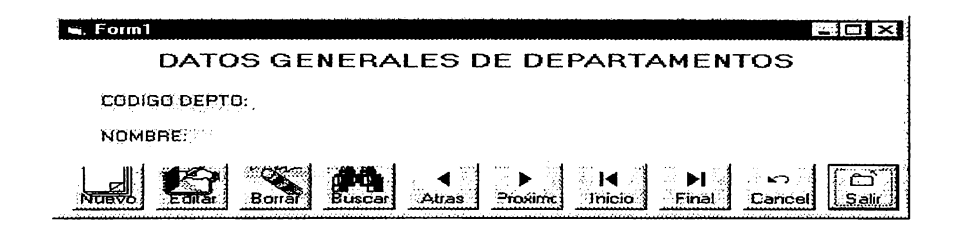

## Pantalla de Mantenimiento de Países

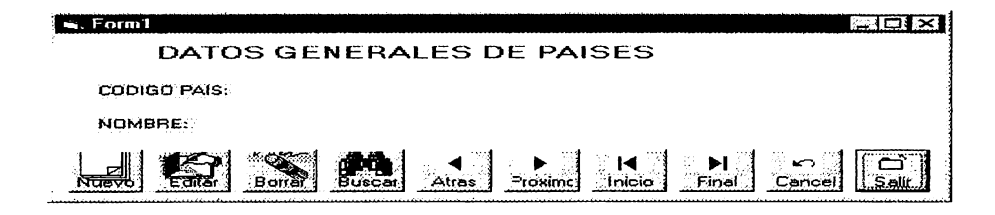

## Pantalla de Mantenimiento de Tipos de Establecimientos

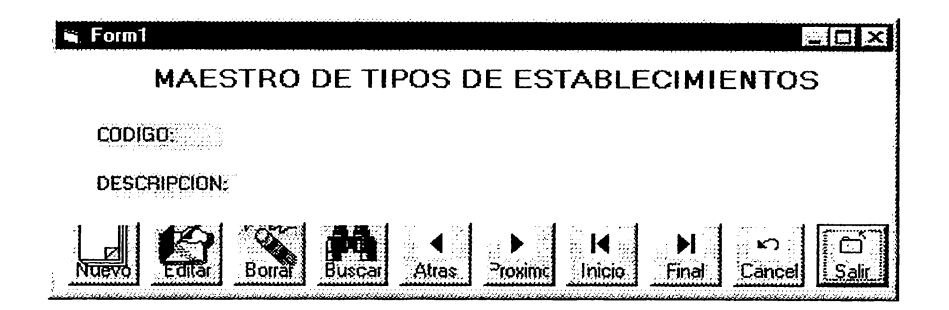

Pantalla de Mantenimiento de las Juntas

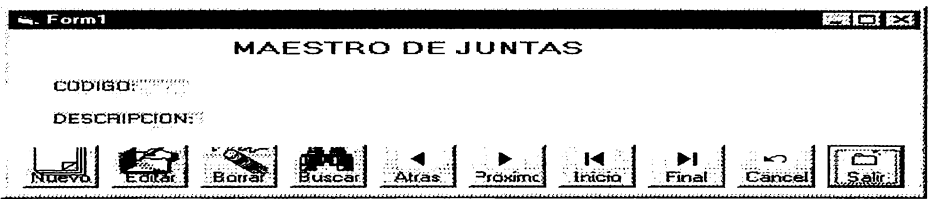

## Pantalla de Mantenimiento de Fabricantes

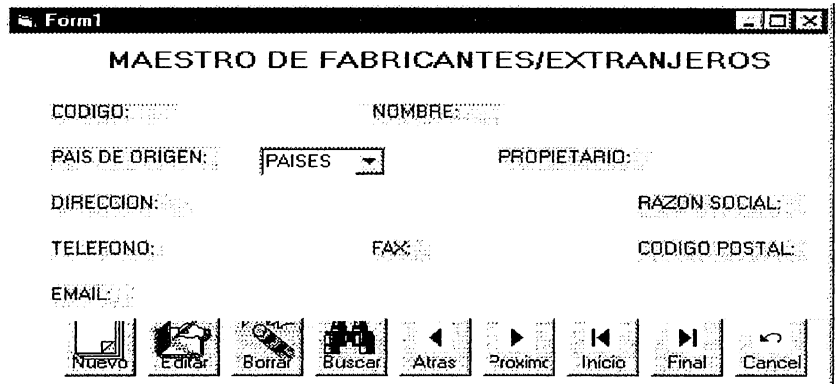

Pantalla de Mantenimiento de profesionales en el ramo de la salud

 $\ddot{\phantom{0}}$ 

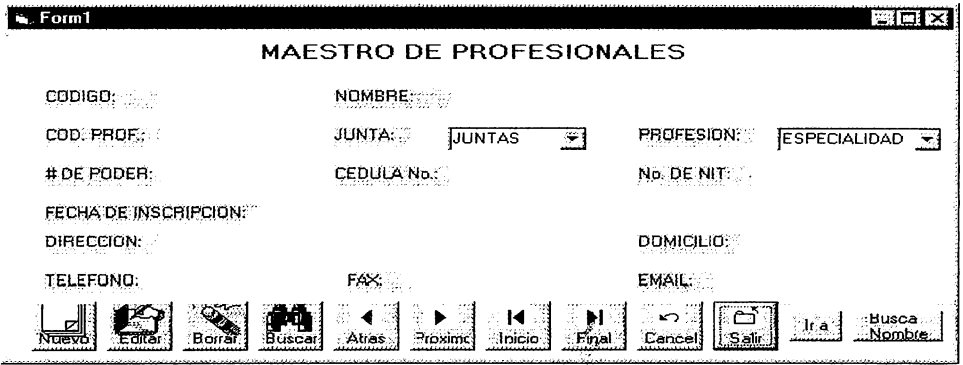

## Pantalla de Mantenimiento de Sustancias Controladas y no Controladas

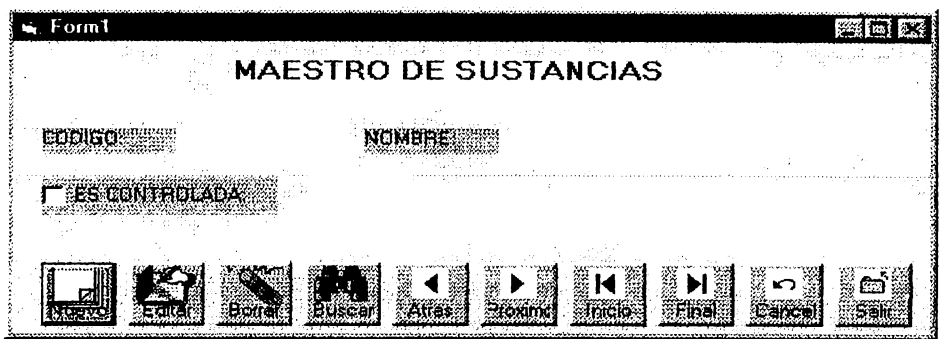

Pantalla de Mantenimiento de Especialidades Farmacéuticas

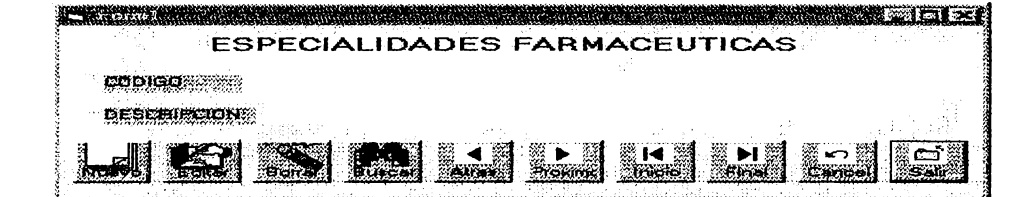

#### Pantalla de Mantenimiento de Formas Farmacéuticas

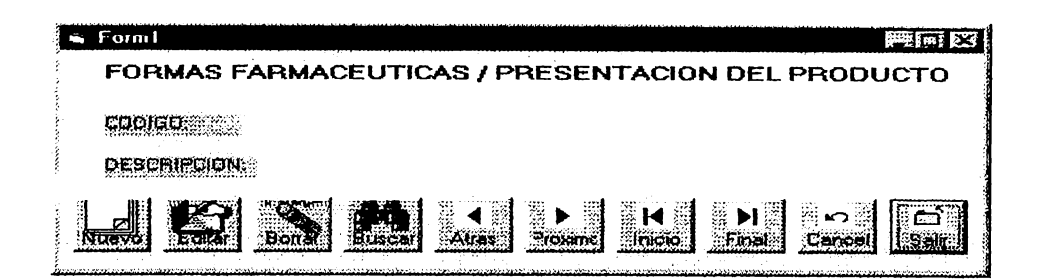

Pantalla de Mantenimiento de Tipos de Trámite

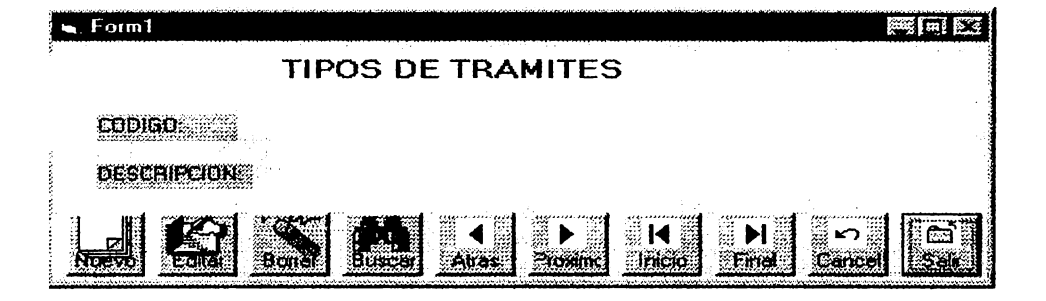

Pantalla de entrada de datos generales de Establecimientos (Nacionales) (La misma pantalla es utilizable para las todos los trámites relacionados con está entidad )

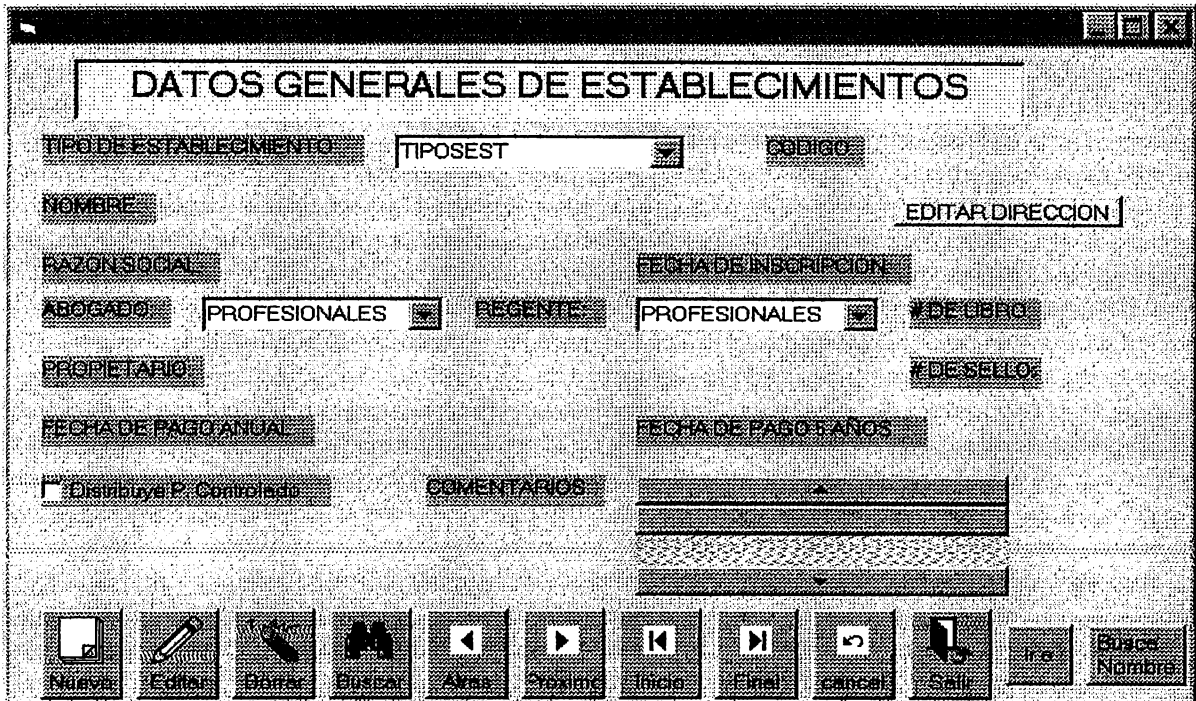

~i:«wY.«~a:S:fü~ó:ii~~ ......~~ioiUcY.ffl(&j ~:,c,~:o»:i:~,.~i.v.~ifi.,Q,x.'.c ii~::w·~¡.m¡~:::~ti';i»,¡ ~•~:ilrill~l:i~:---·· *·-;~:..1éi~i<M'J~~~-'-®m ..* :,.r.,,(,/#iHJW,i,'l..fh.(ti~ii.,w Pantalla de entrada de datos de direcciones por establecimiento. Es llamada de la pantalla anterior, a través del botón "EDITAR DIRECCION"

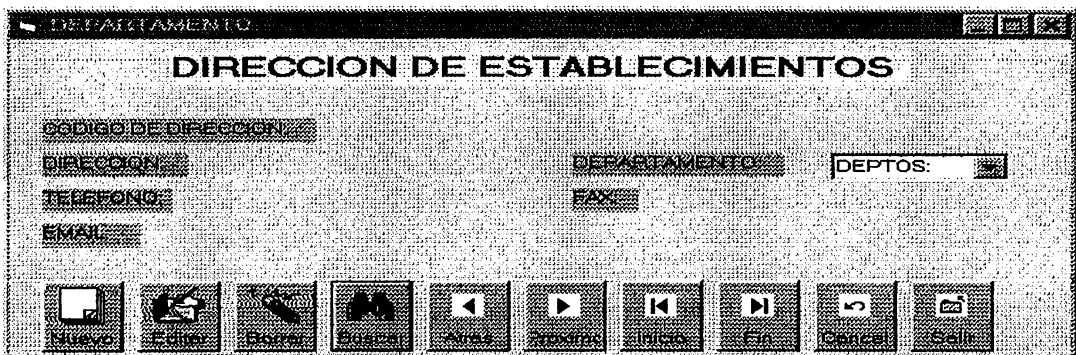

mente i

Pantalla de elección de reportes generales de Establecimientos (Está pantalla es utilizable para todos los reportes de establecimientos)

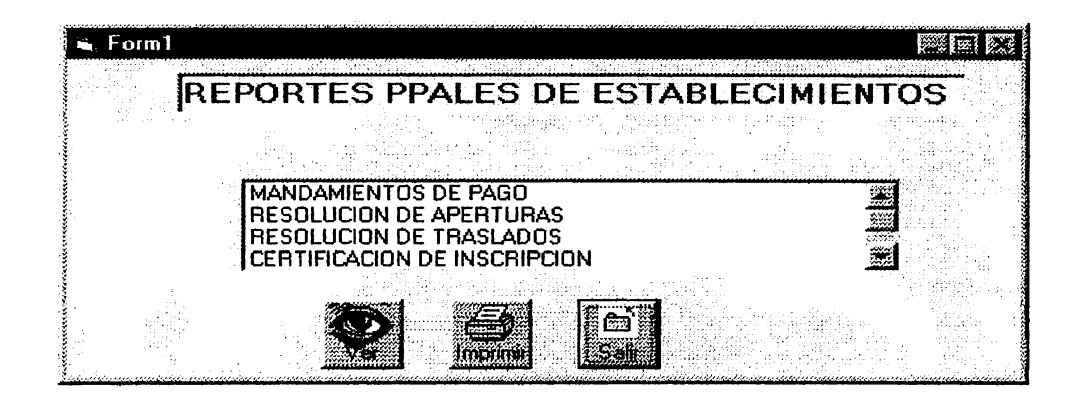

## Pantalla de entrada de datos de productos farmacéuticos

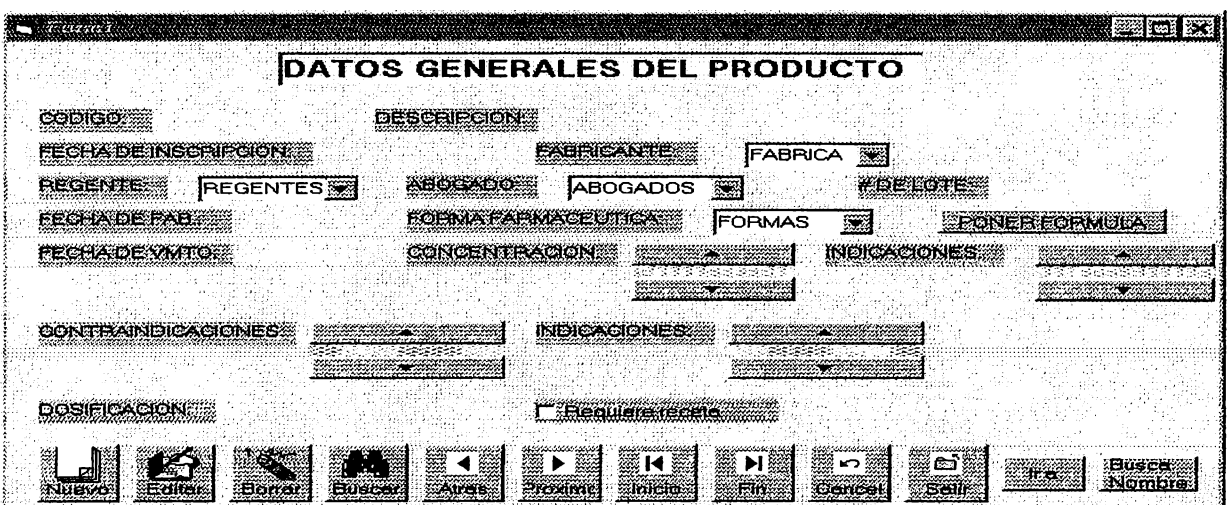

**Pantalla de entrada de datos de fórmulas por producto farmacéutico Es llamada de la pantalla anterior, através del botón "PONER FORMULA"** 

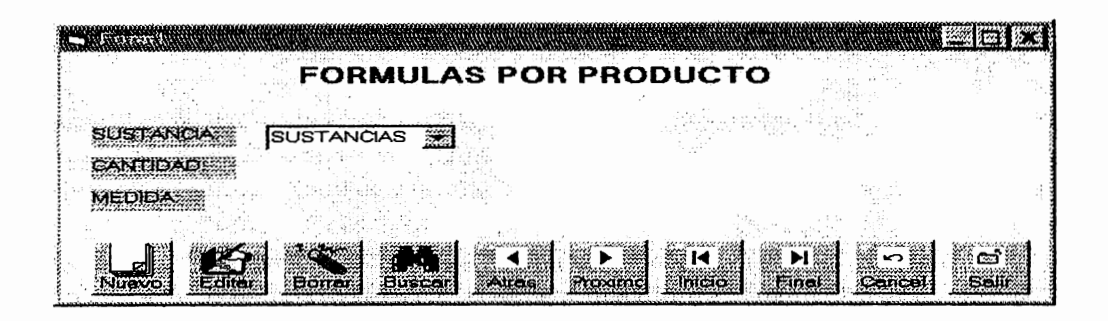

**Pantalla de elección de reportes pricipales de productos farmacéuticos (Está pantalla es utilizable para todos los reportes de productos}** 

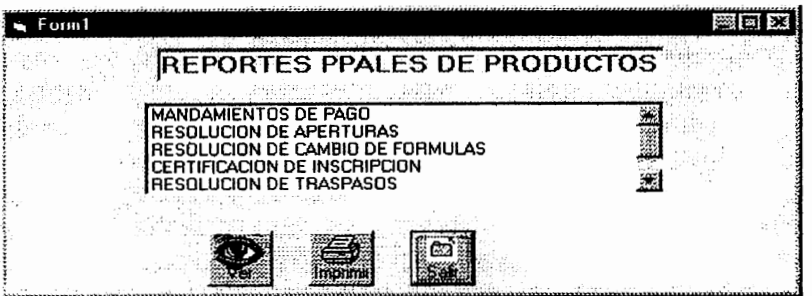

Pantalla de elección de reportes generales de la sección de establecimientos

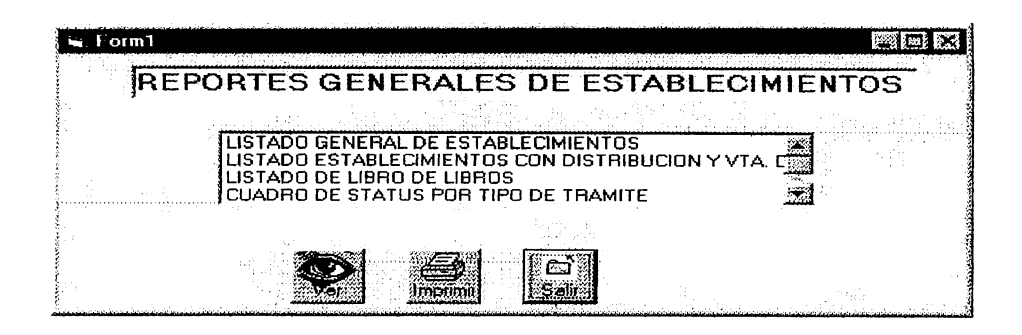

 $\ddot{\phantom{0}}$ 

Pantalla de elección de reportes generales de la Sección de Productos

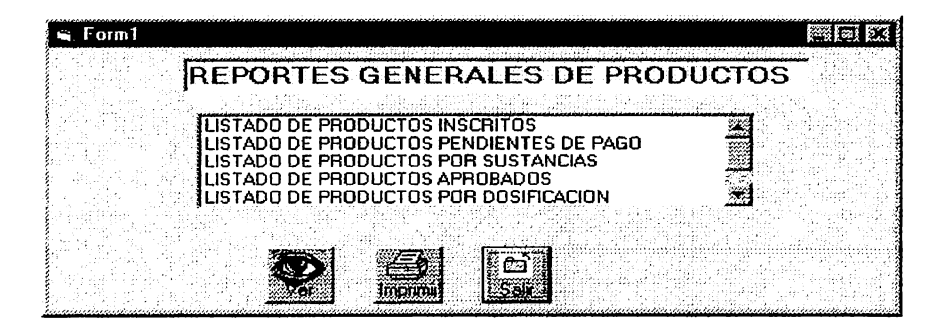

## **Pantalla de elección de reportes de la Sección de Psicotrópicos, Estupefacientes y Agregados**

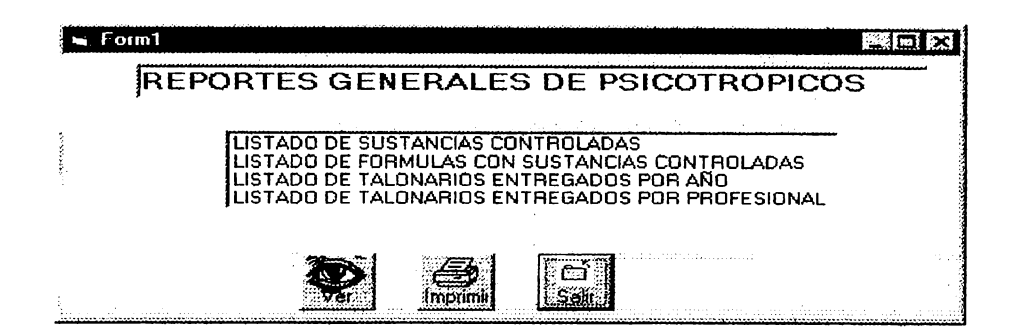

**Pantalla de elección de reportes generales** 

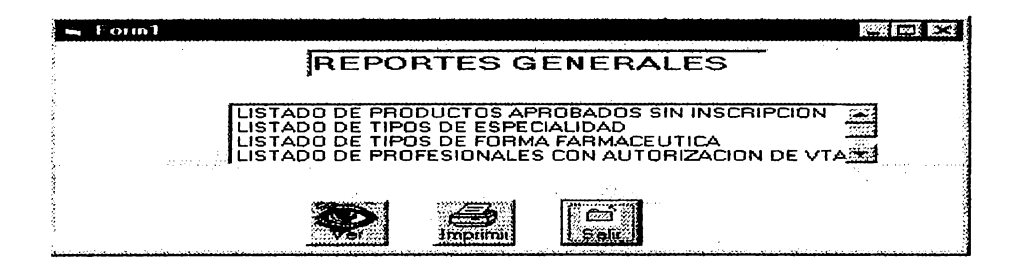

Pantalla para realizar el respaldo de información diario o mensual

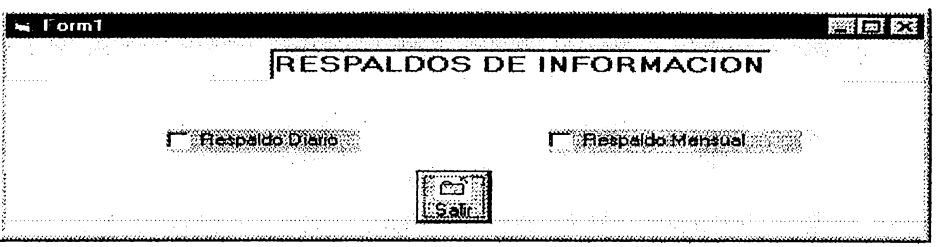

Pantalla para realizar la limpieza de archivos de movimientos

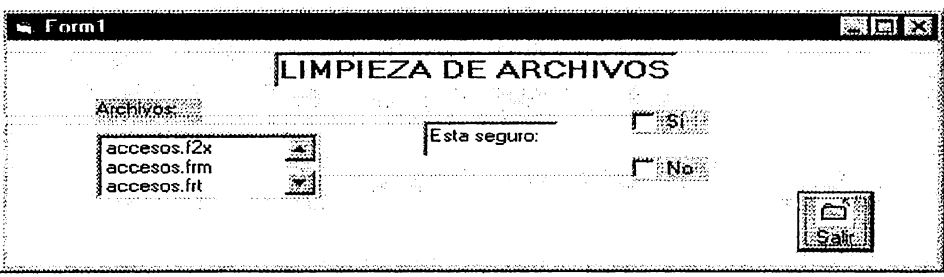

Pantalla para realizar la inicialización anual del correlativo de talonarios

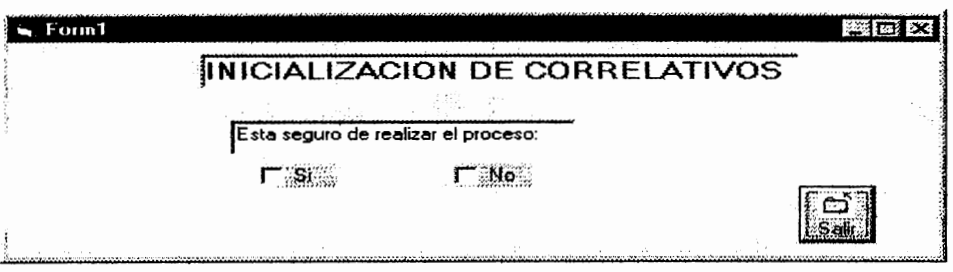

Pantalla de Mantenimiento de Usuarios autorizados a utilizar el sistema

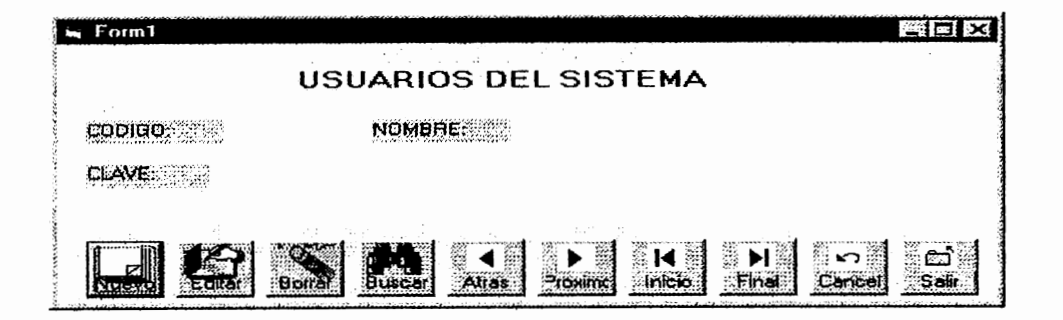

Pantalla de mantenimiento a los derechos de acceso para los usuarios autorizados a utilizar el sistema

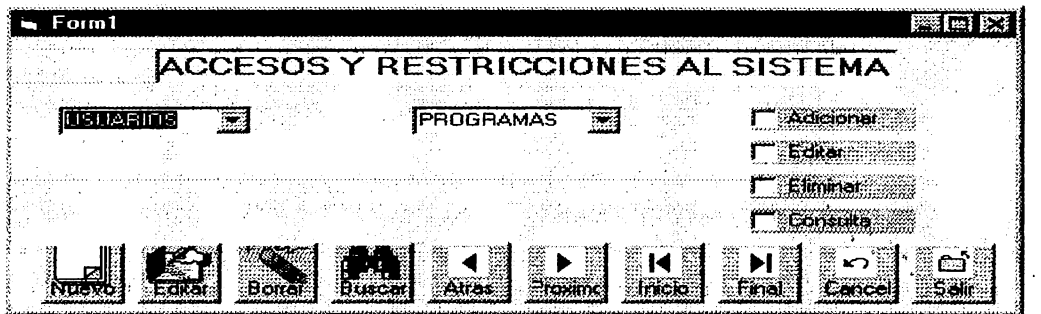

#### 5.1.1.4 VALIDACIONES NECESARIAS EN LAS ENTRADAS DEL SISTEMA.

5.1.1.4.1 Validaciones generales.

Para cada pantalla de Mantenimiento de Archivos Maestros, se deberá respetar la Integridad Referencial, no permitiendo la eliminación de códigos en los archivos maestros, si dichos códigos están contenidos en archivos de movimientos que dependan de los mismos

Son archivos maestros los siguientes: Deptos, Fabricante, **Paises,** Tipoestab, Juntas, Profesional, Sustancias, Especialidades, Formafar, Trámites.

Así también, para todo trámite de establecimiento, el tipo de establecimiento debe existir y estar codificado en la tabla "TIPOEST AB' , el país de ubicación del producto debe existir en la tabla "PAISES'.

Para los trámites de productos, la forma farmacéutica debe existir en "FORMAFAR', el país de origen del producto debe existir en "PAISES" yel fabricante del producto en la tabla "FABRICANTE'.

Se deben tomar estas mismas validaciones para los trámites de Psicotrópicos, Estupefacientes y Agregados.

113

5.1.1.4.2 Validaciones específicas.

#### Sección de Especialidades Farmacéuticas

Para cada trámite relacionado con está sección, se deben realizar las siguientes verificaciones:

- 1. El fabricante del producto debe existir en la tabla "ESTABLECIMIENTO' si es nacional, o en "FABRICANTE" si es extranjero
- 2. El regente y profesional responsable del producto deben existir en la tabla "PROFESIONAL:'
- 3. El producto debe estar solvente en su pago de anualidades y renovaciones de 5 años. Si no estuviera solvente, se deberá aplicar recargo por mora. (Ver detalles en Apartado de Cálculos Necesarios que debe realizar el Sistema)
- 4. Dos o varios productos con igual nombre pero con diferente forma farmacéutica tienen códigos diferentes. Se recomienda utilizar y o crear una llave en la tabla "PRODUCTOS', con los atributos siguientes:

"PRODUCTO+FORMA\_FARMAC'

5. El responsable o regente del producto así como el fabricante del mismo, no deben tener productos pendientes de inscripción. Esto es controlable a través de la tabla "REGISPEND''.

#### Sección de Establecimientos.

Para cada trámite relacionado con está sección, se deben realizar las siguientes verificaciones:

- 1. El establecimiento debe existir en la tabla "ESTABLECIMIENTO'
- 2. El regente y profesional responsable deben existir en la tabla "PROFESIONAL"
- 3. El establecimiento debe estar solvente en su pago de anualidades. Si no estuviera solvente, se deberá aplicar recargo por mora. (Ver detalles en Apartado de Cálculos Necesarios que debe realizar el Sistema )
- 4. Para el caso de aperturas o inscripciones de establecimientos únicamente es aplicable el punto 2, de los puntos descritos anteriormente.

#### Sección de Estupefacientes, Psicotrópicos y Agregados.

Para cada trámite relacionado con está sección, se deben realizar las siguientes verificaciones:

- 1. El fabricante del producto debe existir en la tabla "ESTABLECIMIENTO' si es nacional, o en "FABRICANTE' si es extranjero
- 2. El regente y profesional responsable del producto deben existir en la tabla "PROFESIONAL!'
- 3. El responsable o regente del producto así como el fabricante del mismo, no deben tener productos pendientes de inscripción. Esto es controlable a través de la tabla "REGISPEND".
- 5. El establecimiento debe existir en la tabla "ESTABLECIMIENTO'
- 6. El establecimiento debe estar solvente en su pago de anualidades. Si no estuviera solvente, se deberá aplicar recargo por mora. (Ver detalles en Apartado Cálculos Necesarios que debe realizar el Sistema)
- 7. En el caso de Talonarios se debe cumplir únicamente el numeral 2.

## 5.1.1.5 SALIDAS DEL SISTEMA

Además de la definición de las entradas de datos al Sistema se deben definir las diferentes salidas que deberá emitir el mismo, cuyo objetivo es el de permitir la salida de información útil y oportuna para el personal que se desempeña dentro de las secciones del Consejo así como para la Gerencia de éste. Para tal efecto, se presenta a continuación un bosquejo de los reportes a emitir.

Es importante mencionar que con el diseño de estos reportes se pretende dar al desarrollador o programador una idea general de 'los datos que deben contener los mismos. Esto quiere decir, que los reportes aquí definidos no son determinantes en cuánto a forma pero si en contenido, por lo que se sugiere cumplir y tomar todos los datos definidos en las tablas del apartado 5.1.4.2. (Tablas y Campos a Utilizar en los Menús y Opciones del Sistema) para el diseño de los mismos.

#### **REPORTES PARA LOS USUARIOS DEL SISTEMA**

#### **REPORTES GENERALES**

#### LISTADO GENERAL DE ESTABLECIMIENTOS

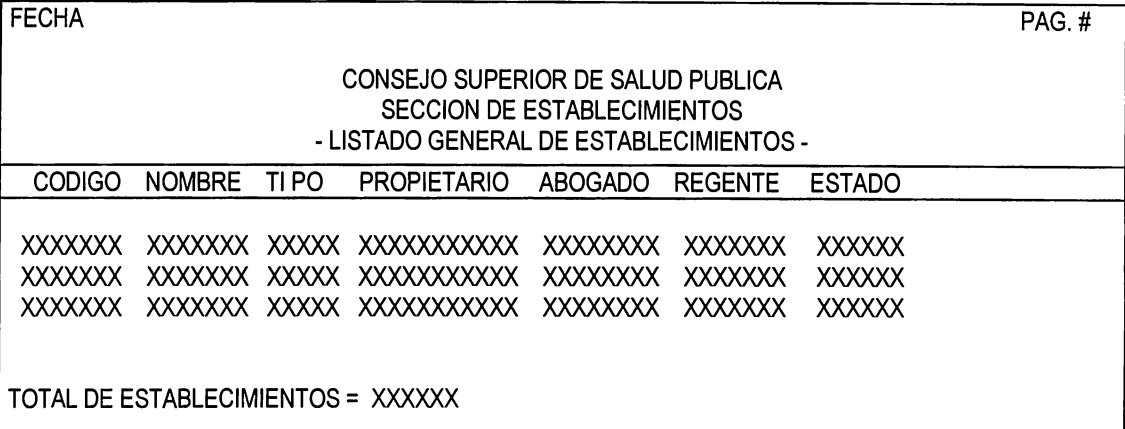

Usuario :Solicitante Sección de Establecimientos Frecuencia : Cada vez que se soliciten<br>Tipo : Reporte interno : Reporte interno

#### LISTADO DE LIBRO DE LIBROS

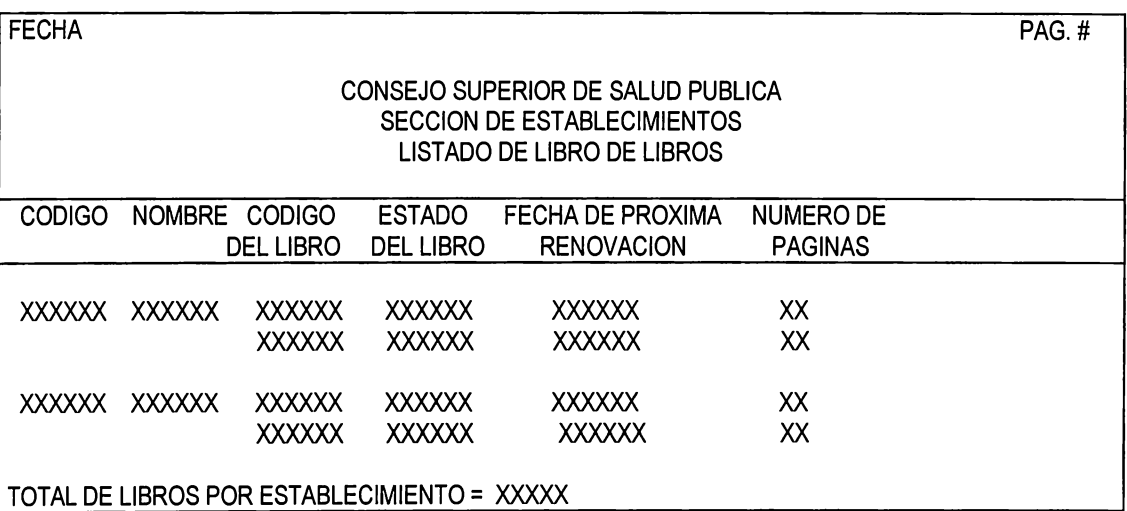

Usuario :Solicitante

Sección de Establecimientos

Frecuencia : Reportes anuales, mensuales y cada vez que se soliciten<br>Tipo : Reporte interno

: Reporte interno

#### LISTADO DE TRAMITES APROBADOS

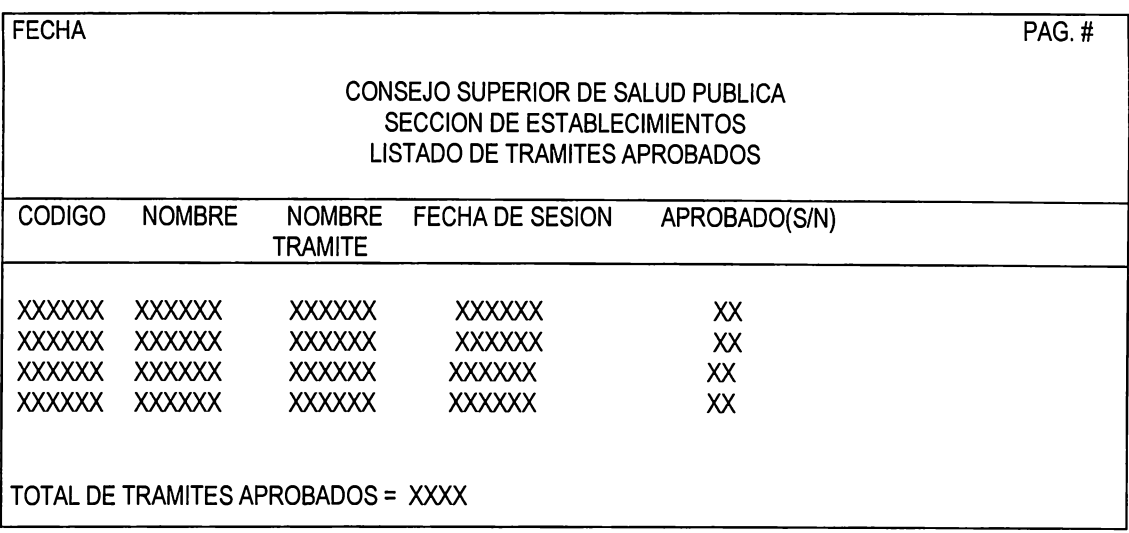

Usuario :Solicitante Sección de Establecimientos Frecuencia : Reporte semanal o cada vez que haya sesión de consejo<br>Tipo : Reporte interno : Reporte interno

#### LISTADO DE PRODUCTOS INSCRITOS

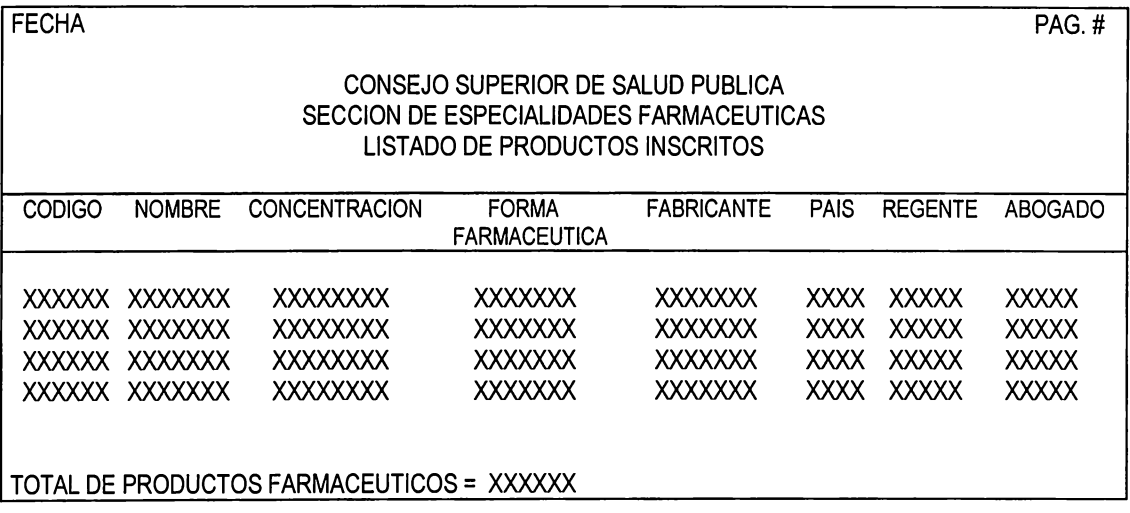

Usuario : Sección de Especialidades

Frecuencia : Reporte mensual o cada vez que se necesite

Tipo : Reporte interno

#### LISTADO DE PRODUCTOS CONTROLADOS Y NO CONTROLADOS

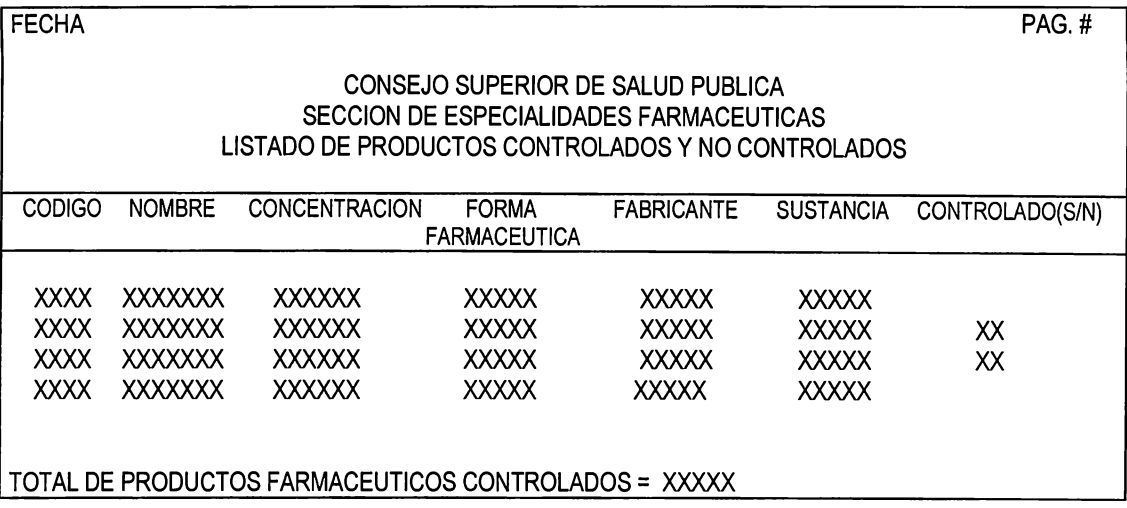

Usuario : Sección de Especialidades

Frecuencia : Reporte mensual o cada vez que se necesite

Tipo : Reporte interno

#### LISTADO DE SUSTANCIAS CONTROLADAS

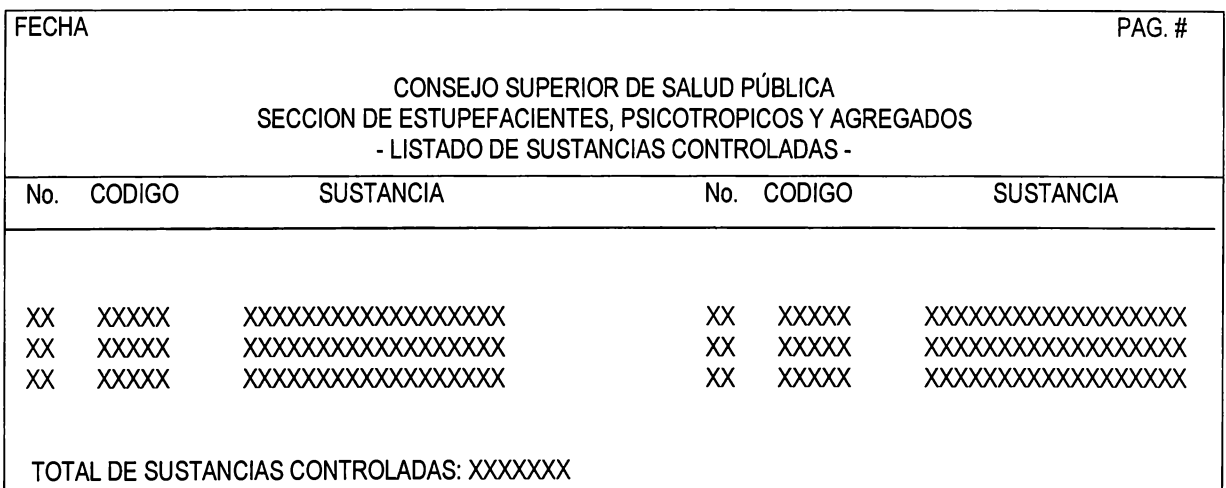

Usuarios : Encargado de la Sección de Estupefacientes, Psicotrópicos y Agregados

Frecuencia: Quincenalmente

Tipo : Reporte Interno

#### LISTADO DE TIPOS DE ESPECIALIDAD

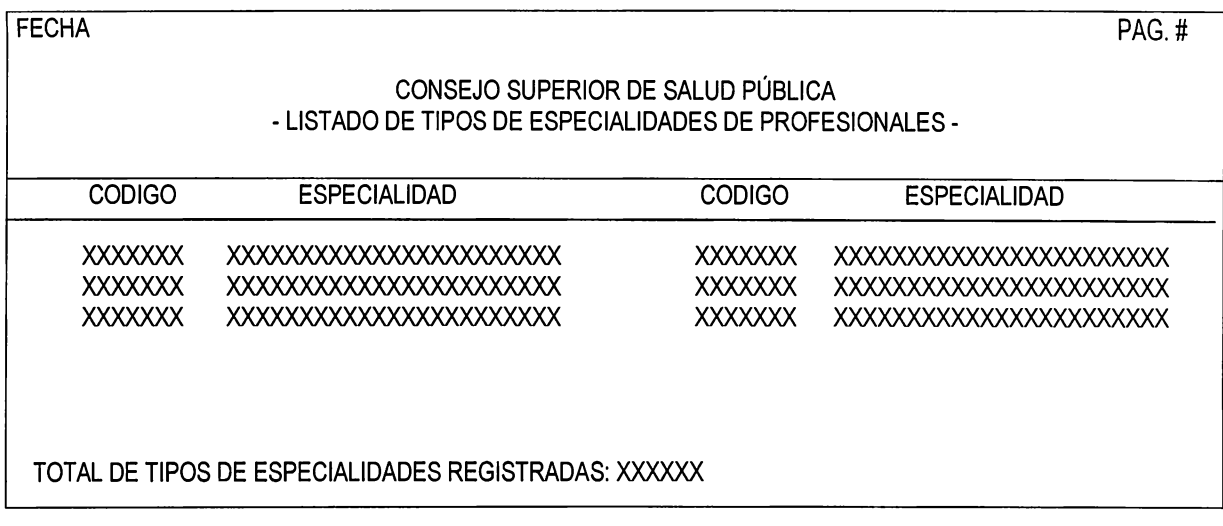

#### Usuarios : Encargado de la Sección de Estupefacientes, Psicotrópicos y Agregados Encargado de la Sección de Especialidades Farmacéuticas Encargado de la Sección de Establecimientos

Frecuencia: Semestralmente

Tipo : **Reporte** Interno

## LISTADO DE TIPOS DE FORMA FARMACEUTICA

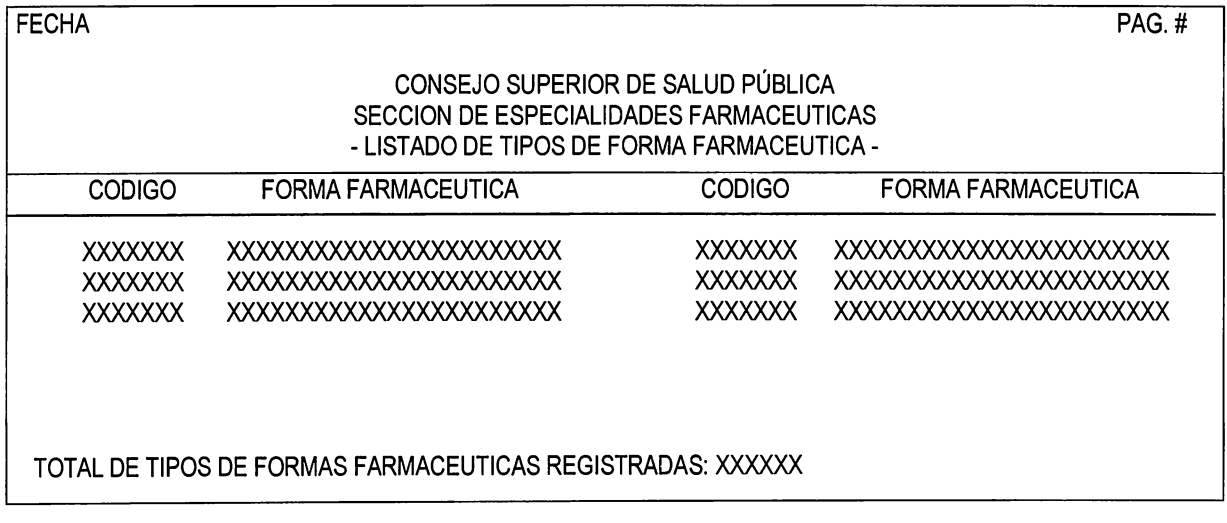

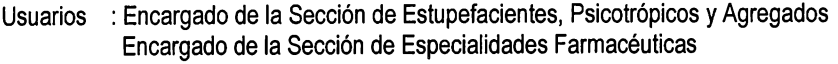

Frecuencia: Mensualmente<br>Tipo : Reporte Inter

: Reporte Interno

#### LISTADO DE CLASIFICACION DE LOS DEPARTAMENTOS DE EL SALVADOR

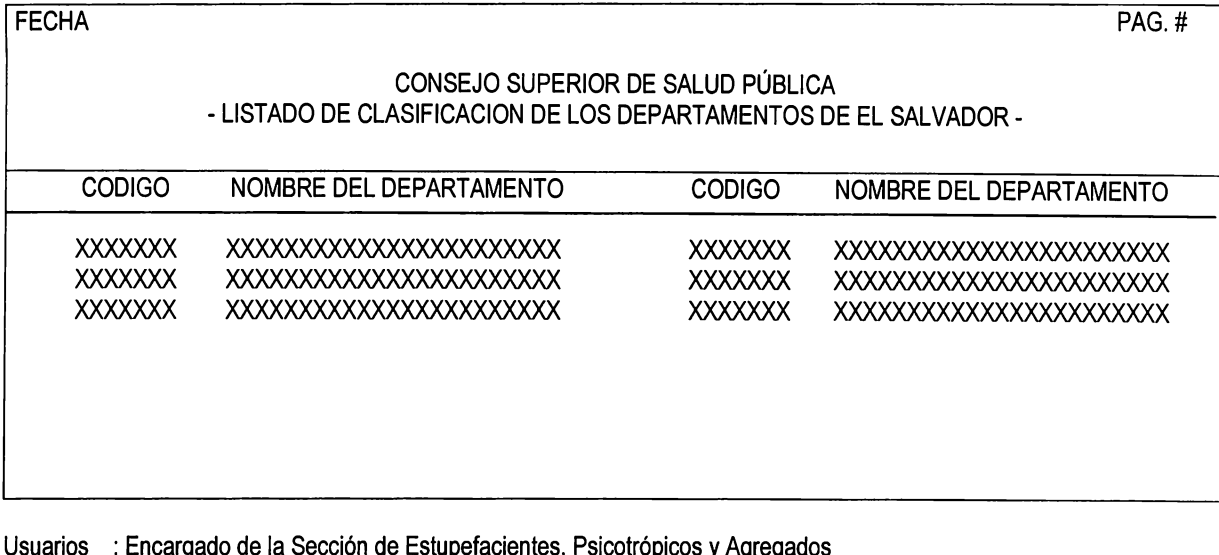

Usuarios : Encargado de la Sección de Estupefacientes, Psicotrópicos y Agregados Encargado de la Sección de Especialidades Farmacéuticas Encargado de la Sección de Establecimientos

Frecuencia: Anualmente o cuando se necesite<br>
Tipo : Reporte Interno

: Reporte Interno

#### LISTADO DE PROFESIONALES CLASIFICADOS POR ESPECIALIDAD

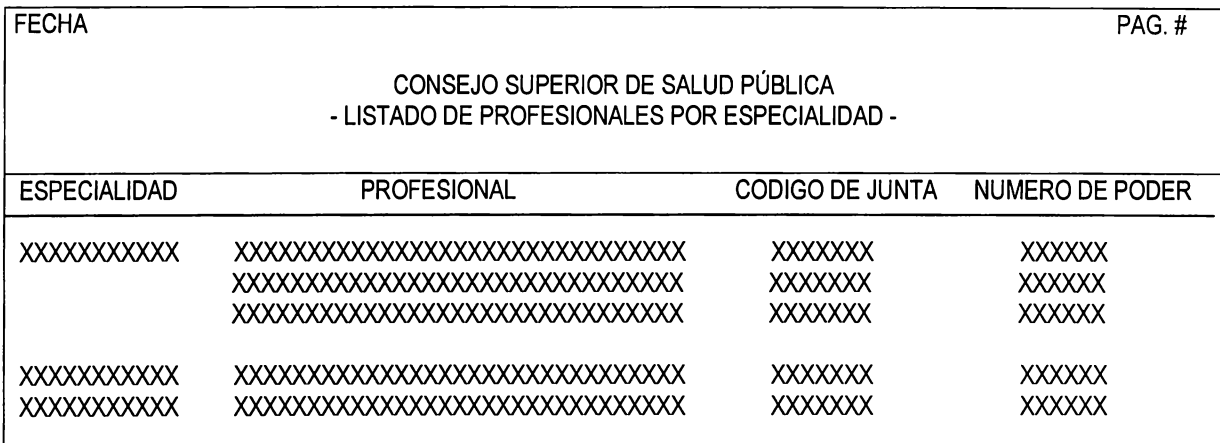

Usuarios : Encargado de la Sección de Estupefacientes, Psicotrópicos y Agregados Encargado de la Sección de Especialidades Farmacéuticas Encargado de la Sección de Establecimiento Frecuencia: Quincenalmente

Tipo : Reporte Interno

## **REPORTES DETALLADOS**

#### DISPONIBILIDAD DE PRODUCTO CONTROLADO POR ESTABLECIMIENTO

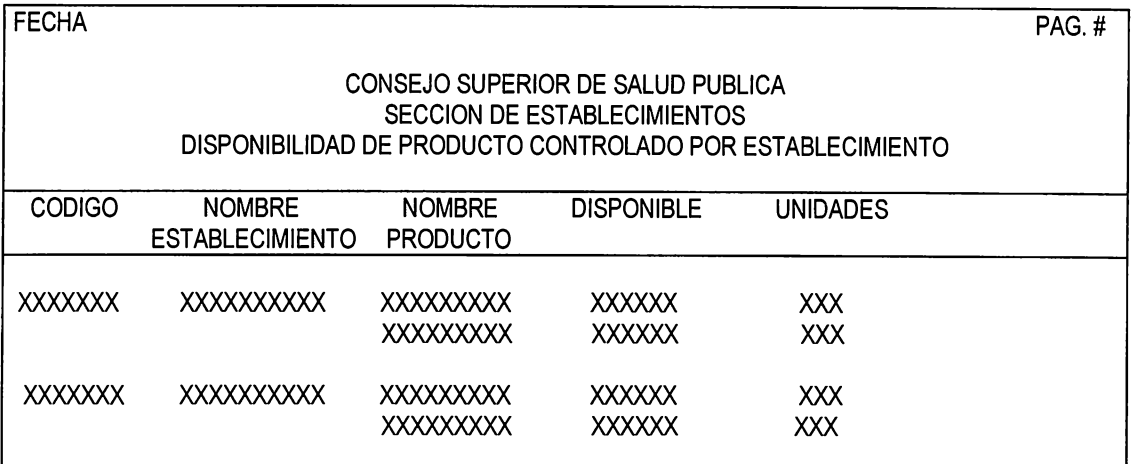

Usuario : Sección de Establecimientos

Frecuencia : Reportes mensuales o cada vez que se soliciten<br>Tipo : Reporte interno

: Reporte interno

#### DETALLE DE COMPRA Y VENTA DE PRODUCTO CONTROLADO POR ESTABLECIMIENTO

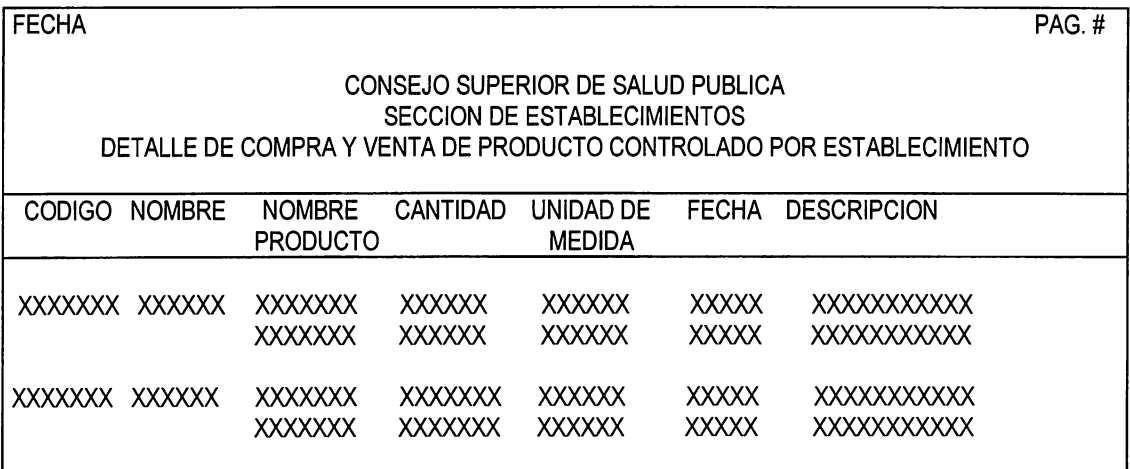

Usuario :Solicitante

Sección de Establecimientos

Frecuencia : Reportes mensuales o cada vez que se soliciten

Tipo : Reporte interno

#### CUADRO DE STATUS POR TIPO DE TRAMITE

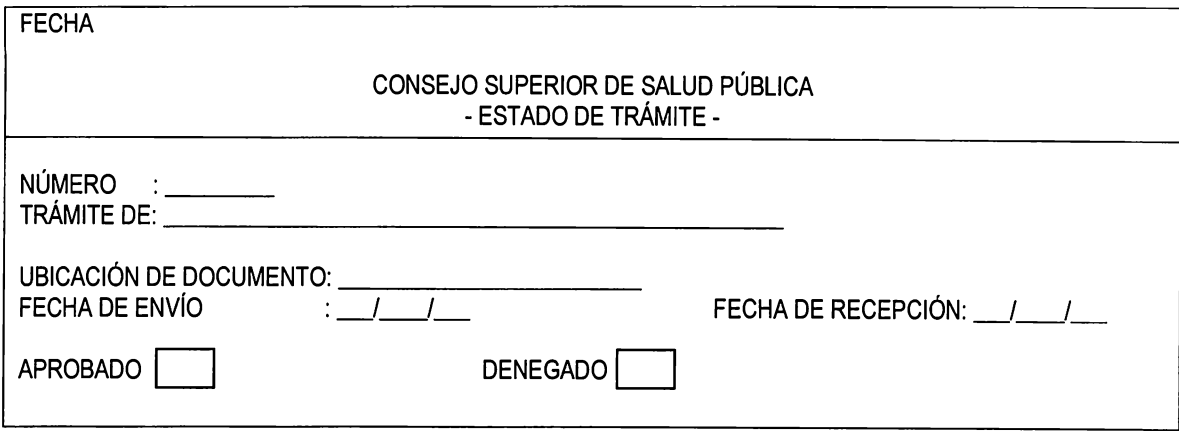

Usuarios : Persona solicitante del Trámite Usuario del Sistema, de la Sección correspondiente Frecuencia: Cada vez que se solicite

Tipo : Reporte Interno

#### LISTADO DE PRODUCTOS POR FECHA DE FABRICACION

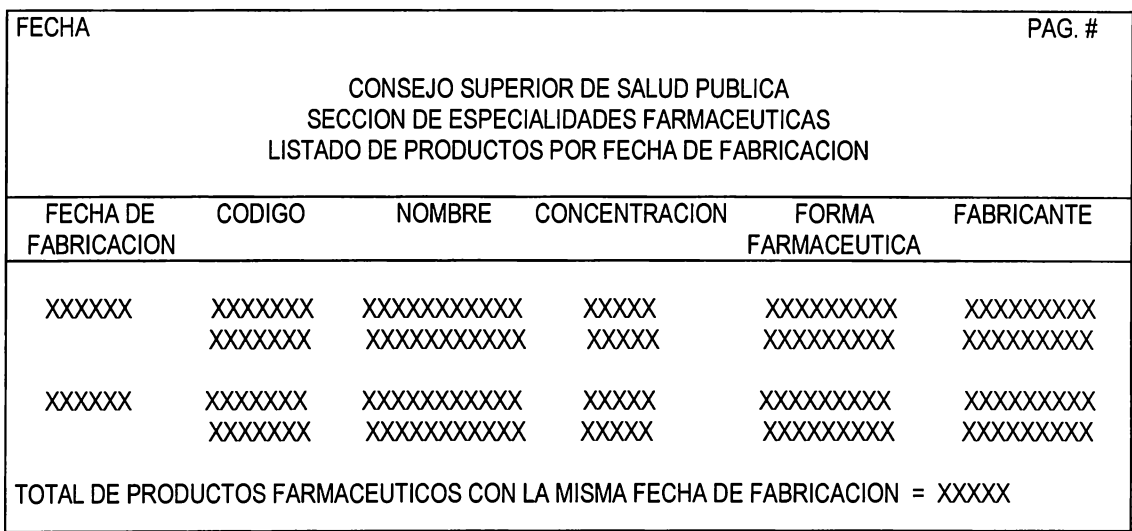

Usuario : Sección de Especialidades

Frecuencia : Reporte mensual o cada vez que se necesite

Tipo : Reporte interno

#### LISTADO DE PRODUCTOS POR FORMULA

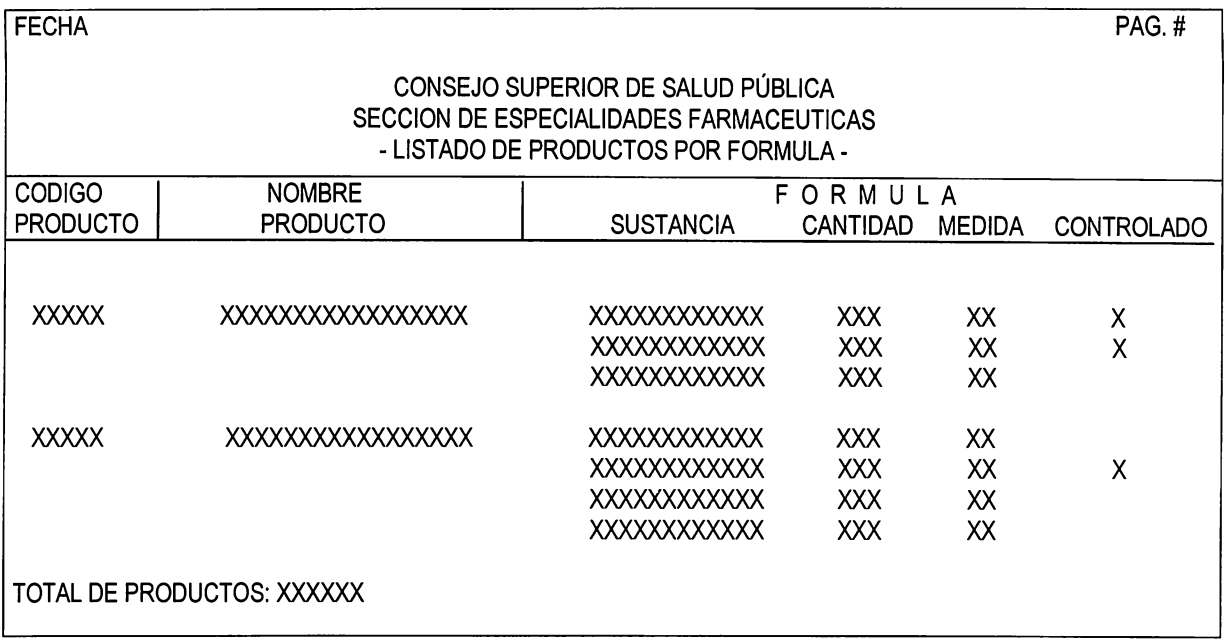

Usuarios : Encargado de la Sección de Especialidades Farmacéuticas Frecuencia: Mensualmente Tipo : Reporte Interno

#### LISTADO DE PRODUCTOS POR FORMA FARMACEUTICA

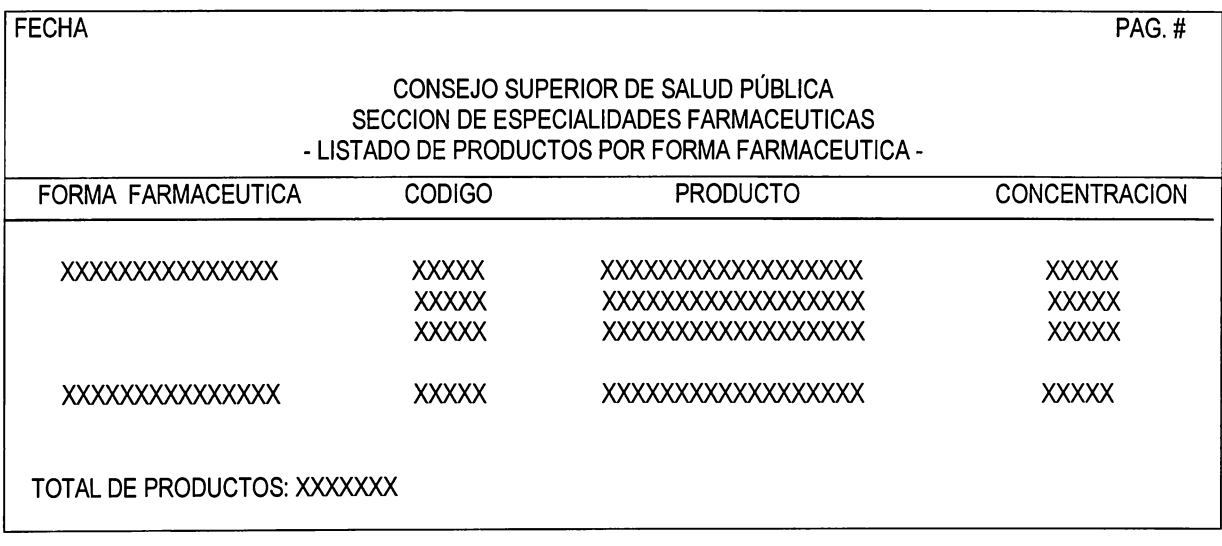

Usuarios : Encargado de la Sección de Especialidades Farmacéuticas

Frecuencia: Mensualmente<br>Tipo : Reporte Intern

: Reporte Interno

#### LISTADO FORMULAS CON SUSTANCIAS CONTROLADAS

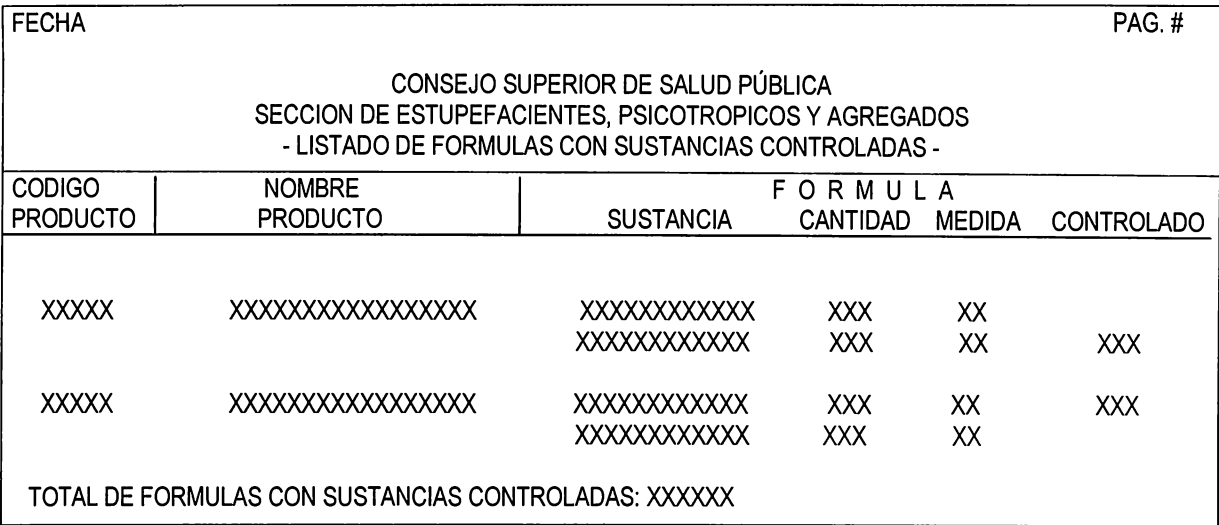

Usuarios : Encargado de la Sección de Estupefacientes, Psicotrópicos y Agregados

Frecuencia: Quincenalmente

Tipo : Reporte Interno

#### LISTADO DE DIRECCIONES POR ESTABLECIMIENTO

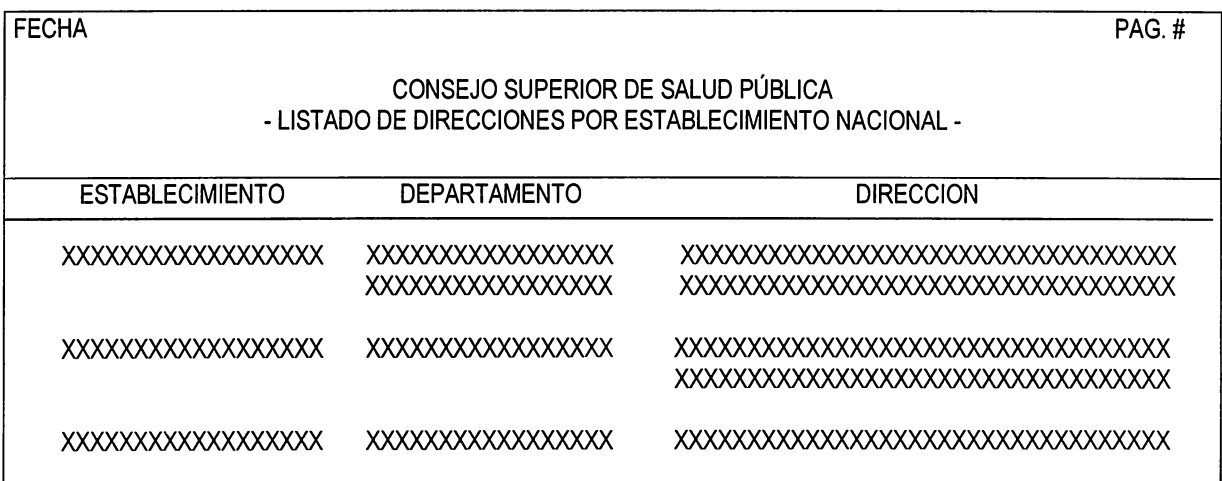

Usuarios : Encargado de la Sección de Estupefacientes, Psicotrópicos y Agregados Encargado de la Sección de Especialidades Farmacéuticas Encargado de la Sección de Establecimientos

Frecuencia: Mensualmente

Tipo : Reporte Interno
#### LISTADO DE LABORATORIOS FABRICANTES EXTRANJEROS POR PAIS

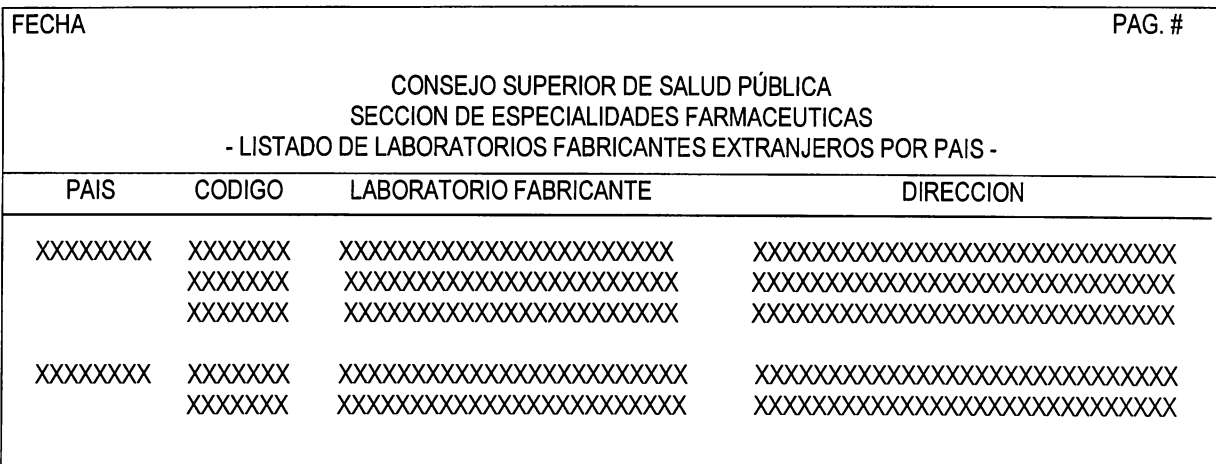

Usuarios : Encargado de la Sección de Estupefacientes, Psicotrópicos y Agregados Encargado de la Sección de Especialidades Farmacéuticas Encargado de la Sección de Establecimientos

Frecuencia: Mensualmente

Tipo : Reporte Interno

#### LISTADO DE PRODUCTOS POR DOSIFICACION

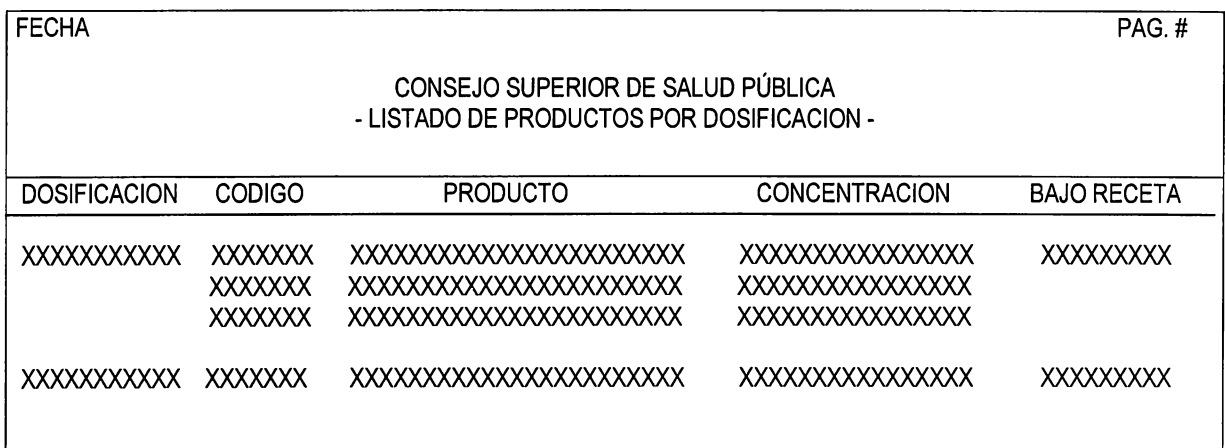

Usuarios : Encargado de la Sección de Especialidades Farmacéuticas

Frecuencia: Trimestralmente

Tipo : Reporte Interno

# **REPORTES ESTADISTICOS**

### LISTADO DE ESTABLECIMIENTOS CON DISTRIBUCION O VENTA DE PRODUCTOS CONTROLADOS

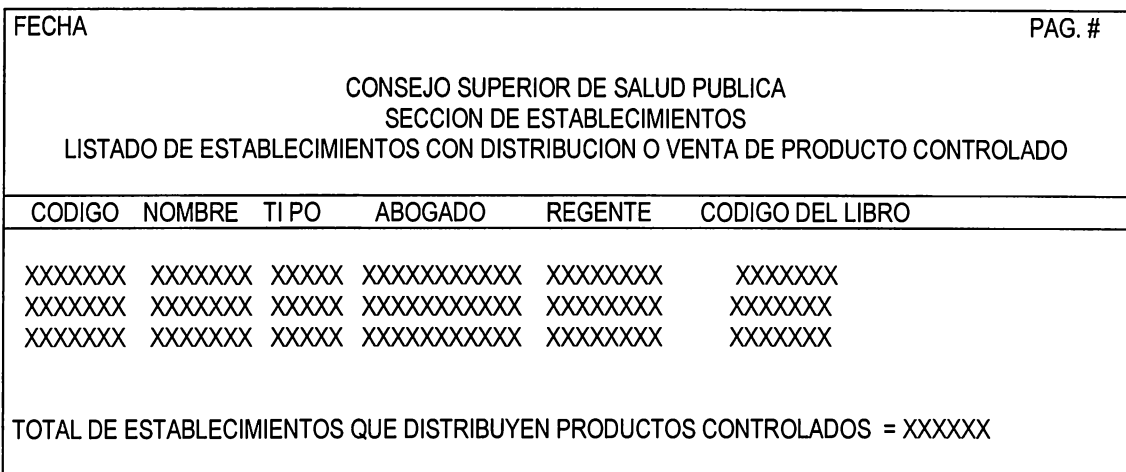

Usuario : Sección de Establecimientos Frecuencia: Reporte mensual o cada vez que se soliciten : Reporte interno

#### LISTADO DE PROFESIONALES AUTORIZADOS A RECETAR PRODUCTO CONTROLADO

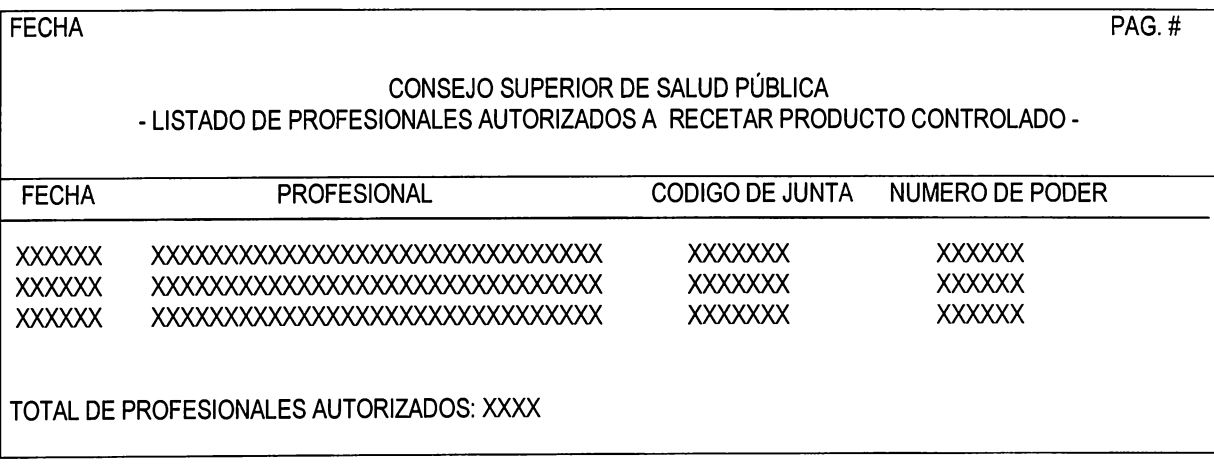

Usuarios : Encargado de la Sección de Estupefacientes, Psicotrópicos y Agregados

Frecuencia: Mensualmente

Tipo : Reporte Interno

### **REPORTES PARA LA GERENCIA DEL CONSEJO**

### **REPORTES GENERALES**

### LISTADO DE ESTABLECIMIENTOS PENDIENTES DE PAGO

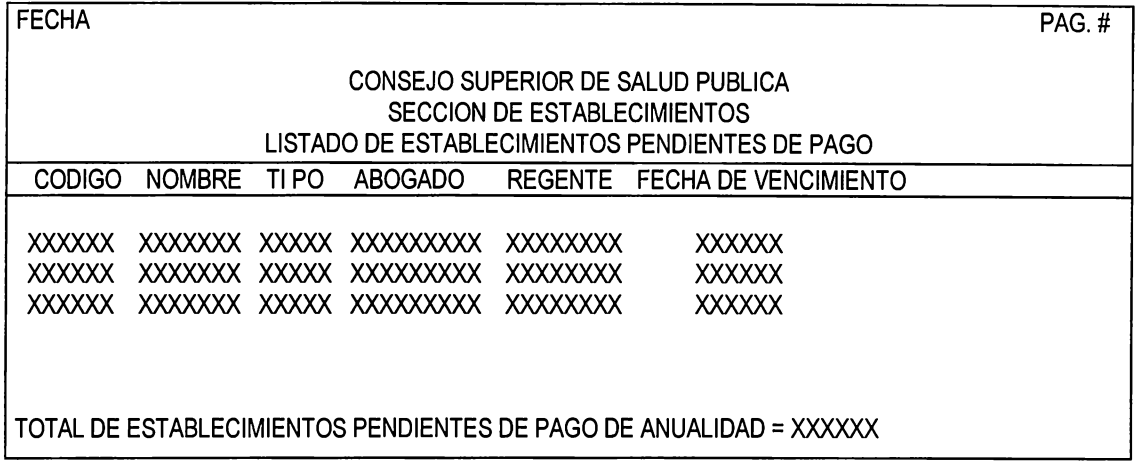

Usuario : Consejo Frecuencia : Reportes anuales o cada vez que se soliciten Tipo : Reporte interno

### LISTADO DE PRODUCTOS PENDIENTES DE PAGO ANUALMENTE

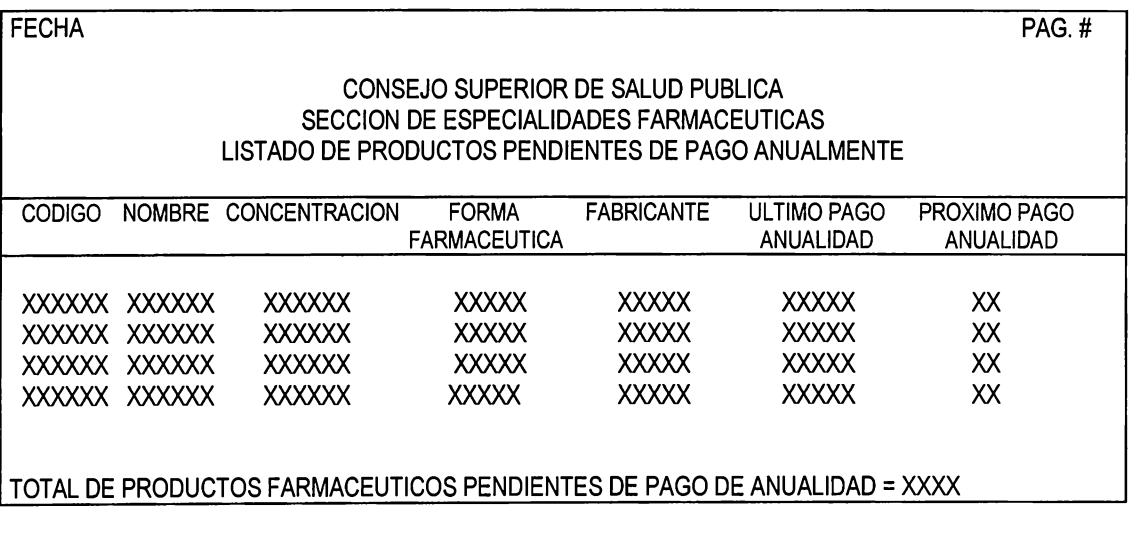

Usuario : Consejo

Frecuencia : Reporte mensual o cada vez que se necesite

Tipo : Reporte interno

#### LISTADO DE TRAMITES APROBADOS

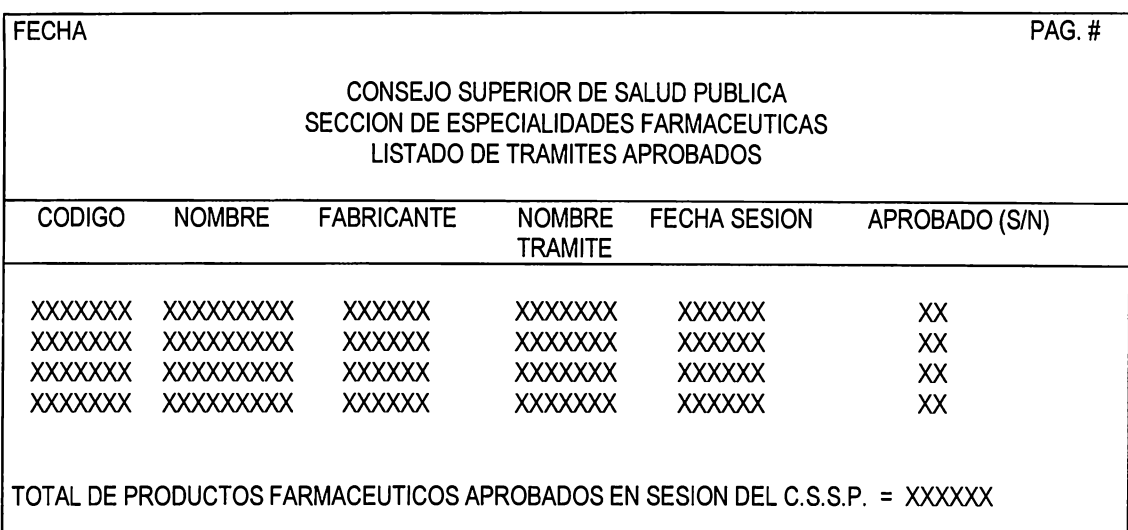

Usuario : Consejo

Frecuencia : Reporte semanal o cada vez que haya sesión del consejo

Tipo : Reporte interno

#### LISTADO DE TALONARIOS ENTREGADOS POR AÑO

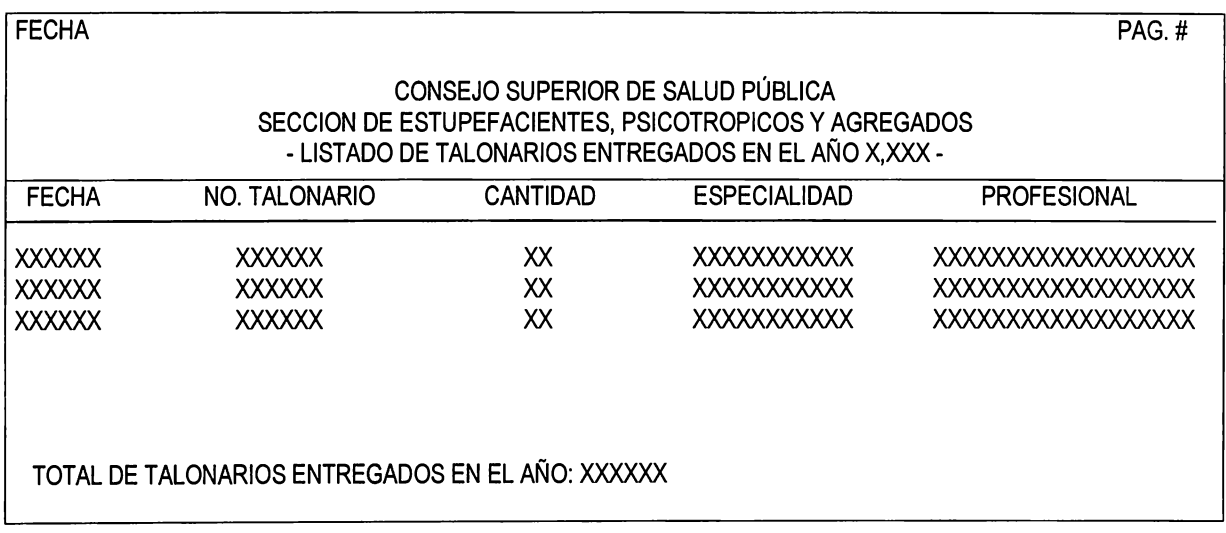

Usuarios : Consejo Frecuencia: Anualmente Tipo : Reporte Interno

# **REPORTES DETALLADOS**

### LISTADO DE PRODUCTOS POR SUSTANCIAS

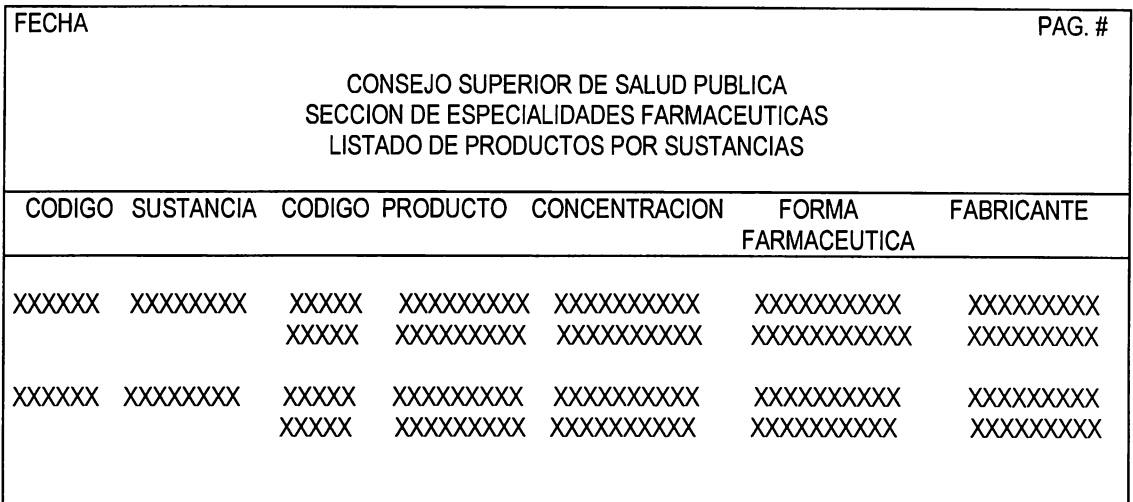

Usuario : Consejo

Frecuencia : Reporte mensual o cada vez que se necesite

Tipo : Reporte interno

#### LISTADO DE PRODUCTOS QUE REQUIEREN RECETA MEDICA

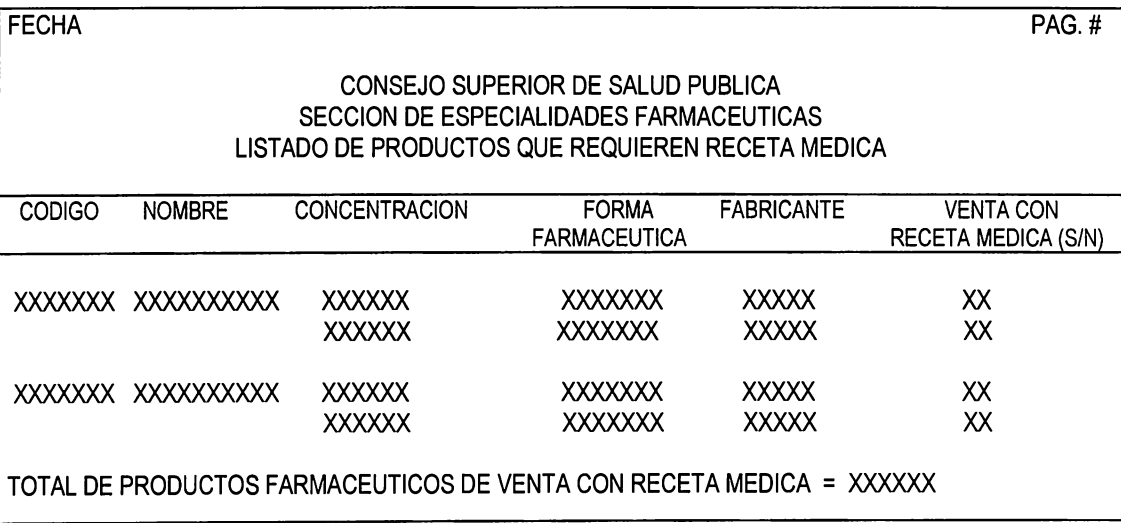

Usuario : Consejo

Frecuencia : Reporte mensual o cada vez que se necesite

Tipo : Reporte interno

### **REPORTES ESTADISTICOS**

#### DETALLE DE IMPORTACIONES Y EXPORTACIONES POR ESTABLECIMIENTO

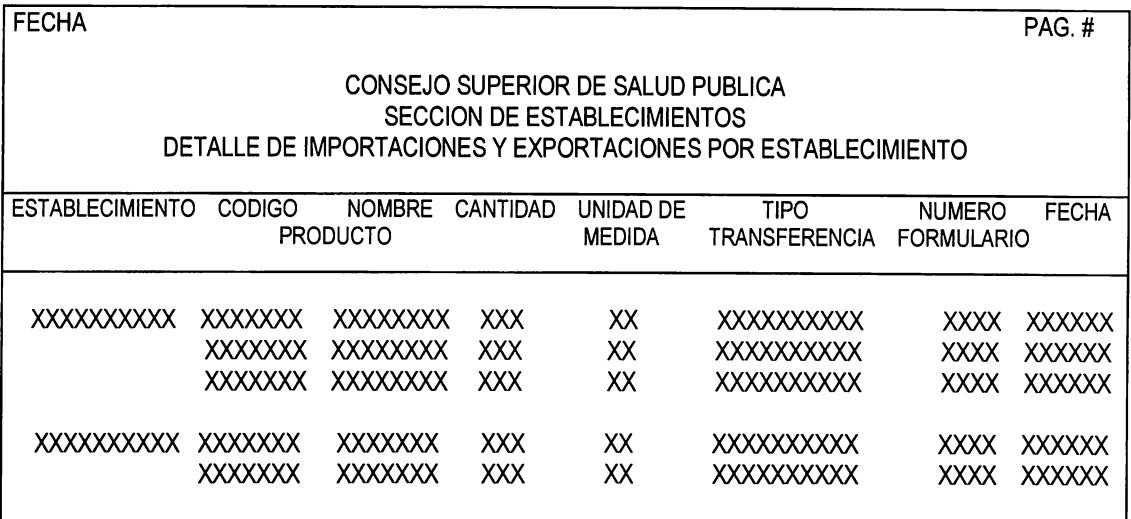

Usuario : Consejo

Frecuencia : Reportes mensuales o cada vez que se soliciten

Tipo : Reporte interno

### LISTADO DE PRODUCTOS AUTORIZADOS DE IMPORTAR, PENDIENTES DE INSCRIPCION

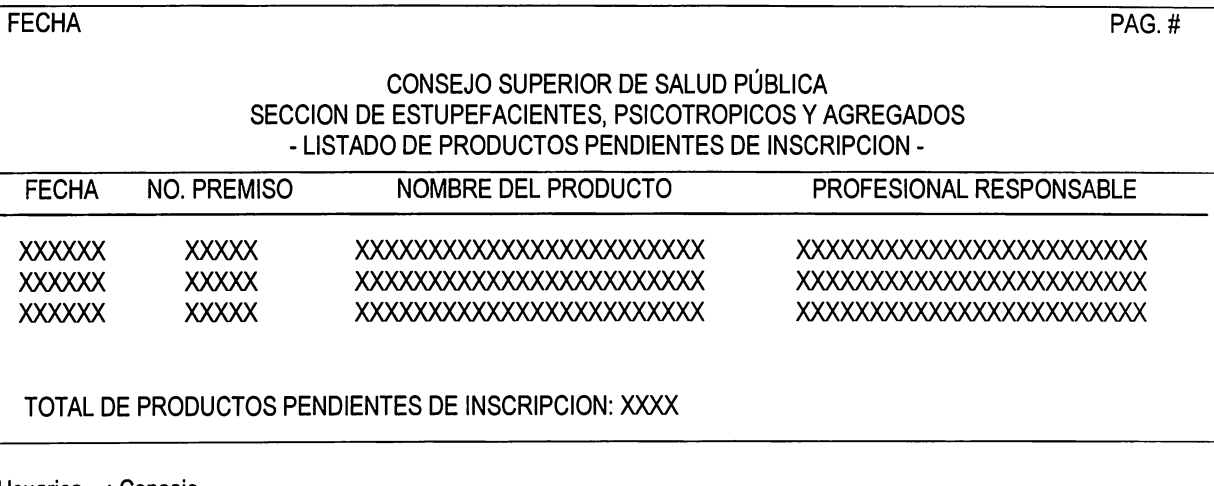

Usuarios : Consejo Autoridades Nacionales Frecuencia: Semanalmente<br>Tipo : Reporte Interr

Tipo : **Reporte Interno y externo.** 

# LISTADO DE TALONARIOS AUTORIZADOS POR PROFESIONAL

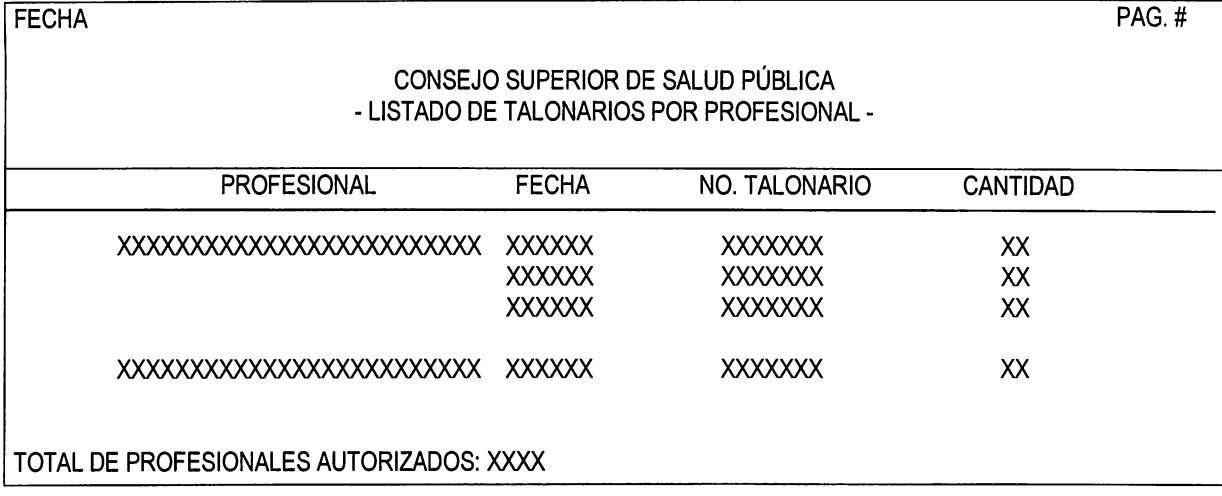

Usuarios : Consejo Frecuencia: Mensualmente Tipo : Reporte Interno

### 5.1.2 MODELADO DE DATOS

Para el modelado de datos se definieron en primer lugar las entidades y relaciones que intervienen directamente con los procesos desarrollados en la sección de Especialidades Farmacéuticas, las cuales se representan a través del diagrama entidadrelación (ver Diagrama E-R Pág. ).

De igual manera , se identificaron las entidades y relaciones para las secciones de Establecimentos y Estupefacientes, Psicotrópicos y Agregados, para ésta sección se utilizan todas las entidades que integran el modelo entidad-relación mostrado (ver Diagramas E-R Págs. y ).

Las entidades se definieron a partir del estudio realizado en dichas secciones, a través de la información recopilada con los documentos impresos proporcionados y, cuestionarios y entrevistas aplicados. Posteriormente se definieron las propiedades o atributos de cada entidad, se asigna la ocurrencia o cardinalidad entre las mismas, y finalmente la identificación o llave principal de éstas.

Después de haber identificado las entidades de cada una de las secciones, se procedió a integrarlas entre sí, hasta obtener el modelo entidad-relación del sistema propuesto (ver Diagrama E-R Pág. ).

Una vez definido el Modelo Conceptual de Datos, se desarrollaron los siguientes pasos para obtener el Modelo Lógico de Datos :

1. Se procedió a refinar el diagrama convirtiendo algunas relaciones en entidades compuestas. Cuando se dan relaciones de N a M , éstas se rompen con una nueva

134

entidad y su respectiva relación, la cual contiene las llaves principales de las entidades que intervienen, por ejemplo la relación N a M que se muestra entre las entidades de PRODUCTO y ESTABLECIMIENTO se rompe con la entidad ESTABPROD.

- 2. A continuación se identificaron nuevas relaciones y entidades compuestas de más alto nivel, hasta que no se encontraron nuevas relaciones y entidades que intervinieran en el diseño del sistema propuesto.
- 3. Luego, se dibujó el diagrama con los atributos de cada entidad, tal como se muestra en el diagrama de la página 7 .
- 4. Finalmente, se convierte el diagrama del Modelo Conceptual de Datos en el Modelo Lógico de Datos, utilizando una base de datos relacional como sistema de base de datos elegido, así como se muestra en el diagrama presentado en la página 8. Las llaves primarias se encuentran subrayadas dentro de cada una de las tablas representadas en dicho modelo.

#### Nomenclatura utilizada en el modelo entidad-relación y Modelo Conceptual de Datos '.

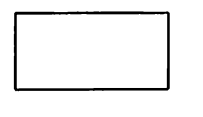

= Entidad u objeto para el modelo entidadrelación.

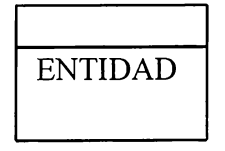

= Entidad u objeto para el Modelo Conceptual de Datos.

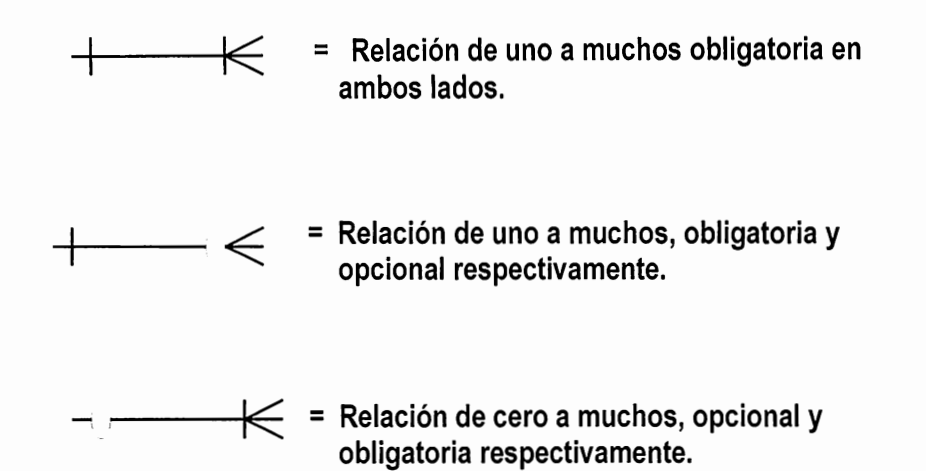

# **DIAGRAMA ENTIDAD-RELACION DE LA SECCION DE ESPECIALIDADES FARMACEUTICAS**

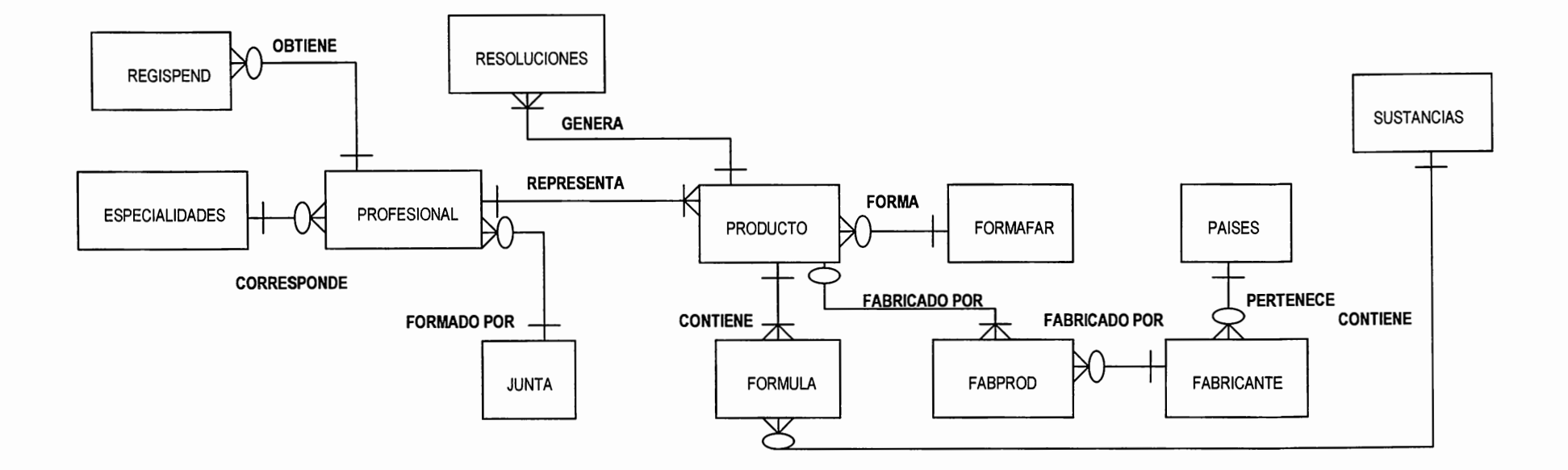

# **DIAGRAMA ENTIDAD-RELACION DE LA SECCION DE ESTABLECIMIENTOS**

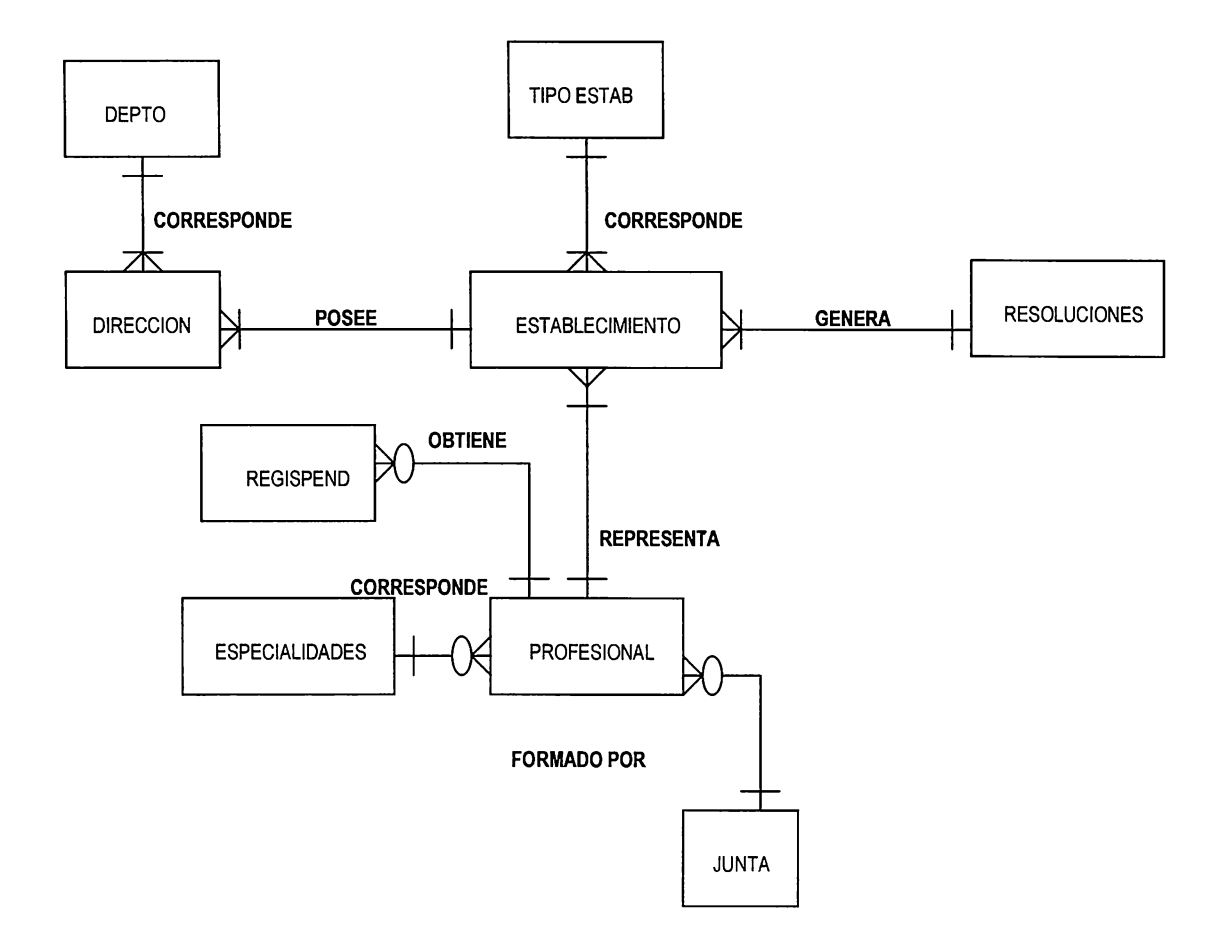

# **DIAGRAMA ENTIDAD-RELACION DEL SISTEMA PROPUESTO**

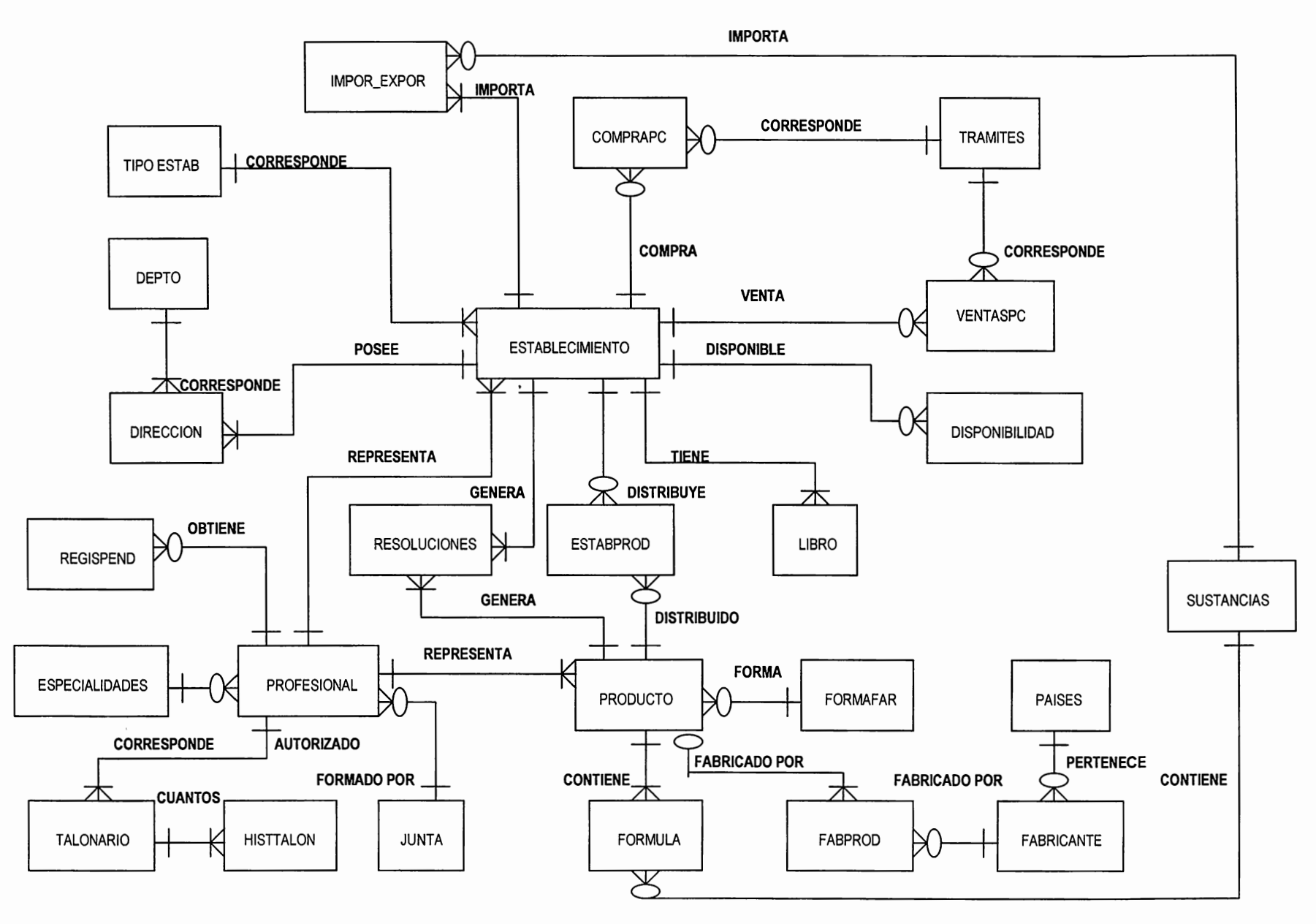

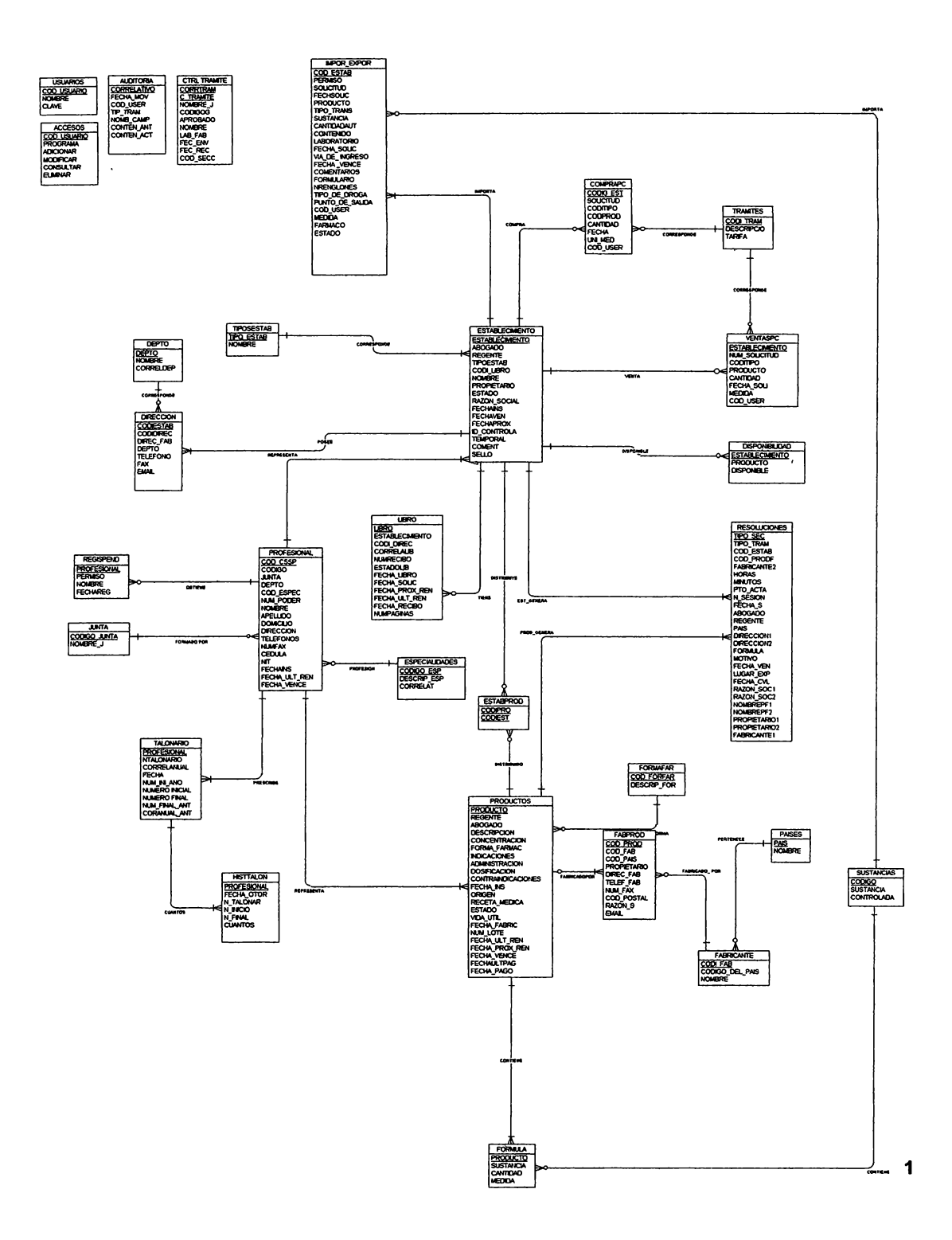

Modelo Conceptual de Datos

<sup>[</sup>MODELADO DE DATOS CSSP]

# **MODELO LOGICO DE DATOS**

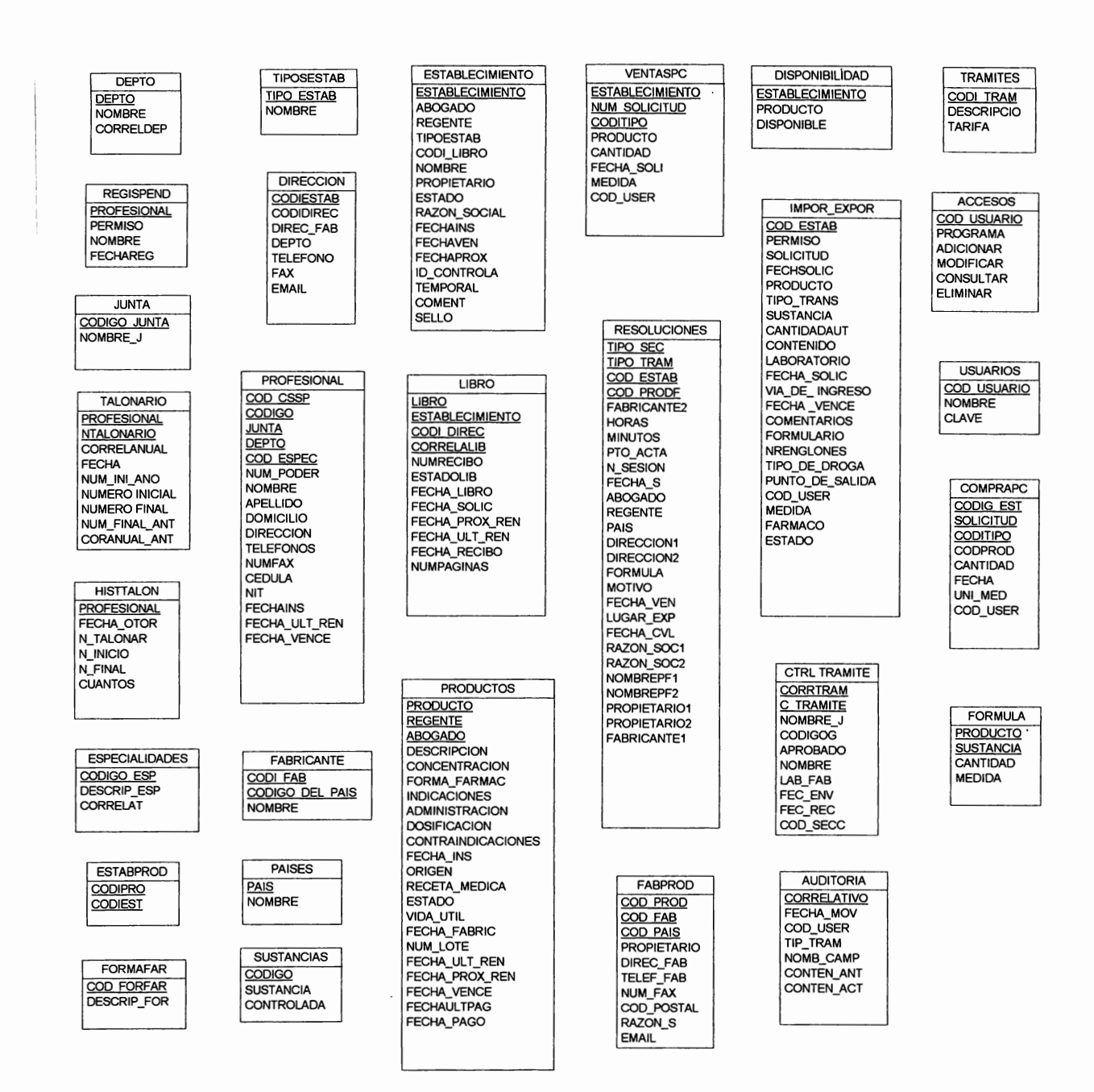

# **5.1.2.1 LISTA DE ENTIDADES**

**La siguiente tabla muestra el nombre de las entidades definidas en el modelo conceptual de datos (Ver diagrama Pag. 140), y el código que le asigna el 5-Designer, a cada entidad, para la construcción del modelo físico.** 

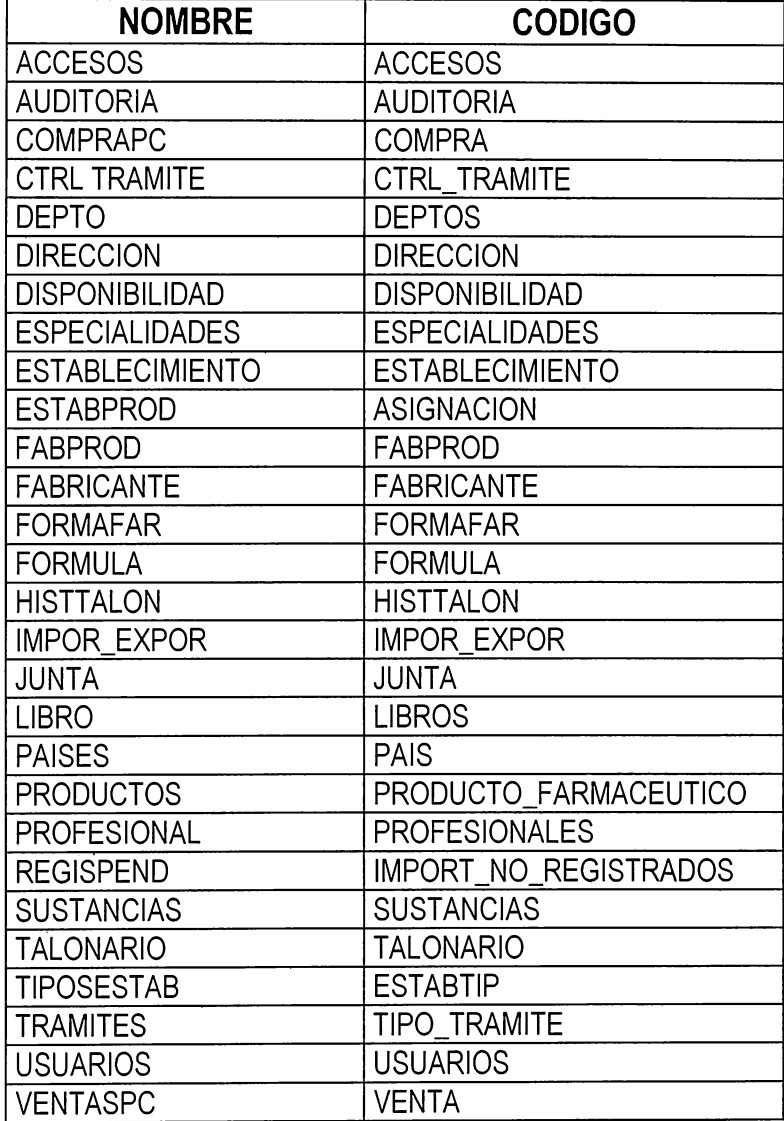

# **5.1.2.2 LISTA DE DATOS**

**La siguiente tabla muestra todos los datos contenidos en las entidades del modelo conceptual de datos (Ver diagrama Pag. 140).** 

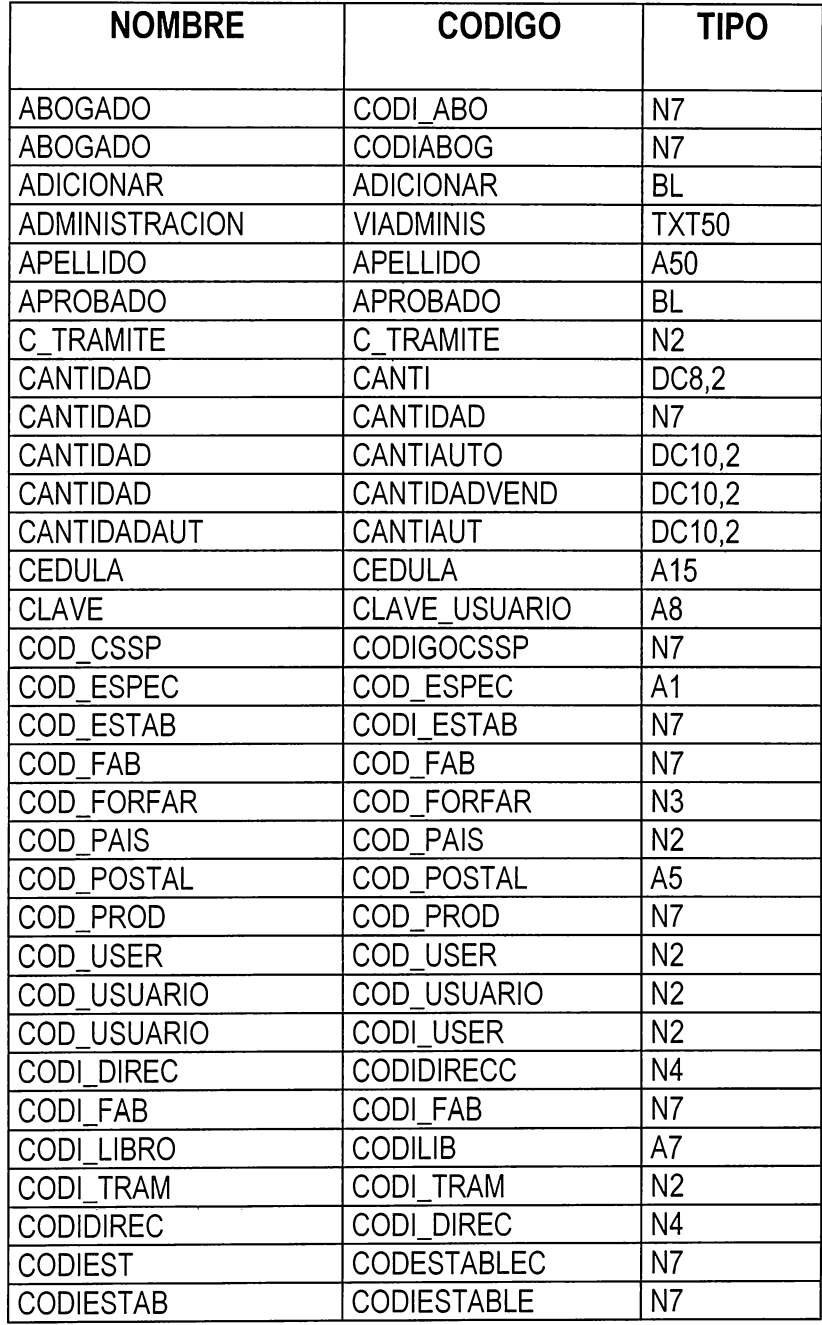

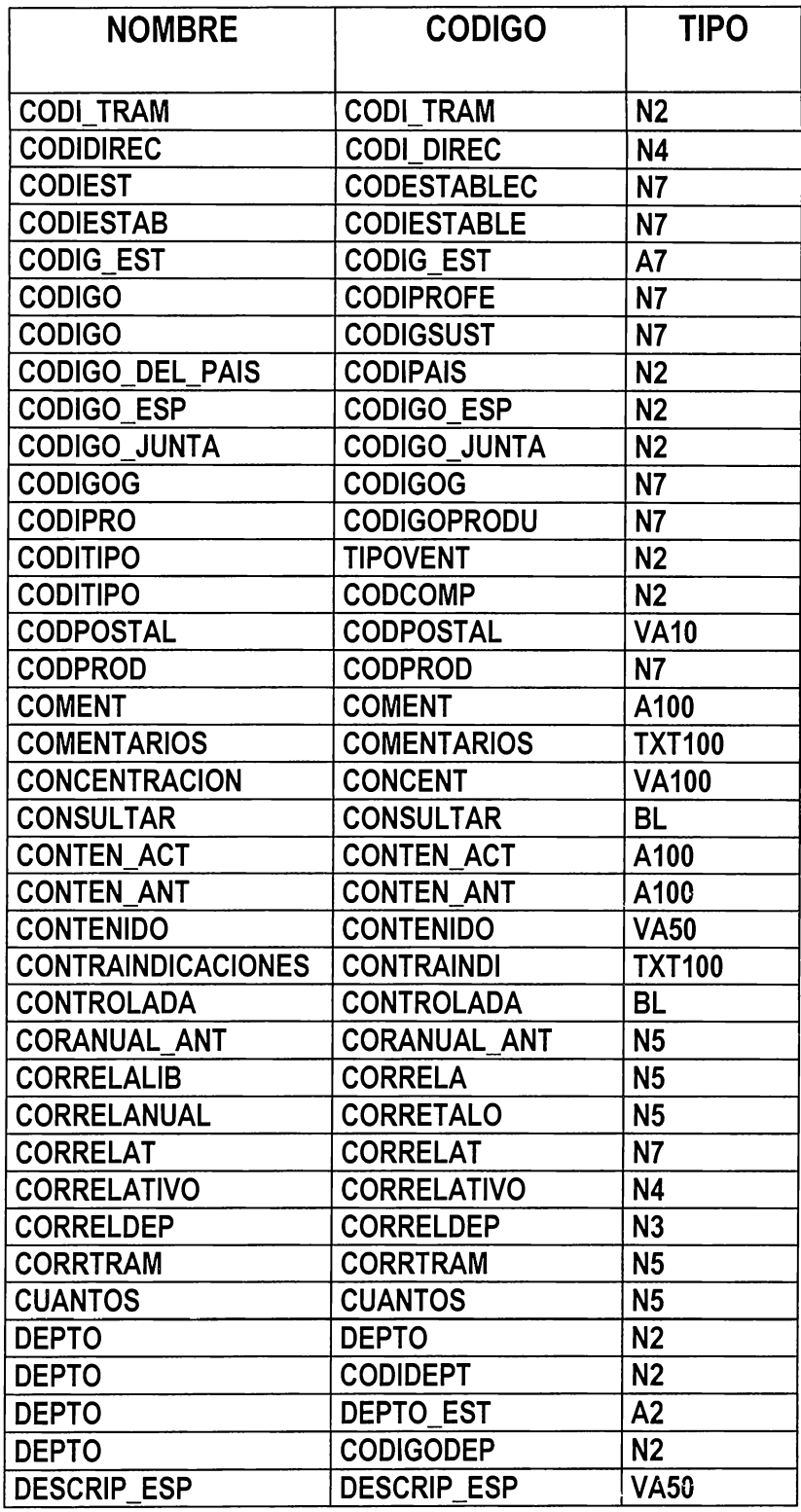

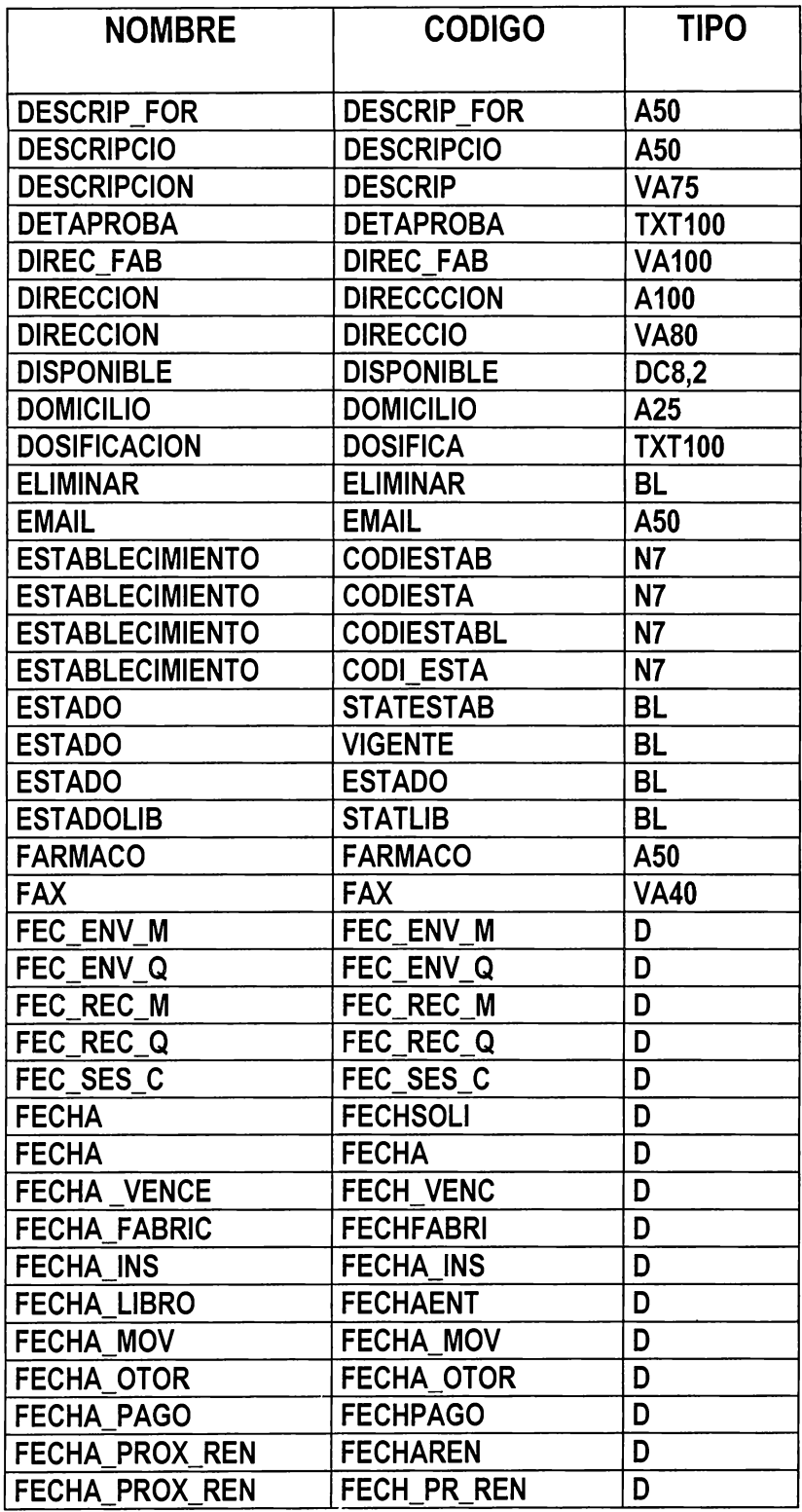

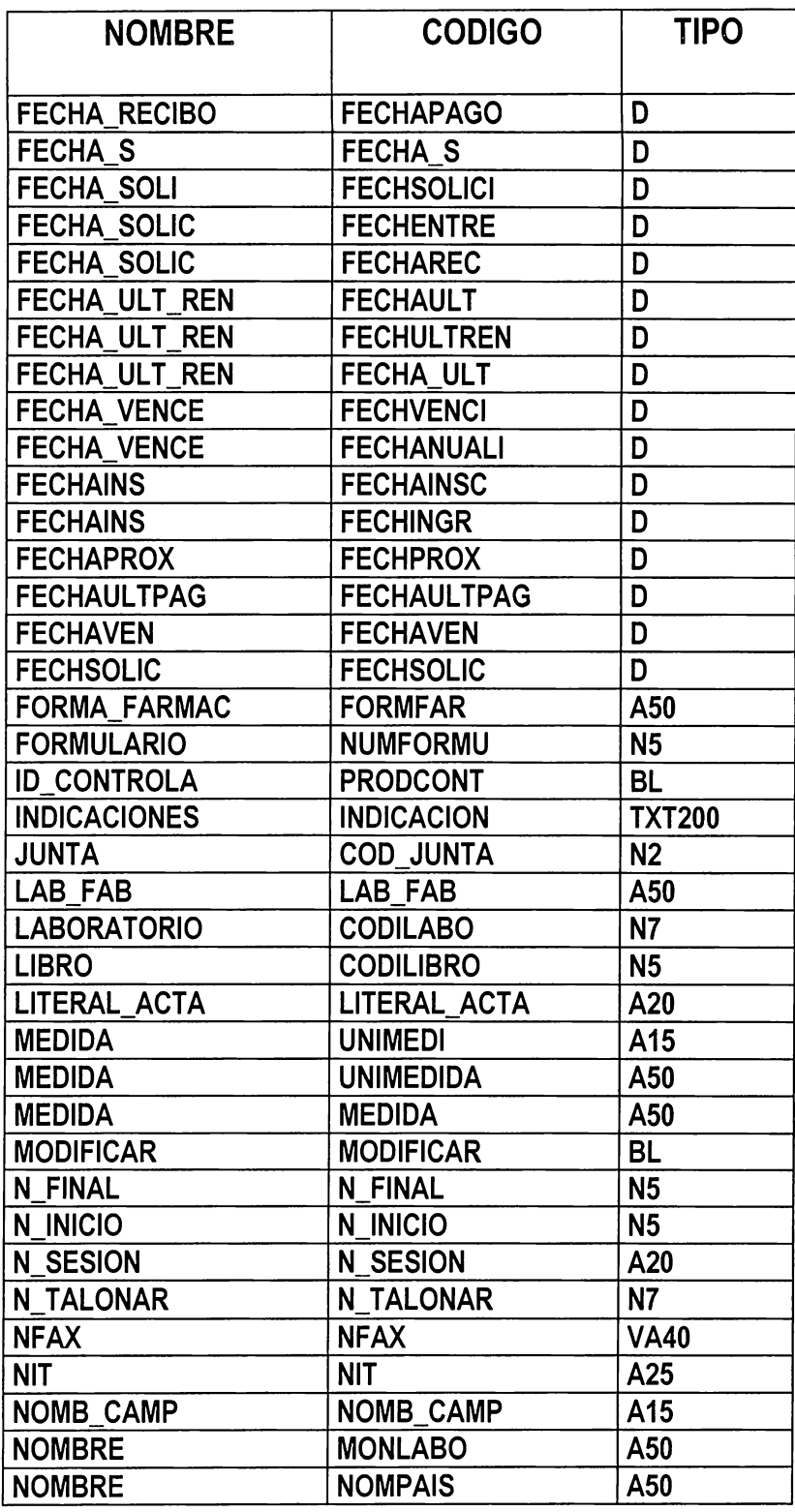

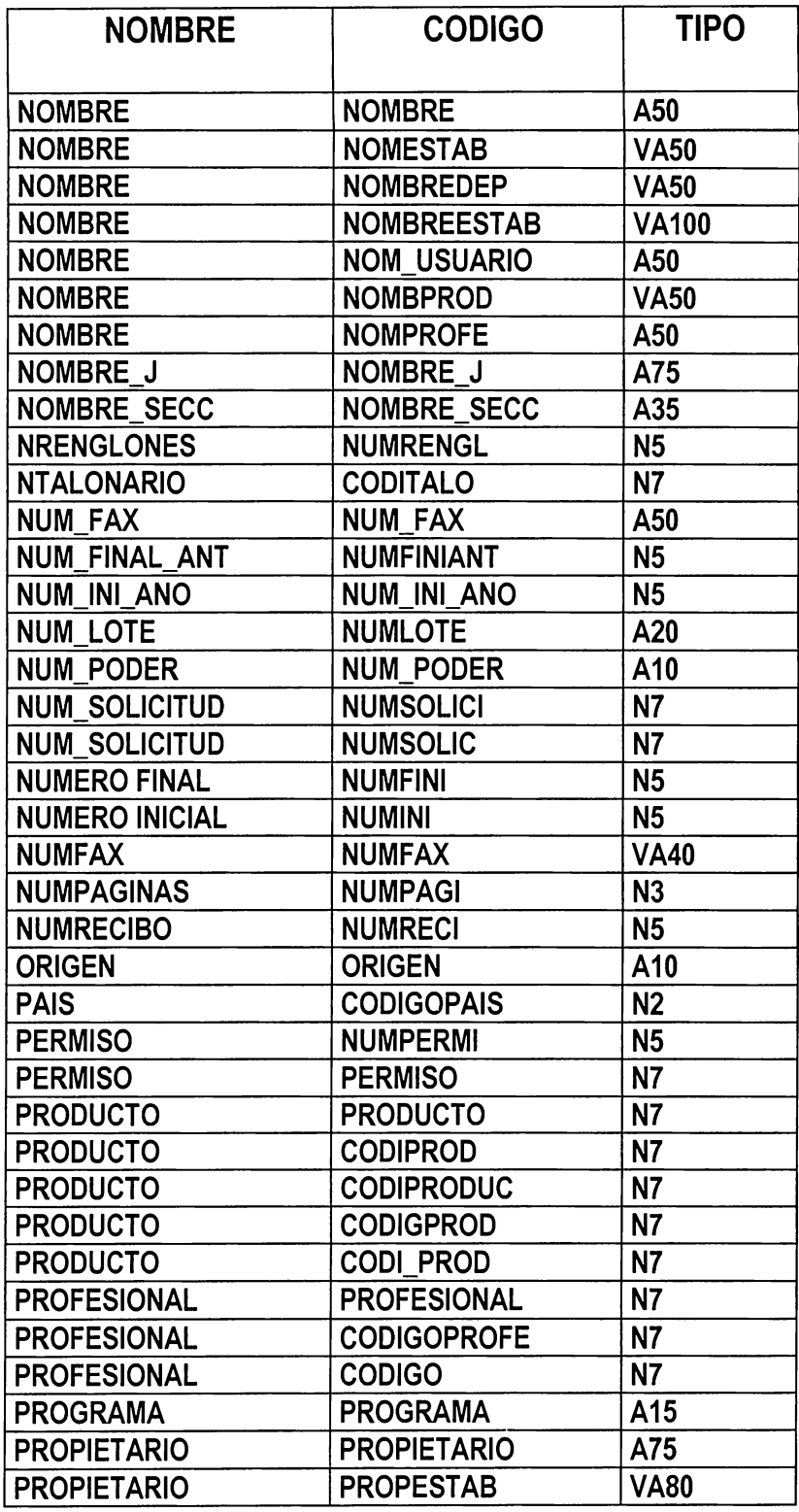

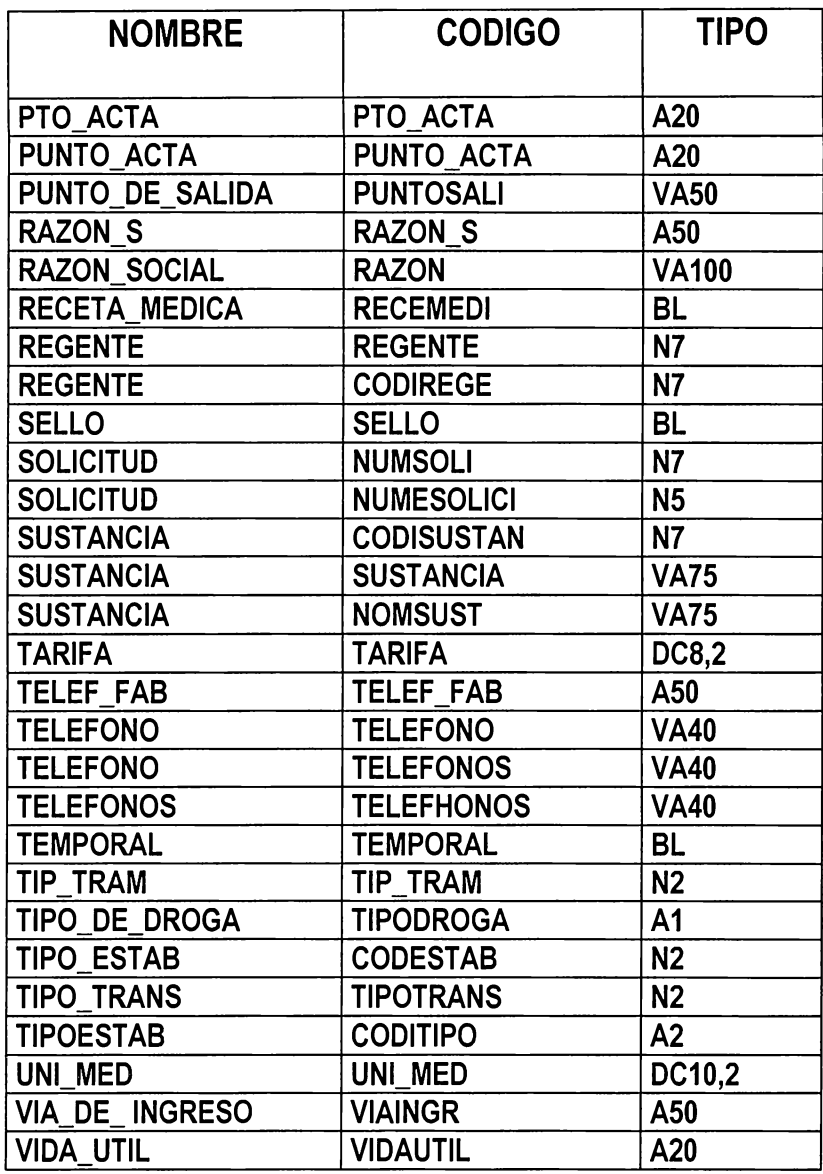

# **5.1.2.3 LISTA DE RELACIONES**

**La siguiente tabla muestra los nombres de las relaciones entre cada entidad, representadas en el modelo conceptual de datos (Ver diagrama Pag. 86) y el código que le asigna el S-Designer a cada relación para la construcción del modelo físico de datos.** 

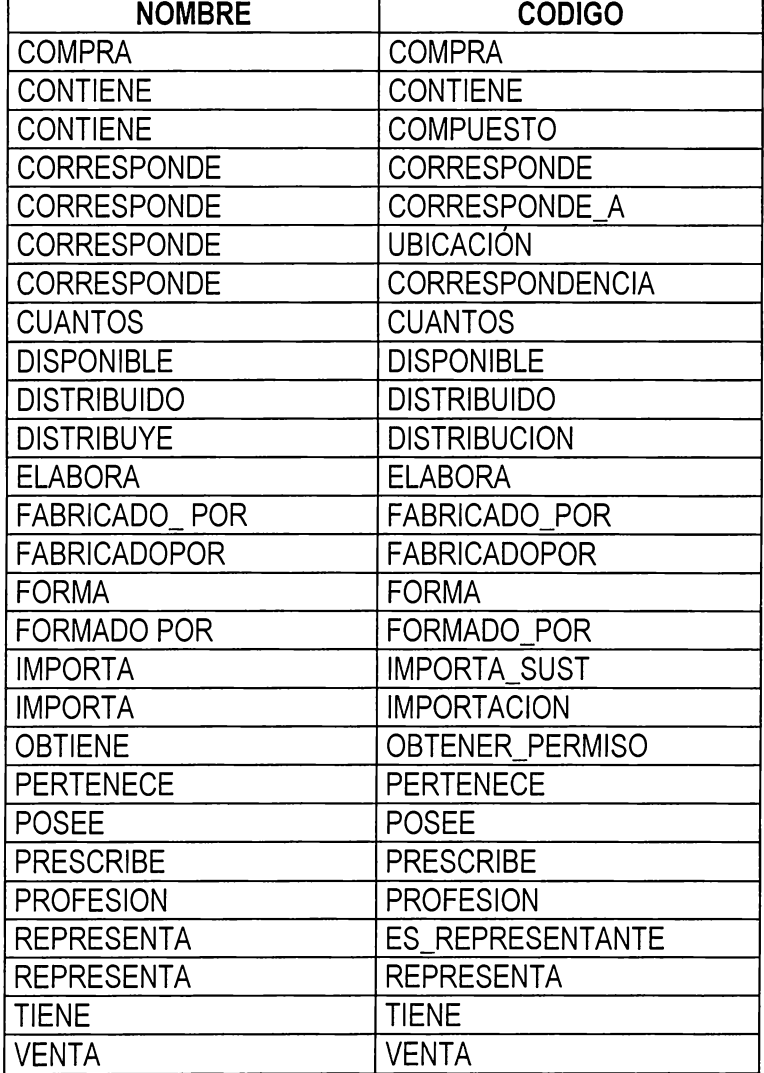

# 5.1.2.4 VALIDACION DEL MODELO CONCEPTUAL DE DATOS.

- 1) Para cada entidad mostrada en el diseño del sistema propuesto, existe un identificador o sea un atributo o conjunto de atributos que identifican a cada entidad.
- 2) Las propiedades o atributos de cada entidad son campos elementales.
- 3) Todas las propiedades o atributos de cada entidad cumplen con las cuatro primeras formas normales.
- 4) Para las relaciones que tienen datos o propiedades asociados a ellas se aplican las mismas reglas de normalización que para las entidades.

# 5.1.3 MODELADO DE PROCESOS

La técnica utilizada para la representación de procesos por parte de Merisse es la de las Redes de Petri.

Para el Diseño del Sistema propuesto, se representan los procesos que corresponden a cada uno de los trámites que se llevan a cabo en las Secciones de Especialidades Farmacéuticas, Establecimientos y Estupefacientes, Psicotrópicos y Agregados.

#### L1 **DIAGRAMA DE PROCESOS**

#### **SECCION DE ESPECIALIDADES FARMACEUTICAS**

IAGRAMA No. 1

#### INSCRIPCION DE ESPECIALIDADES FARMACEUTICAS

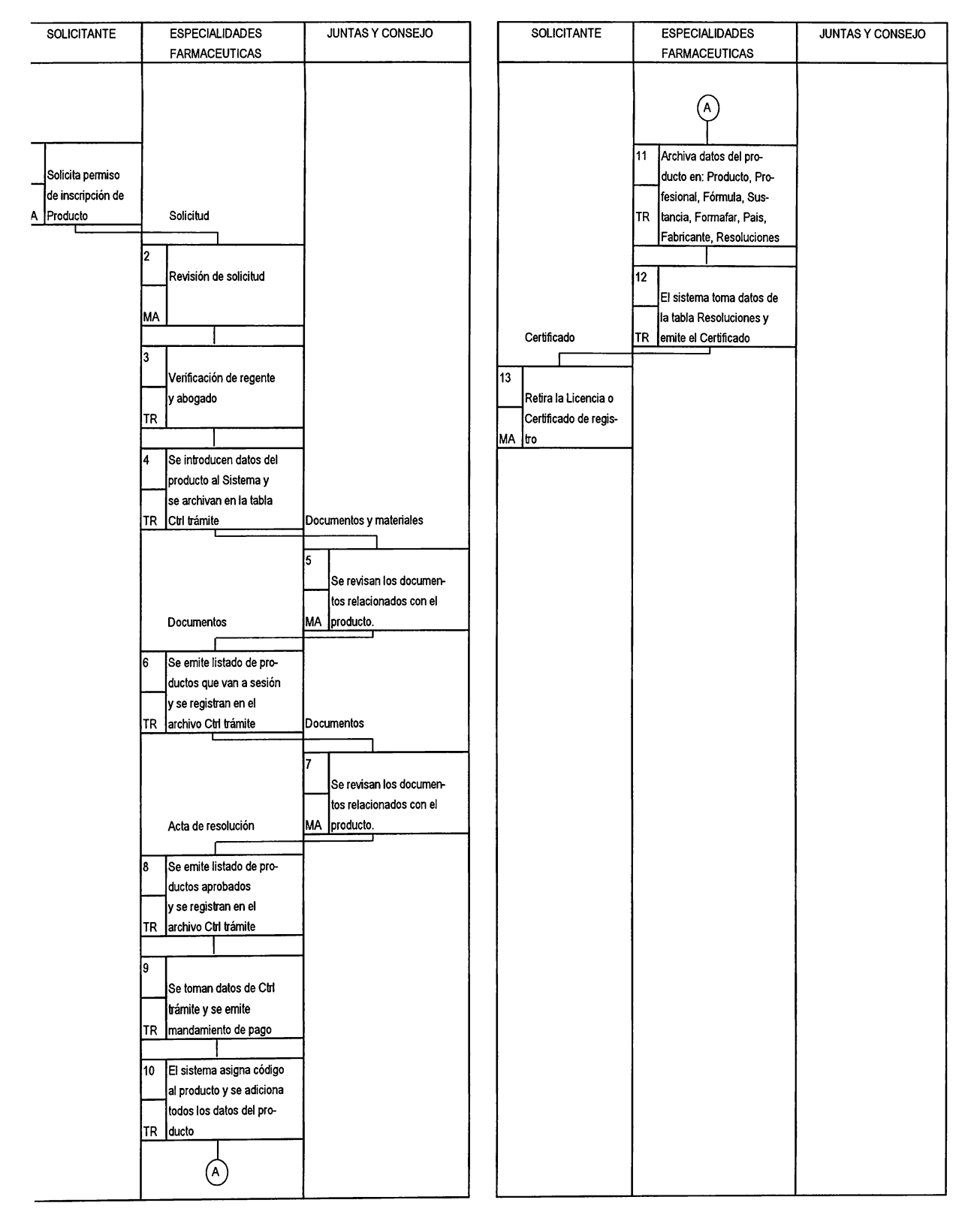

#### **CAMBIO** DE FORMULA DE ESPECIALIDADES FARMACEUTICAS

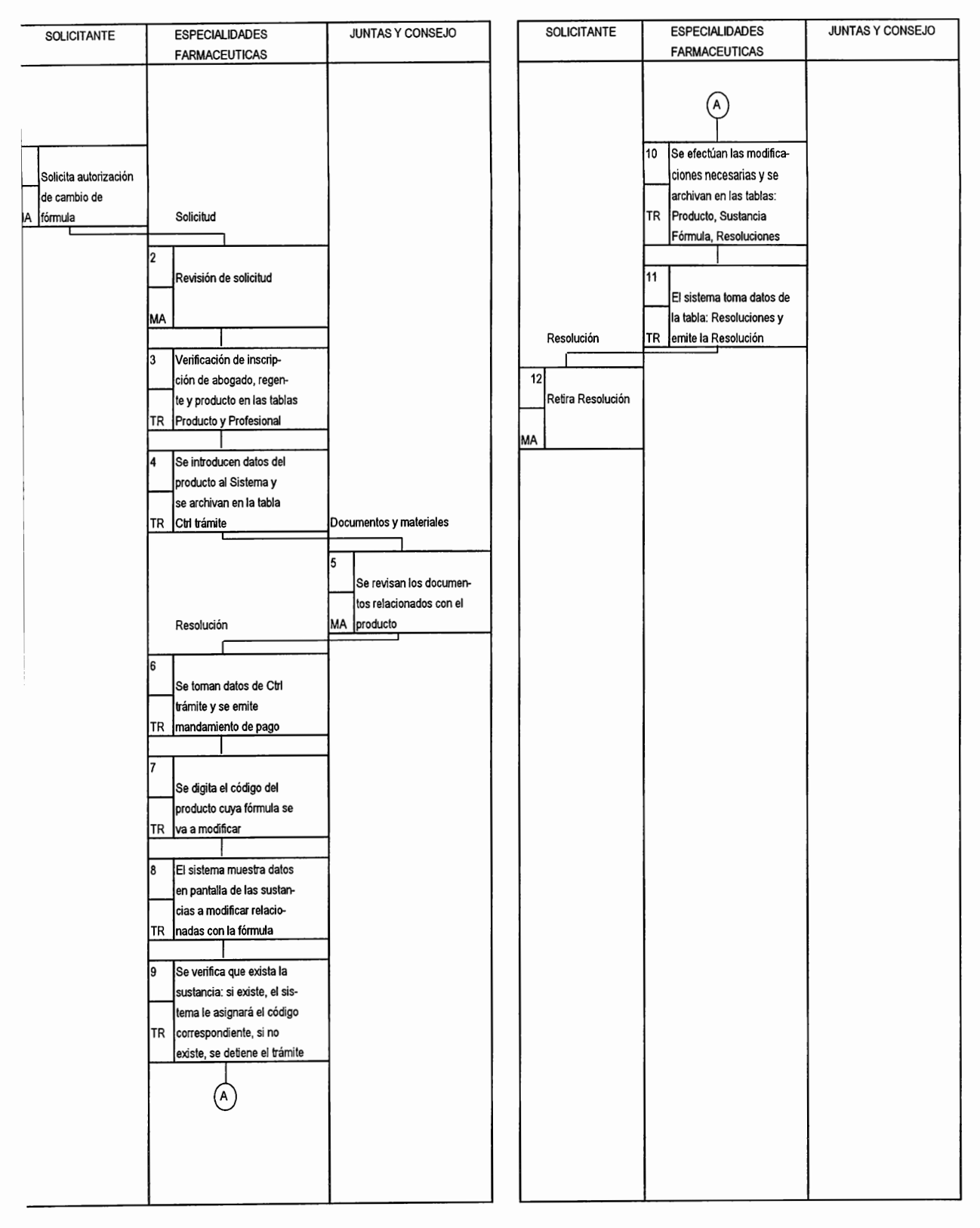

**CAMBIO DE NOMBRE DE ESPECIALIDADES FARMACEUTICAS** 

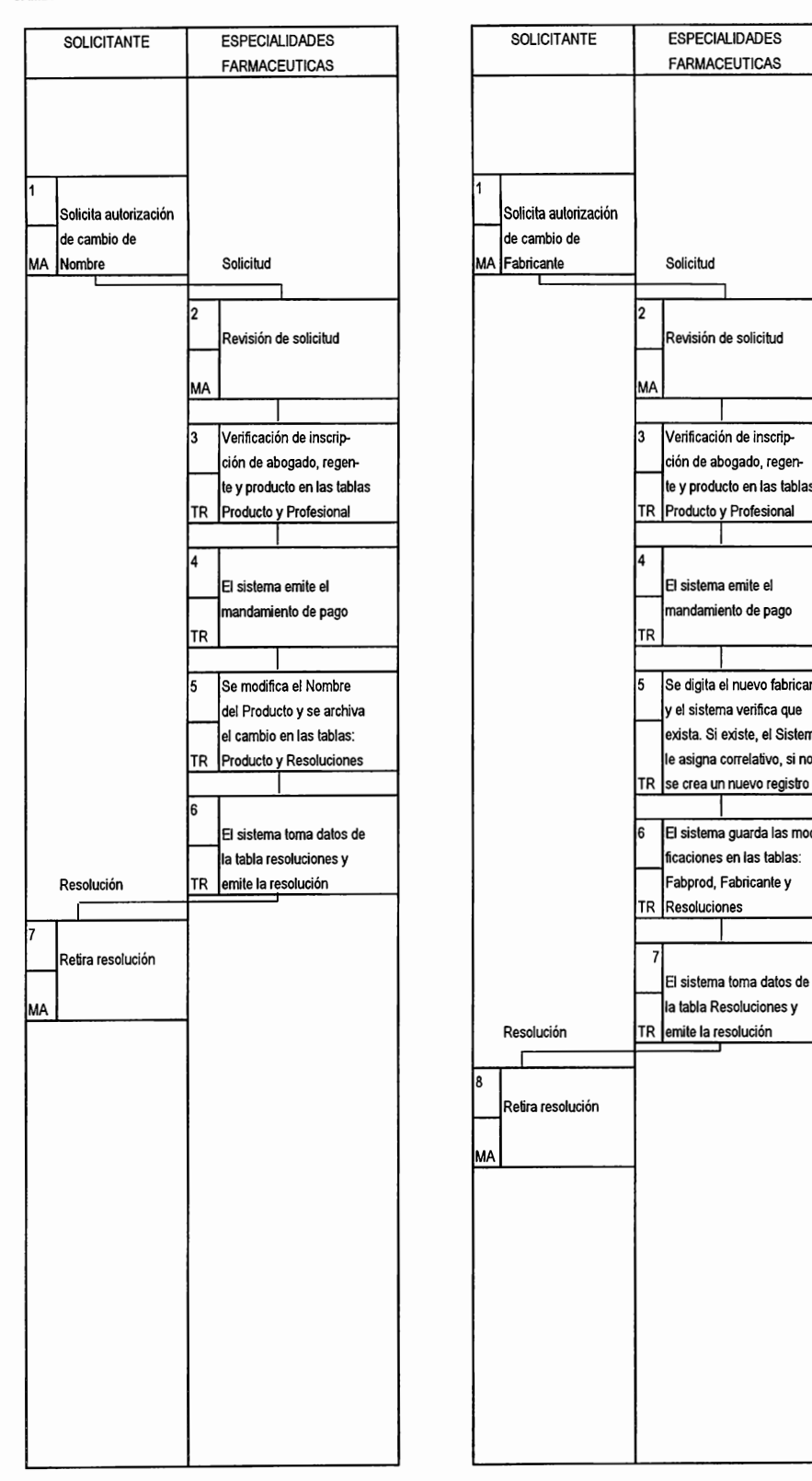

# DIAGRAMA No. 3 DIAGRAMA No. 4

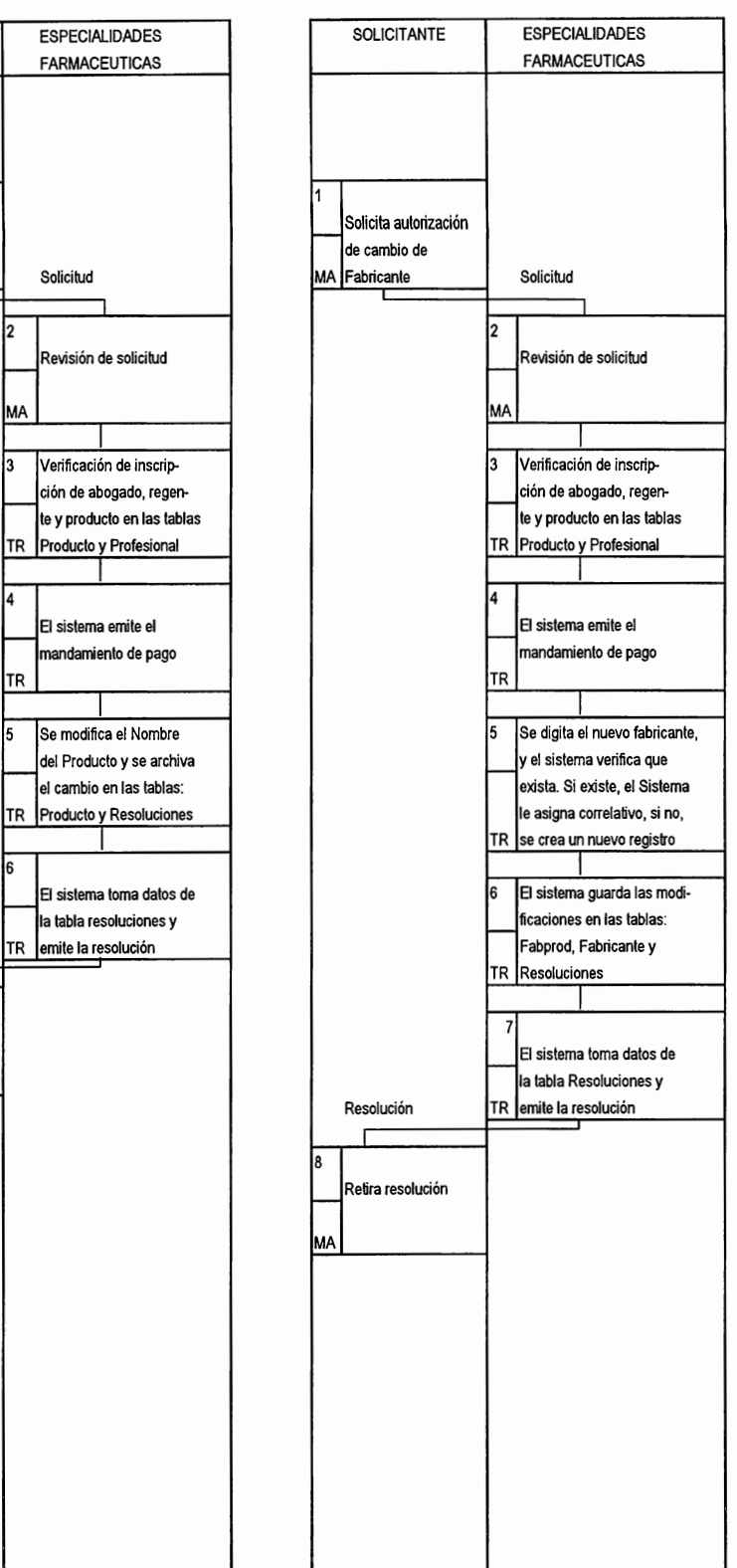

#### **CAMBIO** DE **RAZON SOCIAL**  DE **ESPECIALIDADES FARMACEUTICAS**

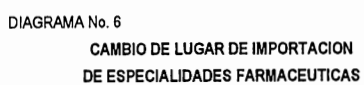

2

MA

4

TR

5

TR cionadas •

7

8

1

Se archivan las modificacio<mark>-</mark><br>nes en las tablas:Fabprod, TR Fabricante y Resoluciones 1

El sistema toma los datos de<br>- Resoluciones y emite la

FARMACEUTICAS

.<br>Revisión de solicitud

1 |3 |Verificación de inscrip-3 Verificación de inscrip-<br>ción de abogado, regente y producto en las tablas TR Producto y Profesional 1

El sistema emite el<br>mandamiento de pago

1

Se verifica si sólo se va a<br>modificar el Lugar de Import. o si también se modificará el TR nombre del fabricante 1 6 De acuerdo a las necesidades del solicitante, se hacen las<br>modificaciones antes men-

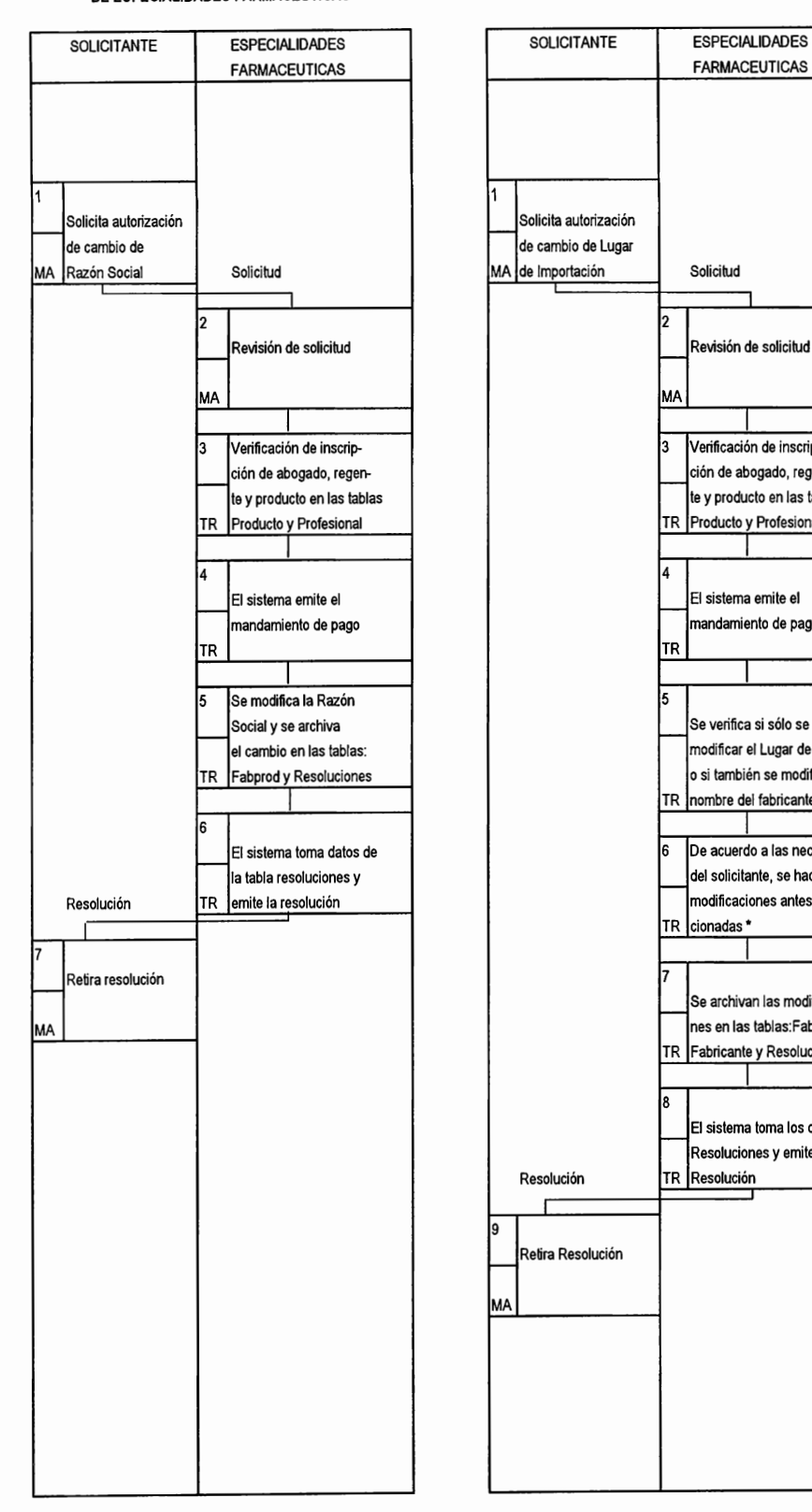

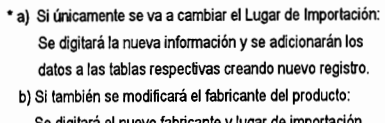

Se digitará el nuevo fabricante y lugar de importación, y el sistema creará nuevos registros

#### CAMBIO DE MODALIDAD DE VENTA DE ESPECIALIDADES **FARMACEUTICAS**

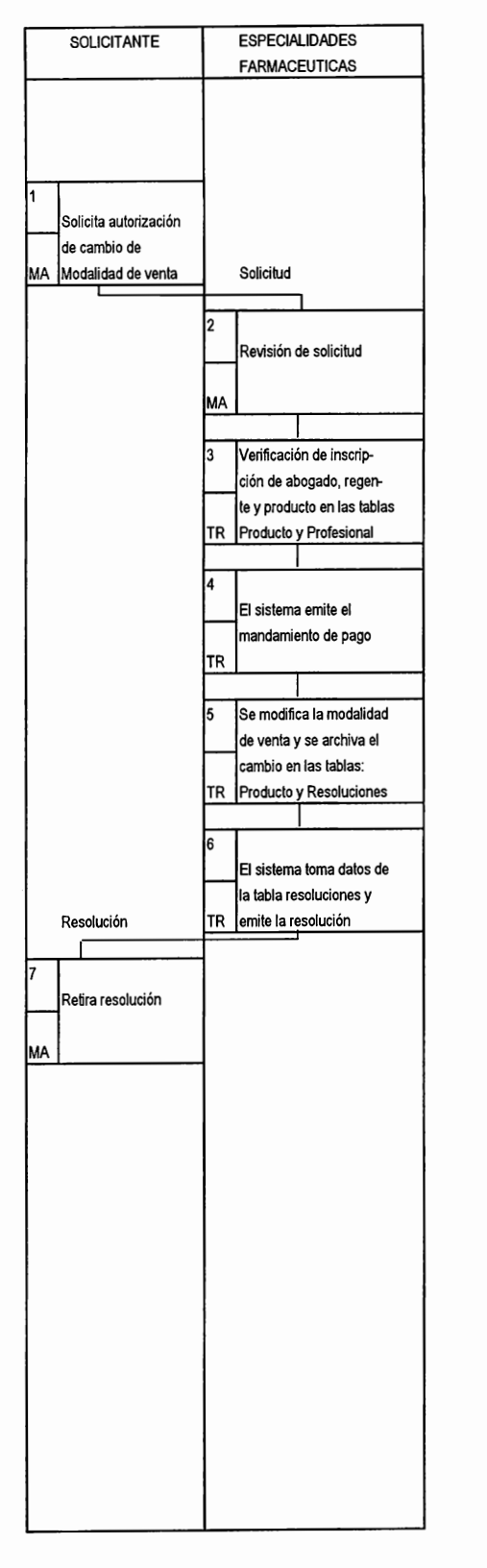

#### DIAGRAMA No. 8 RENOVACION DE ESPECIALIDADES **FARMACEUTICAS**

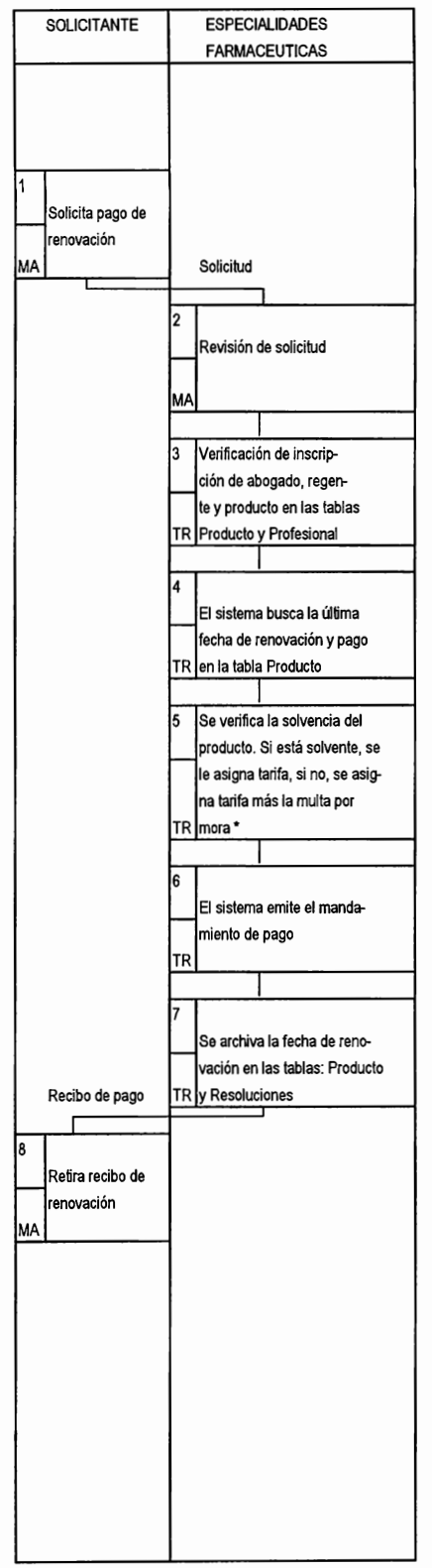

\* Para agregar el pago por mora, se adiciona a la tarifa el 1% de su valor por cada mes de mora. Esta búsqueda se realiza en la tabla Trámites.

#### **CERTIFICACION DE INSCRIPCION DE ESPECIALIDADES FARMACEUTICAS**

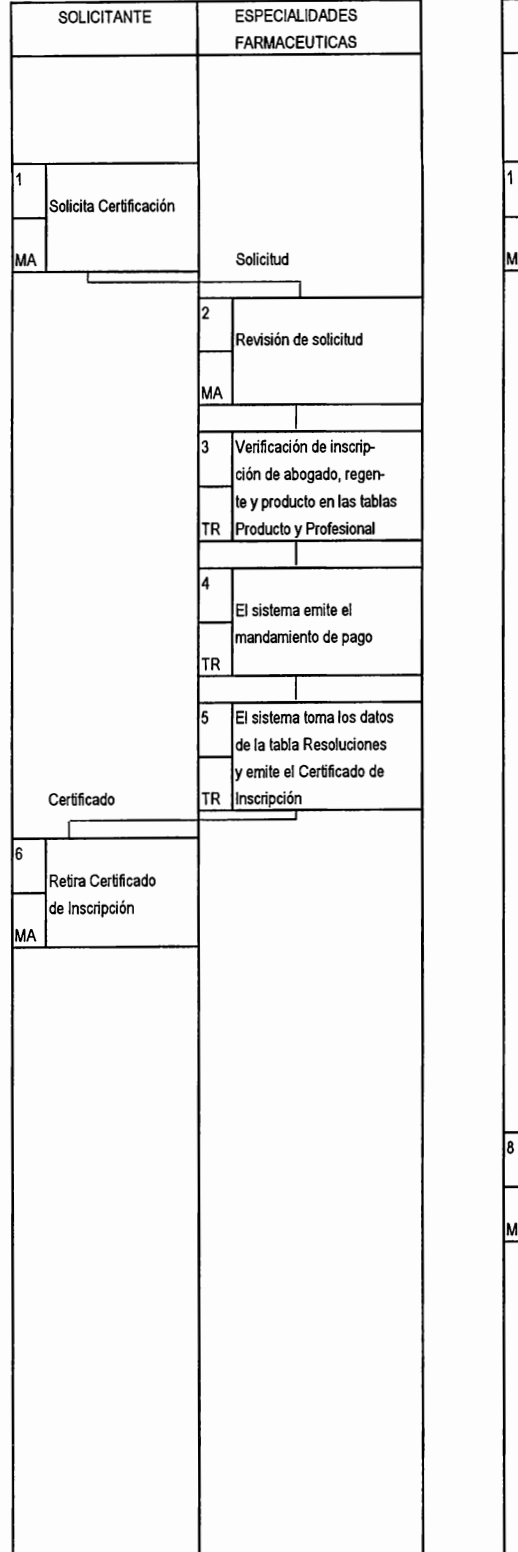

#### DIAGRAMA No. 10 **ANUALIDADES DE LAS ESPECIALIDADES FARMACEUTICAS**

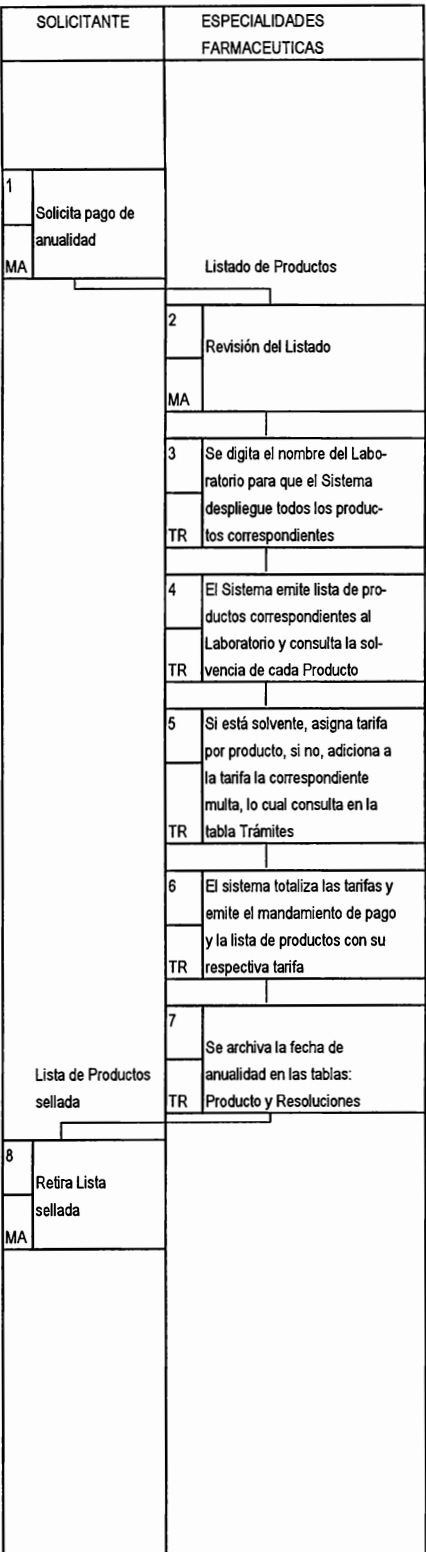

#### DIAGRAMA No. 11 INSCRIPCION DE PODER DEL PROFESIONAL RESPONSABLE

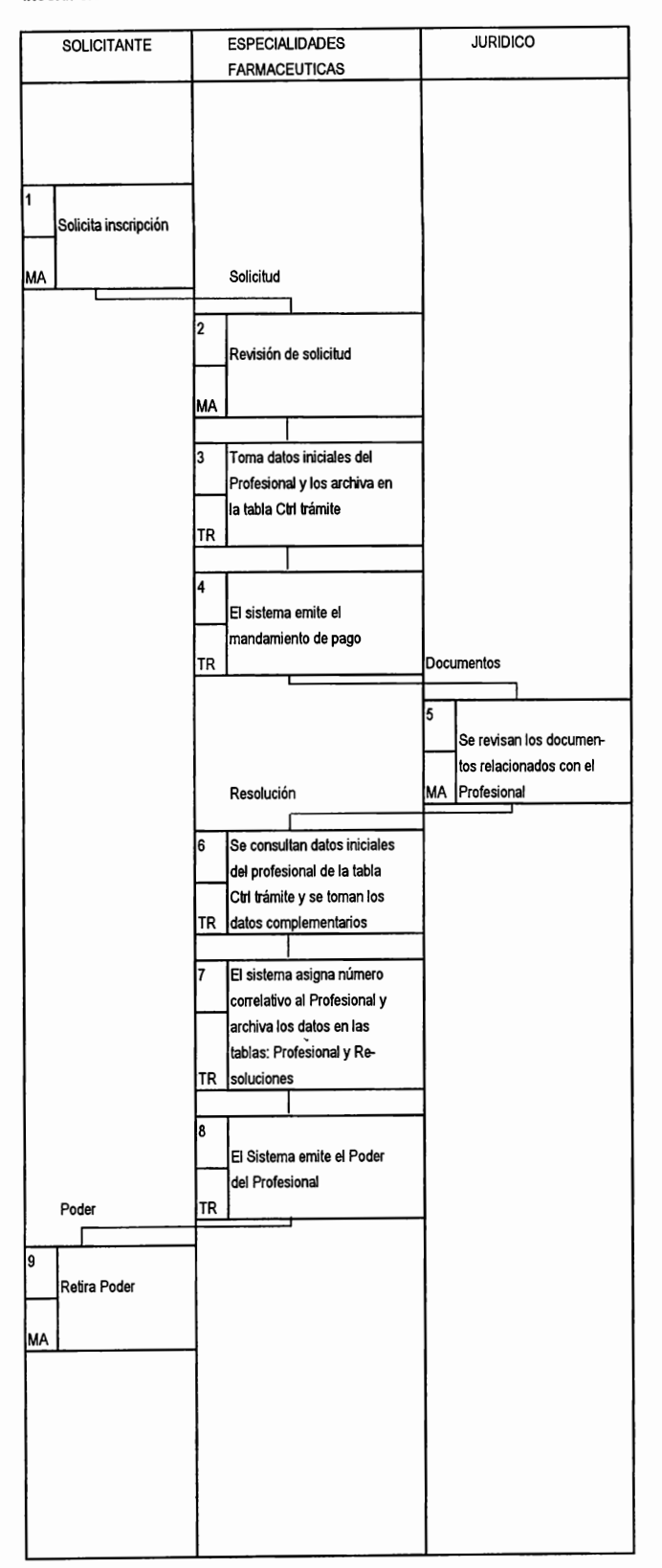

# **SECCION DE ESTABLECIMIENTOS**

#### llAGRAMA No. 12

#### **INSCRIPCION O APERTURA DE ESTABLECIMIENTOS**

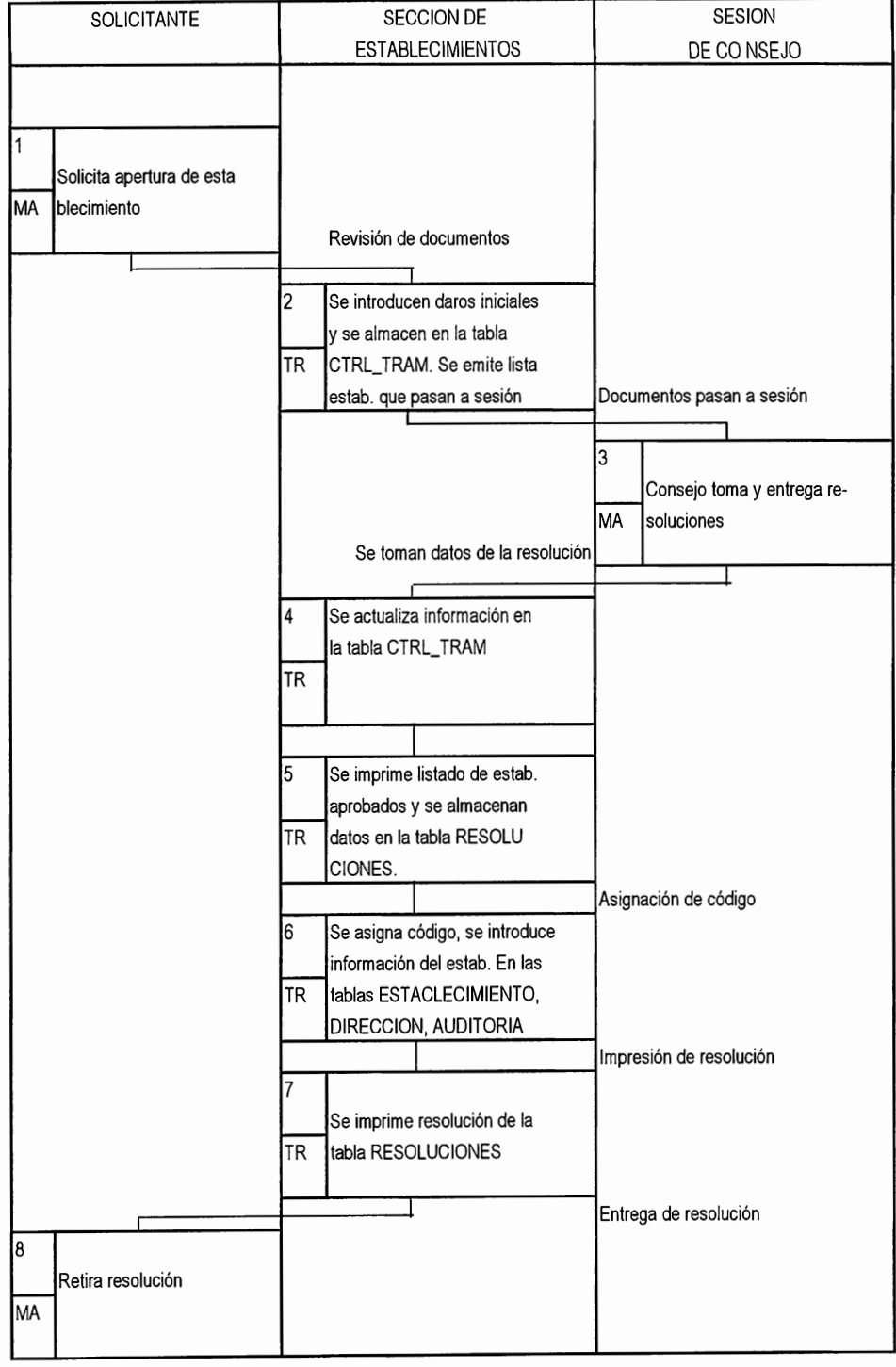

#### **TRASPASO DE ESTABLECIMIENTOS**

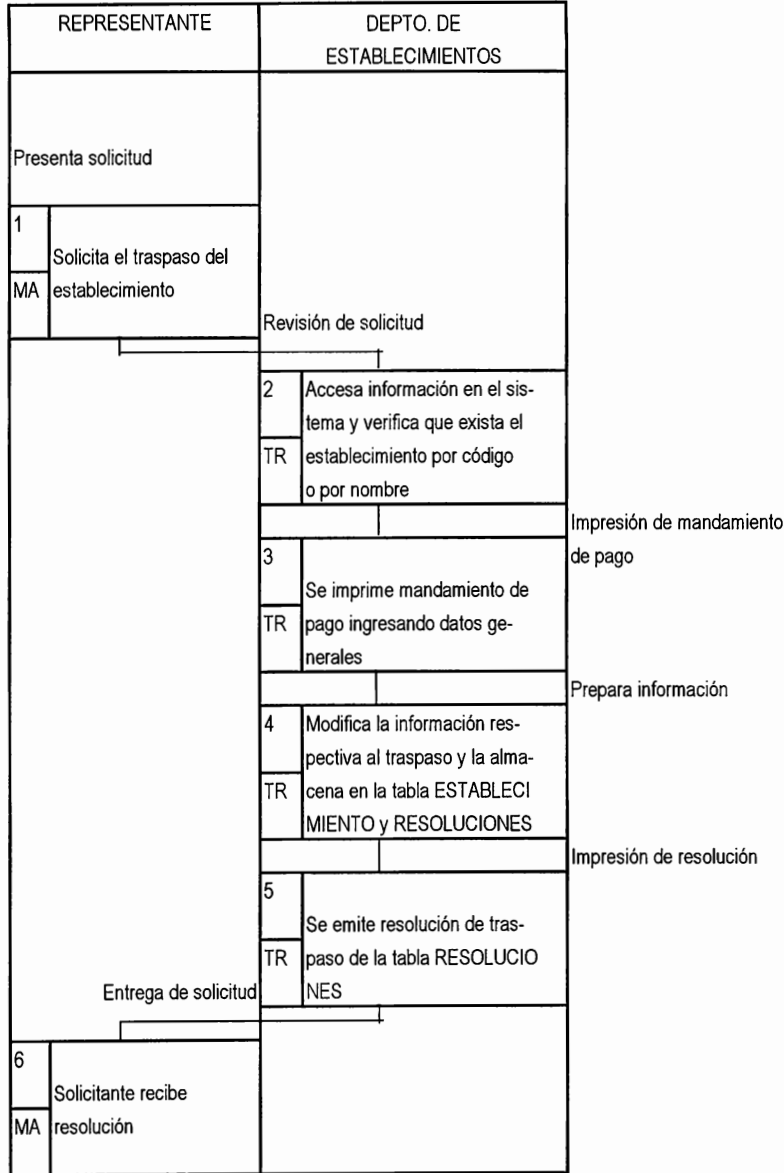

#### **TRASLADO DE ESTABLECIMIENTOS**

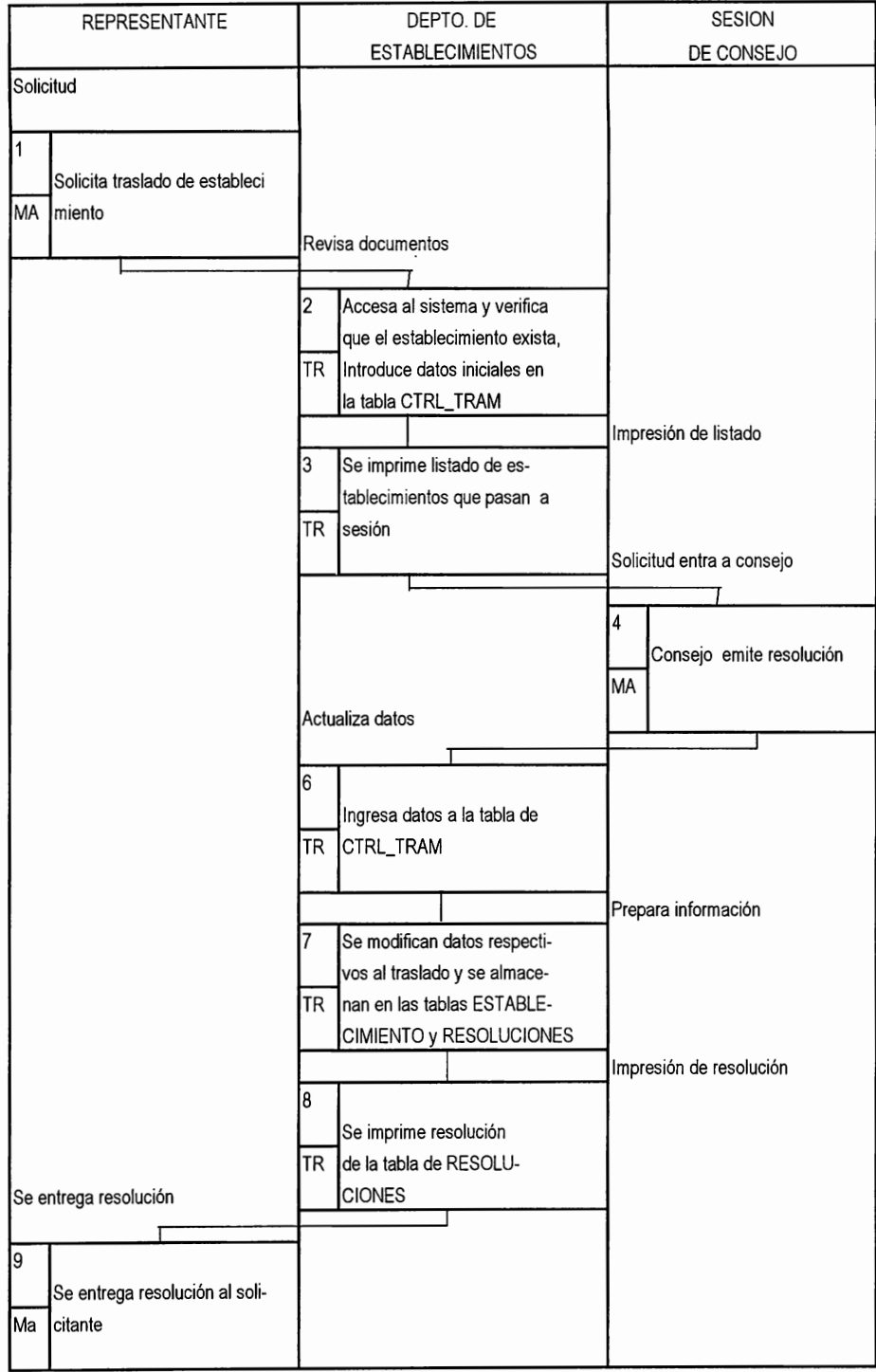

#### **CIERRES TEMPORALES Y DEFINITIVOS**

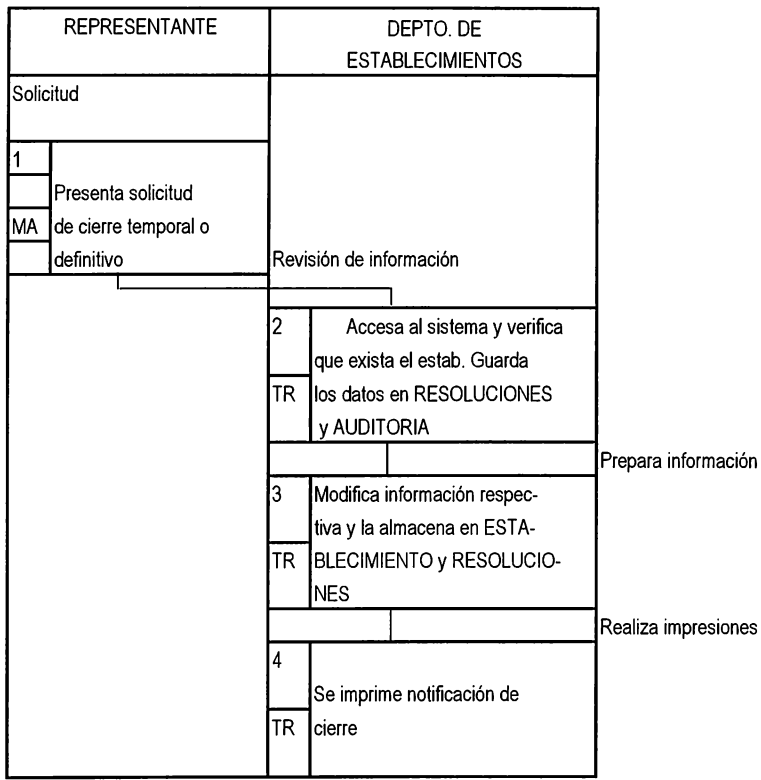
#### DIAGRAMA No. 16

#### **CAMBIOS DE NOMBRE**

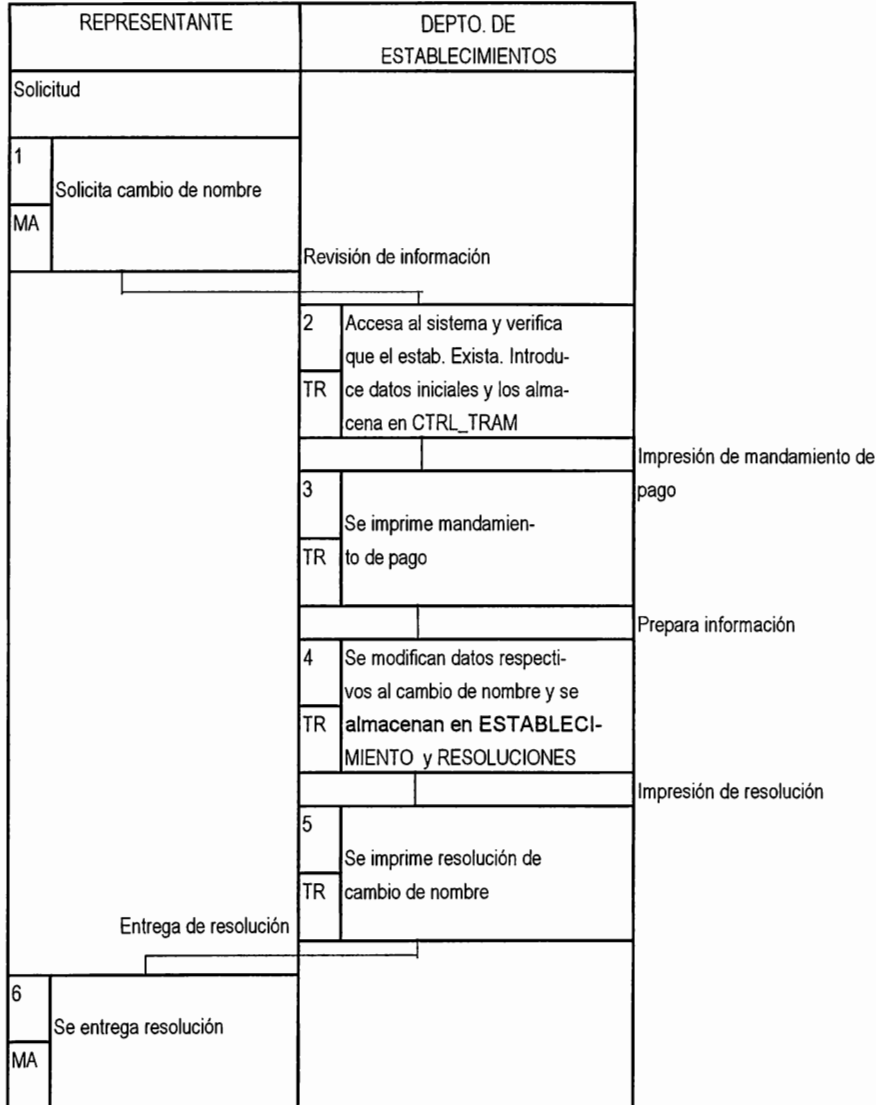

#### **INSCRIPCION DE REGENTES**

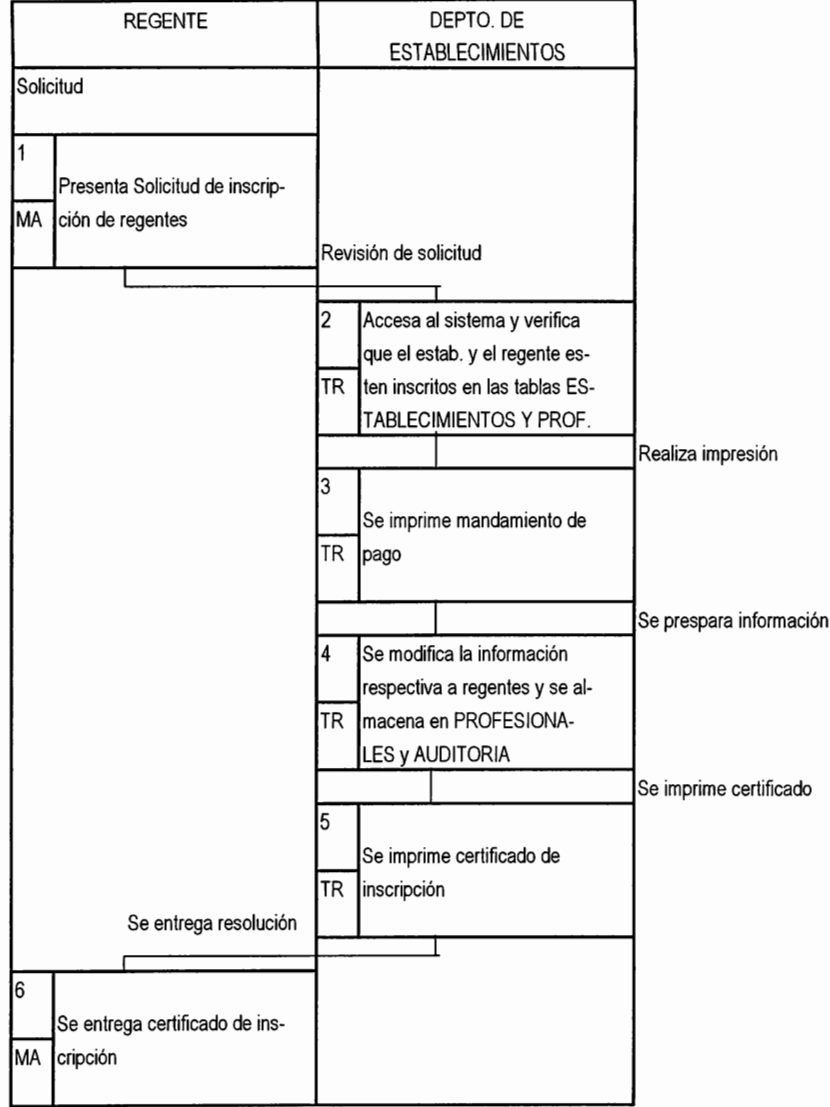

#### DIAGRAMA No. 18

#### **INSCRIPCION DE SELLOS**

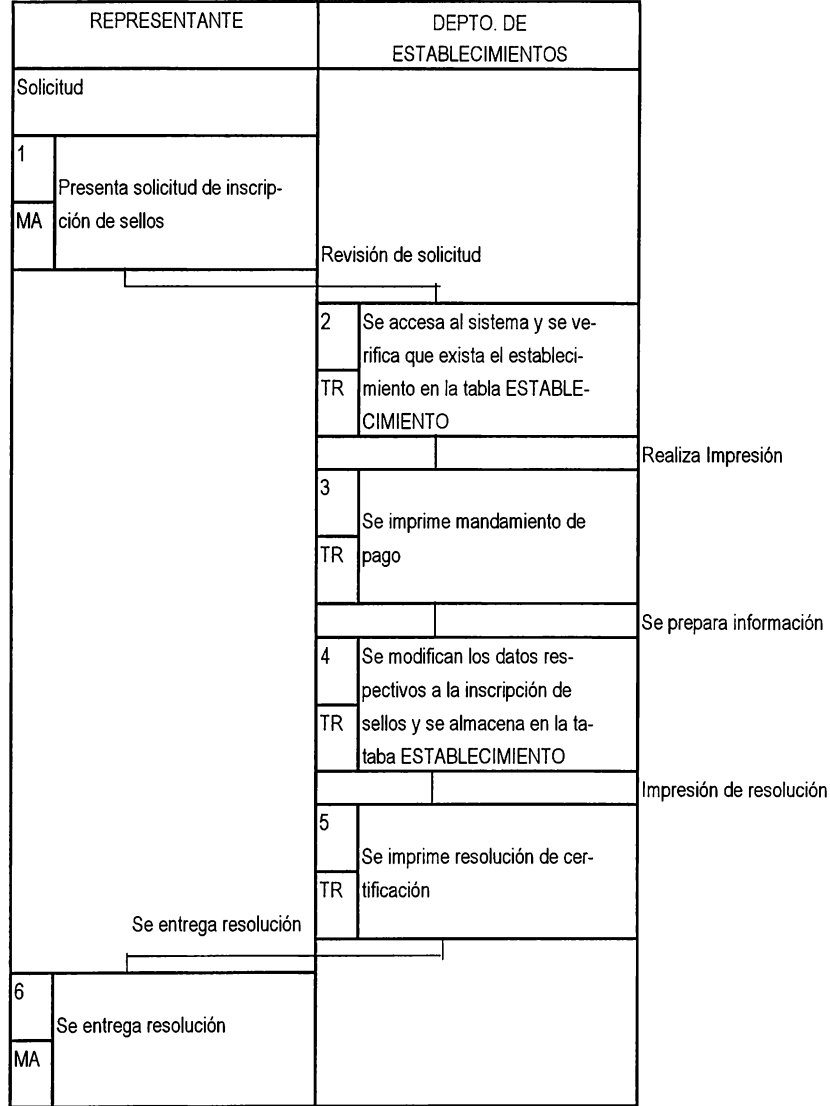

#### **SECCION DE ESTUPEFACIENTES, PSICOTROPICOS Y AGREGADOS**

DIAGRAMA No. 19

#### AUTORIZACION DE PERMISOS PARA IMPORTACION DE MATERIA PRIMA **Y PRODUCTO TERMINADO CONTROLADO**

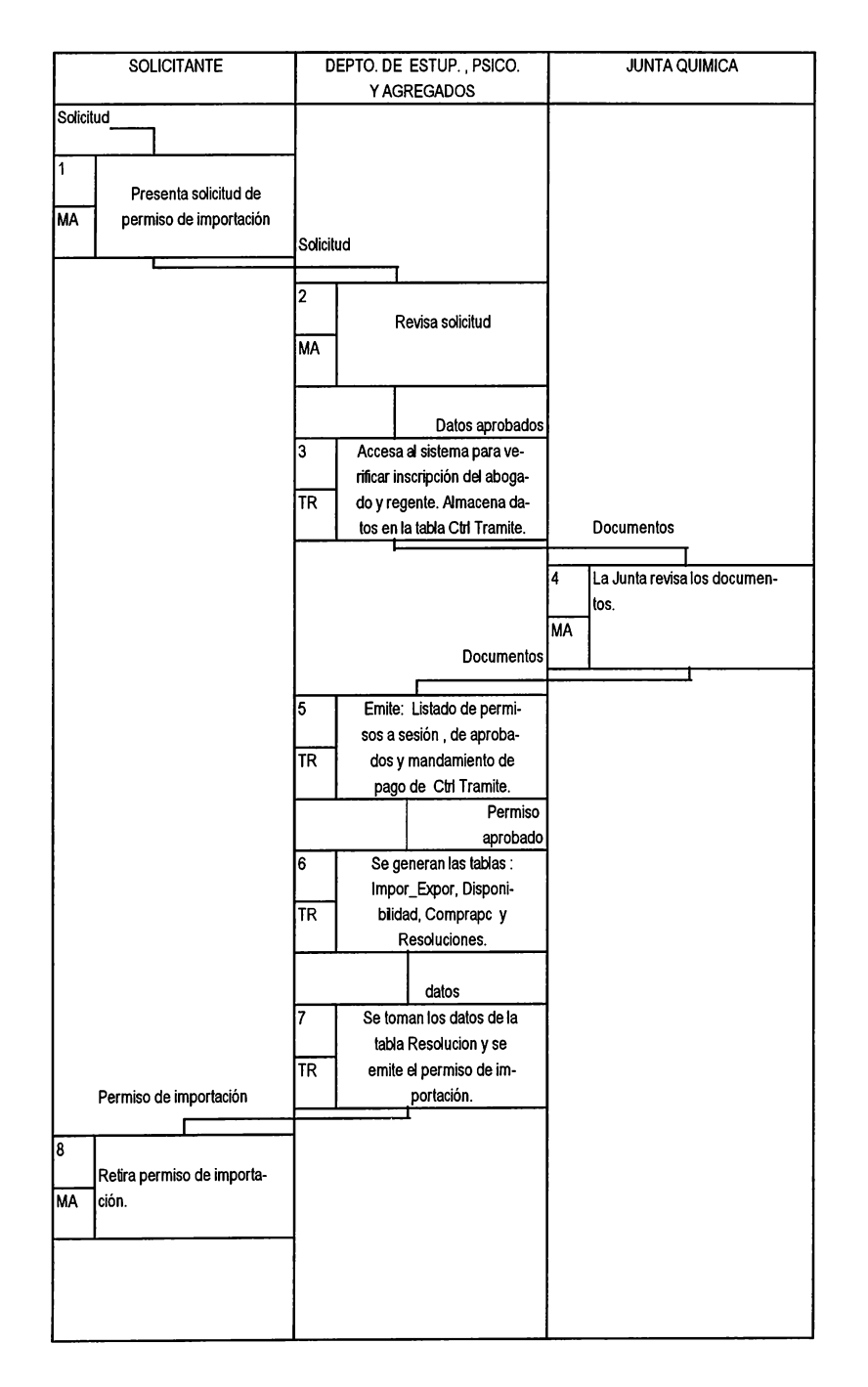

#### DIAGRAMA No. 20

#### **AUTORIZACION** DE **PERMISOS PARA** EXPORTACION DE **MATERIA PRIMA Y PRODUCTO TERMINADO CONTROLADO**

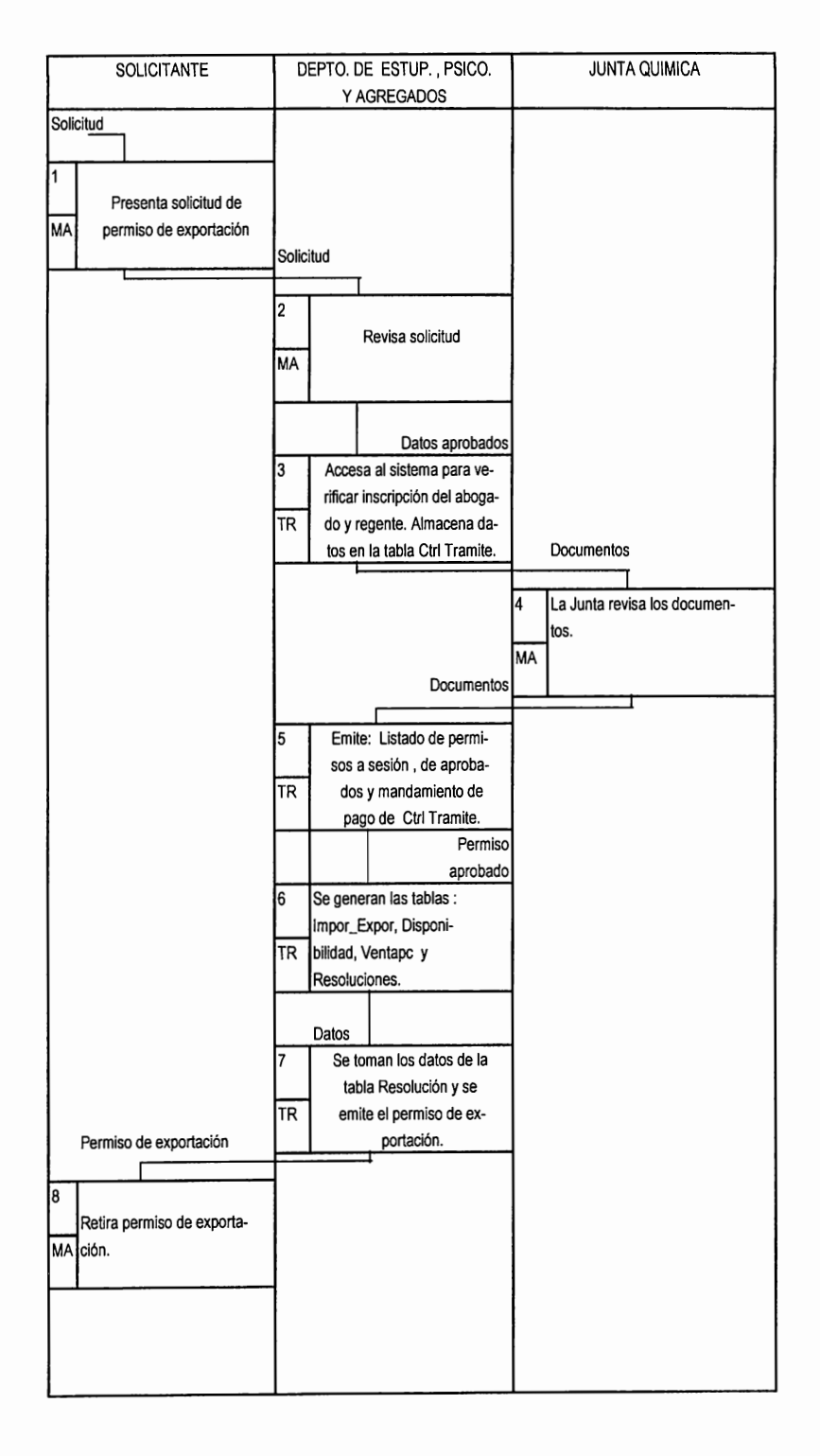

#### **TRANSFERENCIAS COMPRA** EN PLAZA

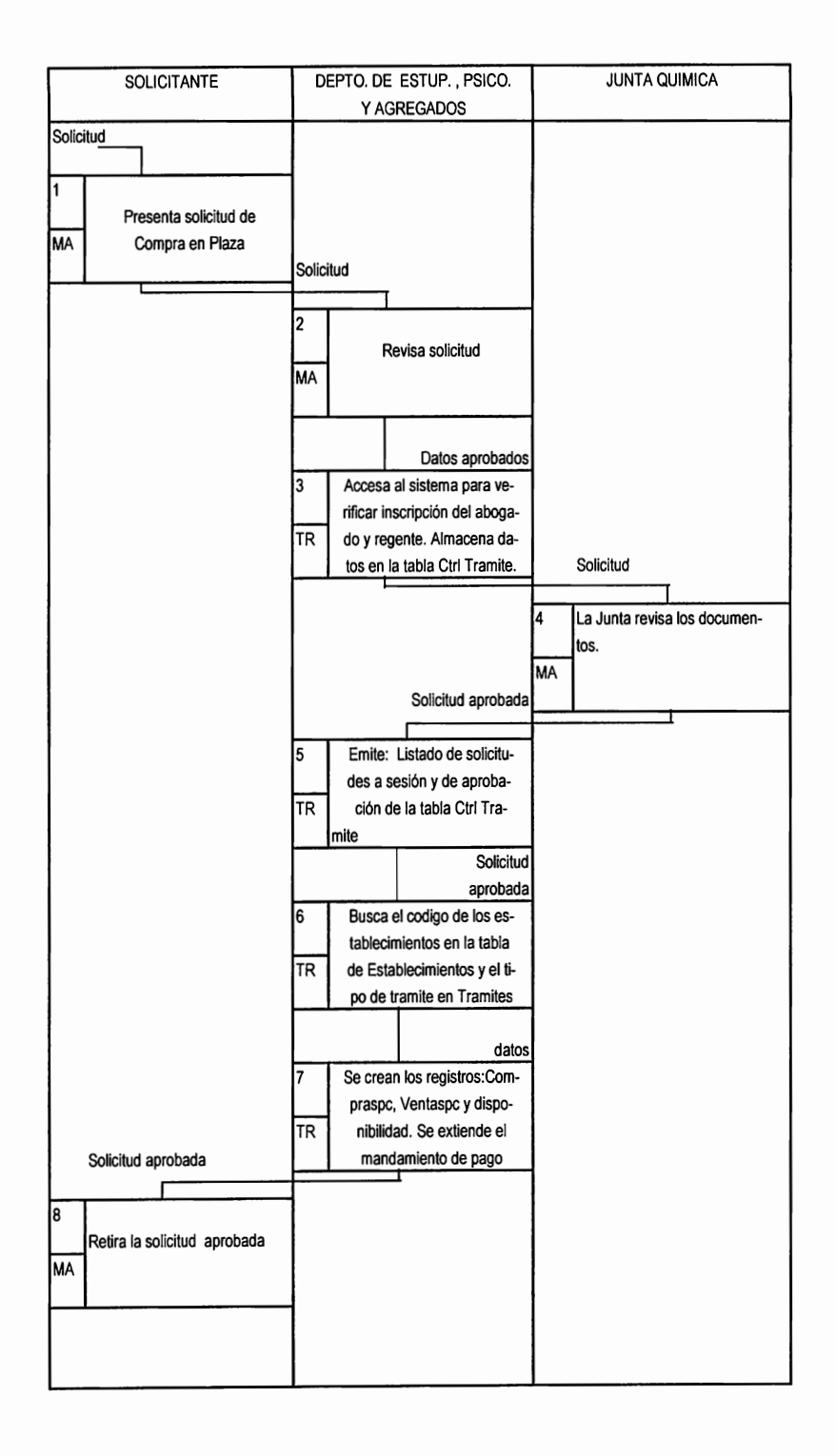

#### DIAGRAMA No. 22

#### **TRANSFERENCIAS PESADAS**

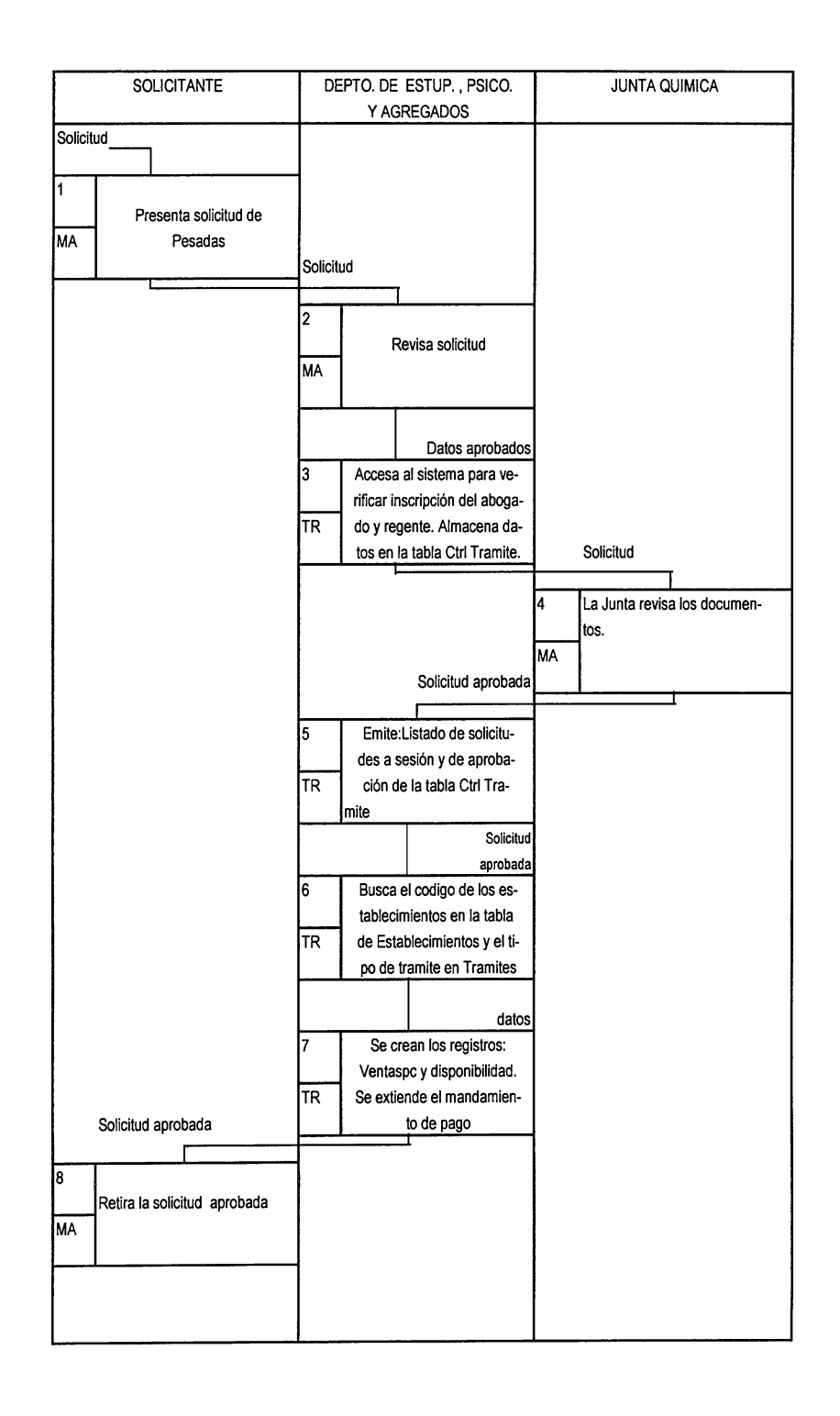

#### DIAGRAMA No. 23 DIAGRAMA No. 24

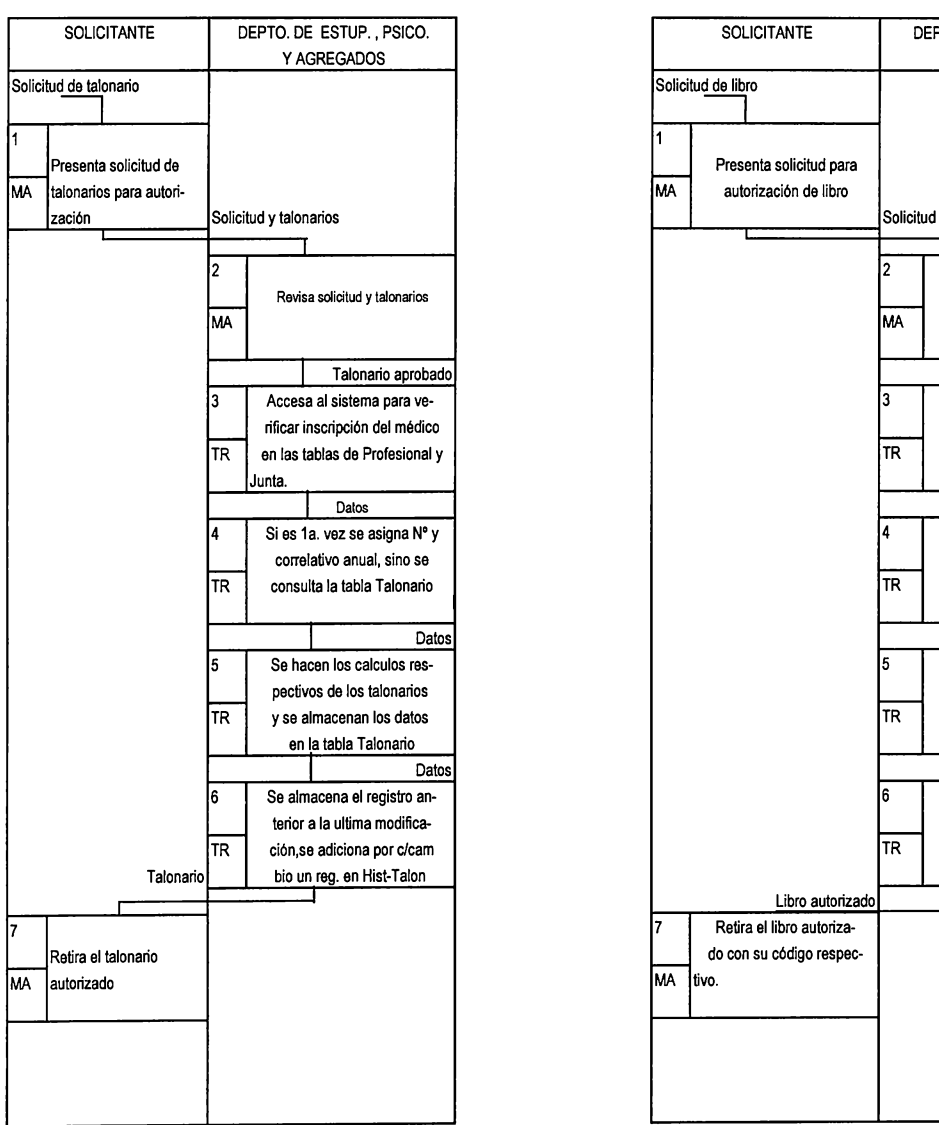

#### CONTROL DE TALONARIOS DE MEDICOS **AUTORIZACION DE LIBROS DE ESTABLECIMIENTOS**

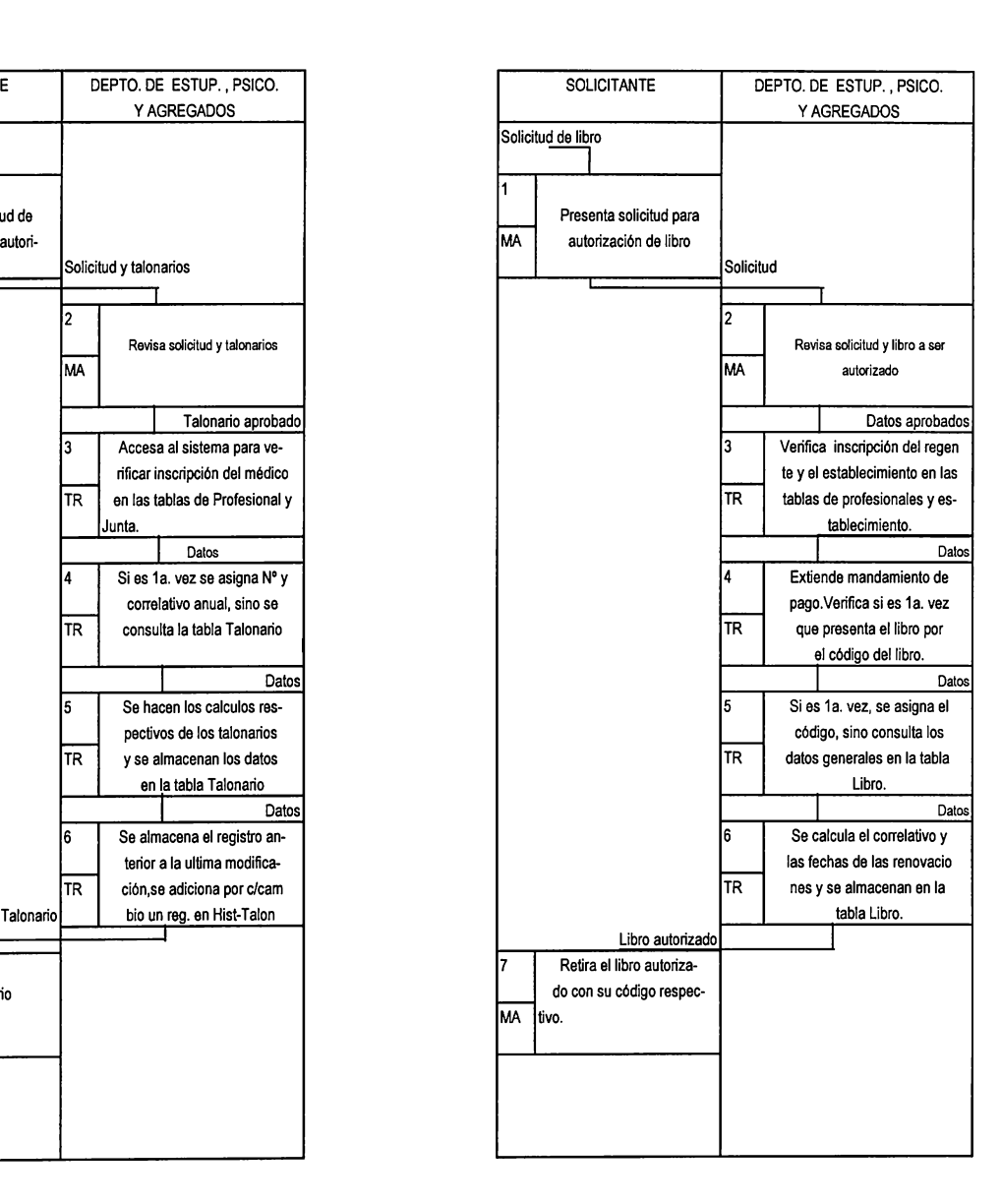

## 5.1.3.2 VALIDACIONES GENERALES DE LOS PROCESOS.

Para cada tramite que se efectúe a través del sistema, se deberán cumplir las siguientes validaciones:

- 1) Verificar que el producto farmacéutico esté debidamente inscrito, a excepción de los trámites de inscripción de productos y todos los trámites de establecimientos.
- 2) Verificar que el establecimiento esté debidamente inscrito a excepción del trámite de apertura de establecimientos.
- 3) Verificar que el profesional responsable o regente, y el abogado estén debidamente inscritos antes de iniciar cualquier trámite en el que estén involucrados.
- 4) No otorgar autorizaciones a cualquier entidad (establecimiento, profesional, etc) que tenga producto pendiente por registrar
- 5) Se podrá autorizar la importación de un producto nuevo para su debida inscripción en el país, pero se le deberá dar un seguimiento hasta finalizar dicho trámite y poder garantizar la legalidad del mismo.
- 6) No otorgar autorizaciones a cualquier entidad (establecimiento, profesional, producto, etc) que tenga vencida su anualidad o no haya tramitado su renovación de 5 años.
- 7) No otorgar autorizaciones a un establecimiento que este cerrado temporal o definitivamente. Este control se puede llevar a cabo a través de la columna "ESTADO" o "TEMPORAL" de la tabla ESTABLECIMIENTO.

8) Un producto no puede ser ingresado al sistema si su fabricante ya sea Nacional o Extranjero no está registrado , en la tabla de "ESTABLECIMIENTO" o "FABRICANTE", respectivamente.

# 5.1.4 CONTROLES Y CALCULOS DEL SISTEMA

5.1.4.1 Controles Internos del Sistema

A continuación se detallan los controles internos del Sistema diseñado, los cuales deberán cumplirse y respetarse durante la etapa de codificación del mismo.

1. Asignación Automática de Códigos Correlativos

Este control tiene como objetivo conservar la integridad de la base de datos, de tal manera que no se puedan ingresar datos incorrectos en las tablas correspondientes.

El sistema deberá asignar números correlativos automáticamente, empleando para ello lo siguiente:

\* Realizar un barrido secuencial en la tabla respectiva y buscar con la función Max() el máximo valor almacenado.

\* Al valor encontrado, incrementar uno

Función Max() : devuelve el valor más grande localizado en un conjunto de datos

Este control deberá realizarse sobre los siguientes datos y tablas:

TABLA Establecimiento

**Productos** 

COLUMNA Establecimiento Codi\_libro Producto

174

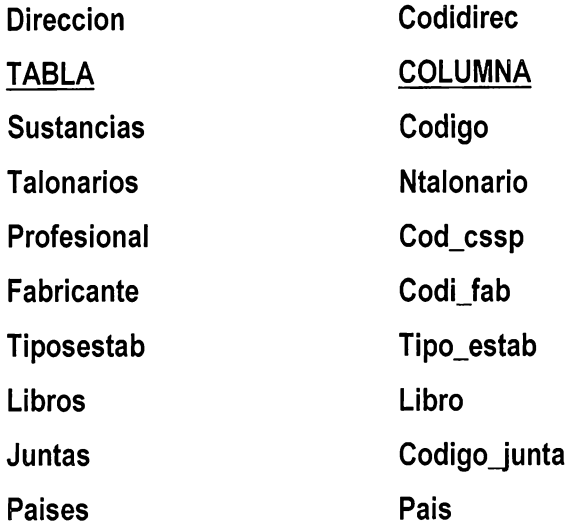

Consideraciones:

- a) Cuando el establecimiento es de tipo farmacia, se lleva un correlativo secuencial diferente por departamento; por lo tanto únicamente en este caso se debe llevar el control del correlativo en la tabla denominada "DEPTO" la cuál posee una columna llamada CORRELDEP, la cuál se debe actualizar cada vez que se cree un nuevo establecimiento de tipo farmacia.
- b) El correlativo de códigos de talonarios, deberá actualizarse cada inicio de año, guardando el último correlativo otorgado en la columna llamada CORANUAL\_ANT y luego poner a cero la columna NTALONARIO. Por el contrario, el número de inicio y final del mismo talonario se mantienen.
- c) Cuando se imprima un talonario, el número por hoja se deberá calcular tomando el campo NUMERO\_FINAL e incrementándolo en uno.
- d) Cada vez que se entregue un nuevo talonario, se debe almacenar el valor actual en la columna NUM\_FINAL\_ANT de la tabla "TALONARIO".
- e) Los códigos de los profesionales asignados, por especialidad, se van a controlar a través de la tabla "ESPECIALIDADES", utilizando la columna CORRELAT.

1. Control de Movimientos o Auditoria

La finalidad de este control es llevar una bitácora de todos los cambios que se realicen en las tablas.

La tabla de auditoría es la encargada de llevar el control de los movimientos efectuados en cada uno de los trámites que se lleven a cabo en las secciones de Especialidades Farmacéuticas, Establecimientos y Estupefacientes, Psicotropicos y Agregados.

Está tabla servirá para poder examinar y consultar el movimiento que ha tenido un establecimiento, un producto u otra entidad en un período de tiempo.

El sistema deberá registrar cada movimiento de la siguiente manera:

- a) Asigna un número correlativo
- b) Almacena la fecha del cambio
- c) Registra el código del usuario
- d) Tipo de tramite
- e) Nombre, contenido anterior y actual de la columna modificada

La limpieza de está tabla (delete ali) quedará a opción del usuario, a través de un proceso de "Limpieza de Archivos".

#### 3. Controlar el estado del Tramite

En el diseño de la base de datos existe la tabla denominada "CTRL\_ TRAMITE", la cuál es la encargada de almacenar los datos de la situación del tramite a lo largo del mismo, realizados en las secciones de Especialidades Farmacéuticas, Establecimientos y Estupefacientes, Psicotrópicos y Agregados.

La información contenida en está tabla permitirá obtener un mejor control de los eventos por los que atraviesa un determinado trámite antes de su aprobación.

#### 5.1.4.2 Cálculos necesarios que debe realizar el Sistema:

- 1. El sistema deberá ser capaz de calcular la fecha de próxima renovación y fecha de vencimiento de pago de un producto o establecimiento. Para seguir operando o funcionando, los establecimientos pagan anualidades cada inicio de año con una prorroga de 10 días después de la normal. Así, la fecha de próxima renovación es cada 10 de Enero y la fecha de vencimiento 5 días después de la renovación. Los productos en cambio, pagan anualidad y renovación de 5 años. La anualidad al igual que los productos se pagan cada inicio de año y la renovación cada 5 años.
	- 2. El sistema deberá calcular el valor por mora de pagos vencidos sumando el 1% del valor de la anualidad, por cada mes de mora.
- 3. El sistema deberá convertir la fecha a letras para efecto de la generación e impresión de resoluciones. Se sugiere crear una tabla adicional para manejar estos datos.
- 4. Cálculo de existencias de producto por establecimiento.
- 5. Cálculo de totales de compra y venta de producto controlado por establecimiento en un período determinado.
- 6. Cálculo de la sustancia contenida en un producto controlado con el uso de una tabla de conversión para la emisión de permisos de importación y exportación.

# **CAPITULO VI** CONCLUSIONES Y **RECOMENDACIÓNES**

### CAPITULO VI

### CONCLUSIONES Y RECOMENDACIONES

### 6.1 CONCLUSIONES

- 1. La alta gerencia obtendrá de manera rápida y eficiente la información oportuna y necesaria para la efectiva toma de decisiones en el área de productos farmacéuticos, a través de los informes y/o consultas proporcionadas por el Sistema propuesto.
- 2. El diseño del Sistema propuesto, es una herramienta que contribuirá a que la Institución alcance con mayor seguridad sus objetivos; que son los de velar por la Salud del pueblo y ejercer un estricto control sobre los medicamentos que se consumen y se distribuyen , así como lo concerniente a la apertura y/o clausura de establecimientos relacionados con el ramo de la salud.
- 3. Se obtiene una mejor administración y control de la información verdaderamente útil para el Consejo Superior de Salud Pública.
- 4. Se obtiene una base de datos que integra la información importante y necesaria para satisfacer las necesidades de la misma a los usuarios que solicitan los servicios de la Institución, así como para el personal de las Secciones de Especialidades Farmacéuticas, Establecimientos y Estupefacientes, Psicotrópicos y Agregados.
- 5. El diseño del sistema propuesto, presenta una estructura de base de datos capaz de proporcionar accesos rápidos a la información, así como la combinación e integración de datos en la misma.
- 6. El sistema es flexible para futuras ampliaciones o adición de nuevos procesos relecionados con el mismo.

### 6.2 RECOMENDACIONES

- 1. Se deben cumplir las validaciones y restricciones del sistema, para conseguir el cumplimiento de los objetivos del mismo.
- 2. Se deben realizar copias de respaldo sobre la información procesada, estableciendo la frecuencia en la que se deben llevar a cabo.
- 3. Es necesario, definir dentro de cada Sección del Consejo, los informes internos y los que se proporcionarán a la Gerencia así como la frecuencia en que se deberán emitir.
- 4. Es necesario realizar limpieza de archivos de movimientos o transacciones al menos una vez al año, para evitar la carga excesiva de datos que impidan la ejecución normal de los procesos.
- 5. Se debe implementar en el menor tiempo posible, para que el diseño sea funcional y cumpla con los recursos técnicos y económicos recomendados.
- 6. El Sistema deberá ser utilizado por personal debidamente capacitado en el uso del mismo, y que esté directamente involucrado con los trámites que se desarrollan dentro de cada Sección.
- 7. Se deberá proporcionar la debida formación a los usuarios, dar a conocer las nuevas normas de trabajo y preparar a las personas necesarias para el arranque el Sistema.

# **BIBLIOGRAFIA**

# - SISTEMAS DE **BASE** DE DATOS, ADMINISTRACIÓN Y USO

Alice Y. H. Tsai Prentice-Hall Hispanoamericana, S. A. Primera Edición Impreso en Mexico 1990.

- FUNDAMENTOS DE **BASES** DE DATOS Henry F. Korth / Abraham Silberschatz Me Graw Hill Segunda Edición Impreso en Mexico 1994.

- DATA MODELING, WITH S-DESIGNOR 5.0, STUDENT GUIDE Sybase, lnc. And its subsidiaries Estados Unidos de América Octubre de 1996.
- METODOLOGIAS DE DESARROLLO Antonio López-Fuensálida Macrobit Corporation Mexico, 1990.
- ANALISIS Y DISEÑO DE SISTEMAS DE INFORMACION James A. Senn Serie Mc Graw Hill 1988.
- **PRONTUARIO** DEL **QUIMICO FARMACEUTICO** DE EL **SALVADOR**  4ª. Edición **1994.**

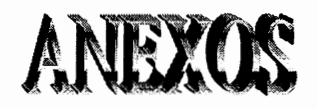

- ANEXO "A" : ORGANIGRAMA DEL CONSEJO SUPERIOR DE SALUD PUBLICA
- ANEXO "B" : FORMATOS DE RESOLUCIONES
- ANEXO "C" : CUESTIONARIOS Y RESULTADOS
- ANEXO "D": DICCIONARIO DE DATOS
- ANEXO "E" : GUIA DE IMPLEMENTACION

# **ANEXO "A"** ORGANIGRAMA DIEL CARD

### **CONSEJO SUPERIOR DE SALUD PUBLICA**

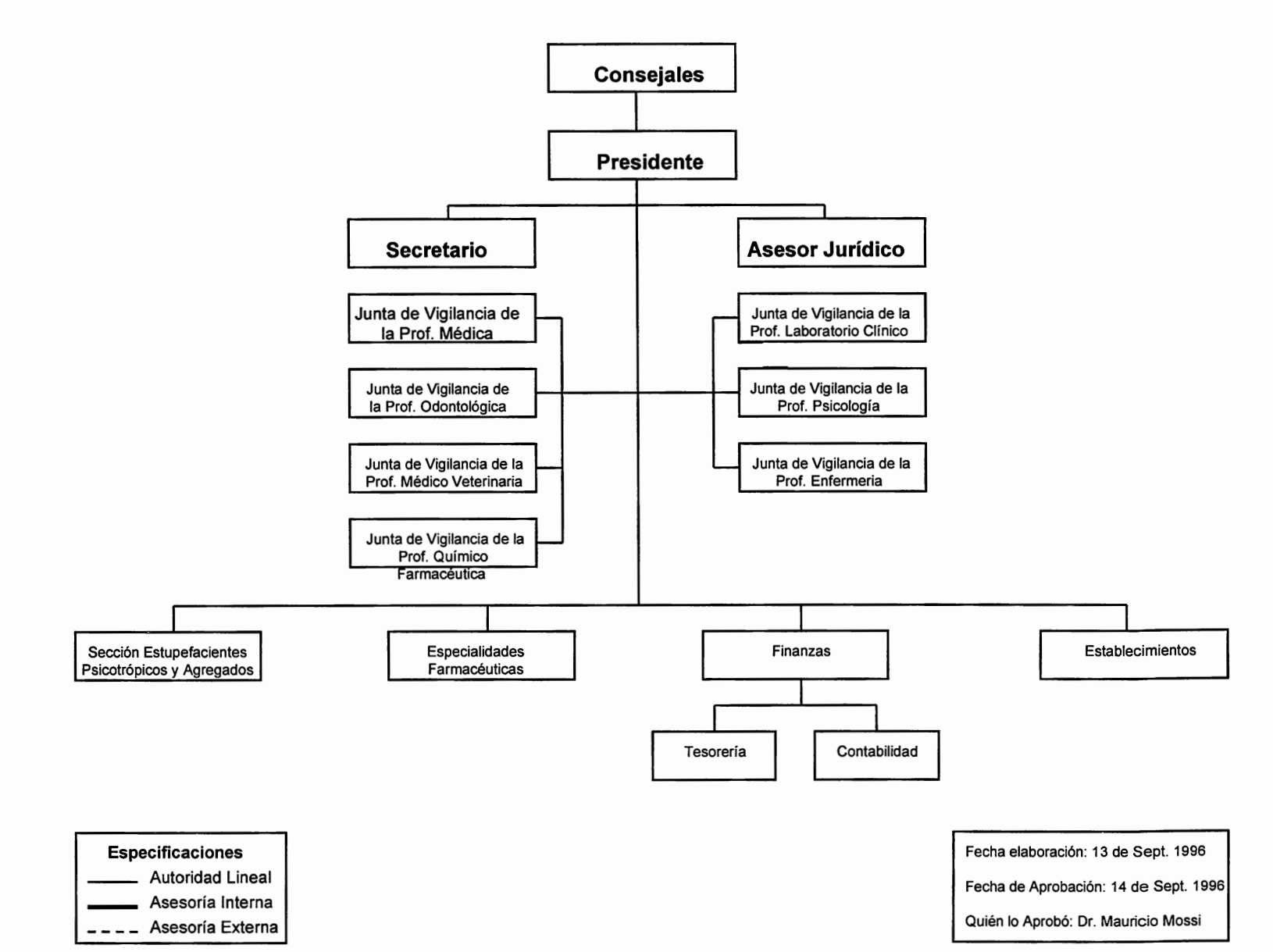

......

# **ANEXO "B"** FORMATOS DE RESOLUCIONES

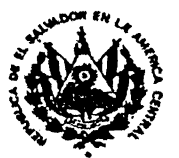

REPUBLICA DE EL SALVADOR, C. A.

**CONSEJO SUPERIOR DE SALUD PUBLICA** 

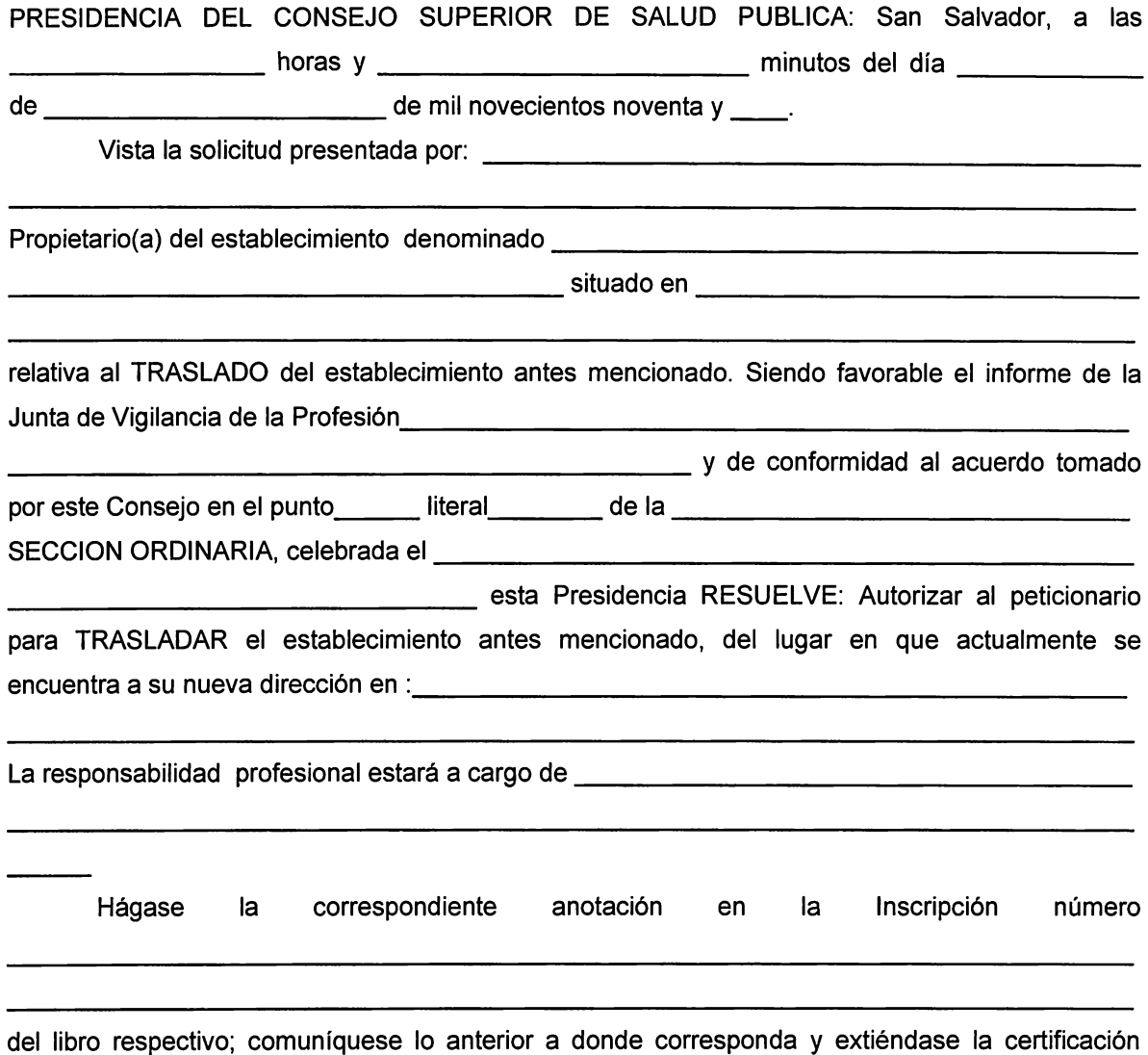

respectiva.

DR. Mauricio Mossi Calvo Presidente

Jorge Alberto Ramos Menjívar Secretario

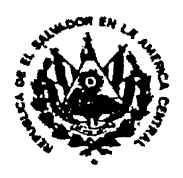

# REPUBLICA DE EL SALVADOR, C. A. **CONSEJO SUPERIOR DE SALUD PUBLICA**

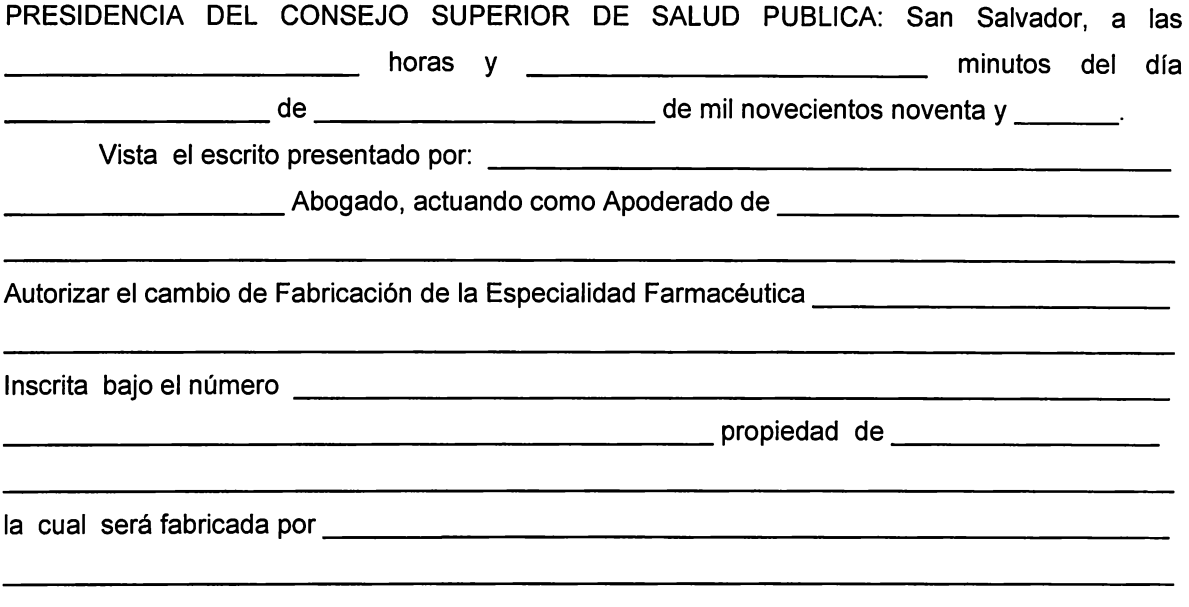

Hágase la anotación respectiva en la inscripción correspondiente. Comuníquese a donde corresponda, y entréguese certificación de esta resolución al interesado para que le sirva de licencia.

> DR. Mauricio Mossi Calvo Presidente

Jorge Alberto Ramos Menjivar Secretario

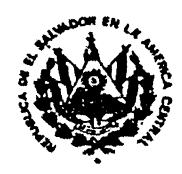

# REPUBLICA DE EL SALVADOR, C. A. **CONSEJO SUPERIOR DE SALUD PUBLICA**

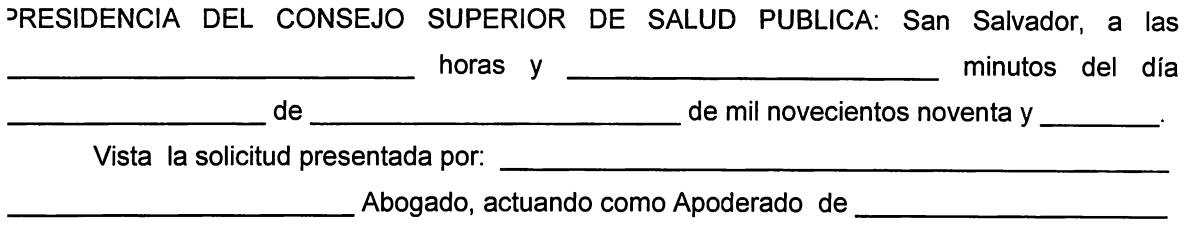

, con base a las facultades que le confiere el acuerdo tomado por este Consejo en el punto tercero je su tercera Sesión Ordinaria celebrada el veintitrés de Octubre de mil novecientos noventa. Esta :>residencia RESUELVE: Autorizar el cambio de nombre de la Especialidad Farmacéutica jenominada: **www.filescommanager.com** 

nscrita en este Consejo al número \_\_\_\_\_\_\_\_\_\_\_\_\_\_\_\_\_\_\_\_\_ \_

\_\_\_\_\_\_\_\_\_\_\_\_\_\_\_\_\_ por \_\_\_\_\_\_\_\_\_\_\_\_\_\_ \_

:onservando la misma formula de composición indicación terapéutica y demás características.

Hágase la anotación respectiva en la inscripción correspondiente. Comuníquese a ~sta autorización donde corresponda, y dése certificación de esta resolución al interesado, para ¡ue le sirva de licencia.

> DR. Mauricio Mossi Calvo Presidente

Jorge Alberto Ramos Menjívar **Secretario** 

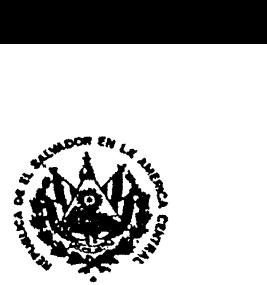

REPUBLICA DE EL SALVADOR, C. A.

# **CONSEJO SUPERIOR DE SALUD PUBLICA**

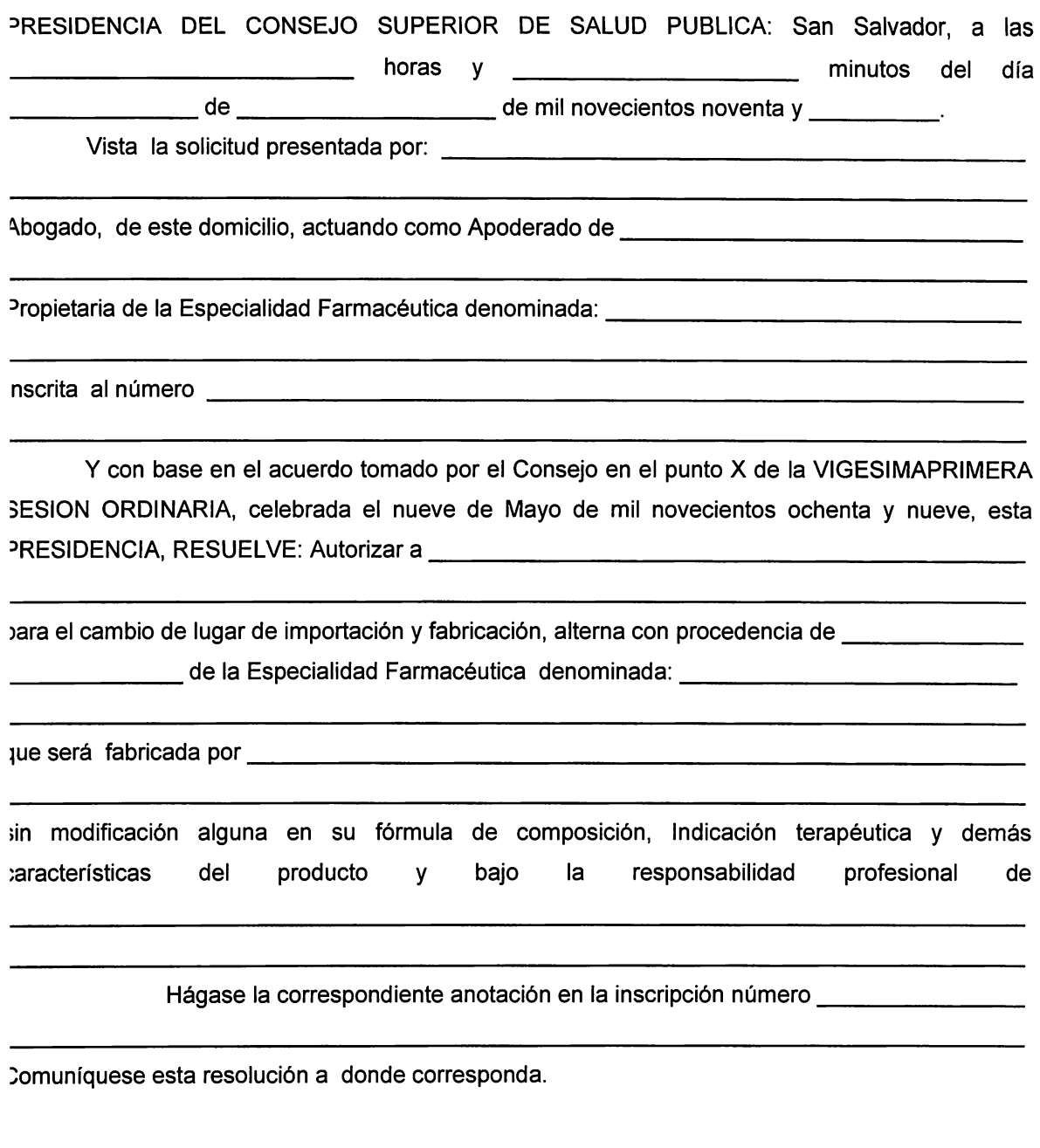

DR. Mauricio Mossi Calvo Presidente

Jorge Alberto Ramos Menjívar Secretario

 $\mathbf{I}$ 

# **ANEXO "C"** CUESTIONARIOS Y RESULTADOS

# RECOPILAClON DE DATOS

Con el objeto de obtener mayor información referente al sistema actual utilizado para el "Control y Registro de productos farmacéuticos", y con el interés de obtener opiniones e inquietudes de los usuarios que aportan y reciben servicios del C.S.S.P., se llevaron a cabo una serie de entrevistas y cuestionarios, tomando como muestra a un total de 79 personas, de las cuáles 75 representan a usuarios externos de la institución y 4 a las secciones en estudio.

A partir de los cuestionarios y entrevistas realizadas se obtienen los siguientes resultados:

USUARIOS EXTERNOS

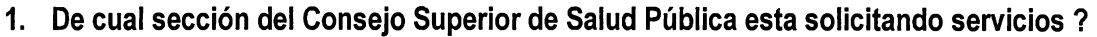

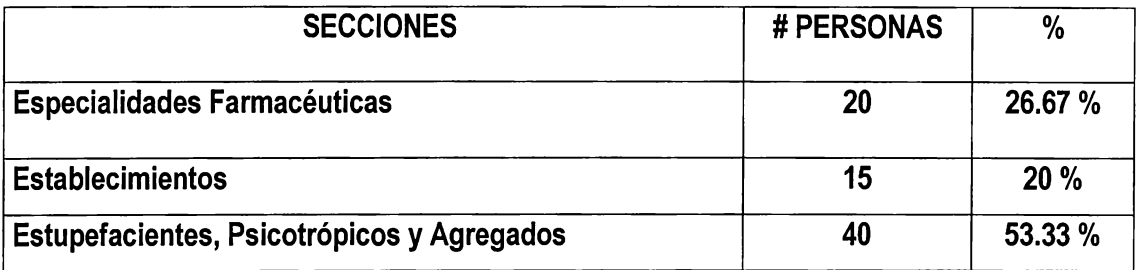

 $\vec{r}$ 

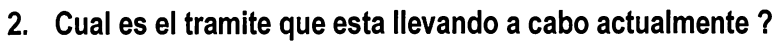

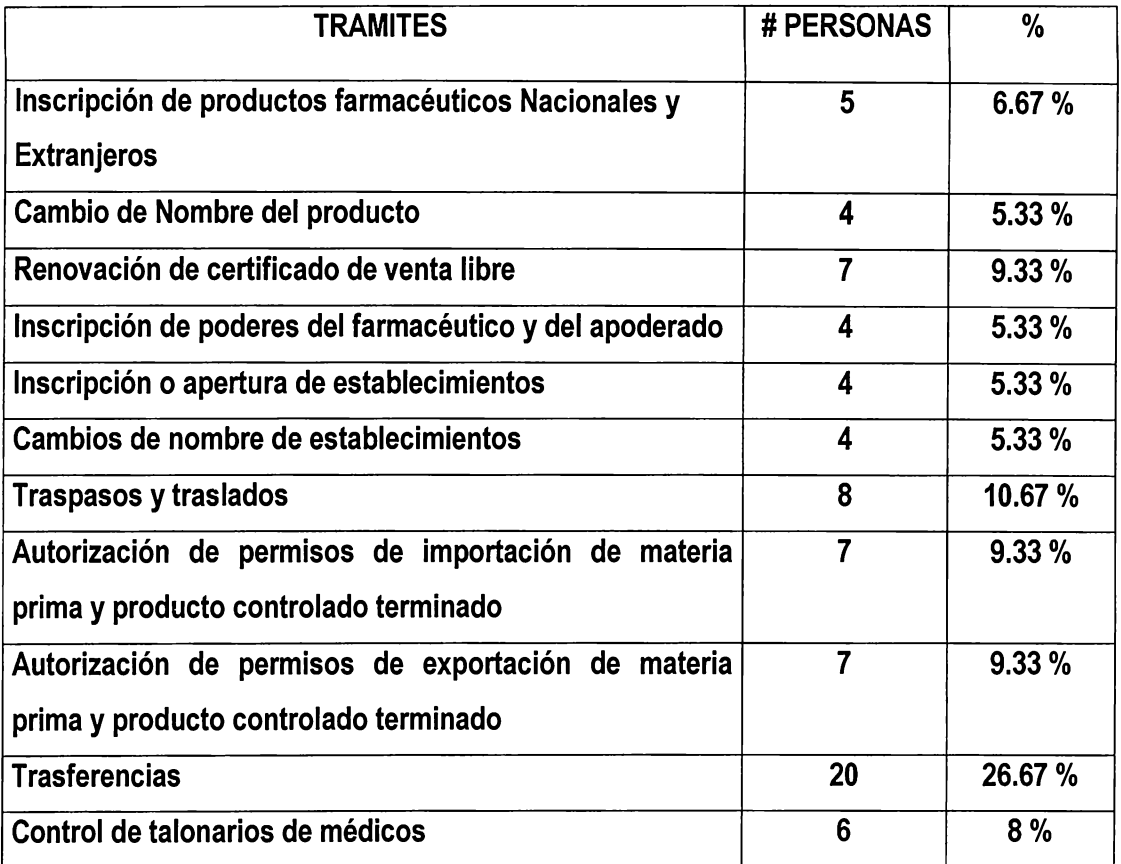

3. Cuanto tiempo transcurre para finalizar dicho tramite ?

DIAS D SEMANAS D MESES D

(Ver columna de tiempo de desarrollo actual de cada tramite en cuadro Nº 2 ).

# 4. Considera que el tiempo que dura dicho trámite es el adecuado ?

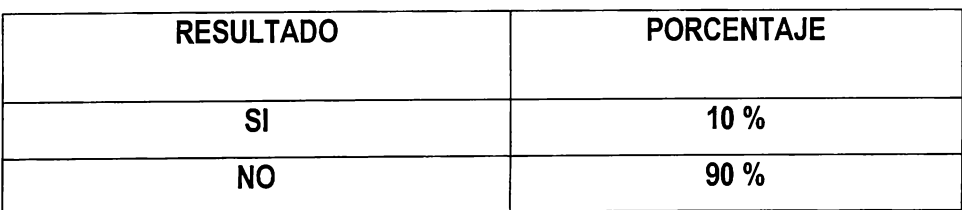

# 5. Ha tenido alguna dificultad durante el desarrollo de un tramite ?

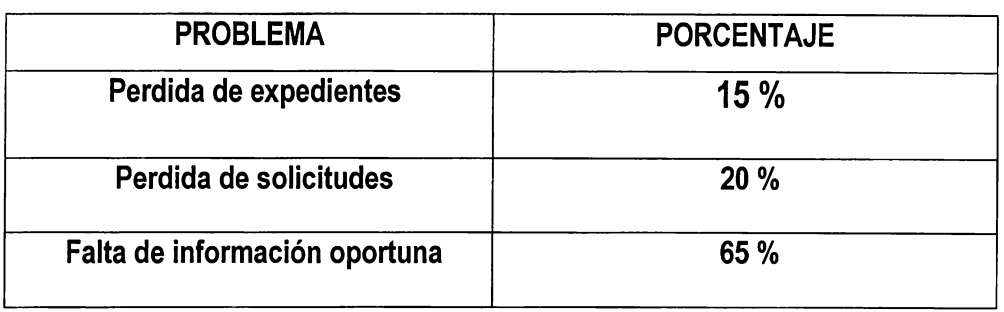

# USUARIOS INTERNOS

1. Dentro de sus funciones, cuantos formularios o formatos debe manejar ?

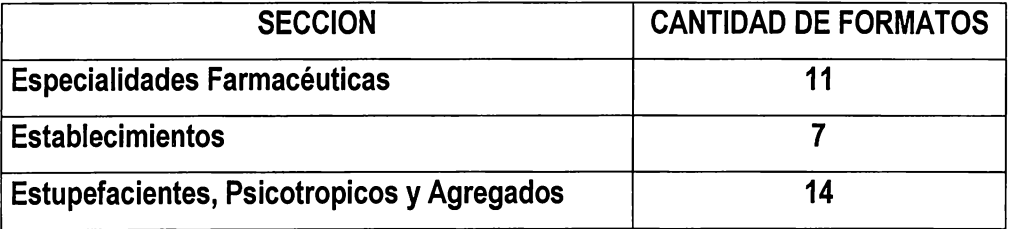

2. Que controles utiliza para el manejo de la seguridad de la información a su cargo ? Sección de Especialidades Farmacéuticas :

- Libros índice para el control de entradas y salidas de expedientes.
- Libro para controlar el número de productos farmacéuticos inscritos.
- Expedientes de poderes para profesionales responsables.

Sección de Establecimientos :

- Libro índice para el control de entradas y salidas de expedientes.
- Libro para controlar el número de establecimientos inscritos.
- Libro de control de regentes inscritos.

# Sección de Estupefacientes, Psicotrópicos y Agregados

- Libro para controlar la inscripción de libros por establecimiento.
- Libro de inscripción de talonarios de médicos.
- Libro para controlar la importación, exportación, compra y venta de productos y sustancias controladas.

# 3. Considera que estos controles son suficientes ?

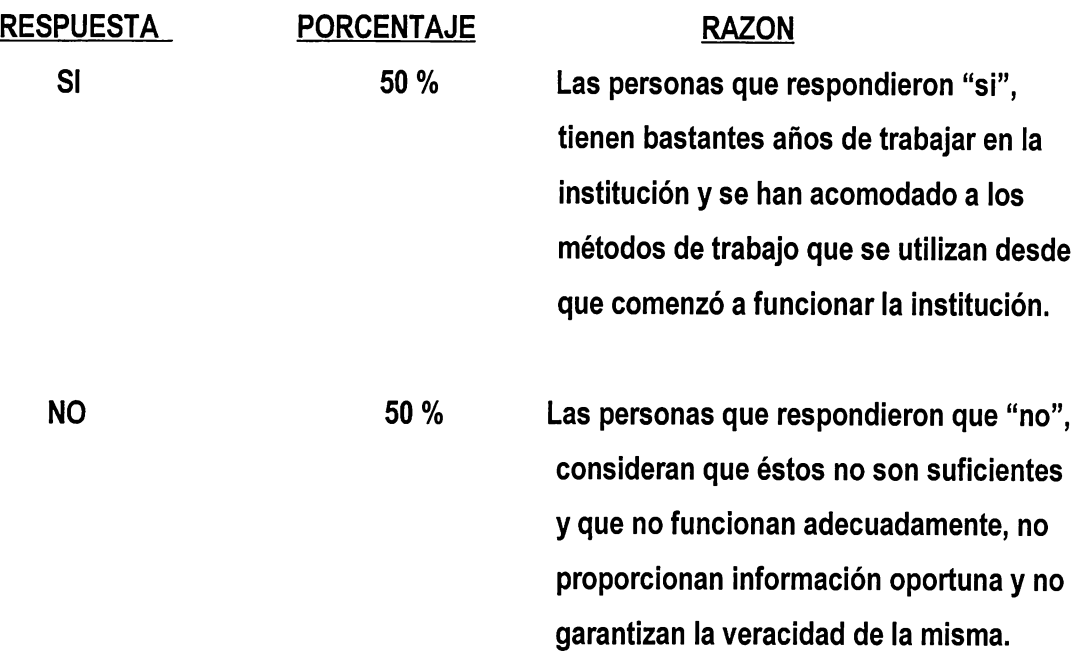

4. Los controles utilizados , le facilitan el acceso inmediato a la información ?

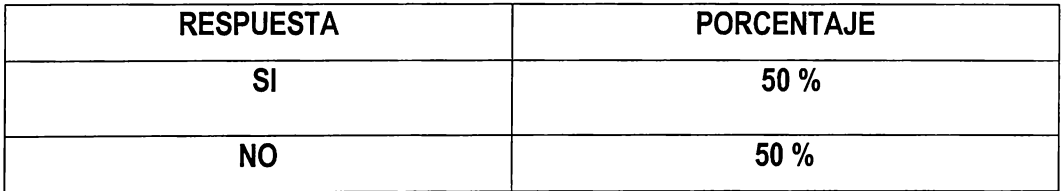

- 5. Que tipo de dificultad se ha presentado a partir del método utilizado para archivar la información ?
- Perdida de información.
- Dificultad para localizar la información .
- 6. Que equipo o instrumentos utiliza para desarrollar su trabajo ?
- Calculadora
- Maquina de escribir eléctrica
- Contómetros
- 7. Dentro de cada trámite , existen procedimientos que se repiten con demasiada frecuencia y consumen mas tiempo del necesario ?

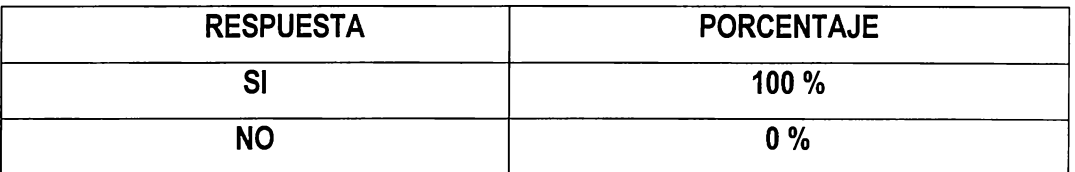

Se repite la información para la emisión de resoluciones, elaboración de mandamientos de pago y autorización de talonarios para médicos.

8. La información que usted maneja, requiere ser conocida por las otras secciones?

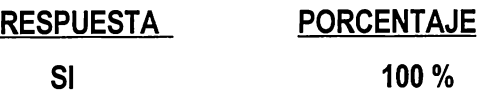

# **ANEXO "D"** DICCIONARIO DE DATOS
#### NOMENCLATURA UTILIZADA EN EL DICCIONARIO DE DATOS

Tipos de Atributos:

- a) Tipo de datos de cada atributo ( A : alfabético, N: numérico, D: fecha, DC: decimal, BL: booleanos, TXT: texto, VA: carácter variable)
- b) Definición del atributo identificador, representado por "I", y se asigna "SI" o "NO", dependiendo de su significado o función.
- c) Dependencia del atributo, lo cual se representa con "M" si es mandatoria o no, y se asigna "SI" o "NO", dependiendo de su significado o función.

Lista de referencias.

Consiste en definir las relaciones existentes entre las diferentes entidades, con su respectiva cardinalidad.

## **DEFINICION DE LA ESTRUCTURA DE CADA ENTIDAD**

# **1.ACCESOS**

**Descripción:** Archivo que contiene los diferentes niveles de acceso de cada usuario, a las operaciones que realiza el sistema.

## **Lista de Atributos**

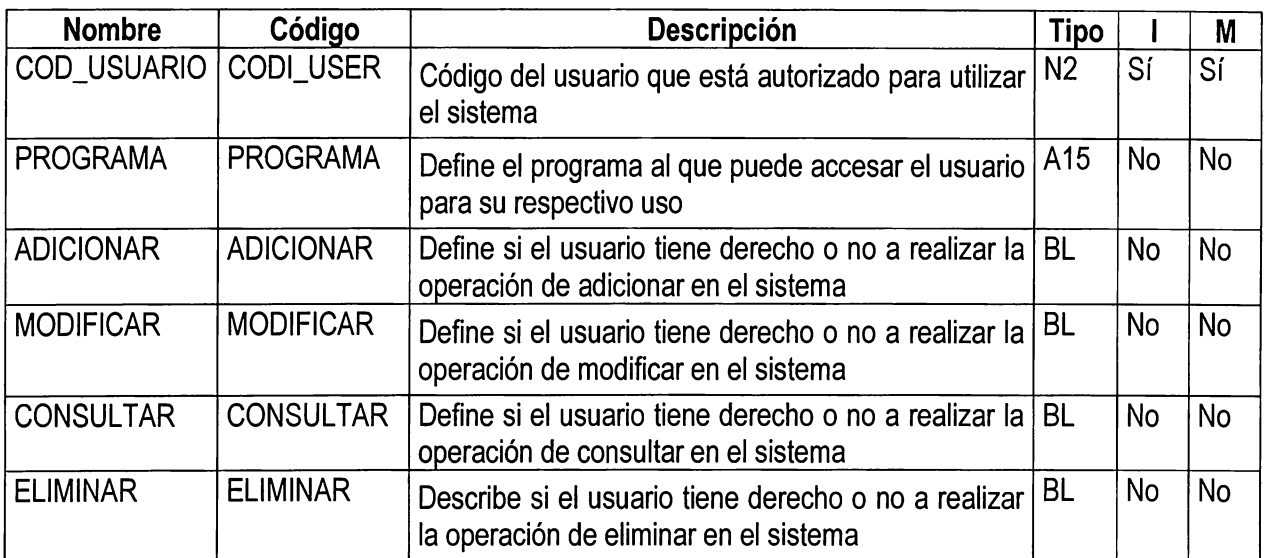

## **2. AUDITORIA**

**Descripción:** Almacena todos los movimientos realizados y que afectan los valores originales de las tablas principales que son: Establecimientos, Productos, Profesionales.

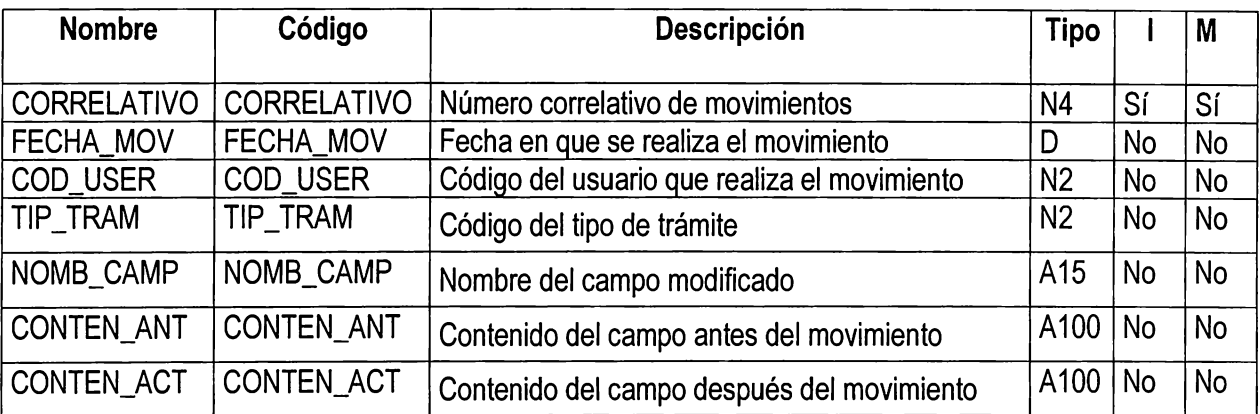

#### **Lista de Atributos**

## **3. COMPRAPC**

**Descripción:** Archivo de Compras.

Función: Archivo para almacenar las compras de sustancia o producto controlado entre establecimientos nacionales. Con este archivo se podrá controlar cada compra que realice un establecimiento, así como la cantidad comprada y la fecha de autorización de la transacción. Una de las salidas que se pueden generar:

- Listado de compras por producto que ha realizado un establecimiento, durante un período determinado.

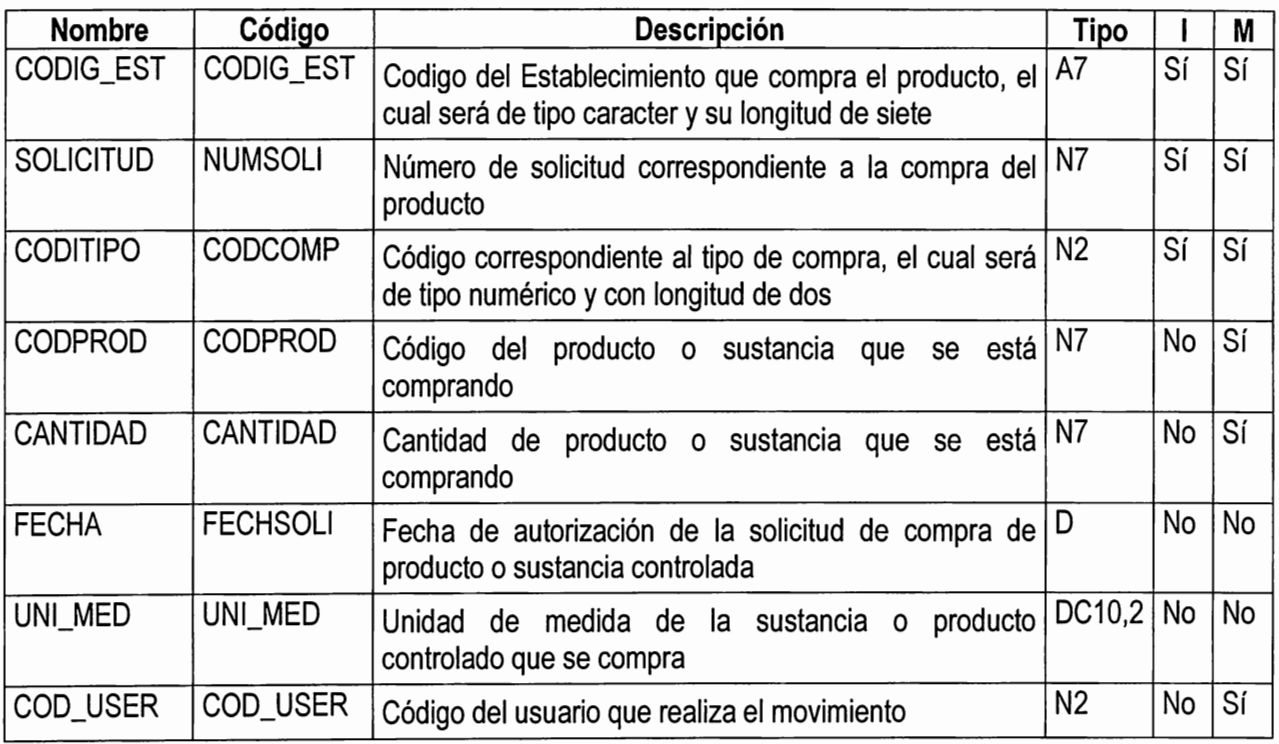

#### **Lista de Atributos**

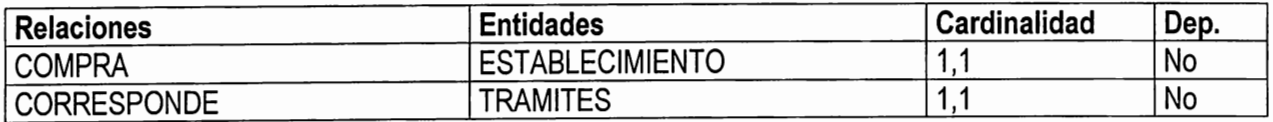

#### **4. CTRL TRAMITE**

**Descripción:** Archivo que almacenará temporalmente datos relacionados con el destino y fecha de envío de documentación que se remite a la Junta correspondiente, de tal manera que se pueda llevar un seguimiento de la realización del trámite deseado.

## **Lista de Atributos**

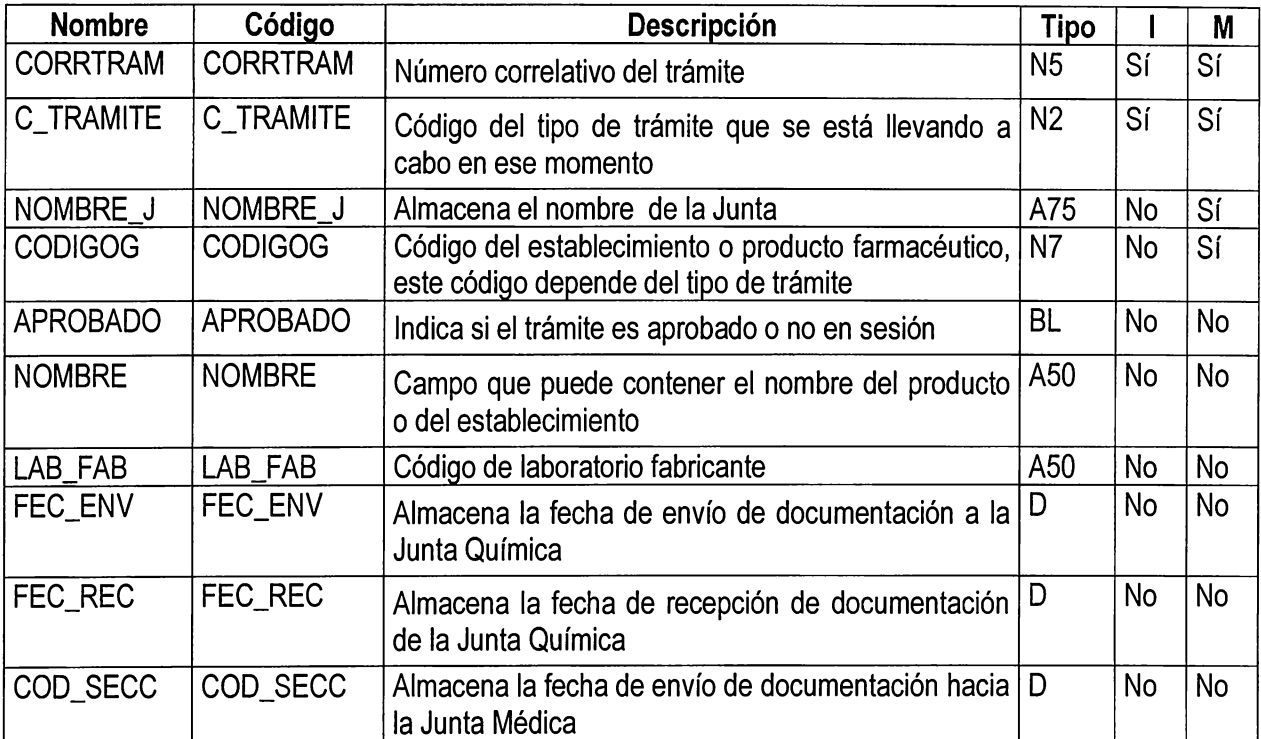

## **5. DEPTO**

**Descripción:** Archivo que almacena los códigos de los 14 departamentos de El Salvador Función: Clasificación de los departamentos de El Salvador. Información que se puede obtener:

- Listado de los departamentos con su código y descripción

#### **Lista de Atributos**

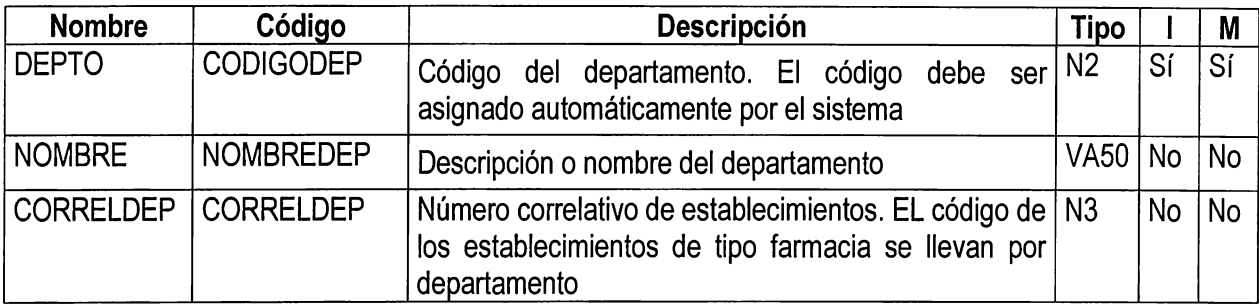

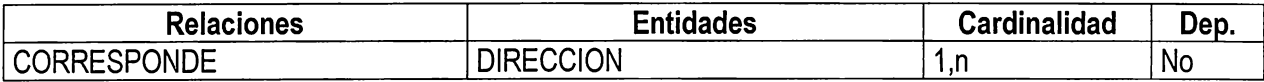

## **6. DIRECCION**

**Descripción:** Tabla que contiene las diferentes direcciones de uno o varios establecimientos. Función:

Llevar un control de las diferentes direcciones que puede tener un mismo establecimiento, a través de un código único

Información que se puede obtener:

- Listado general de establecimientos con sus direcciones.

#### **Lista de Atributos**

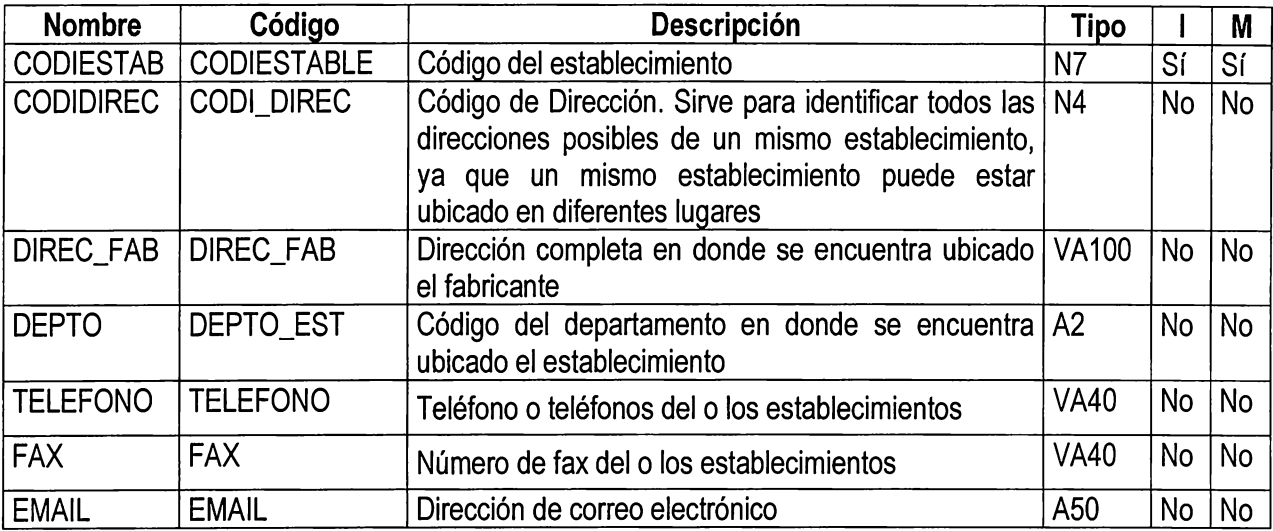

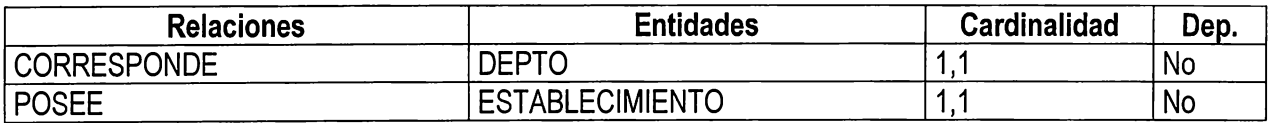

#### **7. DISPONIBILIDAD**

**Descripción:** Archivo de Sustancia o Producto Controlado disponible. Función: Archivo que lleva el control de producto o sustancia disponible por cada establecimiento.

Una de las salidas que se puede generar:

- Listado de existencias de producto por establecimiento.

#### **Lista de Atributos**

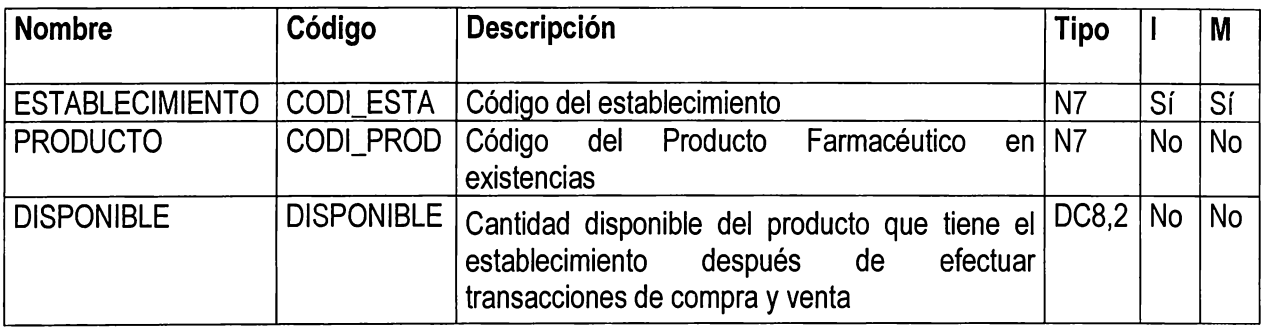

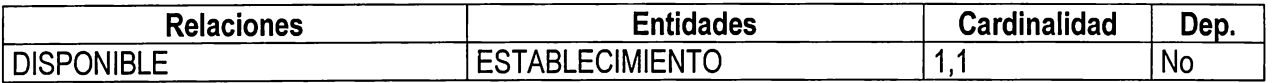

#### **8. ESPECIALIDADES**

**Descripción:** Archivo de especialidad correspondientes a profesionales responsables de establecimientos y productos farmacéuticos.

Función:

Controlar los diferentes tipos de especialidades farmacéuticas y el correlativo númerico por especialidad

Información que se puede obtener de esta tabla:

- Listado de las Especialidades

#### **Lista de Atributos**

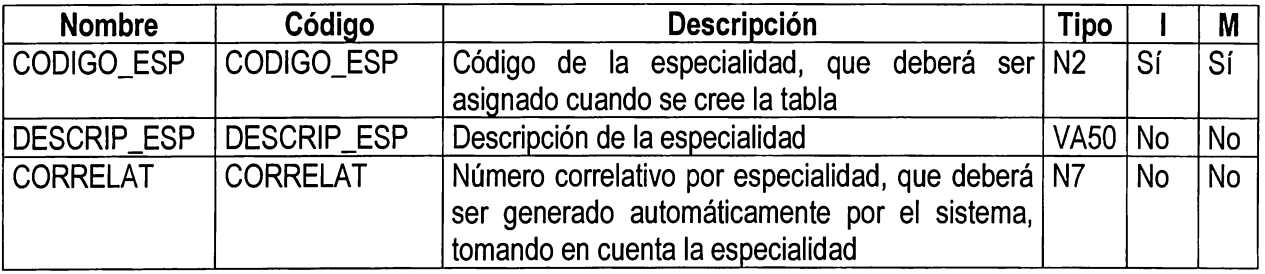

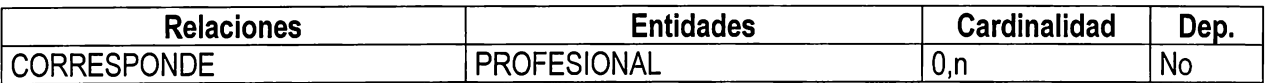

#### **9. ESTABLECIMIENTO**

**Descripción:** Archivo General de Establecimientos Nacionales Función:

Almacenar datos generales de un establecimiento específico, del cuál se pueden obtener Reportes o Consultas referentes a:

- Número de establecimientos inscritos
- Establecimientos inscritos por departamento
- Establecimientos vigentes y no vigentes
- Establecimientos pendientes de renovación por pago de anualidades
- Establecimientos por Abogado o por Regentes
- Establecimientos autorizados a vender productos controlados y qué o cuáles productos
- Establecimientos por Tipo

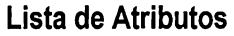

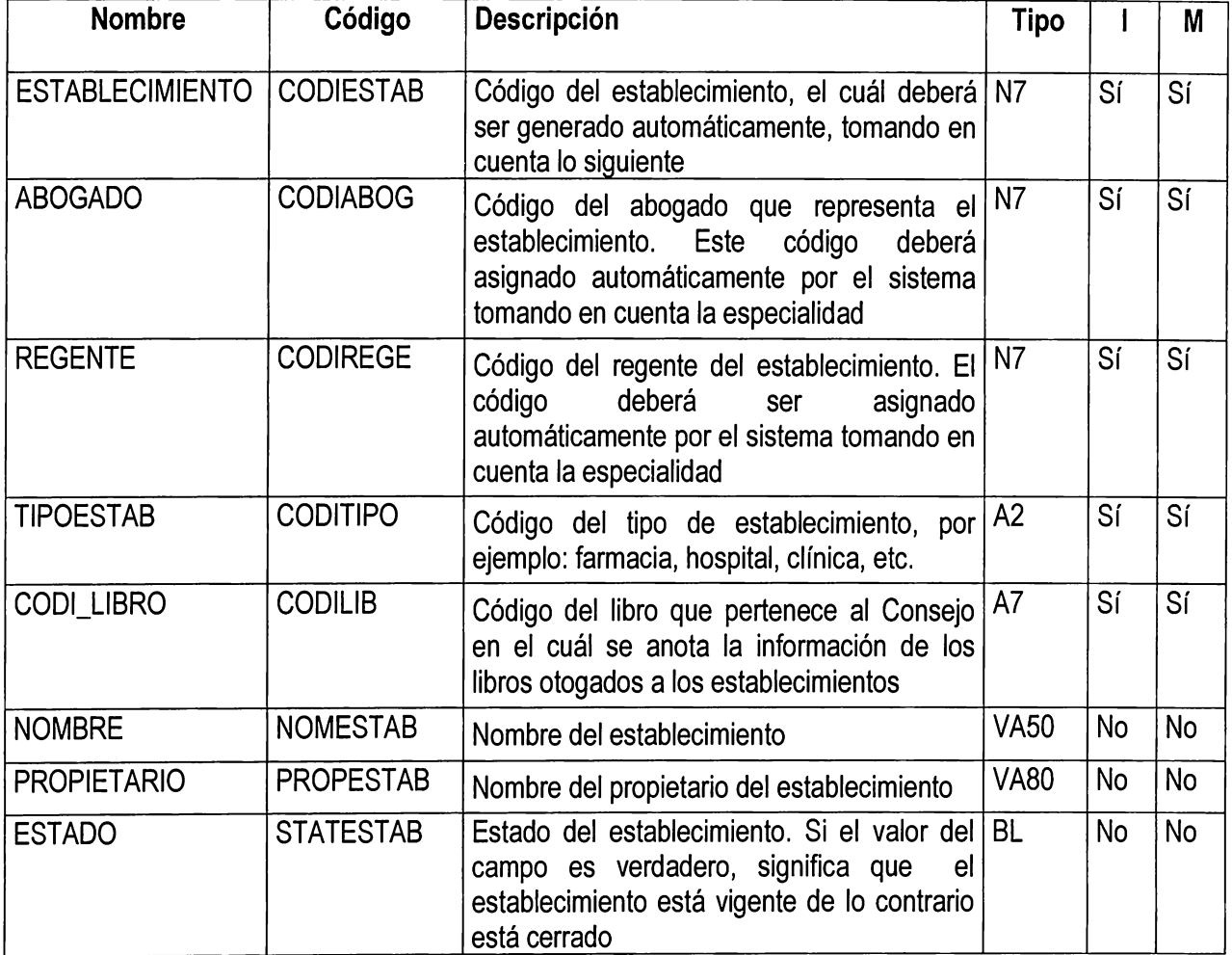

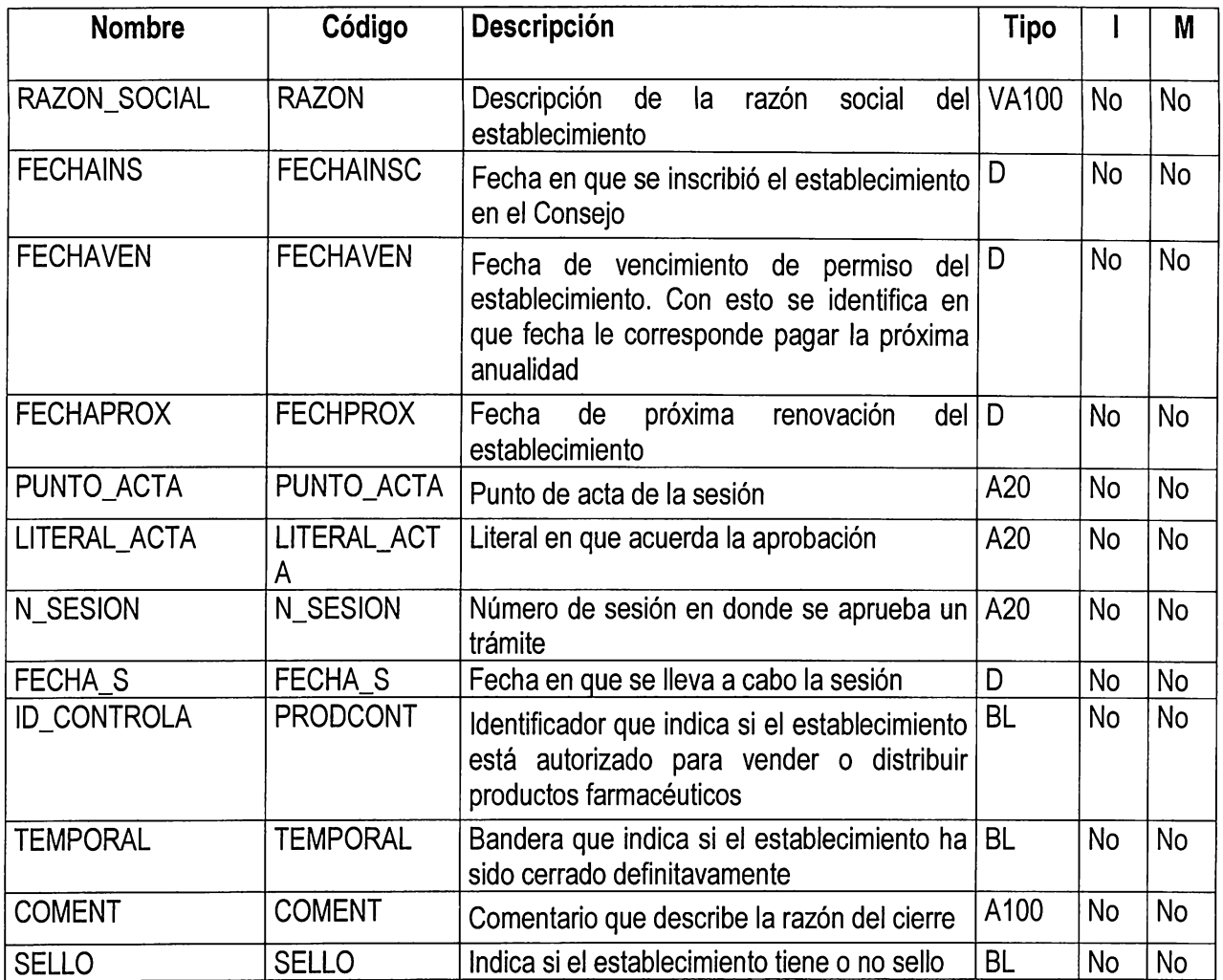

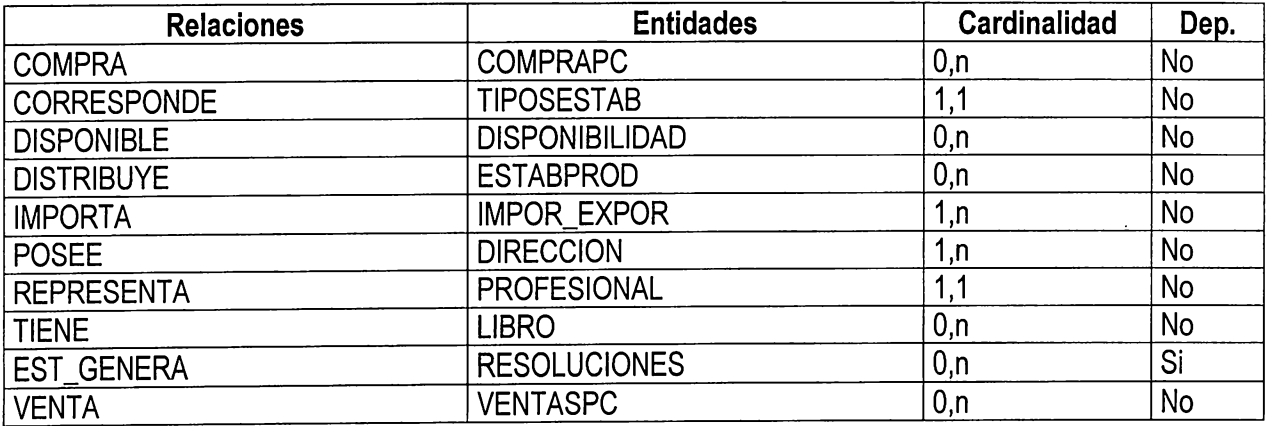

## **10. ESTABPROD**

**Descripción:** Archivo conector para relacionar establecimientos con productos farmacéuticos

## **Lista de Atributos**

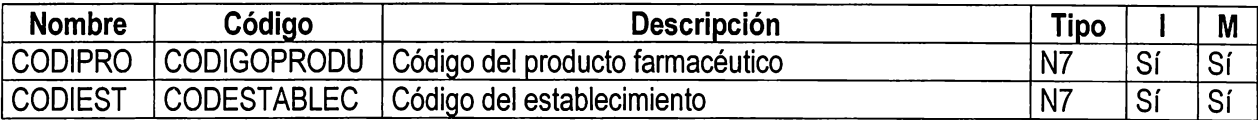

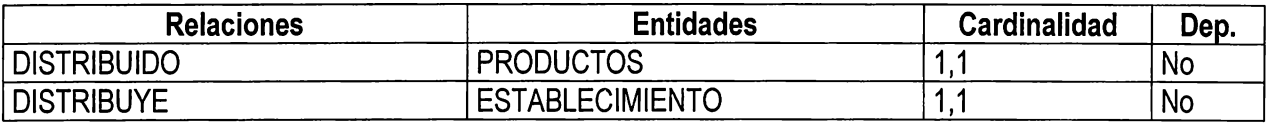

## **11. FABPROD**

**Descripción:** Tabla de conexión para relacionar productos y fabricantes. Función: eliminar la relación muchos a muchos entre la tabla productos y la tabla fabricantes

## **Lista de Atributos**

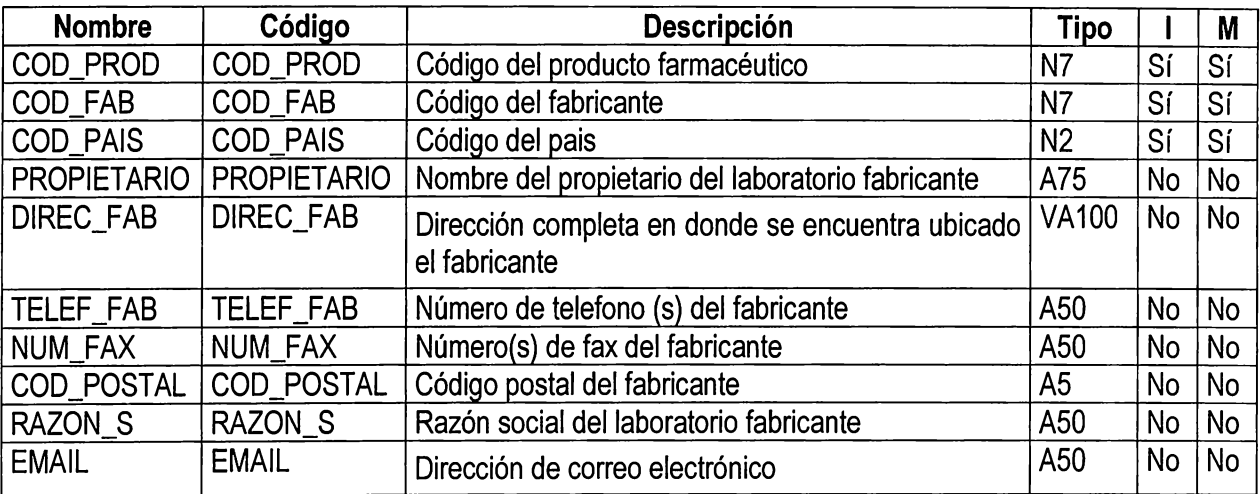

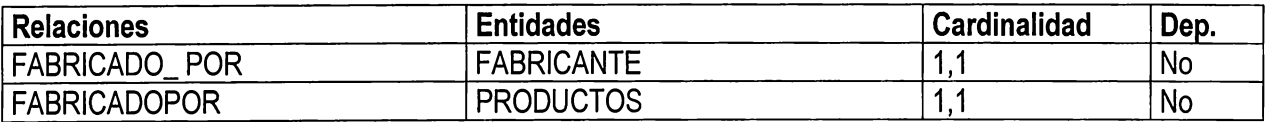

# **12. FABRICANTE**

**Descripción:** Archivo para almacenar todos los fabricantes y su información general

# **Lista de Atributos**

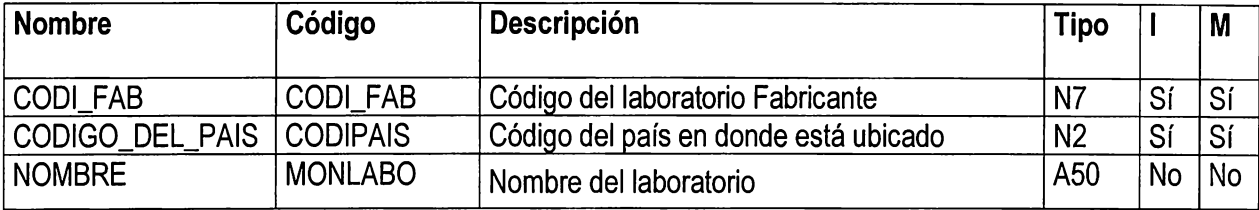

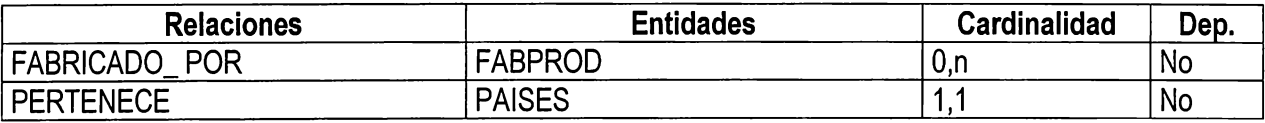

# **13. FORMAFAR**

**Descripción:** Tabla que almacena las diferentes especialidades farmacéuticas

# **Lista de Atributos:**

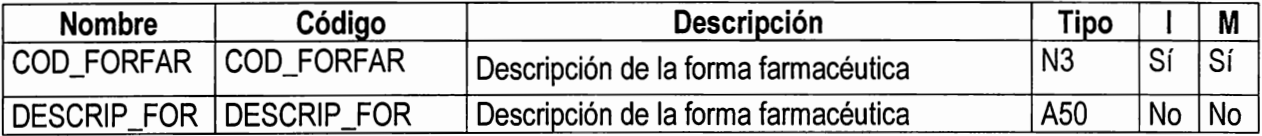

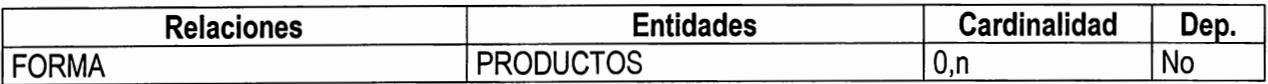

#### **14. FORMULA**

**Descripción:** Tabla de fórmulas de producto farmacéutico. Función:

Almacenar y controlar las diferentes fórmulas contenidas en los productos farmacéuticos Información que se puede obtener de está tabla:

- Listado general de fórmulas
- Listado de fórmulas por producto farmacéutico

#### **Lista de Atributos**

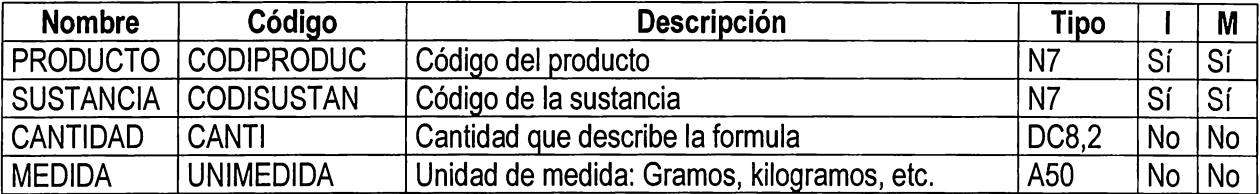

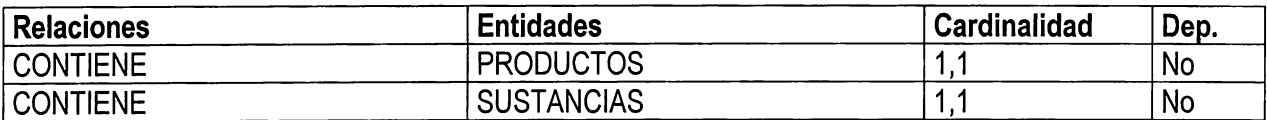

# **15. HISTTALON**

**Descripción:** Tabla para el registro de los talonarios emitidos a cada profesional

# **Lista de Atributos**

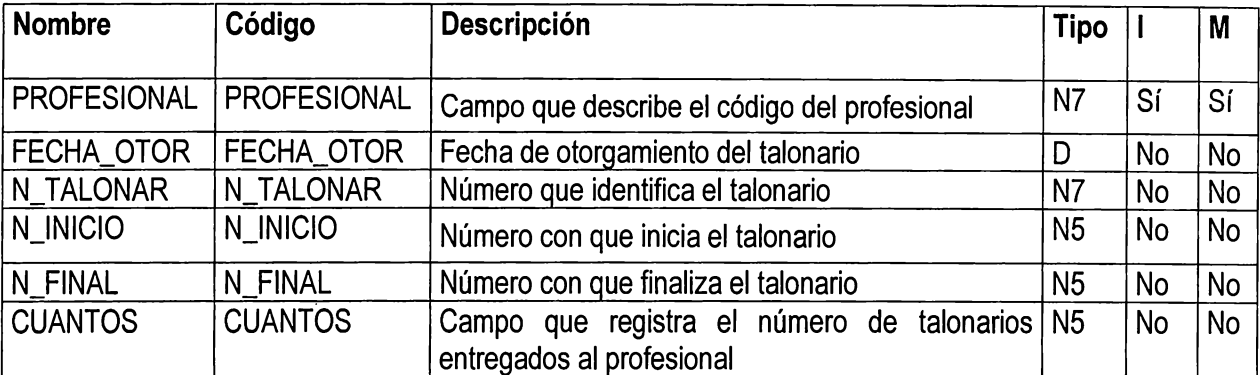

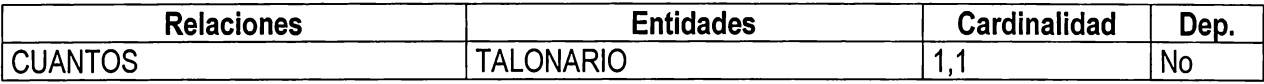

## **16. IMPOR\_EXPOR**

**Descripción:** Archivo General de Importaciones o Exportaciones de Producto o Sustancia Controlada

Función: Tabla que lleva el control de las importaciones y exportaciones, de sustancia o producto controlado, por establecimiento, almacenando la información general sobre dicho trámite.

Información que puede generar:

- Lista de importaciones o exportaciones hechas por un establecimiento, durante un período en particular.

- Lista de establecimientos que han importado o exportado, durante un período o fecha determinado.

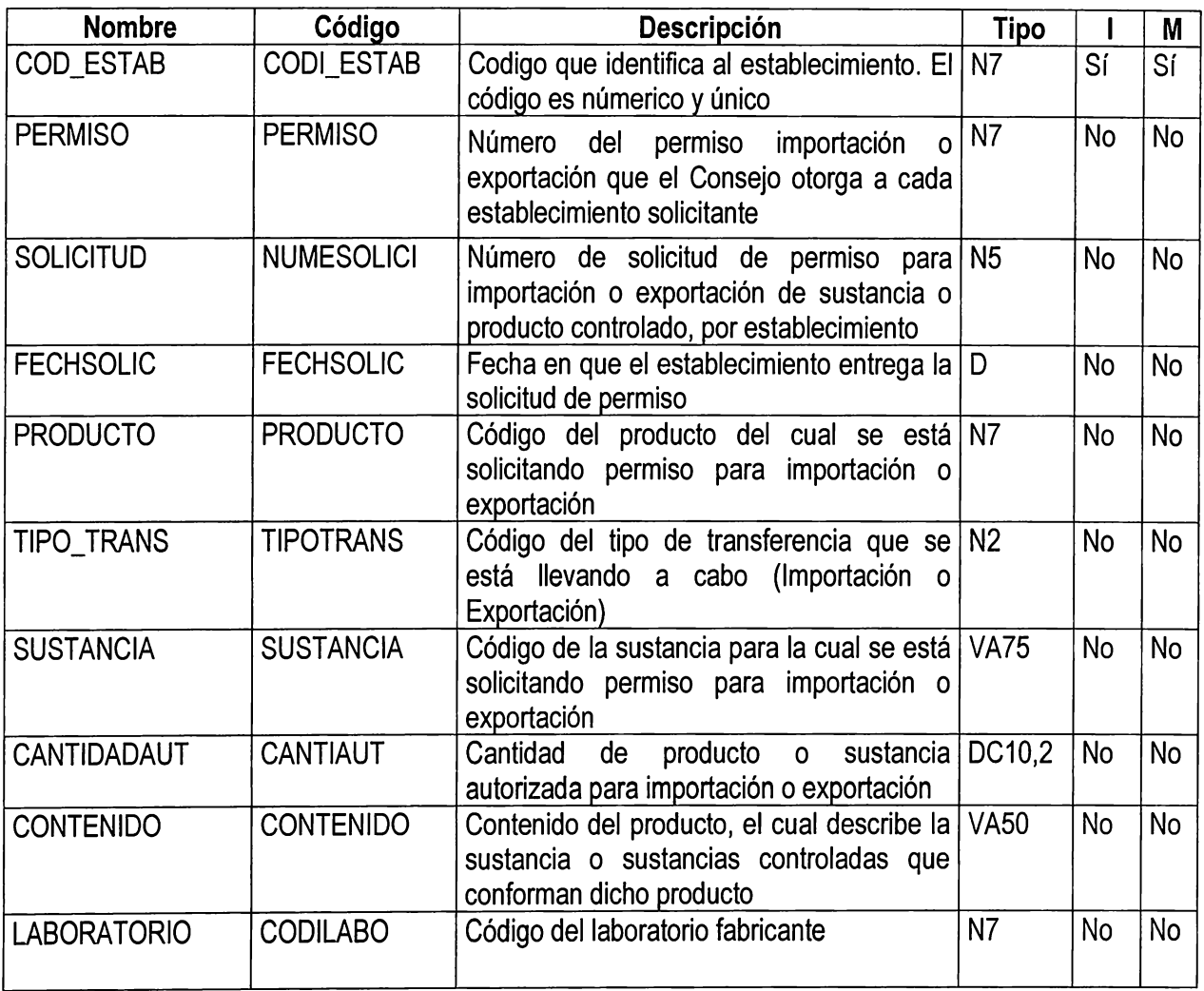

#### **Lista de Atributos**

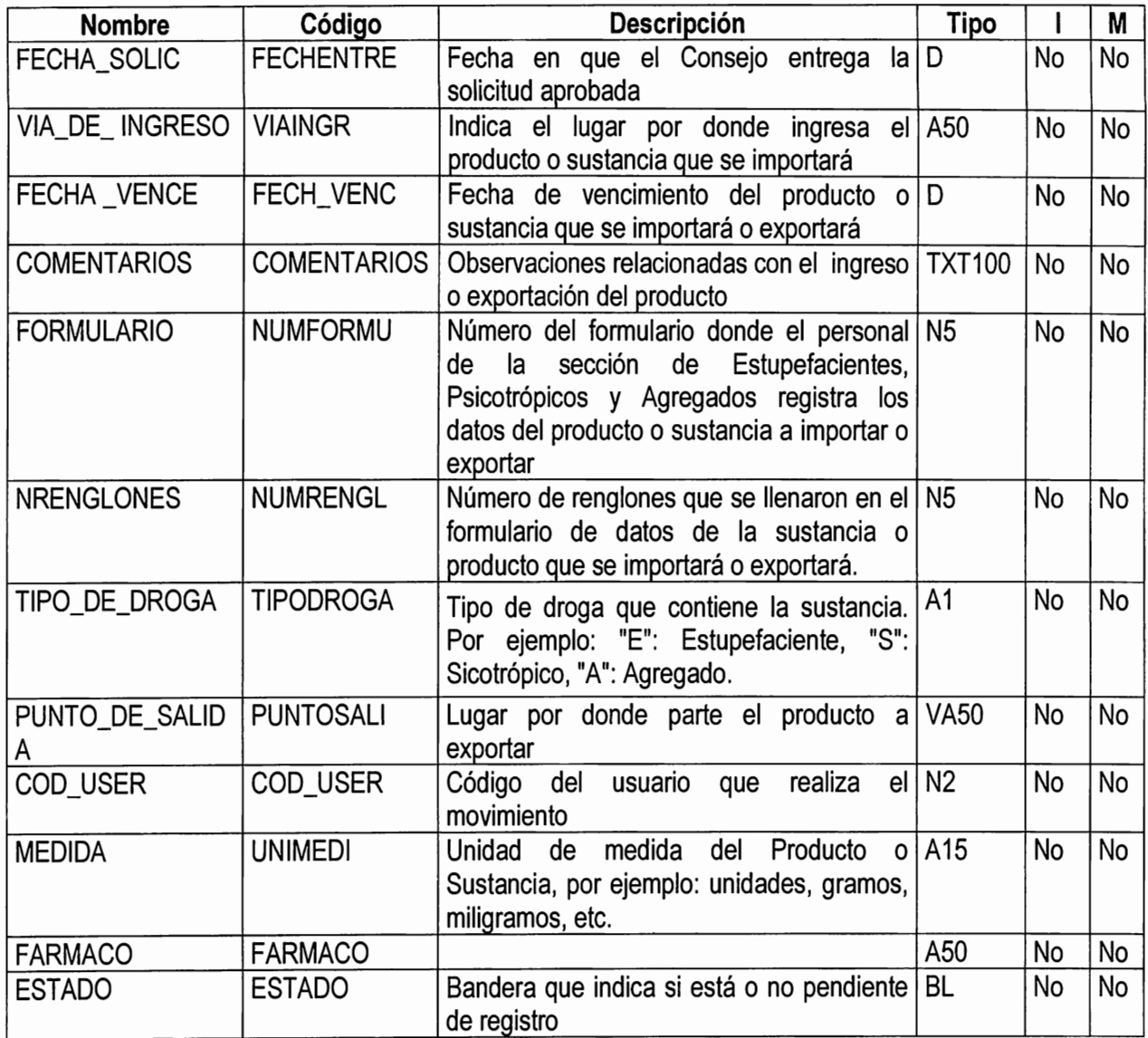

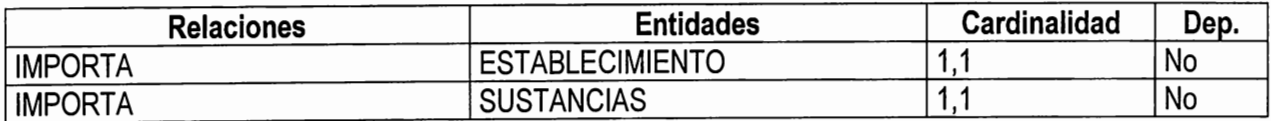

## **17.JUNTA**

**Descripción:** Archivo de Juntas.

Función: Tabla que contiene codificada cada una de las Juntas involucradas con el Consejo, de tal manera que se pueda validar la Junta a la que pertenece un profesional responsable.

#### **Lista de Atributos**

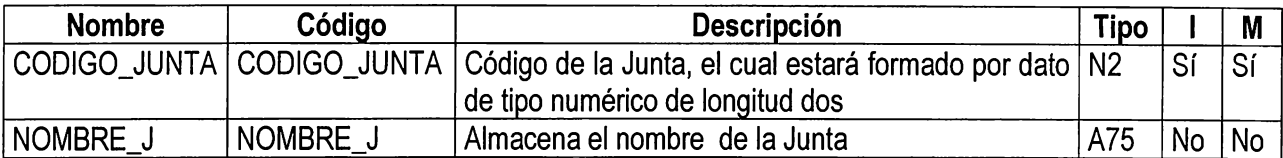

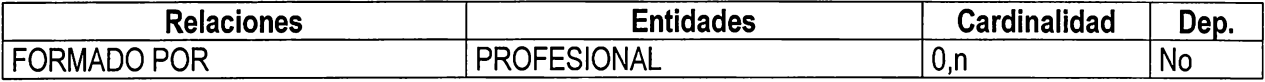

## **18. LIBRO**

**Descripción:** Tabla de Libro de Libros.

Tabla que controla la codificación de los libros autorizados por establecimiento.

## **Lista de Atributos**

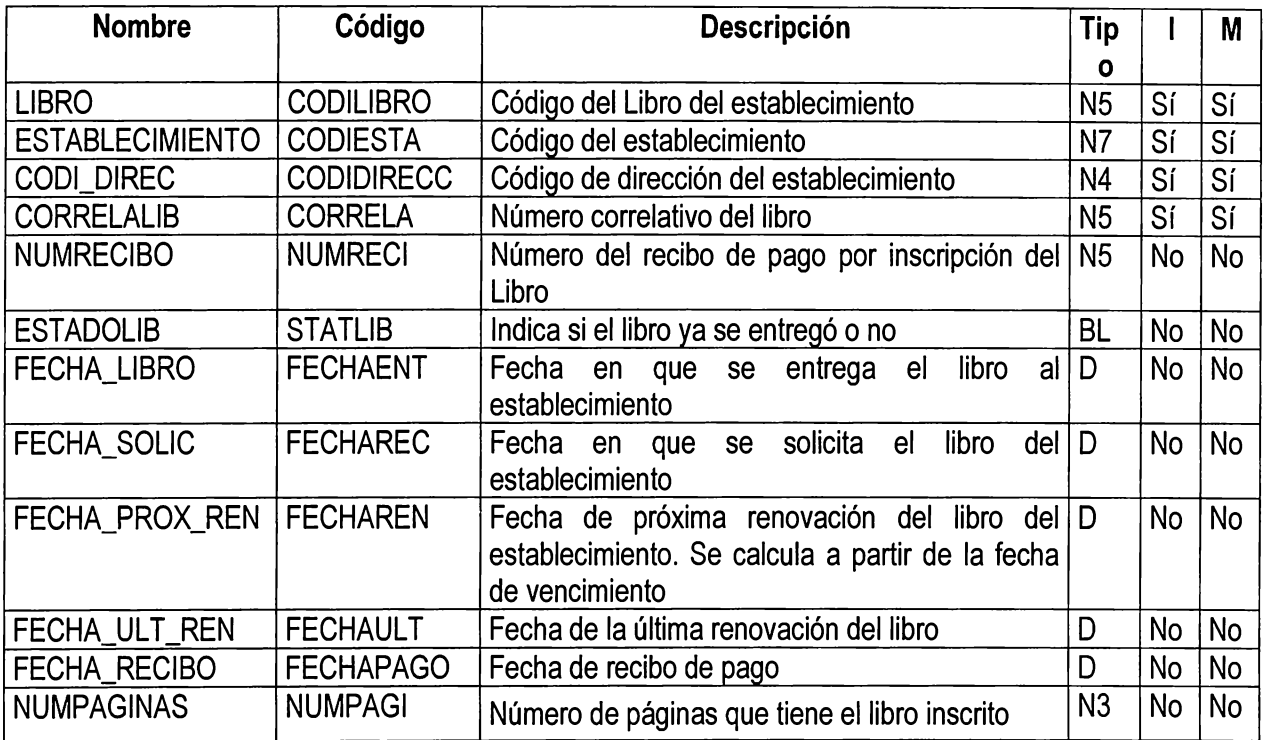

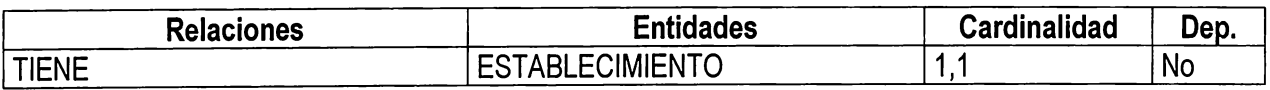

# **19. PAISES**

**Descripción:** Pais de origen del laboratorio fabricante.

## **Lista de Atributos**

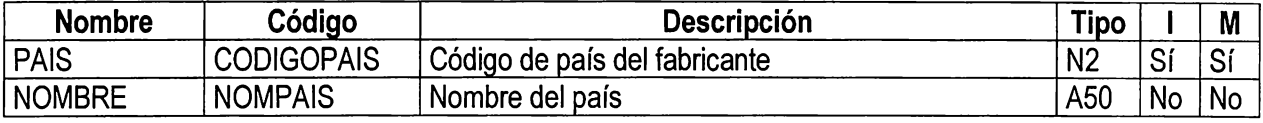

# **Lista de Referencias**

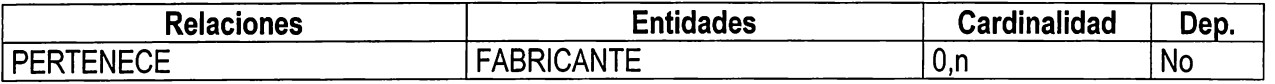

 $\overline{\phantom{a}}$ 

#### **20. PRODUCTOS**

**Descripción:** Tabla que contiene los datos de un producto farmacéutico. Función:

Almacenar y controlar toda la información general de un producto farmacéutico Reportes o consultas que se pueden obtener de está tabla:

- Información general de un producto determinado
- Listado de productos farmacéuticos inscritos por país, por fabricante, por año, etc.
- Listado de productos farmacéuticos pendientes de renovación
- Listado de productos farmacéuticos controlados y no controlados
- Listado de productos farmacéuticos vendidos bajo receta médica

#### **Lista de Atributos**

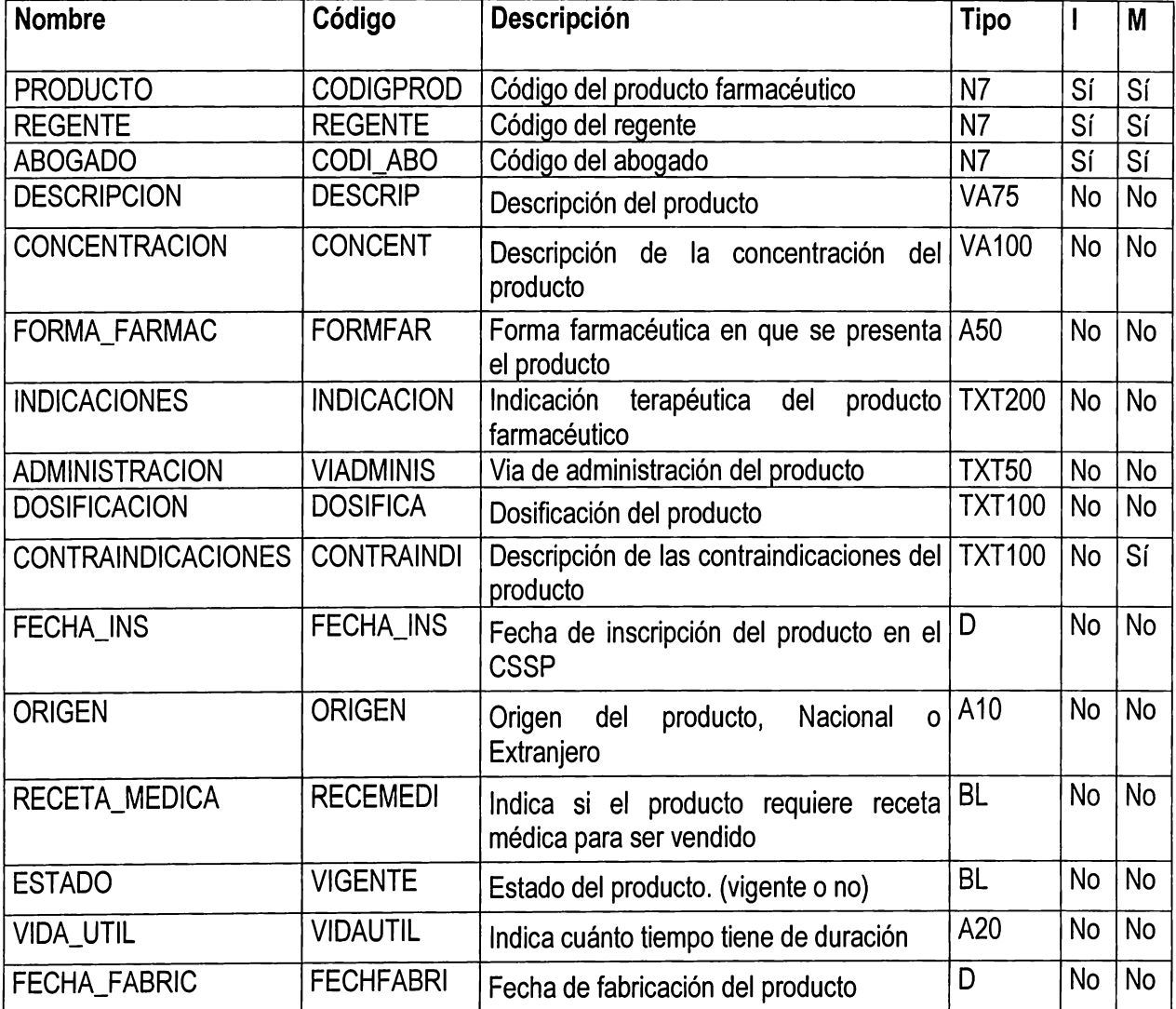

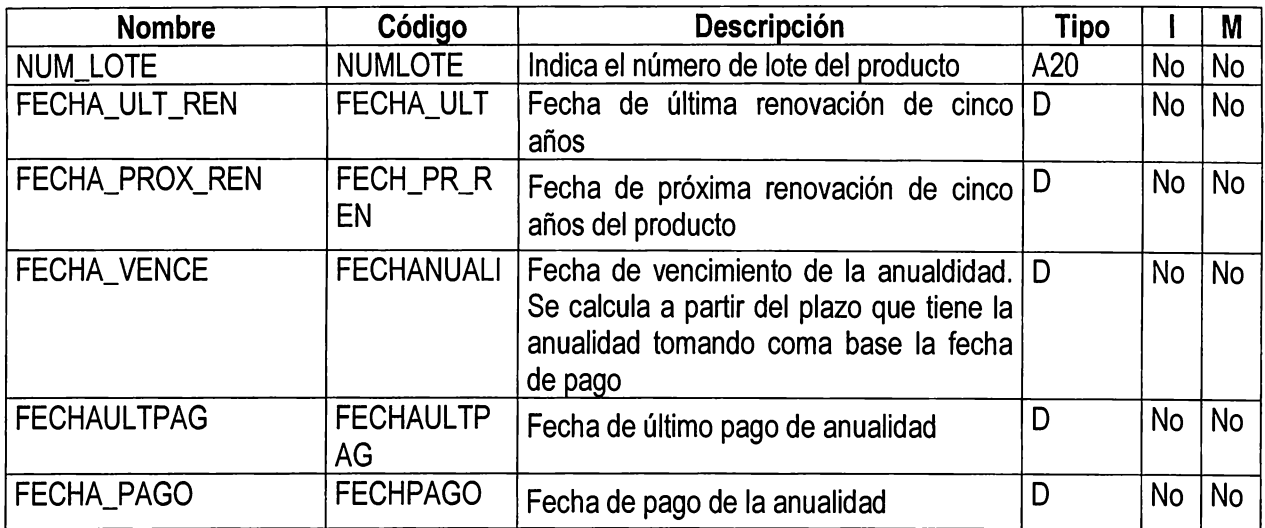

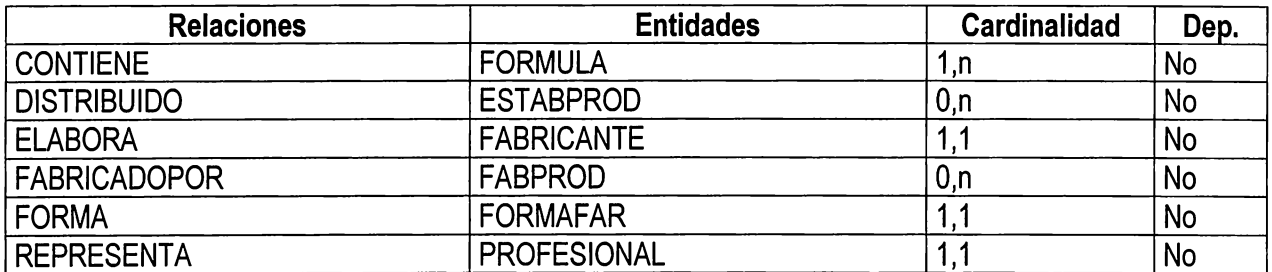

## **21. PROFESIONAL**

**Descripción:** Archivo general que almacena información de los profesionales responsables de establecimientos o productos farmacéuticos, tales como:

médicos, químicos, abogados, etc.

Función:

Llevar información general de cada profesional; del cuál se pueden obtener las consultas o reportes siguientes:

- Profesionales inscritos en el C.S.S.P.
- Profesionales pendientes de renovación

- Profesionales autorizados para vender producto controlado, con o sin agrupación de especialidad , por departamento, etc.

- Número de talonarios otorgados en un año específico

- Control de numeración por talonario, número inicial en el año, número inicial actual, etc.

## **Lista de Atributos**

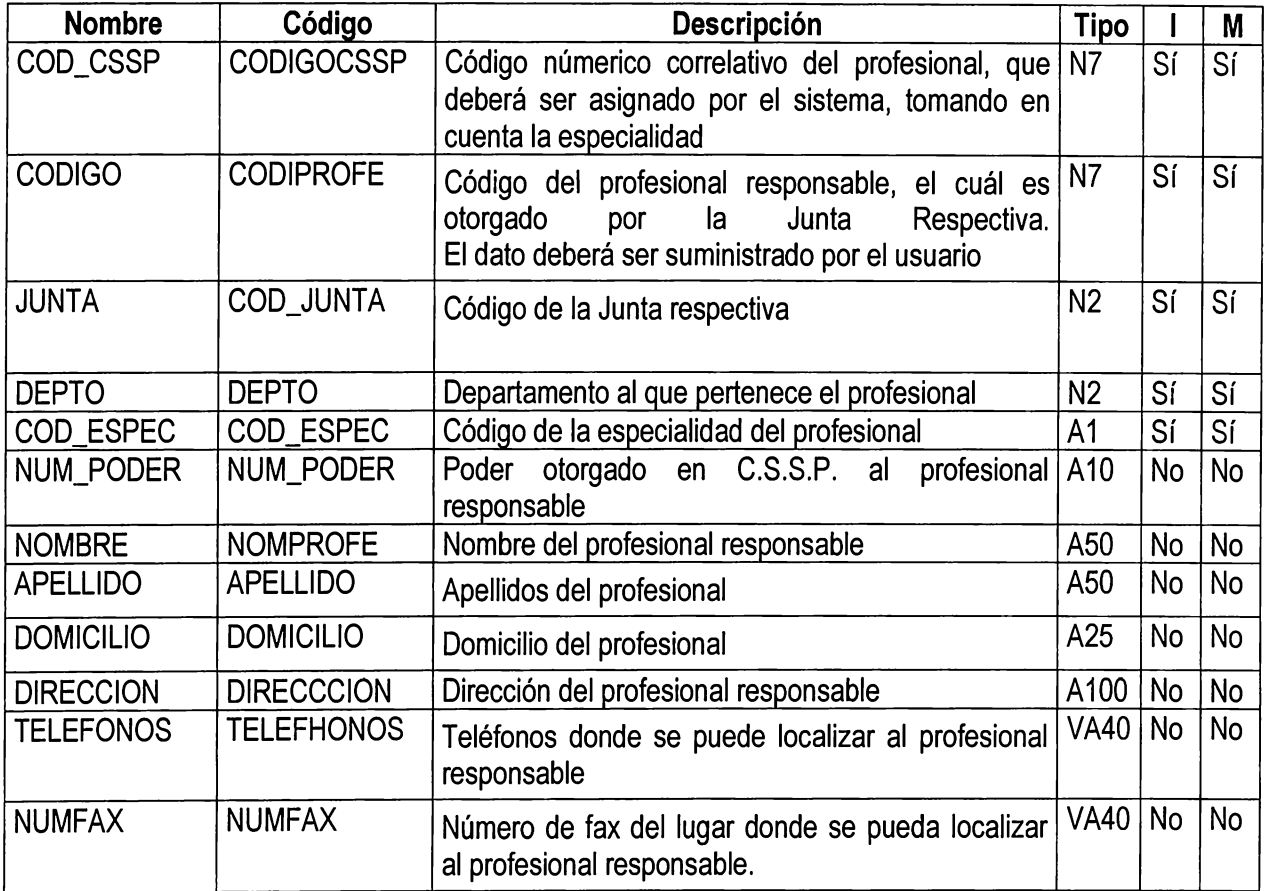

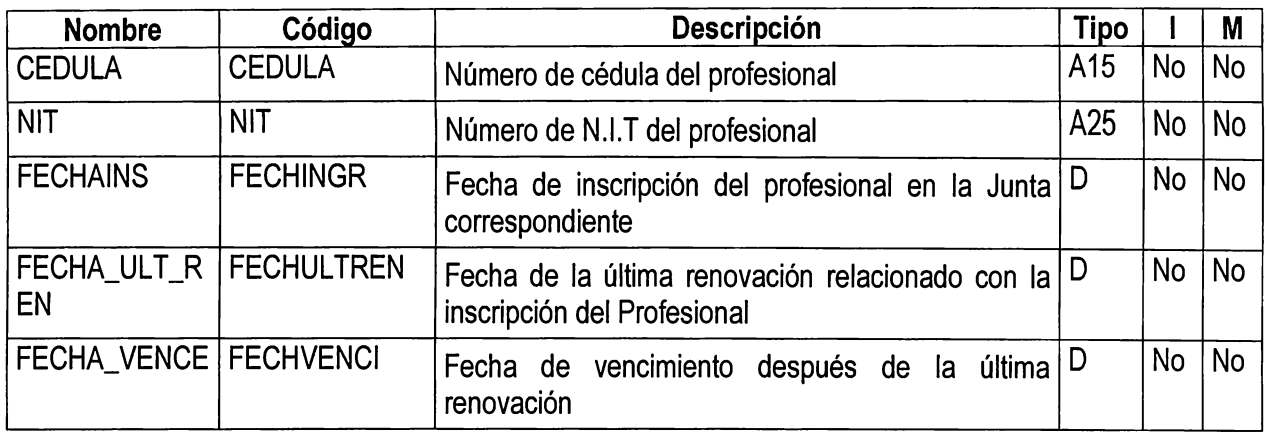

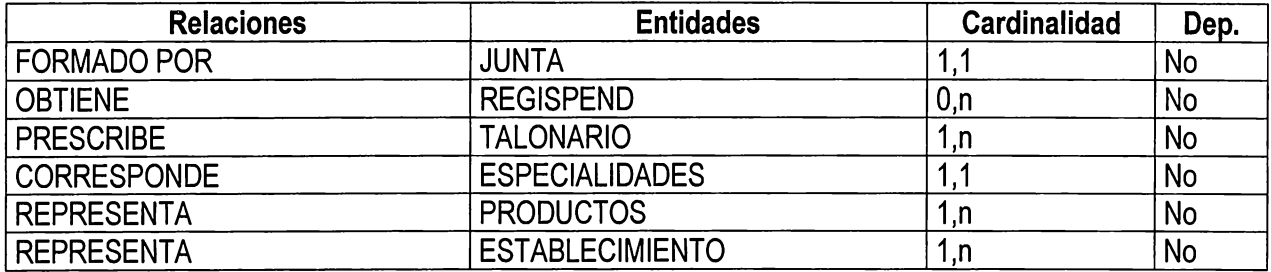

#### **22. REGISPEND**

**Descripción:** Archivo de Productos pendientes de registro:

Función: Archivo para almacenar los productos farmacéuticos con permiso de importación y que aún no han sido inscritos.

Reportes que puede generar:

- Listado de Productos pendientes de registro con su respectivo número de permiso de importación y nombre de profesional responsable.

#### **Lista de Atributos**

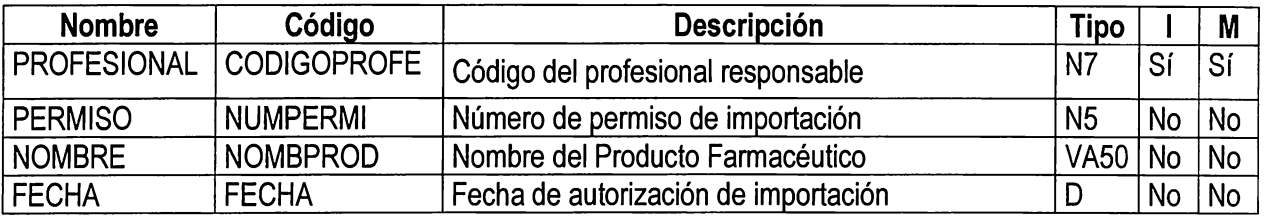

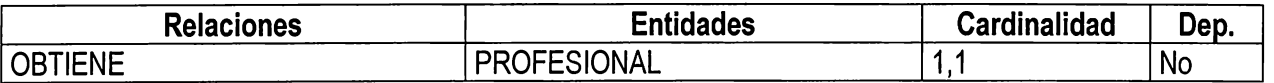

## **23. SUSTANCIAS**

**Descripción:** Tabla que contiene todas las sustancias controladas y no controladas que son componentes de un producto farmacéutico.

#### **Lista de Atributos**

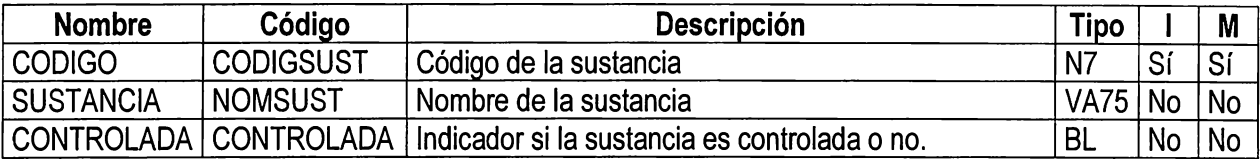

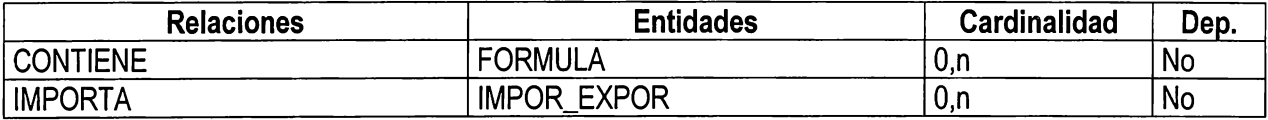

#### **24. TALONARIO**

**Descripción:** Tabla que contiene el control de los talonarios entregados a los profesionales del ramo de la salud.

Función:

Controlar los talonarios entregados a los profesionales para la autorización de recetar producto controlado

Información que puede proporcionar:

- Talonarios entregados en el año por fecha
- Talonarios entregados en el año a cada profesional

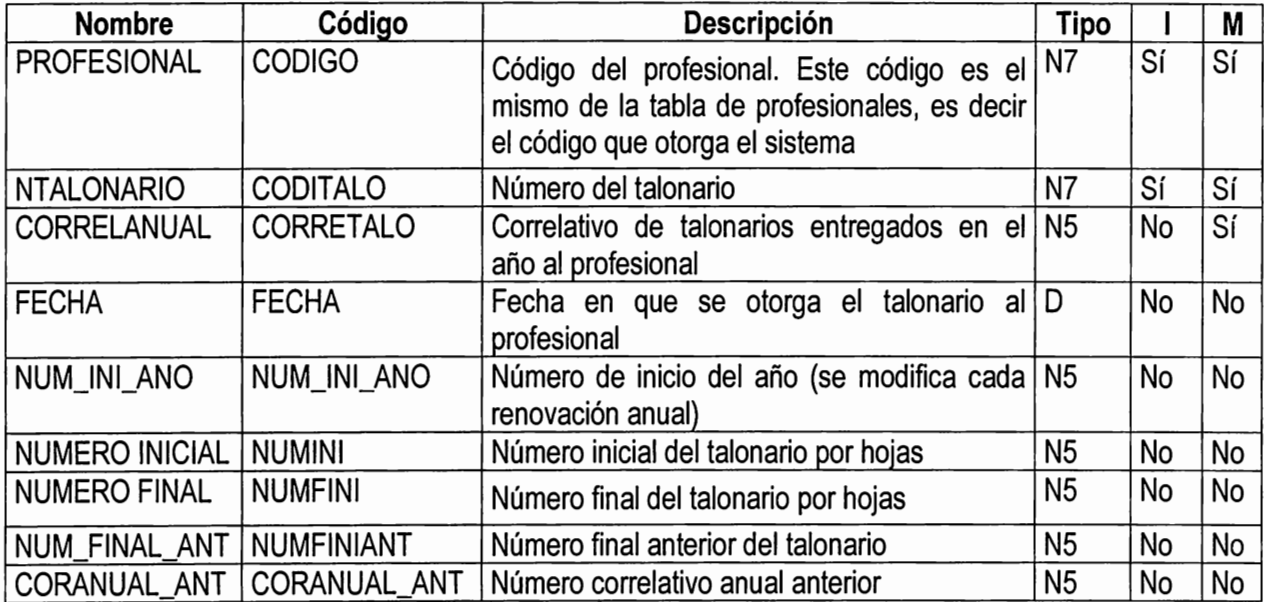

#### **Lista de Atributos**

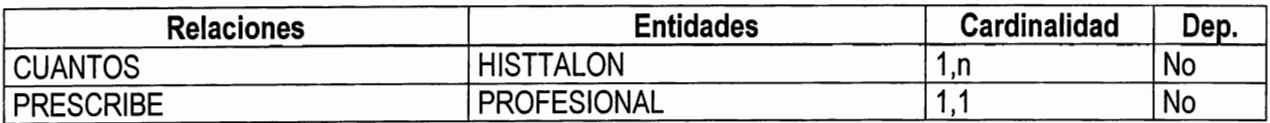

#### **25. TIPOSESTAB**

**Descripción:** Archivo para almacenar y controlar los diferentes tipos de establecimientos, tales como:

- Farmacias
- Droguerías
- Laboratorios, etc.

Función:

Registrar y validar los diferentes tipos de establecimientos que pueden existir Información que puede proporcionar:

- Listado de los diferentes establecimientos con su código y descripción existentes

#### **Lista de Atributos**

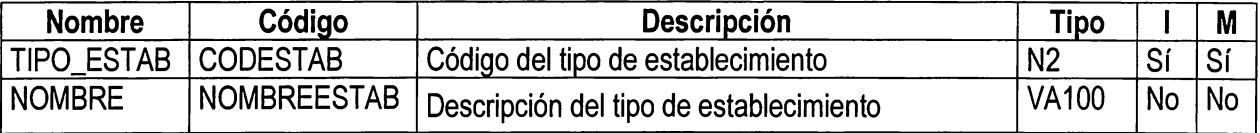

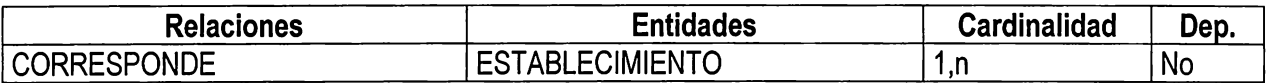

## **26. TRAMITES**

**Descripción:** Archivo de Clasificación de Trámites.

Función: Tabla que clasifica los diferentes tipos de tramites que se reailizan en el C.S.S.P.

#### **Lista de Atributos**

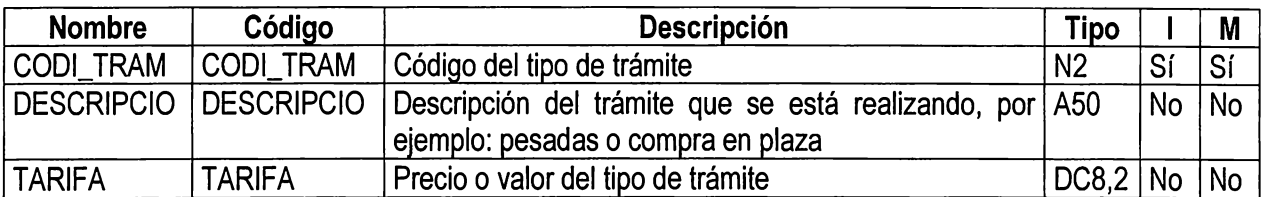

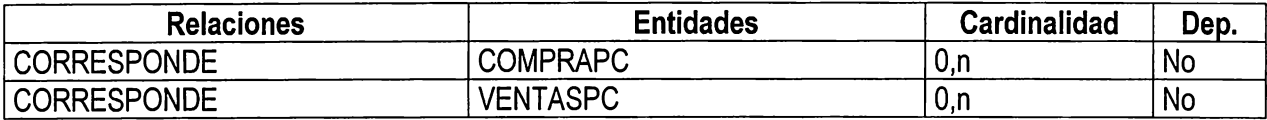

# **27. USUARIOS**

**Descripción:** Archivo que almacenará codigo,nombre y clave de los usuarios que accesen al Sistema<sup>.</sup>

### **Lista de Atributos**

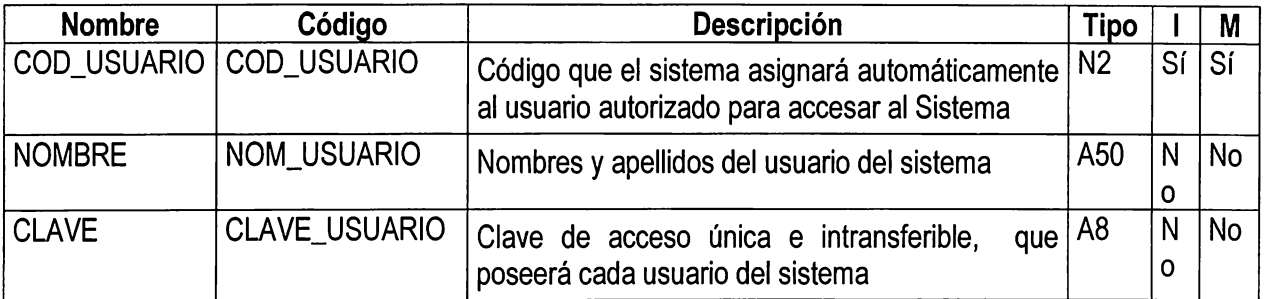

 $\overline{\phantom{a}}$ 

#### **28. VENTASPC**

#### **Descripción:** Archivo de Ventas

Función: Tabla de todas las ventas por productos de un establecimiento. Con este archivo se controlará las ventas por producto controlado que realiza cada establecimiento, así como los descargos por trámite de pesadas, por lo que se registrará la cantidad vendida, número de solicitud de permiso y la fecha de autorización de la misma.

Una de las salidas que se pueden generar:

- Listado de ventas por producto que realiza un establecimiento durante un período determinado.

#### **Lista de Atributos**

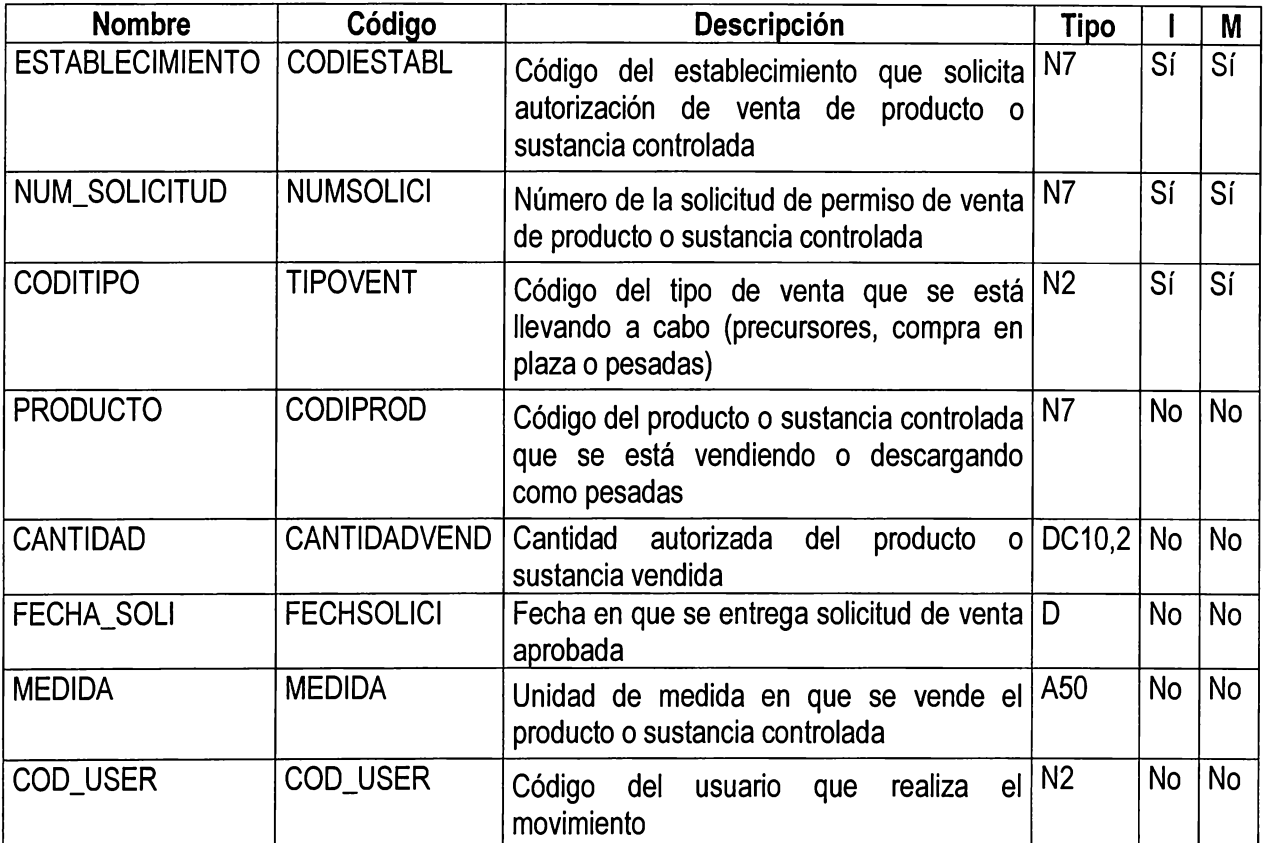

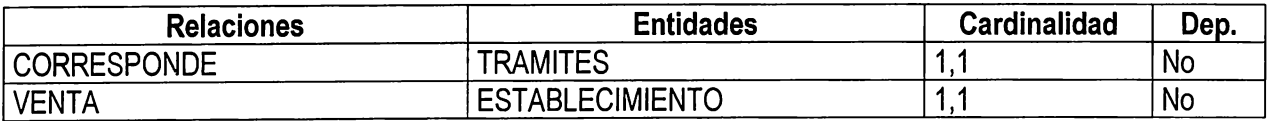

#### **29. SOLUCIONES**

**Descripción:** Archivo que contendrá datos sobre cada resolución que emita el Consejo. Función: Archivará todos los datos que contienen las resoluciones emitidas en Consejo para cada trámite que requiera de éstas. La finalidad es poder proporcionar al solicitante una copia de resolución emitida a cualquier fecha, cuando éste necesite una copia en caso de extravío de la original.

#### **Lista de Atributos**

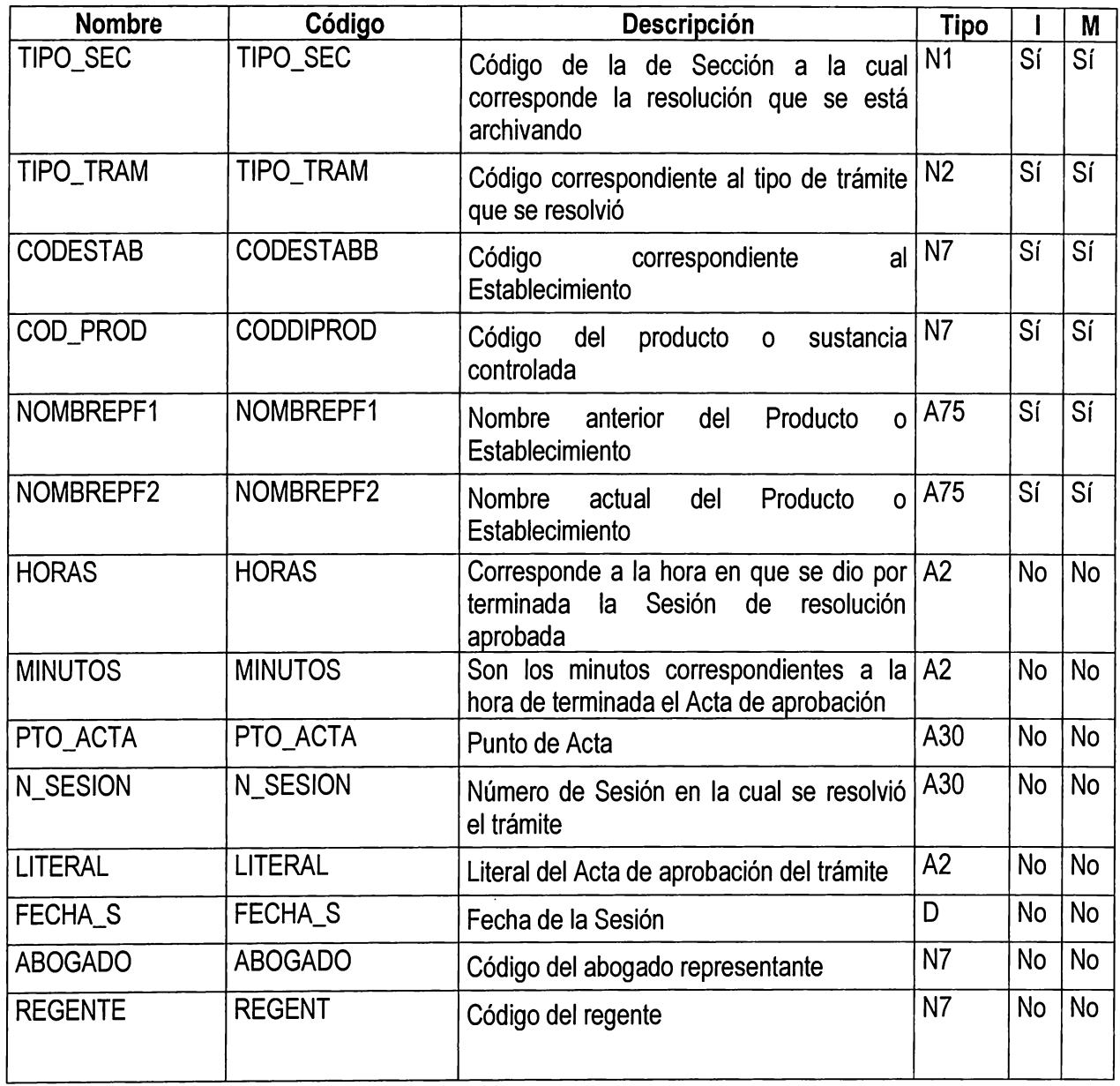

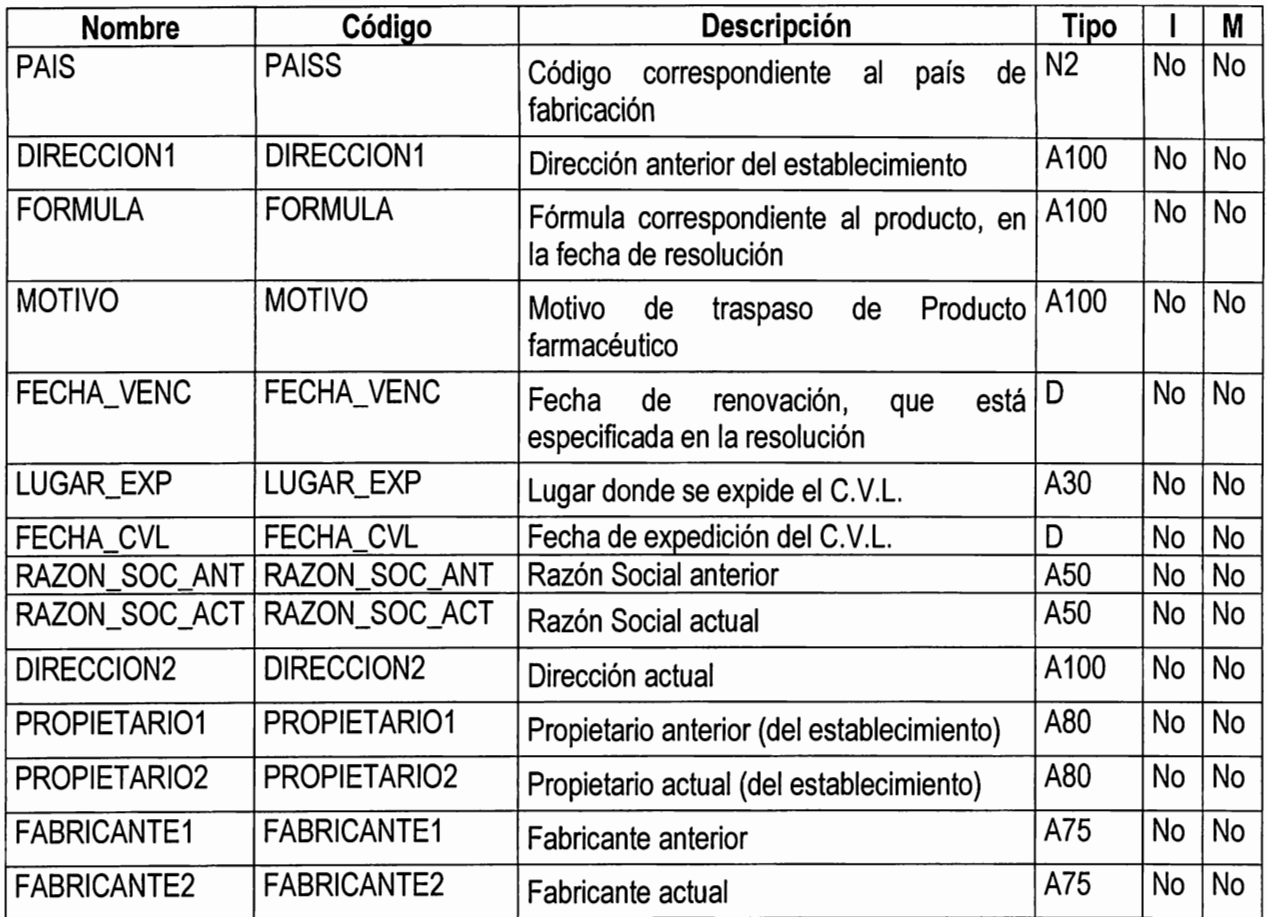

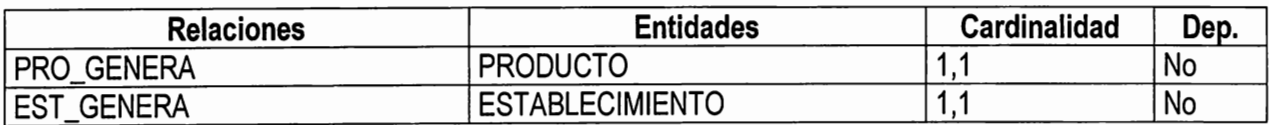

# **ANEXO "E" GUIA DE** IMPLEMENTACION
## GUIA DE IMPLEMENTACION

A continuación se describe la guía de implementación para la puesta en marcha del sistema propuesto. Esta guía cubre básicamente la etapa de capacitación del personal involucrado en el uso del sistema , y los procedimientos de conversión que son el medio a través del cual se pondrá en funcionamiento el sistema.

## CAPACITACION DEL PERSONAL.

Personal de Operaciones (Departamento de Cómputo).

Dado que el personal encargado del departamento de Cómputo es el responsable de mantener el equipo funcionando, así como de proporcionar el servicio de apoyo necesario, es indispensable asegurar que dichas personas puedan manejar todas las operaciones posibles del sistema. Esta capacitación debe abarcar la familiarización con los procedimientos de ejecución de los tramites que se desarrollan, lo que implica trabajar con todas las actividades necesarias para el uso del nuevo sistema; actividades tales como : el orden en que deben realizarse los procesos de captura de datos hasta la forma en que deberán obtenerse las salidas, ya sea en forma impresa o desplegada en pantalla.

La instrucción de los operadores, debe involucrar el módulo de utilitarios, como son los de: respaldo de información, limpieza de archivos y actualización anual de correlativos. Se recomienda especialmente, que este tipo de procesos sea realizado por los operadores o personal de cómputo, y no por los usuarios finales del sistema.

Entre los aspectos a desarrollar durante la capacitación deberán estar :

- a) Instalación de nuevo equipo que será utilizaso para la captura de datos en las tres secciones involucradas.
- b) Uso apropiado del equipo y operación normal del mismo.
- c) Despeñectos comunes, y qué hacer en caso que éstos se presenten.
- d) Entregar una lista de formas de cómo resolver los posibles problemas.
- e) Familiarización con los procesos de ejecución.
- f) Tiempo de ejecución normal de los procesos.

# Usuarios del Sistema.

La capacitación de los usuarios está orientada hacia el uso mismo del sistema, es decir cómo, cuando y dónde se deberán introducir los datos. Esta capacitación deberá ser proporcionada por los operadores del sistema una vez esté listo para implementarse.

Al igual que con los operadores, es necesario que a los usuarios se les indique detalladamente la forma en que deben capturar los datos y como obtener las salidas, que son específicamente los reportes impresos o desplegados en pantalla.

2

Se recomienda que los usuarios sean capacitados en la institución, con el propósito de que tengan la facilidad de consultar simultáneamente con otras unidades de la Institución acerca de los procesos que involucra el sistema.

Entre los aspectos a desarrollar durante la capacitación, están los siguientes:

a) Familiarizar al usuario con el uso del equipo.

- b) Adiestrar al usuario para que identifique problemas de software, equipo o por malos procedimientos, durante la ejecución de los mismos.
- c) Instruirlos en la alimentación del sistema, preparación de discos e impresiones.

#### CONVERSION DEL SISTEMA.

Esta etapa cubre el proceso de cambiar el sistema anterior al nuevo, que para el caso del Consejo Superior de Salud Pública consiste en pasar los procedimientos manuales a procesos automatizados.

Existen varios métodos de conversión de sistemas, sin embargo para el C.S.S.P. se recomienda el método de conversión directa, que consiste básicamente en reemplazar el sistema anterior al nuevo.

Este método ofrece la ventaja de llevar a los usuarios a poner en funcionamiento el nuevo sistema, permitiendo beneficios inmediatos de los nuevos métodos y controles.

Actualmente el sistema utilizado es manual por lo que la sustitución total del mismo no tendrá mayores problemas en caso de fallas, ya que el nuevo sistema llevará

3

un control de la información impresa, que posteriormente el usuario deberá archivar. En este sentido se recomienda que una vez empiece a funcionar el nuevo sistema, se emitan todos los reportes necesarios, como lo son: certificaciones, resoluciones, reportes de control de productos, reportes de establecimientos inscritos, etc.

Por otra parte, es importante considerar que durante la implementación se tome en cuenta la instalación de una computadora personal con su respectivo impresor, en cada una de las secciones de Especialidades Farmacéuticas, Establecimientos y Estupefacientes, Psicotrópicos y Agregados, para que los usuarios de la respectiva sección pueda ingresar la información normalmente.

Aspectos a desarrollar durante la conversión del sistema :

- a) Definición de todas las tablas que se actualizarán para el arranque del sistema.
- b) Identificación de los datos necesarios para la alimentación del sistema.
- c) Definir los nuevos procedimientos, documentos y controles del nuevo sistema.
- d) Asignación de responsabilidades para cada actividad.
- e) Elaboración de un plan de prevención ante las posibles fallas del sistema.

### PREPARACION DEL SISTEMA.

Para que el sistema funcione adecuadamente, se recomienda que inicialmente, éste sea alimentado con todo los datos corespondientes a los archivos maestros del mismo, como son: departamentos, formas farmacéuticas, profesionales, tipos de establecimientos, etc.

Los desarrolladores deberán orientar al personal de cómputo para llevar a cabo esta tarea.

Por otra parte la preparación de datos y archivos maestros del sistema propuesto debe:

- a) Asegurar que todos los datos o registros han sido introducidos al sistema preparando para ello registros de 50 o 100 cada uno.
- b) Verificar que todos los registros introducidos al nuevo sistema sean exactos comparando información proporcionada por el sistema con la utilizada anteriormente.

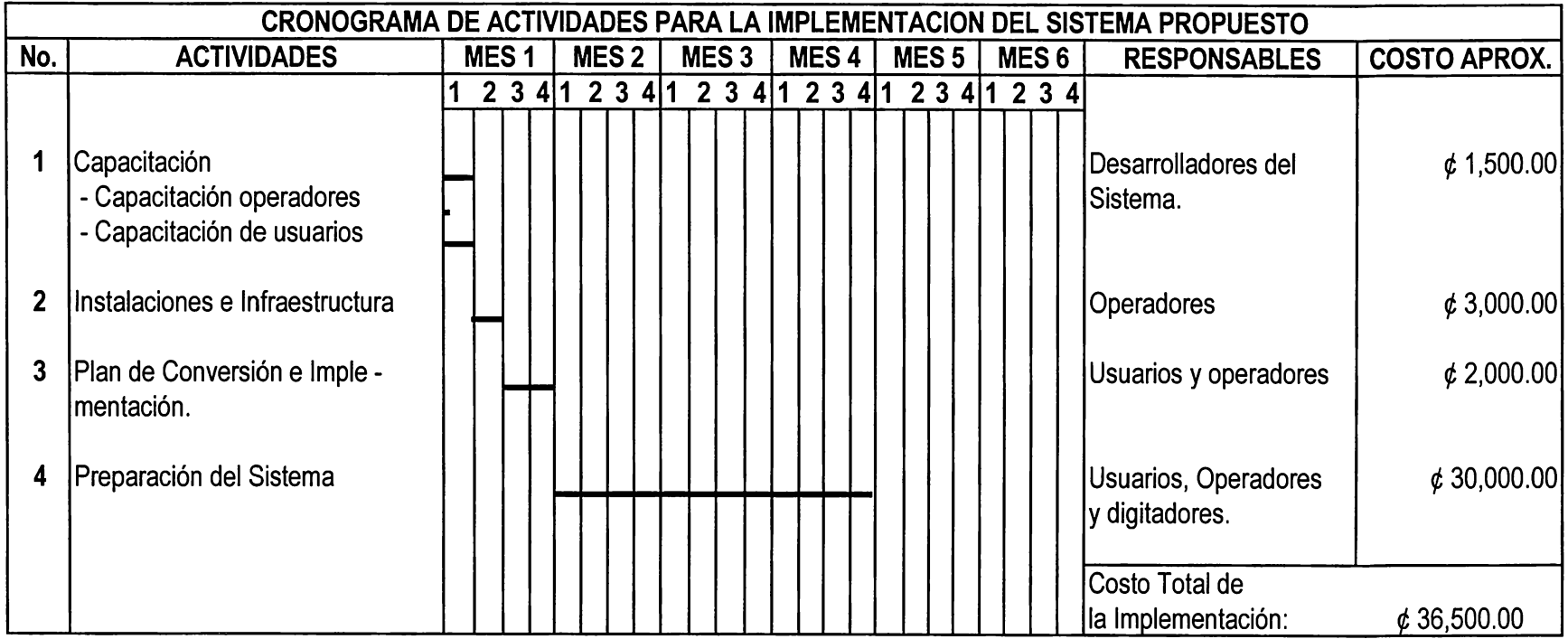